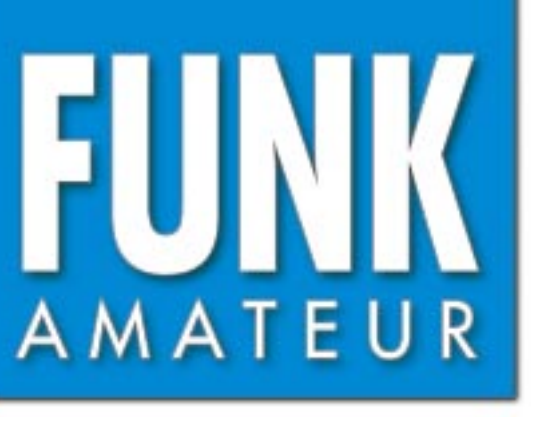

48. JAHRGANG · OKTOBER 1999 48. JAHRGANG · OKTOBER 1999 $\begin{matrix} 10\cdot 99\end{matrix}$ 

Das Magazin für Funk Elektronik · Computer

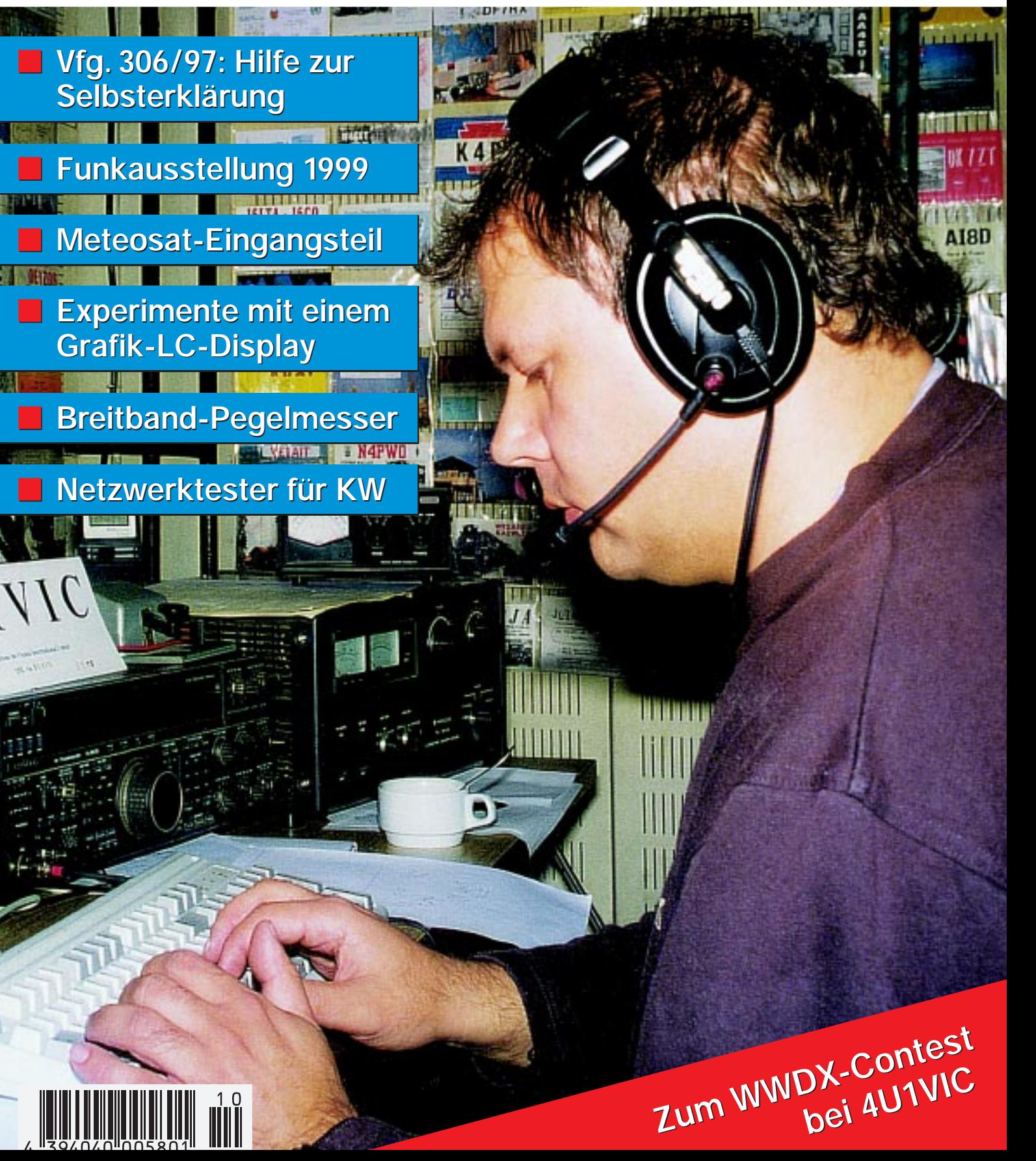

ANZEIGENSEITE

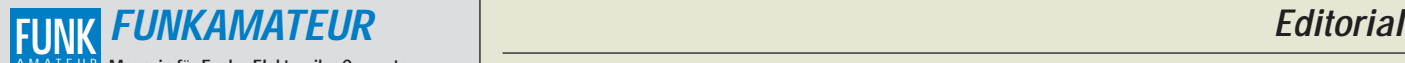

**Magazin für Funk · Elektronik · Computer** AMATEUR

**Herausgeber:** Dipl.-Jur. Knut Theurich, DGØZB

**Redaktion:** Dipl.-Ing. Bernd Petermann, DJ1TO (stellv. Chefredakteur, Amateurfunk, -6) Wolfgang Bedrich, DL1UU (Amateurfunkpraxis) Dr.-Ing. Werner Hegewald, DL2RD<br>(Amateurfunktechnik, -9)<br>Dr.-Ing. Reinhard Hennig, DD6AE (Elektr./Comp., -7)<br>Hannelore Spielmann (Layout, -5)

**Ständige freie Mitarbeiter:** Jürgen Engelhardt, DL9HQH, Packet-QTC; Gerhard Jäger, DF2RG, DX-Informationen; Dipl.-Ing, František Janda, OK1HH, Ausbreitung; Dipl.-Ing, Peter John, DL7YS, UKW-QTC; Franz, Langner, DJ97B, Langner, DJ97B, Langner, DJ97B, Langner, DJ97B, Langner, Namelite, Theor

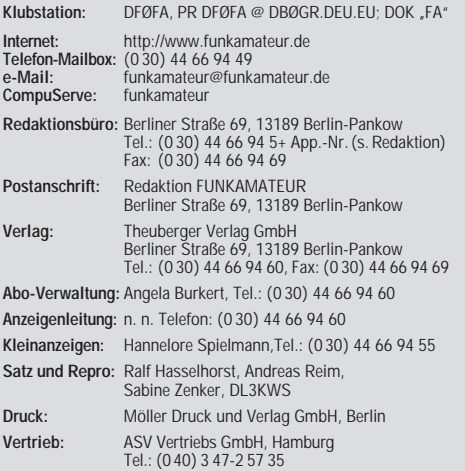

**Manuskripte:** Für unverlangt eingehende Manuskripte, Zeichnungen, Vor-

lagen u. ä. schließen wir jede Haftung aus. Wir bitten vor der Erarbeitung umfangreicher Beiträge um Rücksprache mit der Redaktion – am besten telefonisch. Wenn Sie Ihren Text mit einem IBM-kompatiblen PC oder Macintosh erstellen, senden Sie uns bitte neben einem Kontrollausdruck den Text auf einer Diskette (ASCII-Datei sowie als Datei im jeweils verwendeten Textverarbeitungssystem).

**Nachdruck:** Auch auszugsweise nur mit schriftlicher Genehmigung des Verlages und mit genauer Quellenangabe.

Haftung: Alle Beiträge, Zeichnungen, Platinen, Schaltungen sind urheber-<br>rechtlich geschützt, Außerdem können Patent- oder andere Schutzrechte<br>vorliegen. Die gewerbliche Herstellung von in der Zeitschrift veröffentlich-<br>te

-empfangseinrichtungen sind die gesetzlichen Bestimmungen zu beachten. Bei Nichtlieferung ohne Verschulden des Verlages oder infolge von Störungen des Arbeitsfriedens bestehen keine Ansprüche gegen den Verlag.

**Erscheinungsweise:** Der FUNKAMATEUR erscheint monatlich, jeweils am letzten Donnerstag des Vormonats.

**Preis des Einzelhefts: 5,80 DM** 

**Jahresabonnement: 59,40 DM für 12 Ausgaben (monatlich 4,95 DM)** bei jährlicher Zahlungsweise. Quartalsweise Zahlung von je 15,60 DM nur per Lastschrift möglich. Jahresabonnement für Schüler und Studenten gegen Nachweis 49,80 DM. Schüler-Kollektiv-Abos auf Anfrage. Jahresabonnement für das europäische Ausland: 59,40 DM, zahlbar nach Rechnungserhalt per EC-Scheck. Gern akzeptieren wir auch Ihre Visa-Karte und Eurocard, wenn Sie uns die Karten-Nr. sowie die Gültigkeitsdauer mitteilen und den Auftrag unterschreiben. Bei per Luftpostversand zuzüglich Portokosten. Preisänderungen vorbehalten.

**Abonnement mit Kündigungsmöglichkeit zur jeweils übernächsten Ausgabe 63,60 DM für 12 Ausgaben (monatlich 5,30DM).** 

In den Abonnementpreisen sind sämtliche Versandkosten enthalten. **Abonnementbestellungen** bitte an den Theuberger Verlag GmbH.

Kündigung des Jahresabonnements 6 Wochen vor Ende des Bestellzeitraumes schriftlich nur an Theuberger Verlag GmbH.

**Bankverbindung:** Theuberger Verlag GmbH, Konto 13048287, Berliner Sparkasse, BLZ 10050000

**Anzeigen** laufen außerhalb des redaktionellen Teils. Zur Zeit gilt Preisliste Nr.8 vom 1.1.1998.Für den Inhalt sind allein die Inserenten verantwortlich.

**Private Kleinanzeigen:** Pauschalpreis für Kleinanzeigen bis zu einer<br>maximalen Länge von 10 Zeilen zu je 35 Anschlägen bei Vorkasse<br>(Scheck, Bargeld oder Angabe der Kontodaten zum Bankeinzug) 10 DM.<br>Jede weitere Zeile kos

**Gewerbliche Anzeigen:** Mediadaten, Preislisten und Terminpläne können beim Verlag angefordert werden.

**Vertriebs-Nr. A 1591· ISSN 0016-2833 Redaktionsschluß:** 20. September 1999

**Erscheinungstag:** 30. September 1999

**Die Zeitschrift FUNKAMATEUR wird auf chlorfrei gebleichtem Papier aus 100 % Altpapier gedruckt. FUNKAMATEUR ist Mitglied der IVW.**

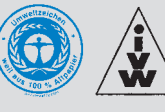

# **Verpflanzung gelungen**

*Der Mensch, so weiß man, ist ein Gewohnheitstier. Und so war es nicht ohne Risiko, die seit 43 Jahren etablierte Fachmesse der UKW-Amateure vom liebgewonnenen und besucherfreundlichen Weinheim in die Maimarkthallen vor den Toren des benachbarten Mannheims zu verfrachten. Gemessen an den Besucherzahen (1000 mehr als im Vorjahr) hat dies der Attraktivität der Veranstaltung keinen Abbruch getan, auch wenn einige bekannte VHF/UHF/SHF-Barden nicht gesichtet wurden.*

*Während Besucher, Aussteller und die diesmal vor eventuellen Witterungsunbilden geschützt untergebrachten Flohmarktanbieter sich gleichermaßen zufrieden über das neue Ambiente äußerten, wurden die ohnehin eher niedrigen Erwartungen der Funkfachhändler kaum übertroffen. Gefragt waren Zubehörteile und nicht wertintensive Grundgeräte – die Bereitschaft für teure Spontankäufe war praktisch gleich Null.* 

*Einen Punktsieg errangen Difona & Co., denen es durch gemeinschaftliche und energische Intervention gelang, die Messeleitung zur Unterbindung des illegalen, weil mehrwertsteuerfreien, Geräteverkaufs durch italienische "Kollegen" zu bewegen. Schließlich dürfte auch den Kunden der Fortbestand eines leistungsfähigen Fachhändlernetzes mit kontinuierlich übers Jahr präsentiertem Gerätesortiment mehr bringen als das einmalige zweifelhafte Schnäppchen.* 

*Angesichts allgemeiner Verunsicherung der Funkamateure durch Selbsterkärung, HSM-Reglementierung, HF-Hysterie und das Steuer- und Renten-Hickhack der Bundesregierung ist die Marktsituation so, daß den Händlern keinerlei Spielräume bei der Preisgestaltung bleiben. Und schließlich kauft man ja auch High-Tech und nicht Souvenirs auf einem orientalischen Basar.*

*Daß trotz kommerzieller Technik noch genügend Möglichkeiten für kreative Entfaltung in unserem Hobby bleiben, haben führende Vordenker und Konstrukteure der UKW-Gemeinde in ihren Vorträgen vermitteln können. Kristallisationskerne waren diesmal neben der aus derzeitigen Diskissionen kaum wegzudenkenden EMV-Problematik 10-GHz-Themen von ATV bis Regenscatter. Gerade letztgenannte Betriebsweise läßt erkennen, wie mit sinnvoller Ergänzung durch gemeinhin als "amateurfunkfeindlich" eingestufte Dinge wie GSM-Handy und Internet auch heute noch Pionierleistungen zu vollbringen sind!* 

*Sind es nicht auch häufig Funkamateure, die dank ihres geschärften Blickes in ihrer hauptberuflichen Tätigkeit Innovationen wie Mobilfunk und globale Datenkommunikation voranbringen? Kraftquell raffinierter technischer Errungenschaften ist last but not least der Selbstbau, der in Mannheim neue Impulse erhielt: Der Weinheimer OV richtet einen Selbstbauwettbewerb aus, dessen Ausschreibung im Januar u.a. im FUNKAMATEUR zu lesen sein wird und dessen Ergebnisse dem Fachpublikum bei der im September 2000 abermals in Mannheimer Gefilden stattfindenden UKW-Tagung präsentiert werden sollen.*

*Also, dann schon einmal den Lötkolben suchen (?) und vorheizen –hwsat OMs?*

Werner Nywal 962RD

*Dr. Werner Hegewald, DL2RD*

## **In dieser Ausgabe**

## **Amateurfunk**

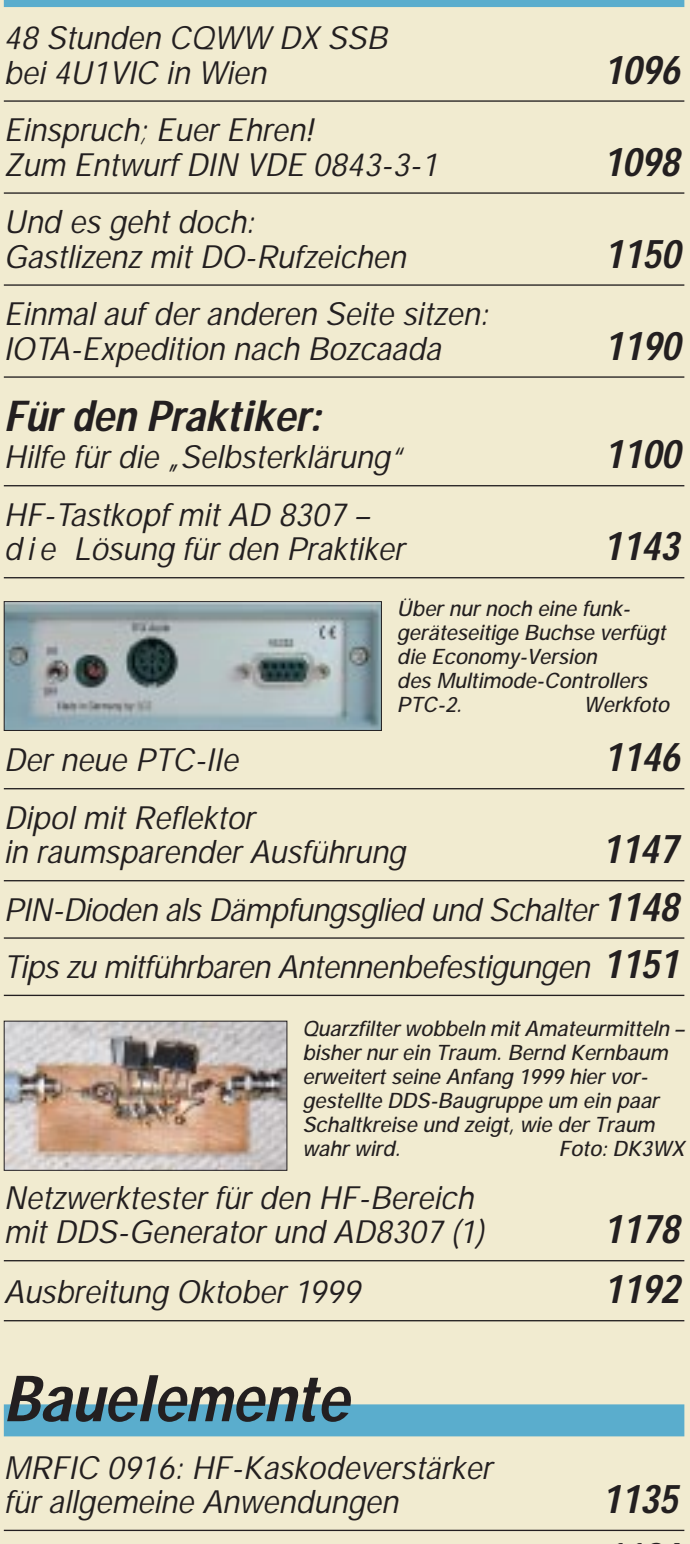

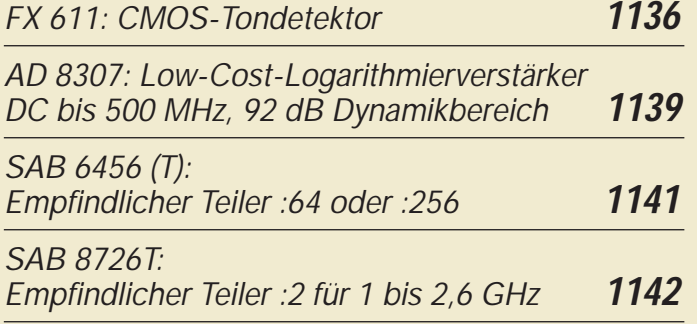

## **Aktuell** *Editorial* **1079** *Postbox* **1082** *Markt* **1084** *Literatur* **1089** *"Digitale Evolution": IFA '99* **1092** *Bezugsquellenverzeichnis* **1152** *Inserentenverzeichnis* **1198** *Die Internationale Funkausstellung feierte in diesem Jahr ihr 75jähriges Jubiläum. Foto: Messe Berlin*

## **QTCs**

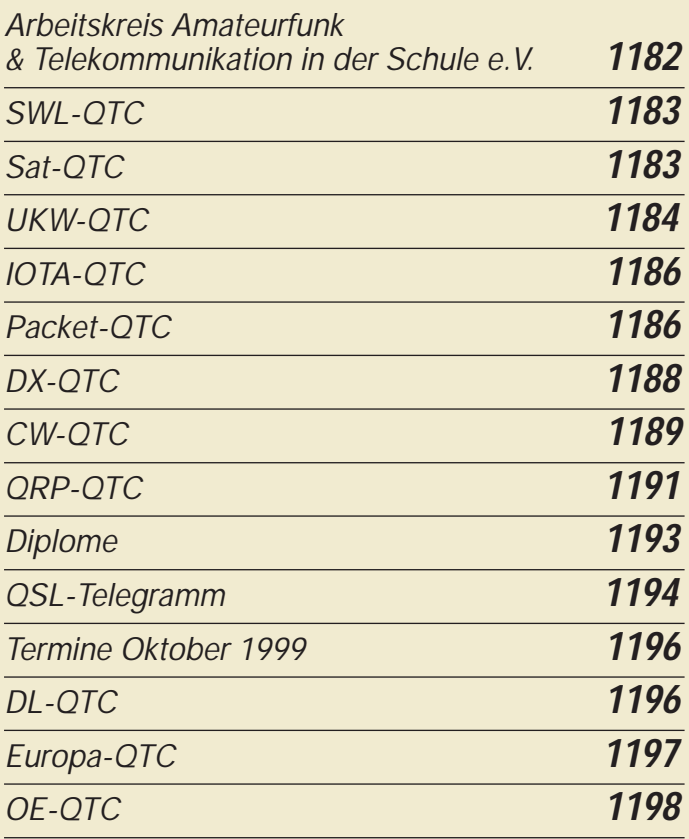

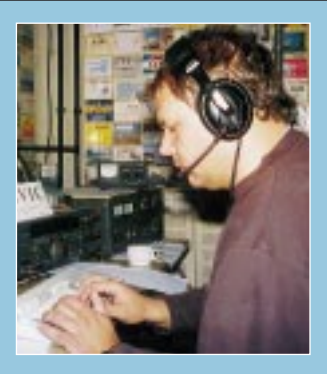

## **Unser Titelbild**

*Wenn man die Möglichkeit erhält, ein nicht alltägliches Rufzeichen während eines größeren Wettbewerbs in die Luft zu bringen, hat das schon was Besonderes. Für DL1IAN, DL6GV, DL5IO, DL7DST und DH3IAJ ergab sich solch eine Gelegenheit mit 4U1VIC zum vergangenen CQ WWDX SSB. Mehr darüber können Sie ab Seite 1096 lesen. Foto: DH3IAJ*

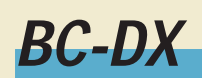

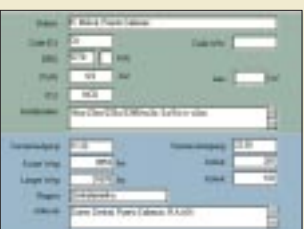

*Der Eintrag von Radio Miskut/Nikaragua zeigt nicht nur Sendezeiten und Anschrift; er liefert auch die Zeiten für Grayline-DX und die Entfernung.*

*Der Tropenband-Manager TBM für den BC-DXer* **1103**

*Gezielt BC-DXen mit dem Datenbankprogramm Global-Radio* **1104**

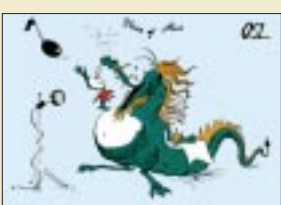

*Diese originelle QSL-Karte stammt von der in Taipei beheimateten Voice of Asia.*

*QSL via DG1EA*

*BC-DX-Informationen* **1106**

*Ausbreitungsvorhersage Oktober 1999* **1107**

## **Elektronik**

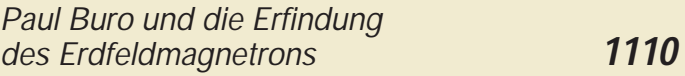

**1118**

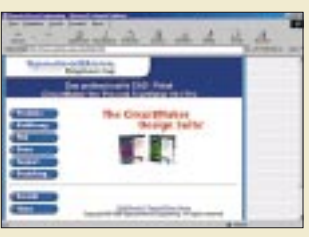

*Programmierbare Taschenrechner, wie der CASIO FX850/880, lassen sich mit einem I/O-Interface als universelle Steuerungsrechner einsetzen. Foto: TO*

*Schaltungssimulation, Autorouter & Layouts: CircuitMaker/TraxMaker*

*Infos zum Programm gibt's auf www.spectra-wave.com*

*I/O-Interface für den CASIO FX850/880* **1120**

*Experimente mit einer grafikfähigen LC-Anzeige* **1124**

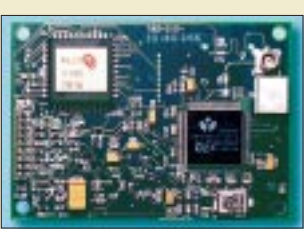

*Pluto ist einer der preiswertesten GPS-Empfänger, der sich damit besonders gut für erste eigene Experimente mit der Satellitennavigation eignet.*

*Foto: Klaus Sander*

![](_page_4_Picture_402.jpeg)

## **Computer**

![](_page_4_Picture_403.jpeg)

*T-ISDN dsl zwölfmal schneller als ISDN* **1090**

# **Einsteiger**

*So wird's gemacht:: Von der Idee zur fertigen Baugruppe (2)* **1132**

## **Funk**

### *Satelliten aktuell* **1112**

![](_page_4_Picture_30.jpeg)

*Dieses unscheinbare Weißblechkästchen beherbergt einen LNB, der Wettersatellitensignale aus dem 1,7-GHz-Bereich in das 2-m-Band umsetzt. Ein FT-50 o.ä. Nachsetzer und ein PC mit Soundkarten genügen zur Weiterverarbeitung des Signals. Foto: OK2XDX*

*Einfach aufzubauende Anlage für Wettersatellitenempfang (1)* **1114**

*CB-Funk-Mix* **1108**

## **In der nächsten Ausgabe:**

#### *Test Icom IC-2800H*

Den Dualband-Mobiltransceiver für 2 m und 70 cm zeichnet sich insbesondere durch sein farbiges 3-Zoll-Display mit 480 x 234 Pixeln aus. Es läßt sich über eine Videobuchse auch mit NTSC- und PA-Signalen ansteuern. Werkfoto

![](_page_4_Picture_37.jpeg)

![](_page_4_Picture_39.jpeg)

#### *Der rote Strahl: Schaltungspraxis für Diodenlaser*

Die Preise für Laserdioden sind stark gefallen. Damit bieten sich diese Bauelemente als ideale Experimentierobjekte an. Für unsere Schaltungen verwenden wir vier verschiedene Dioden mit rotem sichtbaren Licht.

Foto: Laser 2000

### *Einführung in Linux*

Das frei erhältliche Betriebssystem Linux macht derzeit Furore als Basisplattform auf vielen Rechnersystemen. Nach einer Einarbeitung verfliegt auch der Hauch des oft noch Geheimnisvollen schnell.

![](_page_4_Picture_45.jpeg)

*… und außerdem:*

- *DA0LGT beim Leuchtturm- und Feuerschiffwochenende*
- *Ergebnisse der IARU-Region-1-Tagung in Lillehammer*
- *Amateurfunk der alliierten Besatzung in Deutschland*
- *Signalverfolger für amplitudenmodulierte Signale*
- *Dual-Strom/Spannungs-Anzeige für Netzgeräte*
- *Einstieg in die Nahfeldberechnung mit NEC 2b*
- *Antennenformen, die aus dem Rahmen fallen*

Vorankündigungen ohne Gewähr. Im Einzelfall behalten wir uns aus Aktualitätsgründen Änderungen vor.

**Die Ausgabe 11/99 erscheint am 28. Oktober 1999**

![](_page_5_Picture_0.jpeg)

FUNKAMATEUR Postfach 73 10122 Berlin

#### **Beispiel Landesgrenze**

**Was soll noch weiter geschehen? Ich hatte auf der Ham Radio die Gelegenheit, in einer ruhigen Minute mit einem Mitarbeiter der RegTP über den Sinn der Selbsterklärung zu sprechen. Nach der Aussage der RegTP sind die vorgebrachten Argumente für eine Schädigung von Lebewesen durch nichts belegt, es handele sich nur um eine politische Entscheidung, die man jetzt auszubaden habe.**

**Ich frage mich nun, was der DARC in dieser Angelegenheit zu tun gedenkt. Will man eine Klage beim Europäischen Gerichtshof einreichen oder wieder einmal nichts unternehmen? Was soll in den Orten geschehen, durch die eine Grenze verläuft, wie an der holländischen oder der belgischen Grenze.**

**Müssen nur die deutschen Funkamateure die Selbsterklärung abgeben? Auf die anderen hat unser(?) Staat keinen Zugriff. Der deutsche Amateur wird unter Umständen auf 2 W begrenzt, wie in einem Fall in Neuss auf 10 m an einem Rundstrahler, und der ausländische Amateur auf der anderen Straßenseite darf mit 750 W senden?**

**DL9AH, Arno Weidemann, und Dr. Gerd Schmidt haben recht und** nicht die "Experten". Genmanipu**lierte Mäuse spiegeln nicht die Wirklichkeit wieder. Sie kann man auch dahin züchten, daß sie nach einmaligem Genuß von Erdbeeroder Kirschmarmelade an Krebs erkranken. Niemand käme auf die Idee, diese Marmelade deshalb zu verbieten.**

**Heinz Coenen, DF1EZ**

#### **HSM-Diskussion: Interessen der Funkamateure richtig vertreten**

*Als Mitarbeiter in den beiden DKE-Gremien K 764 (Feldgrenzwerte) und UK 812.5 (Herzschrittmachergeräte) verfolge ich, obwohl selbst nicht Funkamateur, die Diskussion in dieser Zeitschrift und finde es gut, daß sie überhaupt stattfindet. Nach anfänglichen Ausrutschern hinsichtlich Inhalt und Tonlage hat diese Diskussion nun ein erfreulich hohes Niveau erreicht. In FA 9/99 finden sich gleich zwei Beiträge zur HSM-*

*Problematik, in denen (vereinfachend) gefordert wird, die Problematik nicht (mehr) wegzudiskutieren, sondern durch kompetente Beiträge zu versachlichen. Ich bin überzeugt, daß dies die wirkungsvollste Interessenvertretung für die Funkamateure ist. In diesem Sinne handelt im übrigen bereits seit geraumer Zeit der DARC, der aktiv und kompetent an der Normungsarbeit des DKE K764 teilnimmt.*

*Natürlich stellt sich immer wieder die Frage, ob man die Interessenvertretung der Funkamateure nicht hatte "besser" machen können und ob eventuell grundlegende strukturelle Fehler vorliegen. Beide HSM-Beiträge im FA 9/99 beschäftigen sich mit dieser Frage. Meiner persönlichen Einschätzung nach sind beide Fragen zu verneinen.*

#### **Murphys und andere Gesetze**

Patton's Gesetz: Heute ein guter Plan ist besser als morgen ein perfekter Plan.

Ile's Gesetz: Es gibt immer einen einfacheren Weg. Folgerung: Je länger man den einfacheren Weg vor sich hat, desto eher übersieht man ihn.

*H. Schulze kommt zu dem Schluß, daß die HSM-Problematik an der falschen Stelle (EMVG statt im Medizin Produkte Gesetz MPG) angedockt wurde, was ein struktureller Fehler und Ursache der mißlichen Lage wäre. Richtig und falsch zugleich! Die HSM-Problematik gehört parallel auf beiden Schienen geregelt, und zwar unter verschiedenen Gesichtspunkten.*

*Unter dem MPG wäre zu regeln, daß die Ärzte nur solche HSM implantierten dürfen, die im vorhandenen EM-Umfeld nicht gestört werden können. Das Gesetz und die darunter angesiedelten Verordnungen regeln hier allerdings eher Prinzipien und verweisen oder übernehmen den "Stand der Technik", wie er sich z.B, aus den einschlägigen Normen ergibt. E DIN EN 45502-2-1 ist beispielsweise eine solche Norm, die im DKE UK 812.5 erarbeitet wird. Hier lohnt es sich mitzuarbeiten, wenn man Interesse daran hat, daß die HSM-Hersteller konkrete Auflagen hinsichtlich der EMV ihrer zukünftige Geräte bekommen. Wenn diese Norm "ausreichende" Anforderungen stellt (wovon sie noch weit entfernt ist) verursachen zukünftige HSM sicher keine Probleme mehr.*

*Damit ist dann aber das Problem der großen Zahl bisher bereits implantierter HSM-Geräte noch keinesfalls*

### **Aus unserer Serie Gegensätze:**

**mit und ohne fremden Antrieb (tnx QSLs: DL7DF)**

![](_page_5_Picture_20.jpeg)

**PLOOSER** 

![](_page_5_Picture_22.jpeg)

*gelöst; gleiches gilt für die nach alter Bauartzulassung weiterhin produzierten, vertriebenen und zukünftig damit weiterhin neu implantierten Geräte.*

*Unter dem BlmSchG (Bundes-Imissionsschutz-Gesetz) wäre zu regeln, daß nur solche EM-Felder öffentlich zugänglich sein dürfen, die für Personen keine Gefahr bedeuten. Auch hier wird wieder von staatlicher Seite auf "Dritte" gehört. Bei der unmittelbaren Personengefährdung sind das derzeit Empfehlungen der ICNIRP (International Commission on Non-lonizing Radiation Protection) und des Rates der Europäischen Union. Bei der indirekten Personengefährdung durch Störbeeinflussung von HSM ist das derzeit das DKE mit seiner Norm E DIN VDE 0848-3-1. Hier lohnt es sich mitzuarbeiten, wenn man das Interesse hat, daß bei der Umsetzung der gegebenen EMV bereits vorhandener HSM-Geräte in zulässige Feldstärkewerte nicht zu großzügig mit Sicherheitsmargen umgegangen wird.*

*Tatsächlich sind derartige Sicherheitsmargen keinesfalls "böser Wille" gegenüber den Feldbetreibern, sondern resultieren aus wissenschaftlicher Unsicherheit über die physikalischen Mechanismen bei der HSM-Beeinflussung. Je mehr wissenschaftlich gesicherte Erkenntnisse über diese Mechanismen vorliegen, um*  so weniger müssen die Feldbetreiber "unnötige" Ein*schränkungen hinnehmen.*

*Fazit: Es ist die wirkungsvollste Interessenvertretung, auf beiden Feldern mit sachlichen Beitragen aktiv mitzuwirken. So beteiligt sich der öffentlich-rechtliche Rundfunk finanziell und (über sein Institut für Rundfunktechnik in München) auch wissenschaftlich an der Forschung. Der Zugewinn beim "Stand von Wissenschaft und Technik" führt dazu, daß keine unnötig große Sicherheitsmargen wegen offener wissenschaftlicher Fragen berücksichtigt werden müssen. Die Probleme der Rundfunkbetreiber und der Funkamateure sind nahe verwandt, aber nicht völlig deckungsgleich, z.B. weil unterschiedliche Modulationsverfahren zum Einsatz kommem; also besteht auch für die Funkamateure ein Bedarf, aktiv mitzuwirken. Andererseits ist es geradezu kontraproduktiv, die Probleme wegzudiskutieren und (vermeintliche) Gegner anzugreifen: Das sollte endgültig der Vergangenheit angehören!* **Dipl.-Phys. Theodor Bossert**

#### **Tips für die Selbsterklärung**

*Die Erfahrungen bei der Regulierung von Amateurfunkstationen durch vier süddeutsche Außenstellen der RegTP in den letzten drei Monaten machen eine Strategieänderung bei der Abfassung der Selbsterklärung nach der*

![](_page_6_Picture_0.jpeg)

#### *Vfg. 306/97 für die Lizenzklasse 1 erforderlich. Oberster Grundsatz der Behörde ist bisher: Es wird nur nach Herzschrittmacher-Abständen reguliert. Dieses Prinzip wird auf oberste Anweisung strikt durchgesetzt.*

*Nach dieser Vorgabe müssen alle Angaben der Erklärung ausgerichtet werden, um Erfolg zu haben. Weiterhin müssen die Angaben so gewählt werden, daß die Behörde keinen Einspruch einlegen kann oder keine Abänderung mehr verlangen kann. Das bedeutet, man muß das Resultat der Regulierung vorwegnehmen und es in der Selbsterklärung niederlegen. Mit dieser Vorgehensweise vermeidet man viele, meist unerfreuliche Aktenzüge sowie Ärger beim Hobby und erreicht eine komplikationslose Selbsterklärung. Folgendes ist zu beachten:*

*1. Es soll nur die Sendeleistung angegeben werden, die man unbedingt braucht, d.h., die man in den allermeisten Fällen anwendet (das ist überwiegend nicht die Maximalleistung des Senders).*

*2. Man soll nur die Bänder angeben, für die auch eine gut brauchbare Antenne vorhanden ist (WARC-Bänder müssen meist entfallen, weil die passende Antenne fehlt.) 3. Bänder nicht angeben, die man z.B. wegen ungünstiger Sonnenaktivität gar nicht nutzen kann. Das kann oft mehrere Jahre lang der Fall sein (Logbuch/ z.B. 28 MHz).*

*4. Nur Sendeleistungen angeben, die die Behörde genehmigen muß.*

*5. Wenn die durch Rechnung ermittelten Sicherheitsabstände, auch z.B. für Herzschrittmacher, zu groß ausfallen, müssen beim eigenen Verband Feldstärkemessungen angefordert werden (OV* <sup>→</sup> *EMVU-Referent/ Distrikt* <sup>→</sup> *Geschäftsstelle des Klubs).*

*6. Wenn schließlich Meßprotokolle vorliegen, nur die Meßprotokolle einreichen und nicht noch das Datenblatt 5/2. Damit wird die Behörde veranlaßt, die Meßwerte auch wirklich zu verwerten (Meßwerte fallen fast immer günstiger aus als die Rechnung!).*

*7. Will man überhaupt nicht reguliert werden, muß man im Datenblatt 5/2 in der Zeile 6 die Sendeleistungen angeben, die unter Berücksichtigung von Antennengewinn und Kabeldämpfung eine äquivalente isotrope Strahlungsleistung unter 10 W (EIRP) ergeben.* **Dr. Siegfried Vigoureux, DF4MR**

#### Zu "Vorsichtiger argumentieren" (FA 8/99)

*Ich danke Ihnen für Ihre Anmerkungen zum oben genannten Leserbrief. Auch mir erscheint es reichlich zynisch, unschuldigen Opfern im Namen der gesellschaftlichen Akzeptanz den Schaden selbst zuzuschreiben.*

*Mir ist nicht daran gelegen, eine Diskussion zu führen, bei der nicht wissenschaftlich, sondern gesellschaftlich argumentiert wird. Wenn eine gesellschaftliche Akzeptanz bezüglich gewisser EMVU-Grenzwerte besteht, so nehme ich das zur Kenntnis. Ich muß sie zwar unter Strafandrohung im Rahmen der Gesetze berücksichtigen, brauche sie aber nicht als wissenschaftliche Wahrheit zu akzeptieren. Denn der gesellschaftliche Konsens ist spätestens seit Galilei keine wissenschaftlich anerkannte Methode der Wahrheitsfindung mehr.*

*Wenn die Politik Entscheidungen im Sinne der an dieser Entscheidung Interessierten fällt und dies als gesellschaftlicher Konsens akzeptiert wird, so werden alle Betroffenen, darunter auch die Funkamateure, akzeptieren müssen, daß erstens durch PLC der Rauschpegel steigen und Kurzwellenfunkverkehr schwieriger werden wird und zweitens durch die HSM-Grenzwerte Herzschrittmacherträger geschützt werden, damit man ihnen nicht unterstellt, sie würden die hinter den Entscheidungen stehenden Motive, insbesondere jene nicht*

*wissenschaftlich belegbarer Art, anzweifeln und sich damit außerhalb des gesellschaftlichen Konsens stellen und zu Querulanten werden.* **Gerd Schmidt**

*P.S.: Stellen Sie sich vor, es gäbe ein Gerät\*, das mit einer Leistung im Mikrowattbereich und Leistungsdichten von einigen Nanowatt je Quadratzentimeter arbeitet und in der Lage ist, einen Menschen berührungslos zu überwachen und Alarm zu geben, falls die Atmung z.B. für 30 s aussetzt. Ob beim plötzlichen Kindstod, in Aufwachstationen oder im alltäglichen Klinikbetrieb, stets könnte rechtzeitig Hilfe mobilisiert werden. Ein heutzutage über Nacht plötzlich verstorbener Patient könnte morgen vielleicht gerettet werden. Obwohl es nicht den allerkleinsten Hinweis auf eine Schädigung, gleich welcher Art, durch die angegebenen Leistungsdichten gibt, könnten alle deutschen Medizingerätehersteller und alle Ärzte in Kliniken das Gerät mit dem Hinweis auf unzumutbare "Strahlung" ablehnen. Wäre es, von einem höheren Standpunkt betrachtet, nicht unsere seelisch-moralische Pflicht, trotz der EMVU Leben zu retten?*

*\* Ein solches Gerät wurde übrigens tatsächlich vor einigen Jahren im Rahmen eines vom BMFT geförderten Forschungsauftrages entwickelt.*

![](_page_6_Picture_16.jpeg)

**Nach langen Spaziergängen fühlen wir uns immer ganz erschossen.**

#### **Jahr 2000**

*Zur Panikmache wegen des Jahrtausendwechsels kann ich folgendes beitragen: Ich betreibe hier einen 286er-Highscreen von Vobis aus 1989, einen 486er-Highscreen von Vobis aus 1995 und ein Pentium Notebook aus 1997 von Network. Der Kalender im BIOS des ersten Geräts reicht vom 1.1.1901 bis zum 31.12.2099, beim zweiten vom 1.1.1980 bis zum 31.12.2030 und beim dritten vom 1.1.1900 bis zum 31.12.2099. Ich habe nun (ohne Sekt) jeweils den Silvesterabend 1999 simuliert, d.h. den BIOS-Kalender auf den 31.12.1999, 23.55 Uhr gestellt und 10 min gewartet. Und nichts passierte. Zur Probe geschriebene Briefköpfe zeigten alle den 1.1.2000. Da ich ein Windoofs-Gegner bin, ist mein Betriebssystem allerdings DOS und mein Textverarbeitungssystem Context. Aber das hat wohl mit dem Kalenderproblem nichts zu tun. Oder vielleicht doch?* **Ulrich Weuthen, OE5NAP**

#### **Aus Eberhards Trickkiste**

#### 2-m-TMOS-FET-Verstärker

Frequenzbereich: 140 ... 160 MHz, Vcc: 13,5 V=. Für alle<br>Betriebsarten. HF-in: ca. 5 mW, HF-out: ca. 1,0-1,5 W. Der 3, Transformator wurde ausgelötet. An dessen Stelle kann man ei-<br>nen bipolaren HF-Transistor einsetzen, sofern mehr HF-Aus-<br>gangsleistung gewünscht wird...

zum SPOTTPREIS von nur 36,50

**Spottpreis echt verdient!**

#### **Alles gelogen**

**Nach "Stern" 34/99, S. 129, und "Nachrichten der AG Funk 2/99, S. 15) ergaben Untersuchungen des Amtes für die Überprüfung wissenschaftlicher Arbeiten der USA (ORI), daß Dr. Robert Liburdy, Wissenschaftler am Lawrence Berkeley National Laboratory in Kalifornien, seine mit 6 Mio. DM dotierte und 1992 veröffentlichte Studie über die Auswirkungen elektromagnetischer Felder auf menschliche Zellen gefälscht hat. Elektromagnetische Felder hätten danach eine Störung des Kalziumumsatzes an den Zellenwänden hervorgerufen und dadurch möglicherweise Krebs auslösen können. Die Studie trug wesentlich dazu bei, die inzwischen verbrei**tete Angst vor "Elektrosmog" **hervorzurufen.**

**Arno Weidemann, DL9AH**

![](_page_6_Picture_29.jpeg)

**Paßt!**

#### **Funktioniert!**

**Lieber FUNKAMATEUR, finde Ihre Zeitschrift sehr gut gemacht und mit sehr anschaulichen, technischen Beschreibungen sowie Bauvorschlägen versehen. Nach vielen Jahren ohne 2-m-SSB habe ich mal die 7-Element aus dem FA 2/96 nachgebaut und bin begeistert über die Nachbausicherheit der von DK7ZB empfohlenen Dimensionierung – alles klappte sofort!**

**Herzlichen Dank und viele Grüße Heino, DJ5ER**

#### **Jede Stimme zählt**

**Wann kommt endlich die unsinnig verschärfte EMVU vom Tisch! Man muß den Politikern einmal klarmachen, daß Amateurfunk wichtig ist. Man mag schon gar nicht mehr auf die Taste drücken! Wir brauchen den Amateurfunkdienst – siehe Türkei, Moskau, Griechenland usw. Erdbeben etc. Die nächsten Katastrophen kommen gewiß; Überschwemmungen, Lawinen und anderes. In Deutschland dagegen wird geradezu Psychoterror mit uns getrieben. Jeder Amateur hat bei einer Wahl eine Stimme. Das sollte jeder Politiker wissen.**

**Werner Schröder, DF4XW**

![](_page_7_Picture_0.jpeg)

## **Neuheiten in Mannhein**

## **FT-90R jetzt lieferbar**

Der zur Zeit weltweit kleinste FM-Duoband-Mobiltransceiver von Yaesu ist nunmehr lieferbar. Das Gerät kostet 999 DM (UPE) ist kann über die YES-Händler bezogen werden. Auch das neue 60-W-Monobandmodell *FT-2600M* ist inzwischen für 649 DM (UPE) zu haben. *Info / Bezug: YES-Händler, siehe Bezugsquellenver-*

**sem DTMF-Schaltmodul eignen sich für viele denkbare Schaltaufgaben.**

### **DTMF-Schaltmodul**

**Auswerteeinheit mit CW-Geber** ● mögliche Tonfolgen:

- 199 Töne ● Anschluß an Funkgerät: Kopfhörer/LP-Ausgang,
- Mike-Eingang, PTT-Buchse ● CW-Speicher:
- 6 Texte a ≤ 50 Zeichen ● PC-Anschluß: RS-232
- Relaisschaltausgänge: 4
- PTT-Schaltkanäle: 1 ● Datenerhalt ohne Spannung
- Datenrückmeldung/-rücklesung über Funk möglich

![](_page_7_Picture_14.jpeg)

## **DTMF-Auswerter gibt CW**

*KDK-Satcom*, Spezialist für praktische und preiswerte Controller-Applikationen, hat ein intelligentes DTMF-Modul entwickelt. Neben der Auslösung von Schaltfunktionen über Funk kann es sechs CW-Texte ausgeben. *Info / Bezug: KDK-Satcom, Wilhelmstraße 58a, 45527 Hattingen, Tel. (0 23 24) 93 59-60, Fax -61, www.kdk-satcom.de*

![](_page_7_Picture_17.jpeg)

**An moderne Transceiver angepaßt, präsentiert sich diese 2-m-PA im gewohnten Design.**

![](_page_7_Picture_633.jpeg)

- HF-VOX oder PTT-Steuerung RX-Vorverstärker: +15 dB (GaAs-FET), einstellbar
- Abmessungen:  $183 \times 78 \times 223$  mm<sup>3</sup>
- Anschlußbuchsen: PL
- Preis: steht noch nicht fest

## **Neue Hy-Power-PA**

Moderne Transceiver liefern überwiegend 50 W Output auf 2 m, die sich jedoch nur in den wenigsten Fällen endstufengerecht einstellen lassen.

*Tokio Hy-Power* trägt diesem Umstand mit der Modifikation ihrer bislang für 20 bis 25 W Steuerleistung ausgelegten *HL-160V* Rechnung, wodurch dem Anwender aufwendige Manipulationen am Steuergerät erspart bleiben.

*Info / Bezug: Bogerfunk GmbH, Grundesch 15, 88326 Aulendorf , Tel. (0 75 25) 4 51, Fax 23 82, www.boger.de*

![](_page_7_Picture_28.jpeg)

## *zeichnis* **»TM« noch nicht getauft**

**großes Display auf. Die kräftigen Relais in die-**wonnenen Erfahrungen in einem neuen Duo-*Kenwood* setzt die mit dem TH-D7E geband-Mobiltransceiver um. Das Muster trug noch keine Typenbezeichnung, ließ aber erahnen, wie künftig 9k6-Paket-Radio ohne TNC gemacht werden kann. Allerdings ist das Gerät in diesem Jahr nicht mehr zu erwarten. Nach vorläufigen Informationen soll es über Anschlußmöglichkeiten für GPS-Empfänger und SSTV-Kamera verfügen. Hervorzuheben ist die Möglichkeit zum Doppelempfang im gleichen Band (V+V / U+U).

## **Datenkommunikator V 2.0**

Das bekannte Datenfunkhandy *TH-D7E* von *Kenwood* erhält demnächst eine neue Firmware und wird dann u.a. DAMA-Fähigkeiten aufweisen. Laut Kenwood ist für Geräte der Erstserie ein kostenloser ROM-Tausch vorgesehen, so daß auch Altbesitzer in den Genuß der Vorzüge dieses Handys kommen. *Info / Bezug: Kenwood Kompetenzcenter*

## **Und es gibt ihn doch**

Der lange vermißte Hochleistungs-Horizontalrotor *HR-2700SDX* wird von *Kenpro* in einer Neuauflage produziert. Charakteristisch für diesen Typ sind der elektronisch geregelte Sanftanlauf sowie die Umkehrverzögerung. Neu sind der jetzt auf 450˚ vergrößerte Drehbereich und der Preis: 2 204 DM.

*Info / Bezug: UKW-Berichte, Jahnstraße 7, 91083 Baiersdorf, Tel. (0 91 33) 77 98-0, Fax -33, e-Mail: ukwbericht@aol.com*

## **Preiswerter geht es nicht!**

Nicht neu, aber mit 50 DM äußerst preisgünstig sind die beim Iserlohner Ingenieurbüro SSB-Electronic erhältlichen 70 cm-LPD-Handys *SR-114* des britischen Herstellers *Maxon*.

Sie arbeiten auf 32 Kanälen im ISM-Bereich und lassen sich für Amateurfunkanwendungen beim Fachhändler auf 500 mW Output modifizieren. Die Frequenzeinstellung erfolgt über einen internen DIP-Schalter.

*Info / Bezug: SSB-Electronic GmbH, Handwerkerstr. 19, 58638 Iserlohn, Tel. (0 23 71) 95 90-0, Fax -20, www.ssb.de*

**Kenwoods neuer Datenfunk-Mobilduobander fällt durch sein ungewohnt**

#### **»TM-XXE«**

- **2 m/70 cm-Mobiltransceiver**
- $\bullet$  Frequenzbereiche.
- 144 … 146 MHz  $430$   $440$  MHz
- Sendeleistung:
- 2 m: 50 W; 70 cm: 35 W ● Betriebsarten: F3E (FM, 12,5 kHz-NFM)
- F1D, F2D (Packet Radio AX-25 über eingebauten TNC)
	- PC-Ausgang: seriell, an COM<br>● Bedienteil: absetzbar
- Tongeber/dekoder: DCS 104 Codes CTCSS 38 Töne
- 1750 Hz Tonruf für Repeater ● Abmessungen:
- $140\times40\times180$  mm<sup>3</sup> Gerät  $140 \times 60 \times 30$  mm<sup>3</sup> Bedienteil
- Stromversorgung: 13,8 V

![](_page_7_Picture_53.jpeg)

**Die schon von Vorläufertypen her bewährte kräftige Form des Rotors spricht für die Fähigkeit, große Antennenanlagen sicher zu drehen.**

![](_page_7_Picture_55.jpeg)

**Ein Screenshot von PA3GPYs neuer SSTV-Software MSCAN für Windows.**

![](_page_8_Picture_2.jpeg)

![](_page_8_Picture_3.jpeg)

**Ohne PC geht gar nichts an TEN-TECs neuem KW-Transceiver.**

### **Pegasus 550**

- **PC-gestützter KW-Transceiver** ● Frequenzbereiche:
- 
- 0,1 … 30 MHz Sendeleistung: 5 … 100 W ● Betriebsarten: CW, SSB, RTTY(AFSK), FM, AM (RX)
- PC-Ausgang: RS-232 ● PC-Anforderungen: ≥ 468,
- Windows 3.1 oder 95/98 ● DSP: RX und TX ab ZF
- $\bigcirc$  IP3: +10 dBm
- Dynamikbereich: 90 dB@3 kHz
- $\bullet$  Antennenanschluß: 50 Ω
- Abmessungen:<br>273×130×292 mm<sup>3</sup>
- $•$  Masse: 4,1 kg ● Stromversorgung: 12 ... 14 V,
- 1 A@RX, 20 A@TX Preis: 895 US\$
- Bezug: nur direkt bei Ten-Tec Tel. 001-800-833-7373, Fax 001-423-428-4483, www.tentec.com

![](_page_8_Picture_18.jpeg)

**Das Modell GMCO – eine optisch ansprechende Handtaste von LTA.**

## **SSTV und Wetterfax neu**

*PA3GPY* hat die Version V3.10 seiner SSTV-Software *MSCAN* sowie V1.03 seiner Wetterfaxsoftware *MSCAN Meteo* fertiggestellt. Sie sind für jeweils 50 US\$ erhältlich, ein preiswerteres Update von früheren Versionen ist möglich.

*Info / Bezug: CombiTech, PO Box 8041, NL-4330EA Middelburg, Tel. 0031-1 18/6 01- 6 65, Fax -1 04, www.mscan.com*

## **Drehbarer Glasfibermast**

Dieser leicht zu transportierende Glasfibermast besteht aus zwei jeweils 2 m langen, 33 mm dicken Teilen, wobei das Oberteil über einen Drehteller verfügt. Die 69 DM teure Grundversion wiegt 2,3 kg und läßt sich mit weiteren 2-m-Stücken erweitern.

*Bezug: Schönherr electronic, Schulstraße 38 (im Europark), 09125 Chemnitz, Tel. (03 71) 5 38 44-94, Fax -96*

![](_page_8_Picture_26.jpeg)

## **Ten-Tec setzt auf PC&DSP**

*Ten-Tec*s neuer KW-Transceiver *Pegasus 550* läßt sich nur noch über den PC bedienen und bearbeitet alle Signale ab der ZF digital. DSP erlaubt die preisgünstige Realisierung einer Vielzahl von Filterfunktionen. Ohne CE-Zeichen kann das Gerät vorerst nur direkt aus den USA bezogen werden.

## **Morsetasten im Internet**

Vorrangig über das Internet agiert ein neues Versandgeschäft für Amateurfunkzubehör, das Morsetasten der Fabrikate *LTA*, *Whiterook* und *Ameco* vertreibt.

*Info/Bezug: Morsetaste, Judith Straub Consulting, Müller-Thurgau-Weg 5, 55597 Wöllstein, Tel. (0 67 03) 96 06 03, Fax (0 89) 24 43 36-312, www.morsetaste.de*

![](_page_8_Picture_32.jpeg)

## **ISDN für kleine Netze**

Der Berliner Hersteller von ISDN-Controllern und Anwendungssoftware *AVM* bietet mit **KEN!** eine für kleine Unternehmen und den SOHO-Bereich interessante Lösung, die basierend auf einer Fritz-Card oder kompatiblen ISDN-Karten allen PC eines installierten Netzwerkes Zugang zum Internet über einen einzigen ISDN-Anschluß verschafft. Auch ISDN-Dienste wie Dateitransfer und FAX sind für jeden PC im Netz erreichbar.

## **Preiswertes Funkey-II**

Nach drei erfolgreichen Jahren kommt nun eine Neuauflage des bewährten 68-Kanal-LPD-Handys *funkey* von *Kenwood*. Neben integriertem CTCSS verfügen die nur noch 199 DM teuren Top-Class-Geräte nun über eine "In-Range-Funktion", die vor Verbindungssabrüchen warnt. *Bezug: Fachhandel*

## **Icom-Betriebsfunkvertrieb über stabo neu organisiert**

Die für hohe Zuverlässigkeit, umfangreiches Zubehörprogramm und attraktives Preis-Leistungs-Verhältnis bekannten Betriebsfunkgeräte des japansichen Herstellers *Icom* werden in Deutschland ab sofort vom Hildesheimer Distributor *stabo* vertrieben.

## **GSM-Handy auf einem Chip**

**SMARTI**, ein vollintegrierter Multi-Band-Transceiver für das 900-, 1800- und 1900- MHz-GSM-Band, weist den branchenweit höchsten Integrationsgrad auf und ermöglicht es dem Münchner Unternehmen *Infineon*, Mobilfunklösungen für Sprachund Multi-Slot-Anwendungen wie HSCSD und GPRS mit erheblich niedrigerem Design-Aufwand und kürzeren Produktionseinführungszeiten zu realisieren.

*Info: Infineon Technologies AG, Postfach 80 09 49, 81609 München, Tel. (0 89) 234- 2 27 67, Fax 2 84 82, www.infineon.com*

**Das Kommunikationssoftwarepaket von AVM zeichnet sich durch einfache Installation aus.**

### **KEN!**

- **ISDN-Netzwerksoftware** ● läuft auf Windows 95, 98 und
- $NT 4.0$
- Systemvoraussetzungen: Pentium ≥ 166 MHz, ≥ 32 MB RAM, ≥ 170 MB Festplatte, Netzwerkkarte mit betriebsbereiter Verbindung,
- ISDN-Basisanschluß, Internet- bzw. e-Mail-Zugang ● integrierter Proxy- und
- e-Mail-Server ● wichtige Serviceprovider be-
- reits vorinstalliert
- kompatibel zu bekannten Browsern und e-Mail-Programmen
- netzwerkinterner e-Mail-Versand
- automatischer e-Mail-Verkehr
- Kanalbündelung möglich
- Bezug: Fachhandel  $\bullet$  Preis: 465 DM

![](_page_8_Picture_55.jpeg)

![](_page_8_Picture_56.jpeg)

![](_page_8_Picture_57.jpeg)

![](_page_8_Picture_58.jpeg)

ANZEIGENSEITE

![](_page_10_Picture_0.jpeg)

**Miniaturschalter für die Leiterplattenmontage. Eine Probierpackung mit sechs verschiedenen Schaltern gibt es für 10 DM zuzüglich Versand. Fa. Oppermann, PF 1144, 31593 Steyerberg, Tel. (0 57 64) 2149, Fax 1707**

![](_page_10_Picture_2.jpeg)

**universelle Ablage, s. a. www.hr-autocomfort.de**

## **kurz & knapp**

#### **Neue Ideen gefragt**

Neue Wege gehen zwei Hersteller von Amateurfunktechnik zur Zeit in den USA. Alinco hat die US-Funkamateure direkt aufgefordert, ihre Wünsche für die Ausstattung künftiger Produkte mitzuteilen. Icom USA lobte unlängst Geldpreise aus, um von Kunden weitere Einsatzmöglichkeiten des Videodisplays im IC-2800H zu erfahren.

#### **Nicht selbst öffnen**

Yaesu Germany weist darauf hin, daß die Mobilantenne ATAS-100 (passend für FT-100 und FT-847) keinesfalls selbst auseinandergenommen werden darf. Bei Problemen sollte man sich direkt an Yaesu Germany in Schwalbach wenden. *(PI)*

#### **QSL-Sonderaktion**

Für Vielfunker bieten wir auch in diesem Jahr Sonderkonditionen: 5000 Hochglanz-QSL-Karten gibt es schon ab 499 DM. Bestellungen bitte bis spätestens 6.12.99 mit den normalen Formularen. Weitere Infos: *www.qsl-shop.com* oder Telefon (030) 44 66 94 73.

#### **Jetzt kaufen!**

Wer noch in diesem Jahr den Kauf eines neuen Funkgeräts oder Empfängers plant, sollte schnell handeln. Dem Vernehmen nach stehen wegen des gestiegenen Yens Preiserhöhungen unmittelbar bevor.

#### **Interface und Software für XR1800**

*GmbH & C., Birkenfelder Str. 1–7, 75180 Pforzheim, Tel. (07231) 772-0, Fax -170*

**Butler fürs Notebook** 

gerecht zusammenzustellen.

**Miniaturdrehschalter** 

hältlich und kostet um 50 DM.

Eine praktische Arbeitshilfe für freiwilliges oder durch Staus erzwungenes Arbeiten im Auto bietet die *Richter Metallwaren GmbH* an. Der *Auto Notebook Butler* kann außerdem als Unterlage für einen Notizblock (Logbuch) oder ein leichtes Funkgerät dienen. Die einhäng- und verstellbare Vorrichtung ist im Kfz-Zubehörhandel er-

Drehschalter aus DDR-Produktion hat die *Fa. Oppermann* noch im Angebot. Rastköpfe, Schaltschwerte und Schalterebenen lassen sich beliebig kombinieren und ermöglichen dem Elektroniker, Schalter bedürfnis-

> Ab sofort ist ein PC-Interface für den neuen Stabo-Scanner XR1800 lieferbar. Zusammen mit der Software ist es für rund 100 DM über die Stabo-Händler zu beziehen.

#### **Bausätze ausverkauft**

Nachdem die 6-m-Konverter-Kits vergriffen sind, läßt der FA-Leserservice zur Zeit einen Multiband-Empfangskonverter entwickeln, der nicht nur 6 m, 2 m und 70 cm in das 10-m-Band umsetzt, sondern u.a. auch mit einem Modul für das 4-m-Band (Crossband-QSOs) ergänzt werden kann. *Beschreibung voraussichtlich im FA 12/99*.

**Kanga unter neuer Leitung** Neuer Inhaber der auf QRP-Bausätze spezialisierten Firma Kanga Products ist John Fletcher, G4EDX.

Die neue Anschrift lautet: Sandford Works, Cobden Street, Long Eaton, Nottingham NG10 1BL. *www.kanga.demon.co.uk*

**Analog Devices: 300-MHz-DDS** Unter der Bezeichnung AD9852 ist in Kürze ein neuer DDS-Chip im 80poligen LQFP-Gehäuse verfügbar, der für Oszillatoren bis 150 MHz eingesetzt werden kann. Ein vorläufiges Datenblatt findet man unter www.analog.com. *Infos für diese Rubrik bitte per Post oder an info@funkamateur.de*

## **Edler Metallsucher**

Verschiedene Metalle kann das mit einer Analoganzeige ausgestattete, nur 1,1 kg schwere Metallsuchgerät *MD-3006* nach entsprechendem Abgleich unterscheiden. Es ist bei *Eltro-Design* für 199 DM erhältlich. Es eignet sich zum Auffinden von Schmuck, Schlüsseln, Münzen u.ä. im Wald, in Gärten, auf Wiesen oder am Strand, und dies bis zu einer Tiefe von 90 cm.

*Eltro Design, Postfach 1120, 25463 Halstenbek, Tel. (0 41 01) 40 59-40, Fax -49*

## **Bild und Ton**

**Durchmesser ausgestat- Notebook Buttler – eine tet.** *Herbert Richter – Metallwaren-Apparatebau* Bis zu 100 m weit (30 m in Gebäuden) kann der in die Schwarzweißkamera *CCD 9* integrierte 2,4-GHz-Sender Bild und Ton übertragen. Die Empfindlichkeit der Kamera beträgt etwa 1 Lux; IR-Dioden sind als Infrarotlichtquelle vorhanden. Das aus einer Kamera, Empfänger, Halterung, Netzteilen und Kabeln bestehende Starter-Set kostet 499 DM (UPE).

*Eltro Design, Postfach 1120, 25463 Halstenbek, Tel. (0 41 01) 40 59-40, Fax -49*

![](_page_10_Picture_26.jpeg)

## **Meßtechnik von Rosenkranz**

Ein reichhaltiges Angebot nicht nur an gebrauchter Meßtechnik finden Elektronikund Funkamateure im Katalog 1999 der Rosenkranz Elektronik GmbH. Auch Existenzgründer mit schmalem Budget können hier fündig werden. Das umfangreiche Druckwerk kann durch Einsendung von 10 DM in Briefmarken bezogen werden.

*Rosenkranz Elektronik GmbH, Groß-Gerauer Weg 55, 64295 Darmstadt, T. (0 6151)3998-0, Fax -18, www.rosenkranz-europe.com*

## **Pollin Sonderliste 3/99**

Glatte 100 Seiten stark ist die DIN A4 große aktuelle Sonderliste der Pollin Electronic GmbH, die man kostenlos anfordern kann. Die Firma hat sich seit vielen Jahren auf Restposten spezialisiert, so daß auch diesmal wieder viele interessante Schnäppchen enthalten sind.

*Pollin Electronic GmbH, Postfach 28, 85102 Pförring, Telefon (0 84 03) 920-920, Fax 920 -123*

![](_page_10_Picture_34.jpeg)

**Das MD 3006 ist mit einer Suchspule von 20 cm**

**Die Kamera (links im Bild) ist nur 150 mm x 60 mm x 50 mm groß. Ein Wetterschutzgehäuse ist als Zubehör erhältlich.**

![](_page_10_Picture_37.jpeg)

![](_page_10_Picture_38.jpeg)

![](_page_11_Picture_1.jpeg)

#### **AMD** ● Informationen: Tel. (0 89) 4 50 53-0 www.amd.com

### **DVD-Mini**

**Panasonic** hat auf der IFA den bisher kleinsten und leichtesten tragbaren **DVD-Player** vorgestellt. Sein kompaktes Design basiert auf einer besonders flachen Abtasteinheit sowie einer speziellen Laufwerks- und LSI-Technologie. Ausgestattet ist das Gerät mit einem 5"-Monitor und integrierten Stereolautsprechern. Abmessungen:  $14 \text{ cm} \times 3.8$  $cm \times 15,2$  cm, Gewicht: 640 g ohne Akku.

![](_page_11_Picture_5.jpeg)

**AOL** ● Informationen: Tel. (0 40) 3 61 59-0 www.aol.de

### **Toshiba** ● Informationen: Tel. (0 21 31) 1 58-0 www.toshiba.de

*AMDs neuer Prozessor Athlon* (Arbeitstitel: K7) ist selbst bei 3D-Spielen, der Achillesferse bisheriger AMD-Chips, **rund 15 % schneller als ein gleichgetakteter Pentium III**. Die neue CPU, die in Taktraten ab 500 MHz gebaut wird, schlägt Intel in allen Belangen. Grund dafür ist die großzügig entwickeltete Architektur (200-MHz-Bus – beim Pentium maximal 100 MHz).

Der L1-Cache ist stolze 128 KB groß; der L2-Cache – wie beim Pentium III – 512 KB. Der Athlon benötigt spezielle Motherboards, von denen es bisher nur eine kleine Anzahl gibt und die auch recht teuer sind. Mit einem Preis von rund 1500 DM ist die 600-MHz-Variante nicht preiswerter als ein gleichgetakteter Pentium III. Parallel hat AMD eine 500-MHz-Version seines K6-2 auf den Markt gebracht.

## **AOL senkt Preise**

*AOL senkt zum 1. Oktober seine Preise* erheblich. Der verwendete Slogan "Internet zum Festpreis" ist allerdings nicht korrekt; die Minutentaktung bleibt. Mit 3,9 Pf. inkl. Telefongebühren sind allerdings deutlich weniger, nämlich 2,34 DM/h, zu zahlen. Zusätzlich werden je Verbindung 6 Pf. berechnet. Zum Vergleich: Derzeit kostet eine AOL-Stunde 4,95 DM plus, je nach Tageszeit, 1,80 bis 4,80 DM Telefongebühren. Die monatliche Gebühr von 9,90 DM bleibt.

Die 3,9 Pf. lassen sich nicht in AOL- und Telefongebühr aufspalten; wer sich nicht über die Rufnummer 01914, sondern z.B. über eine laufende Internet-Verbindung (TCP/IP) einwählt, muß den gleichen Betrag zahlen. Zum Jahresende soll eine neue Ausführung der Bedienoberfläche eingeführt werden.

## **Toshiba Marktführer**

Mit 13,7 Prozent des Marktvolumens verkauft *Toshiba* weiterhin die meisten Notebooks und verweist *IBM* (10,5 %), *Fujitsu* (10,1 %), *Compaq* (8,3 %) und *Siemens* (7,3 %) auf die Plätze. Im II. Quartal 1999 wurden in Deutschland 237 947 mobile Rechner verkauft. In Europa kommt Toshiba gar auf 19,5 Prozent.

## **CeBIT verschoben**

*Wegen der Expo* wird die *CeBIT um einen Monat vorverlegt*; sie findet im kommenden Jahr vom 24. Februar bis zum 1. März statt. Die weltgrößte Messe wird dann zum 30. Mal ausgetragen. 1970 startete sie als Sonderschau der Hannover-Messe; seit 1986 ist sie eine eigenständige Veranstaltung. Die CeBIT-Besucher profitieren bereits von den baulichen Verbesserungen, die für die Expo geschaffen wurden – wie einem neuen Parkhaus und überdachten Verbindungen zwischen den Messehallen.

## **Reisedienst**

*Microsoft* hat eine *deutsche Ausgabe seines Online-Reisedienstes Expedia* gestartet, die damit zugleich die erste nicht-englischsprachige Version des bereits dreijährigen Angebots ist. Über Expedia, *www.expedia.de*, lassen sich Flüge, Mietwagen und Hotelzimmer weltweit buchen. Den redaktionellen Teil, der aus Nachrichten, Reportagen

![](_page_11_Picture_617.jpeg)

und Hintergrundangaben besteht, liefern das **Reisemagazin Globo** sowie die Herausgeber der **Marco-Polo-Reiseführer**. Für die direkte Anfrage wurde ein Call Center eingerichtet, das täglich von 8 bis 22 Uhr Anrufe entgegennimmt.

## **Futter für Flight Simulator**

Für *Microsofts Flight Simulator* hat *Ubi Soft* vier Zusätze zum Preis von je 60 DM veröffentlicht. **"Airport 2000"** bietet detailreiche Ansichten von sieben großen Flughäfen sowie 8 neuen Flugzeugen. "FS Geneva 2000" enthält 18000 Quadratmeilen mit 25 Flughäfen und ebenso vielen Maschinen sowie **"Grand Canyon"** mit 8 Flughäfen, darunter Las Vegas, und neuen Maschinen, darunter einen Hubschrauber. "EFIS 98" erweitert den Flugsimulator um das Electronic Flight Instrument System. Die Software basiert auf der Luftfahrt-Datenbank von Racal Aerad, die zahlreiche Fluggesellschaften mit Navigationsdaten beliefert.

## **SCSI-USB-Adapter**

Mit dem *USBConnect* von *Adaptec* lassen sich SCSI-Geräte mit einem USB-Port verbinden. Das 190 DM teure und ein Meter lange Kabel mit einem USBund einem SCSI-Ende dürfte vor allem Besitzer des iMacs interessieren, der außer USB keine anderen Schnittstellen hat. SCSI-typisch können bis zu sieben Geräte – auch bei laufendem Betrieb – angeschlossen werden.

![](_page_11_Picture_28.jpeg)

### **Microsoft**

● Informationen: Tel. (0 89) 31 76-0 www.expedia.de

## **Adreßverwaltung**

Die **Adreßverwaltung klick-Adress** regiert beliebig viele Karteien mit je 2000 Adressen. Pro Datensatz können 40 frei definierbare Eingabefelder verwendet werden. Die 30 DM teure Software arbeitet besonders gut mit der Telefonbuch-CD **KlickTel** aus dem gleichen Haus zusammen, ist aber auch mit vielen Office- und Faxprogrammen kompatibel.

![](_page_11_Picture_33.jpeg)

Informationen. Tel. (0 23 69) 91 67-0 www.klicktel.de

**Ubi Soft** ● Informationen: Tel. (02 11) 3 38 00-0 www.ubisoft.de

![](_page_11_Picture_36.jpeg)

Informationen: Tel. (0 89) 45 64 06-0 www.adaptec.com

## **Literatur**

![](_page_12_Picture_1.jpeg)

#### **Weber, J.: Das Handbuch der Tonstudiotechnik**

Webers Handbuch begleitet seit über 20 Jahren den Fachmann wegweisend vom Studium bis in die berufliche Praxis hinein, und den Hobbytechniker versetzt es in die Lage, sich das erforderliche Wissen zur Elektroakustik auf Studioniveau anzueignen.

Die nunmehr 7. Auflage erhält wichtige zeitgemäße Anpassungen und Erweiterungen, die vor allem optische und magnetooptische Speicherungstechniken sowie digitale Schnittstellen und Datenreduktionsverfahren, wie bei Mini-Disc-Systemen verwendet, betreffen.

Demgegenüber wurden andere Ausführungen, z.B. zu mechanischen Schallspeichern, auf das Wesentlichste kürzt, ohne in seiner Bedeutung zurückgegangenes Fachwissen völlig in Vergessenheit geraten zu lassen.

Ein ausführliches Literatur- und Sachwortverzeichnis unterstreicht den hohen Nutzwert dieses bewährten und praktischen Nachschlagewerkes, welches ausgehend von physikalischen und physiologischen Grundlagen über künstlerischtechnische Probleme der Schallaufzeichnung und -übertragung bis hin zu Qualitätsparametern und einschlägiger Meßtechnik ein umfangreiches Spezialgebiet in seiner gesamten Komplexität umreißt. - rd

**Franzis Verlag GmbH Poing 1999 768 Seiten, 199 DM ISBN 3-7723-5527-7**

![](_page_12_Picture_8.jpeg)

#### **Grill, M., DL4SMG: Der UKW-Amateurfunk-Profi**

UKW-Amateurfunk besteht nicht nur aus Hauseckenfunk via Relais und Packet-Radio. Gerade für die Nachwuchsgewinnung wäre es bedeutsam, zu zeigen, wie vielfältig das Funken auf 2 m und 70 cm sein kann.

Genau an dieser Stelle setzt der Autor an, indem er in seiner recht lockeren und amüsanten Art einen weiten Bogen spannt und Ausbreitungsmechanismen von Aurora bis Tropo ebenso sachkundig erklärt wie Satellitenfunk und EME, aber auch digitale Betriebsarten wie SSTV und Wetterfax in ihrer ganzen Faszination beschreibt und dabei die durch PC-Nutzung, DX-Cluster und Internet gegebenen Synergieeffekte keinesfalls ausläßt.

Breiter Raum wird vor allem der Gerätetechnik von der guten alten Morsetaste über Antennen und Rotoren bis hin zu High-Tech-DSP-Filtern gewidmet. Immer wieder fließen nützliche Tips für die Ausrüstung der eigenen Station und den praktischen Funkbetrieb ein. Das Fehlen aktueller Tendenzen im Kapitel Marktübersicht schmälert keinesfalls den Wert dieses für Anfänger wie fortgeschrittene Amateure unbedingt empfehlenswerten Werkes. - rd

**Verlag für Technik und Handwerk Baden-Baden 1998 120 Seiten, 24 DM ISBN 3-88180-353-X Bezug: u.a. über den FA-Leserservice, Berliner Straße 69, 13189 Berlin**

![](_page_12_Picture_14.jpeg)

#### **Görrisch, D.: TV-Empfang mit Scanner und PC; Eine Einführung für Einsteiger; Booklet 10**

Selbsredend bedarf es eines hochwertigen Scanners mit TV-Modul, um andere Bilder einzufangen, als man sie vom heimischen Fernseher gewohnt ist, aber darum geht es hier auch nicht allein. Vielmehr wird der Leser ausgehend von den Grundlagen des terrestrischen und Satellitenfernsehens an die für den Empfang interessierender TV-Signale notwendige Gerätetechnik herangeführt.

Die Ausrichtung einer Polarmounthalterung für SAT-DX findet ebenso Erwähnung wie ATV auf den höheren Amateurbändern und ISM-Videokameras. Dennoch hätte man sich etwas weniger Home-TV zugunsten mehr Spezialitäten gewünscht.

Zweifelsohne kann der Autor auf den wenigen Seiten die angeschnittenen Themen nur streifen, zum Appetitmachen genügt es jedoch allemal. Desselbe gilt für RMB's

weitere, "Booklet" genannte Heftchen, die sich u.a. mit den Interna des Behördenfunks (BOS), der Dekodierung verschlüsselter Signale, dem Flugfunk sowie den so notwendigen Empfangsantennen befassen.

Der Interessent sollte mit dem aus niedriger Auflagenhöhe resultierenden Preis leben können. - rd

**RMB-Verlag D. Hurcks Burgdorf 1999 28 Seiten, 20 DM Bezug: RMB-Verlag D. Hurcks, Bürgerweg 5, 31303 Burgdorf**

![](_page_12_Picture_22.jpeg)

#### **Weltner, T.: Windows 98; Band 1/2**

Besonders Computer-Einsteigern gibt das Arbeiten mit Windows häufig Rätsel auf. Das zweibändige Nachschlagewerk richtet sich nicht nur an Profis, sondern vor allem auch an unerfahrene Benutzer. unerfahrene speziell von Windows 98, jedoch sind die allermeisten Tips ebenso für die Benutzer der Vorgängerversion, Windows 95, relevant.

In dieser riesigen Wissenssammlung zum populären Microsoft-Betriebssystem wird umfassend aufgezeigt, wie sich Performancesteigerungen erreichen lassen, was bei Systemproblemen und Abstürzen getan werden kann, wie Windows intern funktioniert und welche Geheimnisse in Registry oder FAT32 stecken.

Während sich Band 1 vor allem mit allgemeinen Themen, wie dem Starten und Beenden von Programmen unter Windows 98, Icons, Arbeitsfenstern, Explorerfunktionen und Datensicherheit beschäftigt, geht es in Band 2 mit Themen wie ActiveX und Registry-Wartung zur Sache.

Einen Großteil nimmt auch die Systemsteuerung mit dem Windows Scripting Host ein. Lösungsvorschläge und Tips sind in "Rezeptform" locker und flüssig geschrieben und machen den Doppelband zu einer interessanten Lektüre, die unbedingt eine Empfehlung wert ist. -ae

**Franzis Verlag GmbH Poing 1999 1536 Seiten, 99,95 DM ISBN 3-7723-5864-0**

![](_page_12_Picture_29.jpeg)

#### **Engel, H.-J., DJ8SB: Bisweilen wartet die Sonne**

"Ein Funkamateur als Roman-Autor. Ein Buch zum Selbstlesen und Verschenken, nicht nur für Radioten", so beschreibt DJ8SB sein Erstlingswerk, das er auch – zum Selbstkostenpreis – selbst vertreibt. Dabei hat er nicht zuviel versprochen.

Die Anekdoten aus dem funkerischen und nichtfunkerischen Leben des Hans-Jürgen Engel stammen aus Zeiten, an die sich nur die Oldtimer aus eigener Anschauung erinnern können, haben aber nicht diesen sonst oft zu findenden "Früher war alles besser"-Touch. Ganz im Gegenteil.

Vieles hat nichts an Aktualität verloren, wie beispielsweise der Ablauf des Elektrotechnik-Studiums. Der Amateurfunk kommt nicht zu kurz, ebensowenig der Rundfunk – ob aus der Sicht des Schwarzsenders oder Zuhörers.

Und die heute so nicht mehr denkbaren Episoden sind es erst recht wert, der Nachwelt erhalten zu bleiben, wie das sehr sportliche UKW-QSO, bei dem der mangelnden Trennschärfe des Selbstbauempfängers mit einem ganzen Berg bester Ruhrkohle nachgeholfen werden mußte.

Wie das geht? Nein, das verrate ich hier nicht, das muß man einfach selbst gelesen haben ... -wdr

**Hans-Jürgen Engel Rösrath 1999 267 Seiten, 20 DM Bezug: incl. Versand Hans-Jürgen Engel, Brander Straße 41, 51503 Rösrath**

## **T-ISDN dsl zwölfmal schneller als ISDN**

*Dipl.-Ing. WOLF-DIETER ROTH – DL2MCD, dl2mcd@qsl.net*

*ADSL ist den Funkamateuren bislang als potentieller Störenfried ein Dorn im Auge. Doch so mancher Vielsurfer hätte sicher nichts gegen einen schnellen Internet-Anschluß.* 

*Die Telekom bietet nun ADSL-Anschlüsse auch für kleine Büros und Privatanwender an – wenn auch nicht ganz billig.*

Die Telekom hat ihr ADSL-Angebot kurzerhand T-DSL getauft. Mittlerweile gibt es hier insgesamt drei verschiedene Produkte, die sich alle der ADSL-Übertragungstechnik bedienen. Die Varianten T-ATM dsl für schnelle Punkt-zu-Punkt-ATM-Wählverbindungen und T-Interconnect dsl als Ersatz einer normalen Internet-Standleitung sind für Geschäftskunden bestimmt, hier wird teils nach Verbindungszeit (ATM), teils nach Datenvolumen (Interconnect) abgerechnet.

T-ATM dsl dürfte nur für Sonderfälle in Frage kommen; eine normale Verbindung ins Internet ist hiermit nicht möglich. Die Kosten für T-Interconnect sind auch mit ADSL-Anschluß noch erheblich (mindestens einmalig 2000 DM und monatlich 990 DM).

Daher dürfte für viele Kleinunternehmen und Small Home Offices das eigentlich für den Privatkunden bestimmte T-ISDN dsl die interessantere Offerte sein. Ernst-Herbert Laabs, Leiter Marketing der Telekom Direktion Hamburg, startete den neuen Dienst in Norddeutschland am 22.7.99.

Wie der Name ausdrückt, wird T-ISDN dsl in Kombination mit einem ISDN-Anschluß vermarktet.

#### ■ Nur im Bundle mit ISDN

Technisch wäre auch die Kombination mit einem normalen Analog-Telefonanschluß möglich. Die Anschlußsets sind darauf sogar technisch ausgelegt; sie bieten die üblichen drei TAE-Buchsen sowie einen Schiebeschalter "analog/digital" und die entsprechenden Anschlußklemmen. Die Telekom plant die Vermarktung von ADSL in Kombination mit Analoganschlüssen jedoch vorläufig nicht.

Ansonsten unterscheidet sich die Hardware des T-ISDN dsl nicht von der der beiden anderen Lösungen, weshalb auch ein Netzwerk-(Ethernet-) sowie ein ATM-Anschluß am Modem vorhanden sind.

T-ISDN dsl kostet monatlich 98 DM, also 51,60 DM zusätzlich zu einem ISDN-Anschluß. Die Geschwindigkeit wurde gegenüber der kleinsten Geschäftskunden-Variante nochmals halbiert: bis zu 768 kBit/s downstream, also zwölffache ISDN-Ge-

![](_page_13_Figure_13.jpeg)

schwindigkeit, und 128 kBit/s upstream sind möglich.

Das einmalige Bereitstellungsentgelt für T-ISDN dsl von 299 DM umfaßt eine Weiche zur Trennung von Sprach- und Datenkommunikation, den sogenannten Splitter, ein T-DSL-Modem sowie den normalen ISDN-Anschluß mit NTBA. Wer bereits ISDN hat, bekommt 70 DM Nachlaß und zahlt nur 229 DM. Die Installation der ADSL-Hardware ist in der Startphase kostenlos, später werden hier ähnliche Summen anfallen wie bei der Installation eines normalen ISDN-Anschlusses.

#### ■ **ADSL** via Modemsignal

Im Gegensatz zu ISDN darf man bei ADSL übrigens durchaus wieder von einem Modem sprechen: ADSL wird technisch auf einer Vielzahl von hochfrequenten Trägerfrequenzen aufmoduliert. Doch wird das ADSL-Modem nicht über die serielle Schnittstelle angeschlossen; diese würde die hohe Geschwindigkeit gar nicht schaffen, sondern über eine übliche Ethernet-Karte. Wer noch kein Netzwerk hat, kann diese auch für 49,95 DM von der Telekom hinzukaufen.

Wer partout nicht "ADSL-Modem" sagen will, kann sich auch der etwas verwirrenden Telekom-Bezeichnung "NTBBA" bedienen. Erklärung: Der (weiterhin notwendige) NTBA ist für das normale ISDN, der NTBBA dagegen für ADSL.

#### ■ Griffe ins Portemonnaie

Allerdings gibt es das preiswerte T-ISDN dsl bislang nur in Kombination mit T-Online und dessen Tarifstruktur. Wer auf eine billige Standleitung hoffte, wird leider enttäuscht: Die Abrechnung nach Zeit bleibt. Der Kunde kann dazu zwei Pauschalpakete kaufen: "T-Online Speed 50" bietet 50 Stunden für 99 Mark, "T-Online Speed 100" entsprechend 100 Online-Stunden für 149 Mark. Geht die Online-Zeit darüber hinaus, werden 6 Pfennig in der Minute fällig, wie beim normalen T-Online. Bis zum Jahresende 1999 ist diese Gebühr allerdings noch ausgesetzt.

Auch die "Einwahlgebühr" von 6 Pfennig je Verbindung wird einem bei T-ISDN dsl nicht erspart, obwohl technisch ja gar nicht mehr eingewählt wird. Der Grund hierfür ist angeblich ein Schutz gegen Hackerangriffe durch wiederholte Einwahl ("brute force"-Angriff), aber was, wenn die Hacker genug Geld haben, um sich solche Aktivitäten leisten zu können oder gar nicht den eigenen Anschluß verwenden? Klingt eher nach Ausrede.

Die Folge ist jedenfalls, daß zu den 98 Mark für den Anschluß und minimal 99 Mark für das 50-Stunden-Paket noch einiges hinzukommen kann, auch wenn die

50 Stunden nicht ausgenutzt werden. Insbesondere ein schlecht konfiguriertes Netzwerk, das unbemerkt beispielsweise mit Ping-Paketen kurze Internet-Verbindungen aufbaut, kann zum Gebührenproblem werden.

reits Interesse bekundet, allerdings kann AOL im Gegensatz zu T-Online und vielen kleineren Providern bislang nicht direkt mit der bei T-DSL vorgesehenen Standard-PPP-Verbindung zusammenarbeiten.

> **Bild 2: Interessenten können sich über die**

**T-DSL-Internetseite für T-ISDN dsl registrieren lassen.**

![](_page_14_Picture_3.jpeg)

Die Telekom vermarktet T-ISDN dsl also über die hohen Geschwindigkeiten, die vielen Nutzern mit großen Datenmengen entgegenkommen dürften, die bei Abrechnung nach Datenvolumen deutlich teurer wegkämen. Immerhin: 100 Stunden reichen bei achtstündigen Arbeitstagen für mehr als zwölfeinhalb Online-Tage. Dies dürfte bei durchschnittlich 21 Arbeitstagen sogar den Bedarf kleiner Internet-Agenturen noch abdecken und reicht auf jeden Fall für Fachhändler mit Online-Anbindung.

#### ■ **Verfügbarkeit**

Langfristig wollen auch andere Internet-Provider die DSL-Infrastruktur nutzen. Der T-Online-Rivale AOL hat hier be-

![](_page_14_Picture_449.jpeg)

**Bild 3: Wer aktiv zum Thema T-DSL im Internet mitdiskutieren will, dem steht unter** *http:// www.diktatstarten.de/ tdslboard/tdslboard. htm* **eine Diskussionsplattform zur Verfügung.**

Zur Zeit kann T-DSL in Teilen von Hamburg, Berlin, Düsseldorf, Köln, Bonn, Frankfurt am Main, Stuttgart und München angeschlossen werden. Bis Ende 1999 soll die ADSL-Technologie dann in gut 50 Ortsnetzen verfügbar sein. Die Telekom will bis Jahresende die Voraussetzung für 100 000 Kundenanschlüsse schaffen.

Interessenten können sich bereits seit einiger Zeit über die T-DSL-Internetseite für das neue T-Online-Angebot via T-ISDN dsl registrieren lassen. Bisher ist dies fast 30 000mal geschehen. Dort kann man dann auch direkt online erfahren, ob am eigenen Standort ADSL bereits verfügbar ist, sofern man so mutig ist, die Rubrik "Auftrag" anzusteuern. Wenn nicht, kann man sich registrieren lassen. Wo besonders viele Vormerkungen eingehen, wird dann bevorzugt ausgebaut.

#### ■ **Elektromagnetische "Umweltverschmutzung"**

Das große Manko der neuen Technologie im Amateurfunk-Shack ist allerdings die Störabstrahlung der Telefonleitung: Da höhere Frequenzen verwendet werden als bei ISDN oder gar einem normalen analogen Anschluß, nimmt die Abstrahlung zu und deckt bei T-ISDN dsl bereits Lang- und Mittelwelle zu, bei T-Interconnect dsl mit seiner höheren Datenrate auch noch die unteren Kurzwellenbereiche.

Wie stark diese Abstrahlung bei dem zwar verdrillten, aber im Gegensatz zu Kabelfernsehen ja meist nicht abgeschirmten, Telefonkabel ist, wird sich erst in der praktischen Erprobung zeigen. Sie liegt sicherlich über dem, was bisher von elektronischen Anlagen und dem Stationscomputer so abgestrahlt wird.

Der eigentliche Problemfall wird jedoch nicht ADSL, sondern "Powerline" werden: Hier werden Daten und auch Telefongespräche mit ähnlicher Technik auf normale Netzleitungen aufgepfropft. Wegen der hohen Störungen durch angeschlossene Elektrogeräte sind hier deutlich höhere Sendepegel

![](_page_14_Figure_16.jpeg)

notwendig; außerdem ist die Elektroverteilung nach anderen Kriterien verlegt als ein Telefonkabel: Durch mehrfache Erdungen an verschiedenen Punkten der Installation können hier sehr effiziente Loop-Sende-Antennen entstehen. Damit ist nicht nur der Rundfunkempfang unterhalb von UKW lahmgelegt, auch mit der Abhörsicherheit steht es ohne zusätzliche Verschlüsselung der Daten nicht zum Besten.

Auf Seminaren zum Thema "Powerline" wird deswegen auch hinter vorgehaltener Hand zugegeben, daß dieses Verfahren eher zur Telefonversorgung in Ländern der dritten Welt geeignet wäre als in einer dicht besiedelten Industrienation wie Deutschland. Doch erinnern diese Gedanken an die Exporte anderer "Umweltprobleme": Schließlich wird gerade in diesen Ländern noch wesentlich mehr Mittel- und Kurzwelle gehört als bei uns. Und: Die Störungen können auf Kurzwelle dieselben hohen Reichweiten erzielen wie die Netzsignale und damit auch wieder zu uns zurückkommen, genauso wie der Giftmüll.

#### **WWW-Links zum Thema**

*http://www.top-shop.net/ADSL/adsl-isdn.html http://www.vatm.de/Inter/Frames/fr\_suche.htm*

![](_page_15_Picture_0.jpeg)

# **"Digitale Evolution": IFA '99**

### *Dr.-Ing. REINHARD HENNIG, Dr.-Ing. WERNER HEGEWALD*

*"Digitale Evolution", so hieß das Leitthema der 42. Internationalen Funkausstellung in den Berliner Messehallen am Funkturm. Die Digitaltechnik spielte bei fast allen Produkten und Dienstleistungen eine dominierende Rolle. Wir haben uns auf der IFA '99 für Sie umgesehen ...*

Obzwar die Anzahl der ausstellenden Firmen in diesem Jahr IFA-Rekordhöhe erreichte, ging die Menge der Besucher auf etwa 400 000 zurück – seit der Wende die schlechteste Anzahl. Für diesen Rückgang sah Messesprecher Bank zwei offensichtliche Gründe: der gesättigte Nachholebedarf der Ostdeutschen hinsichtlich der Unterhaltungselektronik als auch die Absage der privaten Fernsehsender an die 99er Messe. Schließlich sind die TV-Live-Events starke Anziehungspunkte für "Otto-Normal-Messegucker".

Selbstverständlich dabei auch die Settop-Boxen für den Empfang des digitalen Fernsehens, Internet-TV-Geräte, 16:9-Breitbildund 100-Hz-Farbfernsehgeräte, Flachbildschirme, Videoprojektoren und Dolby-Surround-Anlagen.

#### ■ **Video**

Beim Thema Video spielte die Digitalisierung natürlich eine ebenso große Rolle, vom klassischen Videorecorder in Digitalvarianten bis hin zu digitalen Camcordern, die direkt an den PC angeschlossen werden

![](_page_15_Picture_8.jpeg)

Stark angezogen hat dafür die Anzahl der Fachbesucher. Viele Aussteller hatten das offenbar auch erwartet und schon im voraus beim Planen ihrer Messestände ins Kalkül gezogen. So waren ganze Standbereiche fürs Normalpublikum nicht zugänglich und ausschließlich dem Zutritt von Fachbesuchern vorbehalten.

Hinter diesen Zugängen brummte dann jedoch das Geschäft. Aufträge in Milliardenhöhe wurden hier abgeschlossen, dem allgemeinen Tenor der Aussteller nach zu urteilen, mehr noch als auf der IFA 1997.

#### ■ **TV** digital

Für das digitale Fernsehen gab es auf der IFA gleich zwei Premieren. Zum einen wurde die terrestrische Übertragung digitaler TV-Signale nach dem DVB-T-Standard demonstriert, zum anderen gab es mit der "Multimedia-Home-Plattform" einen neuen Gerätestandard für Universalempfänger, der quasi alles erschließt, was Netze und Antennen hergeben.

**Rekordbeteiligung unter dem Funkturm: 872 Aussteller aus 36 Ländern präsentierten sich auf der Internationalen Funkausstellung 1999, die in diesem Jahr ihr 75jähriges Jubiläum feierte.**

**Foto: Messe Berlin**

können und so Digitaleffekte, Schnittbearbeitung und "Bildmanagement" ermöglichen.

Wieder einmal als "Neuer Star am Videohimmel" apostrophiert wurde auf der IFA '99 die Digital Versatile Disc (DVD). Bereits vor zwei Jahren auf der IFA '97 zu d e m Zukunftsmedium für Video, Audio und Computerspiele hochgelobt, versucht es die kleine Scheibe mit dem großen Speichervolumen jetzt im zweiten Anlauf.

Stationäre und tragbare DVD-Spieler und ein auf einige hundert Exemplare angewachsenes Softwareangebot sollen der DVD nun endlich auf breiter Front zum Durchbruch verhelfen.

■ **MP3**

![](_page_15_Picture_19.jpeg)

**MP3 ist eine Speichermethode, mit der sich Klangdateien um mehr als 90 Prozent komprimieren und digital speichern lassen, und das ohne hörbaren Qualitätsverlust. Eines dieser MP3-Abspielgeräte ist der Hexaglot DAP64. Foto: Hexaglot**

Ein weiteres großes Schlagwort auf der Multimedia-Messe: MP3. Hierbei handelt es sich um ein Datenkompressionsverfahren, mit dem sich Musik in digitaler Form auf einen Bruchteil des bisher dafür benötigten Speicherplatzes schrumpfen läßt. Dabei gibt es trotzdem kaum Qualitätseinbußen, die Wiedergabe von Stereomusik erfolgt in CD-Qualität.

Die Abspielgeräte sind nur zigarettenschachtelgroß und funktionieren ohne jegliche Mechanik. Die Musik wird bei dieser Technologie einfach direkt aus dem Internet "gesaugt" und auf Flash-Memories gespeichert. Hier wirds dann aber auch schon mal problematisch, denn nicht alles, was im WWW an MP3-Musik angeboten wird, ist dort auch auf legalem Wege hingelangt ...

#### ■ **Computer**

"Mobile Computing", "eCommerce", Internetzugänge zu Dumpingpreisen, Car-Navigation: das sind einige der Schlagwörter, die zu den IFA-Highlights zählten. Auffallend, daß die Bildschirme auch bei Desktop-

**Das neue DVD 810 von Schneider verspricht Filme von der Silberscheibe in bester Bild- und Tonqualität. Der Preis hält sich nach Angaben der Firma mit knapp 800 DM in eher unauffälligen Regionen. Foto: Schneider**

![](_page_15_Picture_26.jpeg)

**Ausstellungen**

Geräten dank TFT-Technologie immer flacher werden.

Neben neuen Geräten, Systemen und Dienstleistungen spielte auch die Vernetzung eine wichtige Rolle. Unter dem Stichwort "Home Network" wird die komplette Kontrolle aller Produkte und Dienste ermöglicht; ganz gleich, ob es sich dabei um den PC, das Telefon, den Fernseher, die Alarm- bzw. Klimaanlage oder die Überwachungskamera handelt.

![](_page_16_Picture_3.jpeg)

**Der neue TravelPilot DX-N von Blaupunkt ist ein nachrüstbares Fahrzeug-Navigationssystem, welches dynamische Navigation in Echtzeit mit vereinfachter Bedienbarkeit und verfeinerter Kartendarstellung kombiniert. Foto: Blaupunkt**

In immer neuen Varianten auf der IFA zu sehen: computergesteuerte Fahrzeug-Navigationssysteme. Die neuesten Systeme berücksichtigen dabei in ihrer Zielführung automatisch aktuelle Verkehrsmeldungen und dadurch eine Dynamisierung der Navigation. Die Situation ist bekannt: Vor Fahrtantritt berechnet ein Navigationssystem die Route. Wird während der Fahrt jedoch ein Stau gemeldet, können diese Systeme unter Berücksichtigung gemeldeter Staulängen, des Verkehrsflusses sowie möglicher Fahrgeschwindigkeiten auf Alternativrouten eine optimale Streckennavigation sicherstellen. Ermöglicht wird dies durch den Verkehrsfunkdienst TMC (Trafic Message Channel), der kodierte Informationen zu Verkehrsereignissen und betreffender Position aussendet.

#### ■ **Fotografie**

Auch die digitale Fotografie stellt inzwischen hochauflösende Fotos bereit, die für die Bildbearbeitung am PC geeignet sind. Das Ausdrucken der selbstgeknipsten Schnappschüsse funktioniert inzwischen auch ganz ohne PC. Bis zu zwei Millionen Pixel je Bild lassen sich auf Flash-Spei-

![](_page_16_Picture_8.jpeg)

**Der Thermosublimationsdrucker CD-300 verschafft Hobbyfotografen, die auf Digitalfotografie setzen, zahlreiche Gestaltungsmöglichkeiten. Direkt von CompactFlash- oder PCMCIA-Karten kann er Fotoprints mit einer Auflösung von 300 dpi drucken.**

**Foto: Canon Deutschland**

cherkarten unterbringen. Bei Bedarf reicht das Einstecken dieser Speicherkarten in spezialisierte Thermosublimationsdrucker – und fertig ist der Foto-Print.

#### ■ Wenn die Technik versagt ...

... dann fällt der Sprung in die I&K-Gesellschaft ins Wasser. So oder ähnlich wird es wohl manchem Messebesucher durch den Kopf gegangen sein, als der Super-Gau tatsächlich eintrat und in Halle 2.1 fast einen ganzen Tag lang die Bildschirme der dort versammelten Internet-Anbieter dunkel blieben. Die Messe-Technik hatte schlichtweg versagt und die bunte Online World zur "Offline World" werden lassen. Doch dies nur am Rande, am nächsten Tag war die (Online)Welt wieder in Ordnung, und unsere Cyberspace-Zukunft scheint letztlich wohl doch gesichert zu sein. Gott sei dank, der Weltuntergang fiel aus, die digitale Evolution geht weiter ...;-)

#### ■ Cool in Cars

Für audiophile Autofahrer wurde auf der IFA, wie schon in den Jahren zuvor, mit Schalldruck bis hinter die Schmerzgrenze nicht gegeizt. Neben Hochleistungs-Verstärkerteilen, die Sound bis zu mehreren hundert Watt NF ins Auto blasen, beeindruckten im High-End-Segment des Car-Audio-Bereiches technische Innovationen, wie z.B. automatische Equalizer.

Ein Mikrofon, das an der Sonnenblende befestigt wird, mißt bei Einbau per Tonsignal das gesamte Frequenzspektrum der Innenraum-Akustik des Fahrzeuges aus. Der Klang der Soundpakete wird auf der Grundlage der ermittelten Meßergebnisse über den Equalizer automatisch optimal auf den Fahrzeug-Innenraum abgestimmt.

#### ■ **Internet II**

Und damit die Technik nicht versagt, sondern in naher Zukunft uns noch schneller und umfassender mit Informationen und bunten Bildern versorgen kann, war im Technisch-Wissenschaftlichen Forum auch das Deutsche Forschungsnetz (DFN) vertreten.

Hier bastelt man schon heute am Internet für morgen. Schnelle optische Glasfaser-

![](_page_16_Picture_21.jpeg)

**Der Terminaladapter TA 33 USB verfügt über alle ISDN-Features und wird via USB von Win98-Systemen automatisch erkannt. Foto: DeTeWe**

Datenleitungen sollen künftig im sogenannten "Internet II" mit Geschwindigkeiten bis zu 2,4 Gigabit/s Live-Fernsehübertragungen ebenso wie virtuelle Spaziergänge in Museen etc. in Echtzeit ermöglichen.

Auch das Zweite Deutsche Fernsehen präsentierte im Technisch-Wissenschaftlichen Forum unter dem Titel "Vernetzte Welten" an verschiedenen Arbeitsplätzen das Ent-

**Viel Power, edle Materialien und variabel einstellbare Hoch- und Tiefpaßfilter: die VDO Dayton PA Power Amplifier-Serie für den audiophilen Auto-Freak. Foto: Mannesmann VDO**

![](_page_16_Picture_26.jpeg)

### **Ausstellungen**

stehen einer digitalen Sendung des öffentlich-rechtlichen Fernsehkanals. Doch auch ins ..Internet I" kommt man heute unkompliziert und schnell. So zeigte z.B. DeTeWe auf der IFA einen intelligenten Terminaladapter mit USB-Anschluß, der mit allen üblichen ISDN-Features ausgestattet ist, als Clou jedoch eben die neu entwickelte USB-Schnittstelle aufweist.

Damit soll jeder USB-fähige, mit Windows 98 ausgerüstete PC ohne Neustart den Terminaladapter automatisch erkennen und einbinden. Das nennt sich dann nicht mehr "Plug & Play", sondern "Easy-to-use-Generation". Alles easy, oder??

Im Zuge des für den Nutzer erfreulichen allgemeinen Preisverfalls bei den Telefonund Surfgebühren verdient ferner die Tendenz Beachtung, daß verschiedene namhafte Serviceprovider wie Mannesmann Arcor und Mobilcom call-by-call-Zugänge zum Internet bereitstellen, die weder Vertragsbindung noch Grundgebühr erfordern.

#### ■ **Internet vom Himmel**

Neben Forschungen am Internet der Zukunft waren vielfach Bestrebungen erkennbar, das Internet schon heute deutlich Kabelmodems verschiedener Hersteller, die Datenraten um 10 Mbit/s und mehr verheißen. Erste Pilotprojekte in Deutschland befinden sich in der Realisierungsphase, so zum Beispiel in Düsseldorf und in Berlin.

Hier zeigt sich ein immenser Nachholbedarf in bundesdeutschen Kabelnetzen, das mit überwiegend 300 bzw. 450 MHz Höchstfrequenz aus allen Nähten platzt. Allein die Deutsche Telekom schätzt den Investitionsbedarf für die Erweiterung ihrer derzeitigen Kupfernetze auf 862 MHz mit über 7 Mrd. DM ein. Die Industrie steht aber bereits in den Startlöchern und zeigte problemangepaßte Technik für die sogenannte Netzebene 3.

Marktreif ist inzwischen auch der wegen zu befürchtenden Störungen bei Kurzwellen-Funkamateuren Stirnrunzeln verursachende Telekom-ADSL-Vorstoß mit einer gegenüber vorgenannten Lösungen eher niedrigen Datenrate von 768 kbit/s.

Eine im wahrsten Sinne des Wortes bodenständige Lösung offerierte die Deutsche Telekom mit ihrem Vorhaben, "bald an jeder Ecke" Telekioske aufstellen zu wollen (gemeint sind wohl eher stark fre-

> **mit dem Handy – hier das Nokia 7110 – basiert auf dem WAP-Protokoll. Die speziellen URLs lauten "wap.xxx.yyy".**

> > **Foto: Nokia**

![](_page_17_Picture_10.jpeg)

**Der Einsatz von Kabelmodems, hier eine** Baugruppe des "Nemo" Kabelmodem-Sy**stems von NetGame, ermöglicht es Kabelbetreibern, Hochgeschwindigkeits-Internetzugänge für private Wohneinheiten und kleine Büros bereitzustellen.** 

den Markt, wobei Nokia, wie so oft, eine Vorreiterrolle spielt. Dem Problem der Kleinheit des Displays wirkt man durch ein spezielles Internet-Protokoll WAP (Wireless Application Protocol) entgegen. Dem Beispiel einiger Service-Provider wie Viag-Intercom und Mannesmann-Arcor sowie einiger Rundfunkanstalten (ARD) werden sicher bald andere folgen und speziell aufbereitete Seiten zu ausgewählten Themenbereichen (Nachrichten, Wetter, Verkehrsmeldungen, Kino, TV etc.) ins Netz der Netze stellen.

Ansonsten werden die Handys schon wieder bunter, kleiner und leichter. Motorola schaffte mit dem weltersten Dreibandhandy (900-MHz-D- /1800-MHz-E-Netz/ 1900-MHz-USA-Standard) endlich das

![](_page_17_Picture_14.jpeg)

schneller zu machen. Die Betreiber von ASTRA und EUTELSAT offerierten z.B. mit "Europe Online" bzw. "skyDSL" ab sofort nutzbare Lösungen, mit vorhandenen Schüsseln und einer PC-Einsteckkarte Downstream-Datenraten von bis zu 4 Mbit/s zu erreichen. Zu denken gab uns allerdings, wo bei möglicherweise hoher Akzeptanz dieses Zugangsweges angesichts der begrenzten Transponderkapazitäten die erforderliche Übertragungsbandbreite herkommen soll, doch beim derzeitigen Internetverkehr dürften die Engpässe wohl vorerst noch an anderen Stellen zu suchen sein.

#### ■ **... und auf der Erde**

Alternativ zum Satellitenindividualempfang bieten auch die Kabelbetreiber schnellere Wege ins Internet. Wir sahen

**SAGEM vereint neben Telefon und FAX auch E-Mail-Empfang auf dem F@X 710 Foto: SAGEM**

quentierte öffentliche Plätze). Diese multimedialen Kommunikationsplattformen richten sich vor allem an die Internet-Generation und beherbergen von Telefon über Fax, Bildtelefon bis hin zum Internetzugang (fast) alles, was eine Zweidrahtleitung bieten kann.

#### ■ Handys ohne Ende

War bisher die Übertragung visueller Informationen auf den Kurznachrichtendienst SMS beschränkt (hier gibt es jetzt z.B. bei E-Plus-Service erweiterte Angebote), kommen nunmehr die ersten Handys mit integriertem Web-Browser auf

![](_page_17_Picture_22.jpeg)

"Handy-cap" aus der Welt, daß europäische Handys in den USA nichts nützen.

#### ■ **Handy zu Hause**

Viag Interkom wartete mit einer pfiffigen Idee auf, die "letzte Meile" auf dem Weg zur Wohnung des Telefonkunden völlig drahtlos zu umgehen. Den Kunden wird bei Benutzung des Handys in ihrem Domizil sowie in dessen Umgebung ein verbilligter Tarif eingeräumt (ähnlich den Festnetzpreisen).

Demgegenüber verkauft die Telekom ab September Ericcsons TH688, ein Zwitter-Handy, welches bei Abreißen der schnur-

**Ausstellungen**

losen DECT-Verbindung zum häuslichen Drahtanschluß auf GSM-Funk im D1- Netz umschaltet.

#### ■ Auf dem Weg zum Käufer

Telekommunikation und IFA gehören längst zusammen, speziell vor dem Hintergrund des rasanten Einzugs der Digitaltechnik. Auf den ersten Blick erscheint die Verwendung gemeinsamer Basistechnologien bei Telekommunikation, Informationstechnik und Unterhaltungselektronik als rein technisches Phänomen.

Tatsächlich aber führt die gemeinsame Technik auch zur Verschmelzung von ganzen Branchen, Vertriebswegen, Marketingstrategien. Der Schritt von der Unterhaltungselektronik ("UE") zur "Consumer Electronics" ("CE") spiegelt sich auch im Rundfunkfachhandel, dem klassischen Vertriebsweg der Branche, wieder. Dort stehen ja inzwischen beispielsweise auch Telefone, PCs, Drucker und Faxgeräte in den Schaufenstern.

Ganz in diesem Sinne präsentierte das Fachzentrum Handel/Handwerk unter dem Motto "Faszination verkaufen" das zentrale Thema Digitalisierung an konkret verwertbaren Geschäftsideen mit aktuellen Produkten, Dienstleistungen und ganzheitlichen Marketingstrategien.

![](_page_18_Picture_6.jpeg)

**Sonder-DOK IFA 99 von KW bis 70 cm; wir vermißten ein klein wenig mehr High-Tech … Foto: DJ1TO**

#### ■ Wenig Raum für Hobbyfunk

Bedauerlich, daß man auf dieser ein breites Millionenpublikum ansprechenden "Funk"-Ausstellung Amateurfunkanbieter vergeblich suchte – auf früheren Ausstellungen noch gesehene Hersteller blieben offenbar angesichts finanziellen Drucks entweder ganz weg oder offerierten lediglich Jedermannsfunk-Geräte.

Um so erfreulicher, daß der DARC-Distrikt Berlin Präsenz zeigte und den Weg zu technikinteressiertem Nachwuchs suchte, wenn auch die Gestaltung des Standes nicht ganz dem Stellenwert der Messe entsprach und vom DARC bereitgehaltene qualitativ hochwertige Werbemittel wenig zur Geltung kamen.

#### ■ **Fazit**

Die IFA präsentierte Branchenneuentwicklungen. Tatsächliche Innovationen, die diesen Namen auch verdienen, waren allerdings dünn gesät. Was fehlte, waren echte Visionen. Holografische Technologien für "echtes" 3-D-Fernsehen ohne Brillen zum Beispiel oder flexible Displays, die sich wie Zeitungen falten lassen (und auch so funktionieren!). Mal ganz neue Ideen, nicht nur Technologietransfer von bereits Bekanntem. I have a dream...

### **75 Jahre IFA: Kleine Historie**

#### **Start in Berlin**

Im Jahre 1924 wurde in Berlin die 1. Große Deutsche Funk-Ausstellung veranstaltet. Ein bißche Etikettenschwindel, denn bereits vor dem Ersten Weltkrieg gab es 1912 eine "nullte" Funkausstellung.

Als Highlights wurden 1924 Detektor-Geräte und Röhren-Rundfunkempfänger präsentiert, ein Jahr danach waren es dann Superhets. Seit 1926 berichtete man dann in Live-Rundfunksendungen vom Messegelände.

1928 konnte man bereits erste Fernseh-Geräte bestaunen und 1929 waren Hörfunk-Empfänger mit Netzanschluß und Kurzwellenempfänger die Knüller.

#### **Die Dreißiger**

1930 gab es bereits Rundfunk-Empfänger mit integriertem Lautsprecher und sogenannte Fernseh-"Demonstrations-Empfänger", gefolgt 1931 von der ersten vollelektronischen Fernsehübertragung. Neben den 1932 gezeigten ersten europäischen Autoradios und des Volksempfängers VE 301 im Jahre 1933 war es gerade die Fernsehtechnik, die immer wieder für Messe-Highlights sorgte. Fernseh-Großprojektionsempfänger, Fernsehgeräte für öffentliche "Fernsehstuben", die Bildübermittlung im UKW-Bereich, 1936 dann die elektronische Fernsehkamera und Fernsehempfänger mit 375 Bildzeilen und Zeilensprungverfahren sind einige Meilensteine bis hin zur Vorführung farbiger Fernsehbilder bereits im Jahre 1937.

Doch nur noch zwei weitere Jahre konnte die Funkausstellung mit Neuheiten aufwarten.

1938 gab es Radiogeräte mit Sendersuchlauf und 1939 den sogenannten Fernseh-Einheitsempfänger E 1.

Mit Ausbruch des 2. Weltkrieges brach dann die Erfolgsgeschichte der Ausstellung ab.

#### **Neuanfang 1950**

Der Neuanfang wurde in Düsseldorf gewagt mit der Deutschen Funkausstellung 1950. Highlight diesmal: Erste UKW-Empfänger, gefolgt im Laufe der 50er Jahre von Fernsehgeräten mit 43-cm-Bildröhre und ersten Transistorgeräten.

1957 fand die Funkausstellung dann in Frankfurt/M. statt: Highlight damals: tragbare Fernseher, gefolgt 1959 von Fernsehgeräten mit drahtloser Fernbedienung.

#### **Erstmals wieder in Berlin**

Im Jahre 1961 startete dann die "Deutsche Rundfunk-, Fernseh- und Phono-Ausstellung" in Berlin. 1961 konnte man UHF-Geräte für den Empfang des ZDF bewundern, 1963 gab es dann auch Stereo-Sendungen im Hörfunk.

#### **Periodische Ortswechsel**

Deutsche Funkausstellung 1965 Stuttgart: Hier waren HiFi-Bausteine und Autoradios in Transistor-Technik, sowie Weltempfänger die Renner. 25. Große Deutsche Funkausstellung 1967 Berlin: Einführung des PAL-Farbfernseh-Systems. Deutsche Funkausstellung 1969 Stuttgart: Stereo-

Autoradios und Videorecorder. Deutsche Funkausstellung 1970 Düsseldorf: Der

erste Bildplattenspieler (Philips-Video-Long-Play VLP) wird vorgestellt.

#### **Jetzt immer in Berlin**

Internationale Funkausstellung Berlin 1971: VCR-Heim-Videorecorder, TED-Bildplatte und Fernbedienungen sind die Neuheiten. 1973 dann Quadrophonie, Infrarot-Kopfhörer, erste Kunstkopf-Stereophonie-Sendungen (RIAS).

Dann alle zwei Jahre wieder etwas Neues: 1975 der ARI-Verkehrsfunk, 1977 Bildschirmtext, 1979 erscheint die Compact Disc (CD), 1981 gibt es Zweiton- und Stereosendungen im Fernsehen usw. Gerade der Beginn der Digitalisierung der Fernseh- und Videotechnik kennzeichneten von nun an die Berliner Funkausstellungen der 80er Jahre.

#### **Die Wende ist da**

1991 fand die erste gesamtdeutsche IFA seit 1961 unterm Funkturm statt. Digitale Compact Cassette (DCC), Mini Disc, wiederbespielbare CDs und Photo-CDs waren die Messeschlager.

In den Folgejahren kommen Laser-Fernsehgeräte und Video-Programmierstandards, wie "Show View" und "Voice Commander" auf, das Autoradio wird zum Mediencenter.

1995 schauten die Besucher in 16:9/PALplus-Fernseher und wurden mit Dolby-Surround-Sound beschallt. Auch die ersten Flachbildschirme waren zu sehen. Zwei Jahre später sind Fernseher bereits "total digital", es gibt Bildtelefone, DAB-Empfangsgeräte, DVD-Spieler und digitale Camcorder/Fotoapparate. Und auch die 1999er IFA folgte diesem Trend . Neu: MP3-Sound via WWW...

## **48 Stunden CQWW DX SSB bei 4U1VIC in Wien**

### *RALF MITTELSTAEDT – DH3IAJ*

*Conteste haben ihren eigenen Reiz – sei es, seltenere Stationen zu arbeiten, die Leistungsfähigkeit der eigenen Station auszutesten oder einfach nur Spaß am Betrieb und Punktesammeln zu haben. Wenn man dann sogar die Möglichkeit erhält, ein nicht alltägliches Rufzeichen während eines größeren Wettbewerbs in die Luft zu bringen, hat das schon was Besonderes. Für uns, Markus, DL1IAN, Stefan, DL6GV, Peter, DL5IO, Daniel, DL7DST, und Ralf, DH3IAJ, eröffnete sich solch eine Gelegenheit zum CQ WWDX SSB vom 23. bis 26.10.98.*

Nachdem wir lange überlegt hatten, wohin es gehen sollte, fiel die Entscheidung auf die Station der 4U1VIC in Wien. Schließlich zählt sie u.a. beim WWDX-Contest, da separates WAE-Land, als extra Multi. Es begann die Vorbereitungsphase, wobei Markus wie zuvor bei der 97er Expedition nach Market Riff, die ersten Kontakte knüpfte. Anfragen bei John Oakberg, dem Vizepräsidenten des VIARC, verliefen recht positiv, und da sich für diesen Zeitpunkt keine andere Gruppe angemeldet hatte, bekamen wir bald ein vorläufiges O.K.

![](_page_19_Picture_5.jpeg)

![](_page_19_Picture_375.jpeg)

![](_page_19_Picture_7.jpeg)

**QSL-Karte des Vienna International Amateur Radio Club, VIRAC. Die Station befindet sich im linken Hochhaus ganz oben links.**

**Und es geht doch. Die Antennen während des Contests auf dem Hochhausdach**

![](_page_19_Picture_10.jpeg)

![](_page_19_Picture_11.jpeg)

Mit zwei neben den Operateuren bis unter das Dach mit Transceivern, Endstufen, Antennen, Verpflegung und sonstigem Material vollgeladenen Pkw fuhren wir von Spechbach (einem kleinen Ort bei Mosbach/Baden) in Richtung Wien. Einem der Initiatoren, Stefan, DL6GV, vereitelte ein ebenfalls familiärer Grund die Teilnahme. Für ihn sprang dann Daniel ein, ohne den es nur zu dritt (mit Dick vier) doch recht happig geworden wäre.

Nach zwölfstündiger gemütlicher Fahrt inklusive einer Stunde Stau erreichten wir bei schönstem Herbstwetter das Vienna International Center im 22. Wiener Bezirk, idyllisch auf der Donauinsel an der alten Donau gelegen. Pünktlich zum vereinbarten Zeitpunkt nahm uns Dick, K7AWD, am Eingang in Empfang.

Um auf das Gelände zu kommen, mußten noch unsere Personalien überprüft werden, was einiges an Zeit kostete, die wir lieber für den Aufbau von Station und Antennen genutzt hätten. Nachdem schließlich die Passierscheine ausgestellt waren, sahen wir uns erst einmal das Shack von 4U1VIC im obersten Stockwerk eines Hochhauskomplexes des VIC an.

Anschließend holten Peter und Ralf mit Dick die Fahrzeuge und fuhren in den Bereich des VIC ein. Am Lastenaufzug des Hauptgebäudes warteten schon die anderen auf das Umladen des gesamten Materials. Leider endet der Aufzug ein Stockwerk zu tief, denn das Shack von 4U1VIC ist der ausgebaute Wartungsraum ebendieses Aufzugs, so daß wir alles noch eine Etage treppauf schleppen mußten.

Sofort begannen wir unsere Antennen zusammenzubauen und die Station einzurichten. An die Stelle einer vorhandenen Groundplane an der Außenleiter des Shackgebäudes trat ein Dreibandbeam FB-33. Die GAP-Challenger fand auf der freien Fläche des Hochhausdaches Platz. Ein 160-m/80-m-Multibanddipol wurde dann noch zwischen beiden Endbauten aufgehängt. Zwei Stunden vor Contestbeginn war dann alles komplett.

### ■ Ohne Gastgeber geht es nicht

Nach mehreren Wochen allerdings schien es, als ob unser Plan, zum Vienna International Center zu fahren, scheitern würde. John mußte nämlich am Contestwochenende aus familiären Gründen in die Vereinigten Staaten und konnte so während des Contests nicht bei uns sein.

Insofern problematisch, als eine Bedingung für den Betrieb an 4U1VIC darin besteht, daß immer ein Mitglied des VIARC mit an der Station ist, denn das Shack befindet sich im Gebäude der Atomenergiebehörde. Doch John half uns aus der Klemme, indem er Dick Olsen, K7AWD, den Präsidenten des VIARC, dazu überredete, für ihn einzuspringen, um uns somit letztlich doch die Teilnahme am CQ WWDX SSB 1998 an 4U1VIC zu ermöglichen.

Daniel führte ein paar QSOs auf 80 m, um die Hauptstation, die "Running" etwas auszutesten. Der Transceiver Kenwood TS-850 und die Yaesu-Endstufe TL-922 versahen ihren Dienst gut, wenn auch die Leistung auf 500 W reduziert werden mußte. Ebenso war das Einschleifen eines Tiefpaßfilters eine durch die Nähe des internationalen Flughafens von Wien und die exponierte Lage der Antennen bedingte Vorgabe des VIARC.

Während der Tests fiel auf, daß die GAP und der Multibanddipol nicht die gewünschten Ergebnisse lieferten; sie zeigten zu schlechte Stehwellenverhältnisse, und zudem fanden wir keinen Resonanzpunkt. Der FB-33 dagegen arbeitete tadellos. Wir entschlossen uns daraufhin, am nächsten Tag zusätzlich Dipole für 40, 80 und 160 m aufzuhängen.

Dann war es soweit: Markus und Daniel begannen den Contest, während sich Peter und Ralf erst mal schlafen legten. Samstag vormittag war dann Schichtwechsel. Die Bedingungen zeigten sich ganz ordentlich, und während der Contest lief, begannen Peter und Markus, die Dipole aufzubauen.

**Das läßt tief blicken – oder wie lange braucht ein TS-850, bis es kracht? Die imposante Sicht vom Hochhausdach bei 4U1VIC**

nen Dienst versagte. Zu Hause stellten wir dann fest, daß der automatische Antennentuner den Geist aufgegeben hatte und dadurch der Sender streikte.

Glücklicherweise hatten wir aber noch einen Ersatztransceiver von DL6GV dabei (danke, Stefan), und so konnte der Betrieb quasi ohne Unterbrechung weitergehen. Auch Peters Netzteil "zerlegte" sich, doch auch dort

> **Markus, DL1IAN, und Daniel, DL7DST (vorn), an der Multi-Station beim Suchen, Suchen, Suchen ...**

Nach Contestende folgten dann die Dipole für 40, 80 und 160 m.

Im Eilverfahren erfolgten der Abbau der Stationen und die Wiederherstellung des alten Zustands des Shacks. Schon eineinhalb Stunden nach Contestende war auf diese Weise bereits das komplette Equipment abgebaut, nach unten transportiert und in die Fahrzeuge verladen.

An der Pforte wartete schon Dicks Frau. Wir bedankten uns sehr für die Möglichkeit, 4U1VIC im Contest zu vertreten, natürlich in der Hoffnung, wiederkommen zu dürfen. Auch Dick bedankte sich bei uns, meinte, es wäre ein guter Wettkampf gewesen, und lud uns für eine künftige Aktivität ein.

![](_page_20_Picture_11.jpeg)

Die Heimfahrt von Wien mit ihren unzähligen Kaffeepausen wäre eine Story für sich, aber lassen wir das. Unser Dank gilt John Oakberg für die Vorbereitung und ganz besonders Dick, der uns sein gesamtes freies Wochenende opferte.

Als Übersicht steht am Beginn des Beitrags eine Tabelle unserer QSO-Zahlen. Leider hat es anscheinend nicht zu einem der vordersten Plätze gereicht – aber für einen davon braucht man schon deutlich mehr als 5 Mio. Punkte. Im WWDX Fone sind wohl die meisten gut ausgerüsteten, ebenso mit OPs bestückten und von raren Standorten funkenden Stationen zu finden.

![](_page_20_Picture_14.jpeg)

Der Austausch der Antennen machte sich in der kommenden Nacht recht positiv bemerkbar, und es konnten auf den unteren Bändern eine größere Anzahl von Stationen geloggt werden.

#### ■ Murphy ist immer dabei

Den geplanten Operatorfahrplan gaben wir schon nach dem ersten Tag auf und wechselten uns nach der Maßgabe, wer gerade am besten "drauf" war, ab. Dick arbeitete des öfteren auf 15 m USA-Pile-Ups ab, wobei ihm, bedingt durch das QRM, nach dem QRZ auch mal ein "Shi..." von den Lippen abzulesen war.

Auch andere kleine technische Probleme schlichen sich ein. So gab es auf 80 m Übertragungsfehler vom Notebook der "Running Station" zum Notebook der "Multi Station", wenn erstere auf Sendung ging. Das bekamen wir aber noch gut in den Griff, doch weniger schön war, daß Markus' Transceiver nach der halben Zeit sei-

**Dick, K7AWD, im USA-Pile-Up Fotos: DH3IAJ**

ließ sich Ersatz stellen. Die restlichen Stunden des Contests liefen dann ohne nennenswerte Ausfälle wie am Schnürchen.

Drei Stunden vor dem Ende, während der Wettbewerb noch voll im Gange war und Dick sowie Markus entsprechendem Streß ausgesetzt waren, bauten Peter, Daniel und Ralf bereits die nicht mehr benötigten Antennen ab. Der Beam und die GAP waren die ersten Antennen, an die wir Hand legten. Mit Schraubendreher und Taschenlampe bewaffnet und an der Leiter mit Gurten gesichert, wurde die FB-33 Stück für Stück auseinandergenommen, an einem Seil heruntergelassen und zusammengebunden.

## **Einspruch, Euer Ehren! Zum Entwurf DIN VDE 0843-3-1**

*Nicht erst nachdem der abgeänderte sog. Gelbdruck, also der Entwurf der Deutschen Norm DIN VDE 0848-3-1, Klassifikation VDE 0848 Teil 3-1/Juni 1999 zur Sicherheit in elektrischen, magnetischen und elektromagnetischen Feldern Teil 3-1: Schutz von Personen mit aktiven Körperhilfsmitteln im Frequenzbereich 0 Hz bis 300 GHz, veröffentlicht wurde, schlagen die Wogen, u.a. bei den Funkamateuren hoch. Dabei geht es um Details, aber auch um Grundsätzliches zu dieser Norm. Wir drucken hier drei Einsprüche, aus Platzgründen leicht gekürzt und bearbeitet, ab.*

#### ■ **Dr. Johannes Lensing, DG2YZ**

Herzschrittmacher sind medizintechnische Produkte. Sie unterliegen von ihrer Bestimmung her dem Medizin Produkte Gesetz (MPG). Es regelt die Eigenschaften und die Konstruktion aller auf den Menschen angewandten medizintechnischen Geräte, also auch aller lebenserhaltenden Körperhilfen. Diese Geräte müssen so beschaffen sein, daß sie unter normalen Bedingungen zu keiner Lebensbedrohung führen können. Aufgrund des Standes der Technik müssen sie einstrahlungsfest sein.

Implantierte Geräte sind aufgrund der den Herstellern anzulastenden Produkthaftung von diesen so herzustellen, daß sie durch äußere elektrische, magnetische und elektromagnetische Felder durch die Abschirmwirkung des Gehäuses von Störungen durch diese Felder unabhängig von der eingestrahlten Frequenz geschützt sind. Daher ist die in 5.1 erwähnte direkte Einwirkung elektrischer, magnetischer und elektromagnetischer Felder auf das implantierte Herzschrittmachergerät dem Hersteller anzulasten und nicht dem Betreiber von elektromagnetischen Geräten. ...

#### *Das Herzschrittmacher-(HSM-)Gerät*

Die HSM-Elektrodenleitungen werden über in das Herzschrittmachergerät eingebaute geeignete Filter an die EKG-Verstärker angeschlossen. In diesen Filtern müssen sie als erstes über HF-Drosseln von dem HSM getrennt werden, um HF-Einstrahlung in die EKG-Verstärker sicher zu unterbinden. Wegen Elektrolytverschiebungen und anderen Polarisationseffekten an den Elektroden sowie elektromagnetischen Feldern, die den HSM in seiner Funktion stören, müssen die EKG-Signale über Filter in den HSM eingekoppelt werden. Diese Filter müssen zunächst die tieffrequenten Schwankungen der Elektroden abfangen. Die Zeitkonstante dieses Hochpasses ist so zu wählen, daß die steile Flanke des Aktionspotentials des Herzmuskels, die sogenannte R-Zacke, einwandfrei übertragen wird.

Damit das Rauschen der Elektroden und andere hochfrequente Vorgänge die Funktion des HSM nicht stören, ist ein Tiefpaßfilter nachgeschaltet. Die obere Grenzfrequenz dieses Filters ist so gewählt, daß das Spektrum der R-Zacke einwandfrei übertragen wird. ...

#### *Die HSM-Elektroden*

Die HSM-Elektroden mit ihren Zuleitungen stellen für elektromagnetische Wellen Antennen dar, die je nach Lage auf unterschiedliche Frequenzen abgestimmt sind. Wegen des vorher beschriebenen Aufbaus des HSM-Gerätes sind sie zu diesem hin für hochfrequente Vorgänge offen. Die HSM-Elektroden schließen diese Zuleitungen durch die Kapazität der Grenzfläche Elektrode – Gewebe hochfrequenzmäßig ab. Wegen der Gewebefreundlichkeit handelt es sich häufig um Silber-(Ag-)Elektroden.

Die Oberfläche dieser Ag-Elektroden überzieht sich beim Kontakt mit dem chlorionenhaltigen Gewebe sofort mit einer Ag-Cl-Schicht. ... Starke HF-Signale auf den Zuleitungen werden ... trotz des niedrigen kapazitiven Grenzschichtwiderstandes demoduliert, d.h. gleichgerichtet. Für diese Elektrolyse und die damit verbundene Demodulation sind Spannungen in der Größe von mehreren  $100 \text{ mV}$  bis 2 V erforderlich. Die HSM-Elektroden laden sich bei dieser Gleichrichtung auf das demodulierte Spitzenpotential auf, das sich nur langsam mit sehr großer Zeitkonstante ... abbaut. Die EKG-Verstärker werden durch das Hochtasten eines HF-Strahlers nur durch einen Einzelimpuls beeinflußt.

![](_page_21_Picture_13.jpeg)

Wegen der festen Ankopplung der Elektroden an das Gewebe und wegen der vorher beschriebenen Filterwahl arbeitet das HSM-Gerät praktisch ungestört weiter. Das Gerät verarbeitet dieses Hochtasten als eine isolierte Extrasystole, die auch bei herzgesunden Menschen sporadisch auftritt.

Die in dem Entwurf aufgeführten Formeln sind zu verwerfen. Sie sind mathematisch-physikalischnaturwissenschaftlicher Unfug. Dieser Unfug darf nicht zur DIN-VDE-Norm erhoben werden.

**Ein Beispiel:** ... Bei 150 MHz beträgt die Viertelwellenlänge im Gewebe wegen dessen Wassergehalt etwa 6 cm. Diese 20 mV werden von einer λ/4-Antenne von etwa 6 cm aus einem Feld von etwa 0,34 V/m im Gewebe empfangen. Wegen des Sprungs der Dielektrizitätskonstanten von 80 in wäßrigen Lösungen gegenüber 1 in der Luft beträgt das elektrische Feld in der Luft 27,2 V/m, entsprechend der Strahlungsleistung von fast 25 W eines λ/4-Strahlers auf dem Dach eines Kfz im Abstand von 1 m.

Diese HF-Leistung führt zu keiner schädlichen Beeinflussung des Herzschrittmachers. Deshalb ist der Entwurf als naturwissenschaftlich unhaltbar zu verwerfen. Herzschrittmacher gehören nicht unter das EMVG, sondern ihrer Bestimmung her unterliegen sie dem Medizin Produkte Gesetz und dem Produkthaftungsgesetz.

#### ■ **Dr. rer. nat. Siegfried Vigoureux, DF4MR**

Die Signale von etwa 80 000 ortsfesten Amateurfunkstationen (J3E, F3E bzw. A1A) und die natürliche Einkopplung von elektromagnetischen Feldern in das natürliche System Mensch – Herzschrittmacher sind bisher nicht berücksichtigt worden.

#### *Allgemeines*

... Der Einfluß elektromagnetischer Felder (EMF) auf den Menschen wird medizinisch genutzt. Fehlentwicklungen sollen durch EMVU-Richtlinien verhindert werden (26. BImSchV). Der Normentwurf und die Vorgängerschrift behandeln nun Personen mit Herzschrittmacher (HSM; auch ein elektronisches Gerät), als wenn das Gerät in den entsprechenden Personen natürlich gewachsen wäre.

Es handelt sich aber um ein Medizingeräteprodukt mit der Produkthaftung seines Herstellers. Der HSM-Patient ist also durch die Produkthaftung des HSM-Herstellers vor Fehleinwirkungen geschützt. Ein zusätzlicher Schutzversuch mittels Personenschutz-Norm ist abwegig. Die Abwegigkeit des Unterfangens, die nun seit mehr als 12 Jahren andauert und die weltweit keine Parallele findet, kann möglicherweise nur dem Übereifer einiger Forscher zugeschrieben werden.

#### *Untersuchungsmethoden*

Als einer der ersten Anwender von EMF vermutete der Rundfunk, der auch heute noch gigantische Felder erzeugt, Probleme damit. Von Anfang an war es ein Kardinalproblem, die riesigen Wellenlängen des Runkfunks für Untersuchungen in ein Laboratorium zu bringen.

Das zweite große Problem war die Furcht vor dem "In-vivo-Versuch". Alle Beteiligten wollten einen "Dummy" verwenden. Dazu diente eine Wanne mit etwa 30 l Kochsalzlösung, in der ein irgendwie beschaffter HSM badete, und die Rundfunkantenne wurde durch eine Helmholtz-Spule mit ca. 60 cm Durchmesser ersetzt (Bossert u. Dahme, IRT, Mai 1987). Beim IRT zeigte damals nur das H-Feld eine Wirkung auf das Medizingerät.

Ein anderer Arbeitskreis verwendete einen natürlichen Sender, mit dem die HSM in der Badewanne beaufschlagt wurden. Das war nur wegen der geringen Wellenlängen der C-, D- und E-Mobilfunknetze möglich (Irnich et al., 1995).

Am weitesten von den natürlichen Verhältnissen entfernte sich eine andere Gruppe. Sie ließ die Badewanne und auch den Sender weg, der über den freien Raum einkoppeln konnte. Die Einkopplung erfolgte galvanisch (Meckelburg et al., Cetecom, 1995) vom Meßsender (Rohde & Schwarz). Die Lücke der natürlichen Einkopplung wurde vermeintlich mittels der Feldtheorie geschlossen (Hansen et al., 1996). Wir sehen vor uns ein riesiges Gebäude von Simulationen – weit ab von der natürlichen Praxis.

#### *Die untersuchten Geräte (HSM)*

... Heute gibt es für Untersuchungen wohl bereits museumsartige Sammlungen von Geräten mit verschiedenstem Gebrauchszustand, die wohl auch zwischen den verschiedenen Arbeitsgruppen getauscht werden (Irnich, Cetecom, Lampadius/Kochel). ... Bei der Beschaffung von Untersuchungsexemplaren herrscht gegenwärtig offenbar der größte Engpaß, weil die rasante Geräteentwicklung ... HSM-Normen-Forscher hoffnungslos abgehängt hat.

#### *Alter der angezogenen Untersuchungen*

Die ersten Arbeiten, die sich auf die betrachteten Norm-Entwürfe bezogen, stammten von 1987 (RW-TÜV). Der Entwurf 0848 Teil 2 ist im Oktober 1991 herausgekommen. Die zugrunde liegenden Arbeiten waren damals also schon vier Jahre alt. Die für den gegenwärtigen Gelbdruck herangezogenen Arbeiten stammen von 1995 und 1996, sind also auch wieder vier Jahre alt. Seit nunmehr zwölf Jahren wird in Deutschland mit höchst zweifelhaften Modellen an einer medizinspezifischen Schutznorm gebastelt. Die europäische Normungsarbeit hat sich dieser Methode bis heute nicht angeschlossen.

Niemand in Deutschland ist bei der heutigen rasanten technischen Entwicklung mit einer derart langsamen Arbeit der Normungsgremien gedient. Die Normung muß rasant beschleunigt werden ...

#### *Der "In-vivo-Fall" (1993)*

Der implantierte HSM muß sich einzig und allein in natürlichen EMF des Alltags bewähren. Alle Forscher haben sich vor diesem Fall gedrückt, denn: "Mit Menschen macht man keine Versuche", so heißt es immer. *Wo wäre die Medizin heute, wenn dieses Prinzip immer und überall gegriffen hätte?*

Im Jahre 1993 hat Harald Löbbecke über einen "Selbstversuch unter medizinischer Kontrolle" berichtet (CQ DL 4/93, S. 253). Der 79jährige Funkamateur, damals zwei Jahre HSM-Träger, betrieb einige 5 bis 6 m unter seiner Richtantenne in seinem Senderaum unter dem Dach seine Funkstation jeweils eine halbe Stunde lang mit 100 bzw 700 W in Morsetelegrafie. Zur Überwachung diente ein Langzeit-EKG-Gerät. Es wurde nicht gestört, und weder der Patient noch sein HSM zeigten irgendwelche Änderungen im Rhythmus.

Viele andere Funkamateure, auch Angestellte, die lange Zeit in Rundfunksendern gearbeitet hatten, gaben ähnliche Berichte ab. Man muß bedenken, daß es HSM ja seit fast 50 Jahren gibt.

**Ergebnis:** Der vorliegende ... Normentwurf hat keinen Wahrheitsgehalt der praktischen Wirklichkeit. Wenn man sich jetzt noch immer nicht entschließt, "in-vivo" zu arbeiten, muß dieses Normungsvorhaben geschlossen und ersatzlos gestrichen werden. Der Schutz von Herzschrittmacher-Trägern ist bereits durch den allgemeinen Personenschutz gewährleistet. Das europäische Normungsgremium CENELEC hat alle Bestrebungen, derartige Normen zu erstellen, bisher erfolgreich abgelehnt. Das ist realistisch.

#### ■ **Arno Weidemann; DL9AH, Lehrer für dahtlose Nachrichtentechnik und Elektronik**

Der hier vorgelegte Entwurf ist zwar in bezug auf die viel zu niedrig angesetzten Feldstärkegrenzwerte des vorangegangenen Entwurfs geringfügig angehoben worden, dient aber nach wie vor nicht der Sicherheit von Personen mit aktiven Körperhilfen, sondern gefährdet diese ausdrücklich! Es gibt drei Möglichkeiten, die Sicherheit dieser Personen zu gewährleisten:

– Man richtet sich nach der auf der ganzen Welt schlechtesten, daher gefährlichsten Körperhilfe, z.B. HSM, und legt für die Umwelt so niedrige Feldstärkegrenzwerte fest, so daß selbst diese nicht elektromagnetisch verträglichen Geräte keinen bestimmungswidrigen Nebenempfang mehr tätigen können. Diesen Weg sind Sie gegangen. Eine solche Forderung durchzusetzen ist aber völlig unrealistisch. ... Da dies weder in Deutschland und schon gar nicht im Ausland durchzusetzen ist, bleibt eine Gefährdung der betroffenen Herzschrittmacherträger bestehen.

![](_page_22_Picture_14.jpeg)

– Des weiteren könnte man theoretisch die Sicherheit einer solchen Person dadurch gewährleisten, daß man ihr verbietet, sich in Feldern oberhalb der Verträglichkeitsgrenze aufzuhalten. Das ist aber genauso unrealistisch. ... Wegen einzelner technisch mangelhafter Herzschrittmacher z.B. ein solches Verbot auszusprechen, ist zusätzlich schon deshalb abwegig, weil der Träger desselben kein elektronischer Fachmann ist. Die Gefährdung dieser Person bliebe also ebenfalls bestehen.

– Die einzige und auch realistische Möglichkeit, die Sicherheit von Personen mit aktiven Körperhilfen zu gewährleisten, besteht darin, den Herstellern von solchen Geräten die notwendigen für die Praxis ausreichend hohen Feldstärkegrenzwerte an die Hand zu geben. Sie sind dann nicht nur in der Lage, den Trägern solcher Geräte die notwendige Sicherheit zu verschaffen; sie schützen sich auf diese Art und Weise selbst gegen Regreßansprüche.

Tatsächlich sind die Hersteller auf der Basis einer rechtlich vorrangigen EU-Richtlinie (89/336/ EWG) seit dem 3.5.89 verpflichtet, bei der Herstellung von "Geräten" (darunter fallen per Legaldefinition alle Geräte, Anlagen und Netze usw.) die Elektromagnetische Verträglichkeit ausreichend hoch sicherzustellen. Artikel 4 Abs. 1b: "Die in Artikel 2 bezeichneten Geräte müssen so hergestellt werden, daß die Geräte eine angemessene Festigkeit gegen elektromagnetische Störungen aufweisen, so daß ein bestimmungsgemäßer Betrieb möglich ist."!

Diese EU-Richtlinie wurde am 9.11.92 als Gesetz über die Elektromagnetische Verträglichkeit von Geräten (EMVG) — BGBl 92 Teil 1/ S. 1864 in das nationale Recht überführt und am 24.9.98 novelliert (BGBl Teil 1 Nr. 64 S. 2882). An dieser Stelle darf der Hinweis auf andere Gesetze (z.B. auf die Grundprinzipien des Maschinenschutzgesetzes, Medizin Produkte Gesetz etc.) nicht fehlen! Wenn auch gemäß VDE-Bestimmung 0022 die VDE-Normen keinerlei Rechtswirkung entfalten, so kann es nicht die Aufgabe einer nur deutschen Norm sein, solche EU-weiten gesetzlichen Bestimmungen zu unterlaufen.

Es muß Aufgabe einer Norm sein, unter Beachtung der gesetzlichen Bestimmungen dem Hersteller von hier z.B. implantierbaren aktiven Körperhilfen so hohe Grenzwerte vorzugeben, daß er dann die gesetzlichen Forderungen einhält. Das ist bei dem hier vorliegenden Entwurf nicht der Fall. Im Gegenteil! Würde sich ein Hersteller aus Unkenntnis der Rechtssituation oder um Weiterentwicklungs- oder Produktionsumstellungskosten zu sparen, nach den viel zu niedrigen Grenzwerten dieses Entwurfs richten, so würde er z.B. Herzschrittmacher produzieren, die in erheblicher Weise die Träger derselben gefährden. Er würde sich darüber hinaus selbst gefährden. Neben dem strafrechtlichen Aspekt für alle Beteiligten würden die Hersteller schon immer über § 823 BGB (unerlaubte Handlungen) zum Schadensersatz verpflichtet (unbegrenzt, mit Schuldnachweis).

Des weiteren werden sie durch das "Gesetz über die Haftung von fehlerhaften Produkten" bedroht, vor allem dann, wenn ein Folgeschaden für Leib und Leben eingetreten ist (maximal 200 Millionen DM, aber ohne Schuldnachweis)!

... Ich halte es für zwingend erforderlich, die Grenzwerte wie in den USA auf mindestens 200 V/m hochzusetzen. Eine Reduzierung auf kleinere Werte kann nur in Betracht kommen auf Frequenzen, bei denen mit Sicherheit in der Praxis auch keine höheren Feldstärken auftreten; das gilt für E- und H-Felder. Diese an sich geringe Forderung ist ohnehin von nahezu allen Herstellern seit weit mehr als 10 Jahren erfüllt worden. Uralte Geräte durften wegen der gesetzlichen Auflagen und wegen des Verfalldatums (Batterien) spätestens nach 1993 nicht mehr eingesetzt werden, und in der Zukunft erst recht nicht. Sollte im Einzelfall noch eine mangelhafte aktive Körperhilfe, z.B. Herzschrittmacher, in Betrieb sein, so muß diese eben durch eine einwandfreie ersetzt werden – ein Vorgang, der in allen Lebensbereichen praktiziert wird. Übergangsweise könnte eine externe Abschirmung verwendet werden.

Ich gehe davon aus, daß dieser Normentwurf nicht vorgeschoben worden ist, um ganz andere Interessen zu verfolgen. Dies wäre auch ein sträflicher Umgang mit der Sicherheit von Personen, der sich von selbst verbieten würde. Wenn Sie also die Sicherheit von Personen mit aktiven Körperhilfen gewährleisten wollen, darf dieser Gelbdruck mit diesen Werten nicht zur Norm erhoben werden. Er würde auch in fataler Art und Weise die "anerkannten Regeln der Elektrotechnik" abwerten. ...

#### ❋

Über Einzelheiten zum Gelbdruck und die Einsprüche von DARC und AGZ können Sie auf den Seiten 1156 und 1157 nachlesen.

# **Hilfe für die "Selbsterklärung"**

### *KARL SCHMIDT – DK5EC*

*Die Devise "Abwarten und Tee trinken" ist oft die beste Methode, auch als "Aussitzen" in der Politik bestens bewährt. Bei der sogenannten Selbsterklärung oder Plausibilitätserkärung entsprechend der Vfg. 306/97 des ehemaligen BMPT, die spätestens am 20.1. nächsten Jahres abzugeben ist, wird das aber kaum funktionieren. Es wird also höchste Zeit, zumindest die nicht zu unterschätzenden Vorarbeiten in Angriff zu nehmen, denn ohne die können z.B. auch die EMV-Teams des DARC nicht helfen.*

Dieser Beitrag ist vor allen Dingen für diejenigen OMs gedacht, die keinen Computer zur Hand haben, nicht über die notwendigen Meßmittel verfügen und sich der Hilfe anderer Funkamateure versichern müssen. Bei verschiedenen Amateurfunkveranstaltungen wird Hilfe bei der Erarbeitung der Selbsterklärung angeboten. Um dort überhaupt arbeiten zu können, werden eine Reihe von Angaben in möglichst übersichtlicher Form benötigt, die aber auch Grundlage für eine völlig selbständige Ausarbeitung bilden.

Die Vorgehensweise, die ich hier vorschlage, erhebt keinen Anspruch auf wissenschaftliche Durchführung mit präzisen Ergebnissen. Die Beispiele geben jedoch sicher eine Vorstellung davon, wie die grundlegenden Unterlagen aussehen sollten und wie die hier vorkommenden Begriffe zu verstehen sind.

Das daraus abgeleitete Ergebnis sollte einen halbwegs gütigen RegTP-Mitarbeiter zumindest von Eurer Ehrlichkeit und der Plausibilität der gemachten Angaben überzeugen können. Vermutlich wird eine mittelmäßig erstellte Plausibilitätserklärung wohlwollender aufgenommen werden als gar keine. Das Ganze sollte in folgenden Schritten angegangen werden:

- Erstellen von Lageskizzen des Hauses oder der Mietwohnung, Draufsicht und Seitenansicht,
- Erstellen der Stationsbeschreibung mit allen Geräten, Kabeln und Antennen als Zeichnung,
- Ausfüllen einer vorgefertigten Tabelle mit weiteren Angaben zur Station und Lage (s. Beispiel),
- Messung der Feldstärken vor Ort an zwei Meßpunkten (nächster Nachbar und Straße),

![](_page_23_Figure_11.jpeg)

**Bild 1: Beispiel einer Lageskizze (Draufsicht) anhand eines Katasterauszuges**

– Berechnung der Grenzwerte, mit obigen Angaben und den max. zulässigen Leistungen, einschließlich Erläuterung, wie man die Grenzwerte einhalten kann.

Im Prinzip sind die folgenden Erläuterungen dem hervorragenden Handbuch von Watt32 zu entnehmen (über das Packet-Radio-Netz oder wegen des nicht unerheblichen Umfangs von 3,7 MB besser über die Homepage des DARC, *www.darc.de/ service/index.html,* unter EMV, Mitte September in der Version 2.5.1, erhältlich); außerdem bietet die RegTP unter *www. regtp.de* (weiter über EMVU und Plausibilitätsüberprüfungverfahren) selbst Hilfe, wobei dabei besonders auf die herunterladbaren Dateien PLAUSI.DOC und PLAUSI. XLT verwiesen sei. Computerlosen OMs nützt das vermutlich wenig. Sie sollten sich an einen OM mit PC wenden und ihn bitten, ihnen diese Arbeit abzunehmen.

#### ■ **Lageskizzen**

Zunächst braucht man eine Zeichnung bzw. Skizze als **Draufsicht.** Am einfachsten wäre dazu eine Kopie des Katasterauszugs (s. Bild 1), aber eine maßstabgetreue Zeichnung des Hauses oder Wohnung und der Nachbar-Grundstücke/Mietwohnungen tut es auch. Hier müssen die Abstände von der Antenne bis zu den Nachbarn (da, wo sie sich normalerweise länger aufhalten), und bis zum nächsten öffentlichen Weg (Straße, Gehweg) eingezeichnet sein.

Die Antennen sind aus der Vogelperspektive maßstabsgetreu einzuzeichnen. Für die Abstandsangaben gilt dabei jeweils die geringste Entfernung zwischen einem Teil der Antenne und der Nachbarwohnung o.dgl. Das wird zumeist eher das Antennenende als der Einspeisepunkt sein. Bei nicht drehbaren Richtantennen ist auch der Winkel zwischen Hauptstrahlrichtung und Nachbarn/Straße anzugeben. Ein Beispiel ist Bild 1 zu entnehmen, eine handgefertigte Zeichnung kann aber auch einfacher ausfallen.

Für die **Seitenansichten** genügt in manchen Fällen eine einzige, z.B. bei einem Grundstück am Dorfrand, wie in Bild 2 dargestellt. Mietwohnungen in der Stadt erfordern vermutlich zwei Seitenansichten, um alle Abstände erfassen zu können. So verhält es sich jedenfalls im Beispiel in Bild 3. In der Seitenansicht sind neben den Abständen auch die Elevationswinkel zu den kritischen Punkten (nächster Nachbar und Straße) anzugeben. Auch hier gilt es, die Antennen mit Masthöhe und die Abstände zwischen dem vordersten Element und dem oder den Nachbarn möglichst maßstabgetreu einzuzeichnen. Der Nachbar wohnt da, wo er sich normalerweise aufhält, also in der Wohnung und nicht am Gartenzaun.

![](_page_24_Figure_1.jpeg)

Wenn der Nachbar nicht direkt im freien Strahlungsfeld der Antenne steht, sondern sich dauernd hinter eine 25 cm dicken Stahlbetonwand versteckt, könnte man es auch in der Zeichnung vermerken. Einstweilen ist man bei den Außenstellen der RegTP jedoch nicht bereit, einer solchen Wand hinsichtlich der Sicherheitsabstände eine Dämpfung/Schirmwirkung zuzugestehen.

Allerdings gibt es im Bereich des DARC Untersuchungen zu diesem Thema, um quantitative Werte zu erhalten. Vielleicht bewegt sich hier also noch etwas. Bäume haben keinen sonderlichen Einfluß, es sei denn, jemand will nur im Sommer funken. Das glaubt aber der Mann in der RegTP nie.

Im Bild 3 hat der Funkamateur Mieter eine Sperrtopfantenne für 2 m an der Balkonwand aufgehängt. Die eingezeichneten 45° beziehen sich auf die Hauptstrahlrichtung der Sperrtopfantenne, d.h. hier die horizontale Ebene.

#### ■ **Stationsbeschreibung**

Zu den einzureichenden Unterlagen gehört auch ein ausführliches Blockschaltbild der Station. Es dient gleichzeitig als Hilfe für die Berechnungen. Bei den meisten OMs wird es wohl weniger kompliziert ausfallen als das hier angeführte Beispiel des "Communication and Space Center Siebengebirge", aber man sollte selbstverständlich alle Komponenten, die irgend eine Auswirkung auf die abgestrahlte Leistung haben, mit einzeichnen.

Das sind vor allen Dingen Ausgangsleistung, Kabeltyp, Kabellänge, eingeschleifte Meßgeräte, Umschalter usw. Die Antennen sind mit Typ und Gewinn anzugeben oder so genau wie möglich zu beschreiben, z.B. Langdraht, 10 m, endgespeist.

Die Angaben, die nun (hoffentlich) so fleißig in die Skizzen eingetragen worden sind, müssen noch tabellarisch zusammengefaßt werden. Das hilft bei der Eingabe in das Watt32-Berechnungsprogramm, und ein unterstützender OM kann hieraus schnell eine RegTP-konforme Tabelle erzeugen. Nachfolgend sei die Ausfüllung der Tabelle anhand eines praktischen Beispiels erläutert.

#### ■ **Tabelle**

**Betriebsfrequenz:** Wenn eine Antenne für mehrere Bänder zum Einsatz kommt (z.B. bei einem KW-Mehrbandbeam), muß für jedes Band eine extra Spalte ausgefüllt werden.

Zum **Antennentyp** gehören die genaue Typenbezeichnung und Beschreibung, z.B. 10-Element-Yagi horizontal oder Inverted Vee mit  $2 \times 10$  m Schenkellänge (Ausmaße, Einspeisepunkt, Höhe usw. müssen aus der Zeichnung genau hervorgehen). Wenn der Antennentyp nicht bekannt ist, ist eine vergleichbare marktgängige Antenne zu nennen. **Antennengewinn** in dBi heißt dB über Dipol + 2,3 dB.

Der **Kabeltyp** ist normalerweise auf dem Kunststoffmantel aufgedruckt. Die **Kabellänge** ist so genau wie möglich anzugeben oder zu schätzen. Die **Anzahl der Stecker** fällt für Kurzwelle kaum ins Gewicht,

![](_page_24_Picture_469.jpeg)

![](_page_24_Figure_15.jpeg)

![](_page_25_Figure_1.jpeg)

spielt aber bei UHF/SHF eine Rolle. Eine Angabe der **Kabel- und Steckerverluste** wäre sehr hilfreich, allerdings nicht unbedingt notwendig, da man sie aus den beiden vorgenannten Daten errechnen kann. Die Verluste kann man ganz einfach messen, indem man die Ausgangsleistung am Sender und die Leistung am Antenneneingang vergleicht. Wer das messen kann, erspart dem helfenden OM Arbeit.

Als **Abstand zum nächsten Nachbarn** ist nur der in Hauptstrahlrichtung wichtig. Hierbei bezieht man sich nicht auf den Einspeisepunkt, sondern auf das nächstgelegene Antennenteil, z.B. das erste Element der Yagi oder den Endpunkt des Dipols. Entsprechend verhält es sich mit dem **Abstand zum öffentlichen Weg.**

Der **Azimutwinkel zum Nachbarn oder die Winkeldämpfung** sind nicht definiert (nd), wenn es sich um einen Rundstrahler oder eine drehbare Yagi handelt. Beim **Elevationswinkel zum Nachbarn oder der**

**Winkeldämpfung** wäre es hilfreich, wenn die entsprechende Winkeldämpfung aus vorhandenen Antennendiagrammen oder Tabellen des Herstellers verfügbar wären. Anderenfalls muß der helfende OM seinen Erfahrungs- und Unterlagenfundus bemühen. Entsprechend verhält es sich wieder mit **Azimut- und Elevationswinkel bzw. Winkeldämpfung zum öffentlichen Weg.**

Bei der **Betriebsart** ist es bezüglich Herzschrittmacher-Grenzwerten gleich, ob es sich um FM, AM, SSB, CW, Packet-Radio oder SSTV handelt. Hier ist (einstweilen) die Oberstrichleistung maßgebend. Bezüglich der meist sowieso günstiger liegenden Personenschutz-Grenzwerte ist der Mittelwert über eine 6-min-Periode maßgebend. Hier kann man also für Nicht-Dauerstrich-Sendearten (z.B. CW, SSB) Abschläge geltend machen.

Die ganze Berechnung nach den obigen Angaben steht doch noch auf sehr wackligen Füßen.

![](_page_25_Figure_8.jpeg)

#### ■ Messungen

Das Programm Watt32 ist zwar hervorragend, kann jedoch nicht alle besonderen Umstände der jeweiligen Funkstation berücksichtigen. Ich selbst mußte feststellen, daß bei meiner Station einige Messungen erheblich von den Berechnungen abwichen. Ich glaube aber eher den Messungen, obwohl bekannt ist, daß der, der HF mißt, meist Mist mißt.

Wir benutzen als Meßgerät übrigens das unscheinbare NFM-1 aus DDR-Zeiten, daß man vor einigen Monaten noch für etwa 200 DM auf verschiedenen Flohmärkten ergattern konnte. Wir haben es mit einem Präzisionsmeßgerät von Wandel & Goltermann geeicht, und es waren kaum mehr als 10 % Abweichung festzustellen. Das ist bei HF allemal genau genug.

Wer die Hilfe einer DARC-EMV-Arbeitsgruppe in Anspruch nehmen möchte, muß vor der Messung alles vorbereiten, u.a. den Zugang beim Nachbarn oder zu einem vergleichbaren Meßpunkt, bei dem ähnliche Meßergebnisse zu erwarten sind, sicherstellen. Aufgrund der wie oben beschriebenen vorher fertiggestellten Unterlagen läßt sich ein flotter Meßablauf unterstützen.

Der OP bleibt z.B. an der Station und drückt auf das Kommando des Messenden (z.B. über Handy) die Taste für CW-Dauerstrich oder macht Frequenzwechsel. Der macht dann an den mindestens zwei Punkten seine Messungen und Tabelleneinträge. Die Ehefrau hält dem Messenden derweil zweckmäßig die Nachbarn vom Leibe. Anschließend kann sie ihm noch einen Kaffee spendieren.

Zu guter Letzt ergeben sich so Berechnungs- und Meßergebnisse in Form einer Tabelle, denen der OP seine Leistungsbegrenzungen entnehmen kann. Wenn ihm die Leistung zu wenig ist, kann er sich andere Einschränkungen einfallen lassen, z.B. nur in Packet mit einem Sende/Empfangs-Zyklus von 1:4, oder in SSB und CW zu funken. Da kann er bezüglich Personenschutz nochmals 6 dB oder so drauflegen. Oder er funkt mit seiner 20-Element-Yagi nur nach Süden und Norden, weil die Nachbarn im Westen und Osten wohnen. Da kannst du nochmals 20 dB drauflegen, das ist doch was, oder? Man sollte die Sache immer von der positiven Seite sehen.

Da es hier nicht um die komplette Erstellung der Unterlagen für die "Selbsterklärung" entsprechend der Vfg. 306/97 [1], ging, ist also noch die weitere Bearbeitung mit z.B. Watt32 oder den Materialien der RegTP-Webseite erforderlich. Und evtl. notwendige Nahfeldbetrachtungen stehen auf einem anderen Blatt.

#### **Literatur**

[1] Vfg. 306/97 des BMPT, FUNKAMATEUR 46 (1997), H. 2., S. 196

## **Der Tropenband-Manager TBM für den BC-DXer**

### *HARALD KUHL – DL1ABJ*

*Nachdem Willi H. Paßmann, DJ6JZ, den Tropenband-BC-DXern bereits* die (gedruckte) "Tropenbandliste" als mittlerweile unentbehrliches Nach*schlagewerk beschert hat, schlägt er mit seinem Tropenband-Manager (TBM) ein neues Kapitel im Bereich der Software für BC-DXer auf.*

Kernstück des Computerprogramms ist die Frequenz- und Stationsdatenbank, die schon die "Tropenbandliste" zum international anerkannten Standardwerk für den Tropenband-DXer (einschließlich Frequenzen bis 7 MHz) gemacht hat.

Spezielle Suchkriterien erlauben mit Hilfe des TBM-Programms die Zusammenstellung individueller Listen (z.B. alle Sender aus Indonesien; sämtliche aktiven peruanischen Inlandssender im 49-m-Band usw.).

Nie war es derart einfach, DX-Erfolge zu planen! Natürlich mögen einem schlechte Ausbreitungsbedingungen nach wie vor einen Strich durch die DX-Rechnung machen, doch da selbst bei mittelmäßigen Ausbreitungsbedingungen während der Dämmerungsphasen sogar die schwächeren Stationen, z.B. aus der Andenregion, oftmals für einige Zeit aus dem Rauschen hervortreten, stellt der TBM eine nützliche Hilfe dar; zumal das Programm auch noch exakt die Sender und Frequenzen nennt, deren

![](_page_26_Picture_375.jpeg)

**Der Tropenband-Manager bietet Informationen über sämtliche Inlandsdienste im Bereich von 2,3 bis 7 MHz. Hier ein Blick auf die nach Frequenzen geordnete Liste. Ebenso lassen sich die Stationen nach Ländern auflisten.**

Wer die Dämmerungszeiten mit ihren dann angehobenen Signalpegeln für seltene Empfänge nutzen möchte (Grayline-DX), erhält vom Programm für den aktuellen oder jeden anderen Tag des Jahres die jeweiligen Sonnenauf- und -untergangszeiten im Zielgebiet. Damit nicht genug: Auf Wunsch kann man sich, bezogen auf den Wohnort des Nutzers, alle Stationen anzeigen lassen, die am jeweiligen Tag entlang der Dämmerungslinie liegen.

Die Koordinaten des Nutzers lassen sich bei Bedarf auch variieren, was bei einer Veränderung des Standortes, z.B. im DX-Camp, nützlich ist.

Beobachtung am jeweiligen Tag eventuell lohnenswert wäre.

Die Bedienung des TBM ist herrlich unkompliziert: Nach der Installation auf einem PC, auf dem Windows 3.11., 95 bzw. NT zügig laufen sollten und auf dessen Festplatte der TBM 4 MB Speicherplatz beansprucht, kann man sofort beginnen.

Ruft man das Programm auf, erscheint zunächst eine nach Frequenzen geordnete Stationsliste, die für jeden Eintrag folgende Angaben enthält: Häufigkeit der Hörbarkeit in Europa bzw. weltweit; Frequenz; Sendeleistung; ITU-Kenner; Stationsname und Standort; Zeiten für Sonnenauf- und -untergang; Entfernung vom Standort des DXers zum Sender über den kurzen und langen Weg (inklusive des Azimuts zur eventuellen Ausrichtung von Beverageantennen!); Sendezeiten und weitere Angaben (z.B. Parallelfrequenzen und typische Stationsansagen).

Zu jedem Eintrag läßt sich ein zusätzliches Feld aufrufen, in dem auch die Anschrift des Senders zu finden ist. Darüber hinaus steht ein weiteres zur Verfügung, in das sich eigene Angaben einfügen lassen. Auf diese Weise eignet sich der TBM ebenso als eine Art Logbuch, mit dessen Hilfe man z.B. sofort erkennt, ob bereits eine Bestätigung des aktuellen Senders vorliegt.

Die Frequenzliste läßt sich nach beliebigen Kriterien (z.B. nach Ländern) sortieren und abspeichern, um sich schnell die individuell optimierte Stationsliste zu erstellen. Auf einer Weltkarte kann man sich zudem den Standort der gerade interessierenden Station anzeigen lassen. Eine umfassende Suchfunktion ermittelt zügig den oder die gewünschten Sender. Der Ausdruck kompletter Listen direkt aus der Software ist jedoch leider nicht möglich; ggf. kann man sich aber auf die übliche Weise den Bildschirminhalt ausdrucken.

Eine komfortable Hilfefunktion informiert ausführlich über sämtliche Möglichkeiten des Programms und sollte auch dem Computer-Einsteiger die Bedienung des TBM problemlos ermöglichen. Insgesamt hinterläßt das Programm einen sehr professionellen Eindruck und stellt eine große Hilfe für den engagierten Tropenband-BC-DXer dar, was nicht zuletzt auf die Tatsache zurückzuführen sein dürfte, daß Programmautor Willi Paßmann selbst ein erfahrener Tropenbandhörer ist.

Die fünf Programmdisketten (inklusive Datenbanksoftware) des "Tropical Band Manager (Version 1.5)" sind zum Preis von 75 DM direkt bei Willi H. Paßmann Media Consulting, Oberhausener Str. 100, 45476 Mülheim/Ruhr, Tel./Fax (02 08) 77 93 99, erhältlich. Eine Aktualisierung der Stationsdaten kann auf Wunsch mittels eines Abonnements von "Updates" geschehen, die alle drei Monate per Diskette die aktuellen Veränderungen beim Senderfundus auf den neuesten Stand bringen und von Diskette in den TBM hineingeladen werden.

Die vom Nutzer ergänzten Einträge bleiben dabei selbstverständlich erhalten. Das Update der Datenbank kostet je Ausgabe 25 DM bzw. im Abonnement für drei Ausgaben 55 DM. Die Preise enthalten den Versand innerhalb Europas. Wer den TBM bereits nutzt und seine Version auf die aktuelle Version 1.5 bringen will, erhält das Software-Update für 20 DM. Wir haben es probiert: Auch die Aktualisierungen von Datenbank und Software klappen problemlos.

## **Gezielt BC-DXen mit dem Datenbankprogramm Global-Radio**

### *HARALD KUHL – DL1ABJ*

*Auch für den engagierten Kurzwellenhörer ist der Computer durchaus ein sinnvolles Hilfsmittel, wobei sich neben der Erstellung von Ausbreitungsprognosen insbesondere die Verwaltung von umfangreichen Frequenz-Datenbanken anbietet.*

*Mit Global-Radio präsentiert der Siebel Verlag erstmals eine Software speziell für deutschsprachige Kurzwellenhörer, die es erlaubt, sich auf Tastendruck die gerade hörbaren Programme internationaler Auslandsdienste anzeigen zu lassen.*

Bei Global-Radio handelt es sich nicht um eine umfassende Datenbank, die erschöpfend über alle aktiven Sender weltweit Auskunft geben will, sondern vielmehr um eine übersichtliche Lösung, die dem Kurzwellenhörer auf unkomplizierte Weise schnell alle notwendigen Informationen zu den etwa 90 wichtigsten und am besten hörbaren Kurzwellen-Rundfunkstationen aus ungefähr 60 Ländern zur Verfügung stellt.

#### ■ **Anforderungen**

Die Mindestanforderungen bezüglich der Hardware sind moderat: Das Programm läuft auf einem PC mit mindestens 386er-Prozessor, 4 MB Arbeitsspeicher, Windows 3.1 oder höher und etwa 4 MB Speicherplatz auf der Festplatte, für moderne Geräte also absolut Peanuts. Nützlich für die Bedienung wäre andererseits die Einbeziehung einer Maus; zur Not geht es aber auch allein über die Tastatur.

Geliefert wird Global-Radio auf vier Disketten. Nach der problemlos verlaufenden Installation und dem sich wie üblich anschließenden Neustart des PCs sollte man zunächst einmal überprüfen, ob dessen Datum und Uhrzeit (Systemzeit) auf dem aktuellen Stand sind, denn Global-Radio benötigt MEZ bzw. MESZ als Grundlage, um auch tatsächlich die korrekten Informationen zu den gerade aktiven Stationen liefern zu können. Eine Umstellung der Software auf UTC ist leider (noch) nicht möglich.

![](_page_27_Picture_417.jpeg)

**Vom Hauptmenü gelangt man per Mausklick zum Hörfahrplan, zur Senderdatenverwaltung und in das Archiv mit älteren Daten.**

Wer also seinen PC bzw. dessen Systemzeit gewöhnlich auf UTC laufen läßt, um beispielsweise eine Software zur Ausbreitungsvorhersage, zur Berechnung von Satellitenbahnen oder ein Logprogramm zu nutzen, muß sich zwangsweise umstellen. Andererseits entfällt natürlich die mitunter lästige Umrechnerei der Sendezeiten, wenn man von vornherein immer die eigene Lokalzeit nutzt.

![](_page_27_Picture_12.jpeg)

**Im Hörfahrplan kann man sich die augenblicklich hörbaren Stationen anzeigen lassen. Es läßt sich jedoch auch ein beliebiger Zeitpunkt und Wochentag für eine spätere Verwendung des Ausdrucks eingeben.**

Man wird also anhand eigener Vorlieben abwägen müssen, wofür man sich entscheidet. Da das teils auf schwierige Kompromisse hinausläuft, wäre hier eine Umstellmöglichkeit von Global-Radio auf UTC sehr nützlich.

#### ■ Leistungsumfang

Nach dem Start von Global-Radio gelangt man zunächst ins Hauptmenü, von wo aus man die beiden wichtigsten Funktionen des Programms aufrufen kann: den Hörfahrplan und die Senderdatenverwaltung. Beim Hörfahrplan listet das Programm automatisch sämtliche zum aktuellen Zeitpunkt hörbaren deutsch- und/oder englischsprachigen Kurzwellensendungen auf. Alternativ kann man zuvor auch jeden Tag der Woche und beliebige Sendezeiten eingeben, um sich die entsprechenden Daten dafür anzeigen zu lassen.

Dargestellt wird zunächst einmal die erfahrungsgemäß am besten zu hörende Frequenz einer Aussendung. Will man auch die anderen Frequenzen probieren, so erscheinen die entsprechenden Angaben, wenn man die jeweilige Zeile markiert und mit der Return-Taste oder per Mausklick den kompletten Eintrag aufruft. Ein Ausdruck der erhaltenen Liste für eine spätere Verwendung ist ebenfalls leicht möglich, um gegebenenfalls Störungen des Empfangs durch den PC auszuschließen, wobei dann immer automatisch sämtliche eingesetzten Frequenzen mit ausgedruckt werden.

Ruft man die Senderdatenverwaltung auf, lassen sich von dort aus nach Ländern geordnet der gewünschte Sender finden und der entsprechende Datensatz auf den Bildschirm holen. Außerdem finden sich zusätzliche Angaben über die Sender wie Adressen, Hinweise zur Programmart, Angaben zur eventuellen Präsenz im Internet usw. In diesem Untermenü kann der Nutzer zudem bequem eigene Ergänzungen einsetzen oder neue Sender mit ihren Daten hinzufügen.

#### ■ **Updates**

Die Datensätze lassen sich bei Bedarf von jedem Anwender leicht aktualisieren, wenn beispielsweise (wie bei den internationalen Kurzwellensendern üblich) zweimal jährlich einige Frequenzen gewechselt werden, um auf diese Weise den sich verändernden Ausbreitungsbedingungen Rechnung zu tragen. Diese zuweilen recht mühsame Arbeit kann sich ersparen, wer auf die zweimal jährlich vom Siebel Verlag herausgegebenen aktualisierten Datensätze zurückgreift.

| <b>BERN RADDE</b><br>Date: 1<br>ELERN, PACKER :: Randfark Dateshad: :: 121831-1174-AE                                                                                                    |                                                                                                    |                                                                                                    | 31 X I                                                                                            |
|----------------------------------------------------------------------------------------------------|----------------------------------------------------------------------------------------------------|----------------------------------------------------------------------------------------------------|---------------------------------------------------------------------------------------------------|
| Automatilitäts biolisaner Sonabingen wes aller Walt<br><b>Joan   2014   Miles</b><br>Robert   H.YCH.   Waldersbury Electric                                                                                                    |                                                                                                    |                                                                                                    |                                                                                                   |
| <b>Fann</b><br><b>SU</b><br>Ø.<br>1905<br>abulture.<br>WO.<br>25.00<br>186<br>19.191<br>26:00<br>18D<br>23.30<br>20:30<br>юö<br>80<br>20:55<br><b>ARIGUE</b><br><b>VATILE</b><br>140011-001<br>80<br>29:00<br>iadio R<br>oet<br>28.00<br>XXO<br>21:00<br>霛<br>翡翠<br><b>DE 23</b><br>23.83 | adu Išmakerii samat<br>Thing Plastich traumational<br>siniat intensatoral<br>(FIFT) Funis Funity<br>ado babdia<br>adia: Dolennish Jo<br><b>Sina-Giarlareard:</b><br>adis/visibles | ovotvo<br>watech-<br>uad<br>$-1 - 1$<br><b>kultch</b><br><b>beached</b><br><b><i><u>Seattle R</u></i></b><br>watech.<br><b>HIGHLE</b><br><b>Hothch</b><br><b><i><u>Implement</u></i></b><br>heatlach<br><b><i><u>Institute</u></i></b><br><b>Hutlet</b><br><b>books</b> | e Siehle)<br>盟<br>YL745<br>5,67.9<br>5.320<br>t K3<br>8/6/18<br>1.98<br>15,715<br>钢<br>Ξ<br>4.800 |
| Drucken                                                                                                    | Sendeplay                                                                                                    | tis op te end                                                                                                    | Femin                                                                                             |

**Montag, 2027 MEZ: Global-Radio zeigt die gerade hörbaren Stationen mit Programm in deutscher Sprache an.**

Gemeinsam mit den Updates erhält man zudem eventuelle Verbesserungen und Funktionserweiterungen von Global-Radio, so daß der Nutzer automatisch auf dem neuesten Stand bleibt. Registrierte Nutzer von Global-Radio werden benachrichtigt, wenn ein Update erschienen ist.

#### ■ **Fazit**

Global-Radio zeichnete sich während der Erprobung durch eine einfache wie effektive Bedienung aus. Mit sehr wenig Bedienungsaufwand gelang der Zugriff auf die

![](_page_28_Figure_1.jpeg)

gewünschten Daten, so daß das Auffinden einer gewünschten Sendung kaum ein Problem darstellte.

Die Auswahl der in die Datenbank aufgenommenen Stationen deutet darauf hin, daß sich Global-Radio zunächst einmal an die Programmhörer wendet. Eine konsequente Weiterentwicklung wäre daher beispielsweise die zusätzliche Aufnahme von Programmplänen zu den vertretenen Sendern. Letztere ändern sich weniger häufig als die Sendefrequenzen, so daß sich der anfallende Aufwand für die Herausgeber von Global-Radio in Grenzen halten, der praktische Nutzen hingegen nochmals steigen würde.

Da sich eine Sammlung detaillierter Programmpläne internationaler Sender mittlerweile leider in keiner gedruckten Publikation mehr findet, würde Global-Radio so

**Anzeige**

**In der Senderdatenverwaltung findet man die Sender nochmals nach Ländern geordnet. Jeder Nutzer kann auf einfache Weise weitere Sender plus Daten hinzufügen.**

**Jede Station läßt sich auch einzeln aufrufen, um beispielsweise weitere Angaben über Adressen und Programmart zu erhalten.**

gemäß verliert man ja als aktiver BC-DXer nach einigen Jahren intensiver Hörtätigkeit die Übersicht darüber, welche Stationen bereits gehört oder gar mit QSL bestätigt wurden.

Beim Laden der erwähnten Updates ins Programm bleiben die selbst hinzugefügten Daten in einem "Archiv" der Software

![](_page_28_Picture_239.jpeg)

über die sonst üblichen Informationen wie Frequenzen und Sendezeiten deutlich hinausgehen. Für den aktiven BC-DXer ist die bei Global-Radio gegebene Möglichkeit, auf einfache Weise Daten hinzuzufügen oder zusätzliche Stationen in den Datenbestand aufzunehmen, von Vorteil.

Auf diese Weise ließe sich beispielsweise eine individuelle Datenbank mit bereits gehörten Stationen einschließlich eventueller QSL-Eingänge aufbauen. Denn erfahrungsselbstverständlich erhalten. Als künftige Leistungserweiterung ist eine direkte Steuerung des verwendeten Empfängers geplant; dann sollte auch eine Routine zur komfortablen Deinstallation hinzugefügt werden.

Global-Radio ist für 36,80 DM (einschließlich Versand) nur direkt beim Verlag erhältlich: Siebel Verlag, Auf dem Steinbüchel 6, 53340 Meckenheim. Aktuelle Informationen gibt es auch unter *www.siebelverlag.de* im Internet.

# **BC-DX-Informationen**

#### ■ **Post empfiehlt: Länderkürzel weglassen**

Die Bundespost empfiehlt Pressemeldungen zufolge, bei Postsendungen ins Ausland in Zukunft das vor die Postleitzahl gesetzte Länderkennzeichen wegzulassen und dafür den vollen Ländernamen in Großbuchstaben unter der Ortsbezeichnung anzufügen. Die neu formulierte Anschrift müßte beispielsweise lauten: Radio Portugal, Apartado 1011, 1001 Lisboa, PORTUGAL. Offenbar sind mehrfach Verwechslungen vorgekommen (man denke an P und PL), da einige Länder gemeinsame Abkürzungen für die Landesbezeichnung verwenden.

#### ■ **Transworld Radio aus Guam**

Auf der Frequenz 15330 kHz kann die zweite Morgensendung von Transworld Radio Guam – KTWR – in Englisch recht ordentlich von 0800 bis 0930 UTC bei uns aufgenommen werden.

![](_page_29_Picture_6.jpeg)

Das religiös orientierte Programm ist für Australasien bestimmt. Empfangsberichte werden gewohnt zuverlässig beantwortet. Anschrift: "Transworld Radio KTWR, P.O.Box CC, Agana, Guam 96910 USA". Guam gilt als eigenes Radioland.

#### ■ **Sri Lanka bis in die Abendstunden**

Ab 1458 UTC kann die Sri Lanka Broadcasting Corporation nach Beendigung der Russischsendung von Budapest auf Gleichwelle innerhalb ihres Auslandsdienstes in Hindi für Asien auf 11905 kHz mit viel lokaler Instrumentalmusik und Gesangsdarbietungen in zeitlich zunehmender Lautstärke und recht brauchbar auch bei uns aufgenommen werden. Sendeschluß ist gegen 1850 UTC mit der Absage "this ist Sri Lanka broadcasting" und der gesungenen Nationalhymne. Die Sendeanlagen sind in Ekala stationiert. Berichte an Sri Lanka Broadcasting Corporation, P.O. Box 574, Independence Square, Colombo 7, Sri Lanka, werden mit QSL-Karte bestätigt. Rückporto ist erwünscht.

#### ■ **"Australia News" auch über Brandon**

Von den beiden noch übriggebliebenen Kurzwellenstationen Australiens ist neben Shepparton (100 kW) auch noch Brandon mit 10 kW Sendeleistung in Betrieb. Letztere kann ebenfalls bei uns empfangen werden, und zwar auf 12080 kHz am besten bis gegen 0800 UTC mit fallender Tendenz.

![](_page_29_Picture_477.jpeg)

Nachrichten um 0700 ("Radio Australia New") sind noch verständlich aufzunehmen. Die englischsprachige Sendung ist für den Pazifik bestimmt und schließt um 0900 UTC. Berichte sind an die ABC Radio Australia, GPO Box 428 G, Melbourne VIC 3001, Australia, zu richten. Bestätigt, allerdings nur einmal vierteljährlich, wird zuverlässig.

#### ■ Stimme des irakischen Kurdistan

Bis Sendeschluß mit der gesungenen Kurdenhymne um 1810 UTC ist auf 4060 kHz die Voice of Iraqi Kurdistan in Kurdisch bzw. Arabisch in recht guter Qualität und ungestört zu hören. Der Inhalt der Sendung trägt patriotische Züge der marxistisch-leninistischen Linie und wird von der Pro-Kurdistan-Demokratischen Partei, die sich gegen Hussein stellt, getragen. Der 10-kW-Sender soll vom kurdischen Teil des Irak gesteuert sein. Als Bezugsadresse wird KPD Europe, P.O. Box 7725, London SW1V 2ZD, United Kingdom, genannt. Rückporto dürfte empfehlenswert sein.

#### ■ **Kenias**

#### **"National- und General Service"**

In recht guter Qualität kann die Kenya Broadcasting Corporation aus Nairobi mit dem Inlandsprogramm in Suaheli ab 1715 UTC, mit dem "General Service" in Englisch ab 1910 UTC auf 4885 kHz auch bei uns empfangen werden. Wortprogramme wechseln mit Afrosongs ab. Die Frequenz ist frei, Störungen sind fast ausschließlich atmosphärischer Natur. Bestätigung erfolgt zögernd mit QSL-Karte nach IRC-Beistellung. Anschrift: KBC, P.O. Box 30456. Harry-Thuku-Road, Nairobi, Kenia.

#### ■ **BBC** aus Singapur

In ihrer Programmfolge für Ost- und Südostasien kann Singapur mit dem BBC-Relais in Englisch von 0500 bis nach 1000 UTC recht lautstark und gut verständlich auf 17760 kHz gehört werden. Geringfügige Interferenzen gibt es je nach Empfänger durch Madrid von der Nachbarfrequenz 17755. Mo bis Fr 0920 bis 0950 "English by Radio". Seit 9.8.65 ist Singapur ein eigenes Radioland. Berichte gehen an die BBC in London oder direkt an BBC World Service – Far Eastern Relay Station, 26 Olive Road, Singapur.

#### **Friedrich Büttner**

#### ■ **Radio 21 auf 9495 kHz auch in Englisch**

Wie im FA 7/99, S. 756, angekündigt, ist Radio 21 aus Mazedonien jetzt auch auf Kurzwelle zu empfangen, und zwar über die niederländischen Kurzwellenanlagen in Flevo. Gesendet wird zwischen 1830 und 2025 UTC auf 9495 kHz für Südosteuropa. Den Musik- und Informationssendungen, vorwiegend in albanischer Sprache, folgen ab 2015 UTC englische Nachrichten. Weitere Informationen auf der URL *http:// www.radio21.net*.

■ **Türkei ab 1130 UTC auf 17760 kHz** 

Nachdem Mitte Juli die Sendeanlagen von der Türkischen PTT wieder der TRT übereignet wurden, konnte man die Reparaturen in Emirler früher als erwartet in Angriff nehmen. So strahlt die Stimme der Türkei ab 4.8. wieder eine deutschsprachige Mittagssendung aus, und zwar zwischen 1130 und 1230 UTC mit 500 kW auf 17760 kHz. Der Empfang ist in Westeuropa sehr gut, zeitweise allerdings ab etwa 1155 UTC durch Saudi-Arabien auf 17759,8 kHz beeinträchtigt.

Die deutsche Redaktion interessiert sich sehr für Empfangsberichte über diese wieder neu eingeführte Sendung: Postfach 333, 06443 Yenisehir Ankara, oder Fax (aus Deutschland) 0090 312 490 9846.

**Bernhard Klink, DG1EA**

![](_page_29_Picture_29.jpeg)

Vorhangantennen der PTT Ankara bei Emirler. Hier wird der Auslandsdienst der "Stimme der **Türkei" über fünf 500-kW-Sender ausgestrahlt. Foto: DG1EA, QSLs: via Michael Lindner**

#### ■ **HJCB** und DX-Team Kirchheim

Wer kennt es nicht, das DX-Team DTK Kirchheim mit Karsten und Dieter K. Reibold mit den regelmäßigen DX-Topics über die Wellen von Radio HCJB, die Stimme der Anden aus Quito/Ekuador. Jeden Sonnabend ist dieses Programm innerhalb der Sendung für DXer zu hören. Für exakte Empfangsberichte gibt es sogar eigene QSL-Karten.

Am 24.7.99 konnte man eine Sonder-QSL-Karte erwerben mit einem sehr in-

![](_page_30_Picture_4.jpeg)

## **BC-DX im Oktober 1999 Ausbreitungsvorhersage**

teressanten Motiv: "Feuerschiff Borkumriff".

Die Aktivitäten des DTK bestehen in der Vorbereitung der DX-Topics. Seit dem 14.1.95 sendet Radio HCJB deren DX-Topics jeden Samstag. Alle Tips sind selbst ausprobiert, also garantiert keine Gerüchte! Sie richten sich an den durchschnittlich ausgerüsteten Kurzwellenhörer. Die Reibolds hören dazu mit all ihren Empfängern die Bänder ab. Im Jahr übermitteln sie so Empfangstips für 80 bis 100 verschiedene Länder.

Wann kann man das DTK bis 31.10.99 empfangen? Immer samstags über Radio HCJB zwischen 0430 und 0000 UTC auf 9885 und 11865 kHz, zwischen 0600 und 0630 UTC auf 11875 kHz und zwischen 0930 und 2000 UTC sowie zwischen 2100 und 2130 UTC jeweils auf 17795 kHz und 21470 kHz.

Korrekte Empfangsberichte über die DX-Topics bestätigt man gegen Rückporto mit einer QSL-Karte. In vier Jahren DX-Topics kamen über 500. Empfangsberichte und Fragen gehen an DTK, Amalienweg 8, 85551 Kirchheim.

#### ■ Klein, klein: Radio Matterhorn

Erneut traf eine hübsche QSL-Karte, Marke Eigenbau, von Radio Matterhorn International, ein. Dabei handelt es sich um eine Piratenstation der Free Radio Szene.

Empfangen habe ich RMI am 26.6.99 auf 3985 kHz. Die Laufzeit betrug etwa 35 Tage. Radio Matterhorn freut sich über jede Post. Der Stationsmanager ist Ted Thunder, und er ist erst 21 Jahre alt. Die Adresse: P.F. 520 112, 44207 Dortmund.

![](_page_30_Picture_13.jpeg)

#### ■ **Eigenbau-QSL** aus Luxemburg

Das neue Europaradio aus Esch sur Alzette, Luxemburg, jeden Sonntag ab 1400 UTC zu empfangen, bestätigte meinen Empfangsbericht vom 2.5.99 auf 5975 kHz nach etwa vier Monaten mit einer selbstgebastelten QSL-Karte. Gesendet wird in Deutsch und Französisch sowie auch Letzeburgisch. Eine Mitgliedschaft bei Europaradio ist zum Preis von 10 DM möglich (Scheck über 5 Euro per Brief). **Michael Lindner**

#### **NORDAMERIKA, WESTKÜSTE** ا بچہ<br>Nordamerika, Ostkuste, **ASIEN, JAPAN**  $11<sub>m</sub>$  $11<sub>m</sub>$  $13<sub>m</sub>$  $13$  $13<sub>π</sub>$  $16<sub>m</sub>$  $16<sub>m</sub>$  $16<sub>h</sub>$  $19<sub>m</sub>$  $19<sub>h</sub>$  $25<sub>m</sub>$  $25<sub>m</sub>$  $25<sub>π</sub>$ **TELEVISION**  $31<sub>m</sub>$  $31<sub>π</sub>$  $31<sub>m</sub>$ bahan bahas  $41<sub>m</sub>$  $41<sub>m</sub>$  $41 \text{ m}$ <u>matan</u>  $49<sub>m</sub>$  $49<sub>π</sub>$  $75<sub>m</sub>$ الأقالة الأناث  $\overline{06}$ Ξ, ื่อ **SÜDAMERIKA** SÜDAFRIKA  $11.1$  $11n$  $13<sub>π</sub>$  $13n$  $16<sub>m</sub>$  $16<sub>m</sub>$ Ò  $19<sub>π</sub>$  $19<sub>m</sub>$  $25 \text{ m}$  $25n$ **The County**  $31<sub>m</sub>$  $31<sub>m</sub>$  $41n$  $41n$ 49 m 49 m 75 m **MARK**  $75n$ **UTC**  $+12$ -9 -6  $-3$  $+3$  $+9$ +6

## **CB-Funk-Mix**

### *Dr.-Ing. REINHARD HENNIG*

*Der CB-Funk erfreut sich nach wie vor als Hobby recht großer Beliebtheit.* Für "richtige" Freaks ist er dabei nicht nur als Nahbereichsfunk inter*essant, sondern ermöglicht, gerade zu Zeiten des alle elf Jahre zyklisch auftretenden Sonnenfleckenmaximums, manchmal erstaunliche Überreichweiten mit Auslandsfunkverbindungen. Sehen wir uns ein wenig um,* was es derzeit Neues in der "Szene" gibt ...

Als modernes Informationsmedium wird auch in CB-Funkerkreisen das Internet ausgiebig genutzt. Hier erfährt man den neuesten Klatsch und Tratsch und bekommt auch Auskünfte zu aktuellen Themen in den verschiedenen Landesregionen.

#### ■ **Im Sumpf**

Ein Beispiel: "CB-Radio Sumpfgebiet Online", zu finden im WWW unter *http://www. radio-sumpfgebiet.de/*.

![](_page_31_Picture_7.jpeg)

**"CB-Radio Sumpfgebiet Online", eine CB-Internetseite aus dem Schwarzwald**

Der CB- und Amateurfunkclub Radio Sumpfgebiet, gelegen (Zitat) "im südlichen Gipfel des Schwarzwalds, direkt beim Ursprung der Donau in DONAUESCHIN-GEN!" informiert auf seiner Homepage regelmäßig über Neuheiten aus seiner Region sowie über aktuelle Termine. Auch ein Veranstaltungskalender mit stets aktuellen Events wird angeboten.

### ■ Alles im ARGEn?

Beim Surfen im Netz landet man unter *http://members.aol.com/ddc533/arge.htm* auf der Website der ARGE Sachsen.

![](_page_31_Picture_12.jpeg)

**Motto der ARGE: Steigerung der Attraktivität des CB-Funks in Sachsen**

Ziel der ARGE ist es nach eigener Aussage auf der Homepage, die Zusammenarbeit der Clubs und Vereine zu fördern sowie Termine und Veranstaltungen nach Möglichkeit zu koordinieren und sich gegenseitig zu helfen. Der CB-Funk soll damit in Sachsen attraktiver gestaltet und ausgebaut werden.

#### ■ **Piraten-News**

Die Homepage mit der gleichnamigen Bezeichnung präsentiert sich auf *http://www.* piraten-news.de/ als "unabhängige Zeitschrift für den CB-Funker" und "1. deutsche CB-Zeitschrift im Internet".

![](_page_31_Picture_17.jpeg)

"Piraten-News": eine "unabhängige Zeitschrift **für den CB-Funker" im WWW**

Themen der Site: CB-Shop+Computer, News aus dem CB-Bereich, Angebot kostenloser Homepages, Tests und Technik, Berichte und Meinungen, aktuelle CB-Funkregelungen, Packet-Radio-Programme, aber auch Humoristisches.

#### ■ **Digitalitis**

Die Homepage der "Interessengemeinschaft für Digitales Funken im CB-Funk e.V." (IG-DF e.V.) findet man unter dem URL *http://www.igdf.de/*.

Der gemeinnützige Verein hat sich der Pflege und Ausübung des Packet-Radio-Hobbys, der Durchführung von Veranstaltungen sowie der sinnvollen und geselligen Freizeitgestaltung verschrieben. Vereinszweck ist die "Förderung und Verbreitung der deutschen Sprache, der Kultur und Förderung des europäischen Gedankens mit Hilfe der Funkkommunikation".

Dieser Satzungszweck wird insbesondere verwirklicht, hauptsächlich durch das Betreiben von Funkmailboxen mit internationaler Anbindung an das bestehende europäische Datenfunknetz.

![](_page_31_Picture_25.jpeg)

Homepage der "Interessengemeinschaft für **Digitales Funken im CB-Funk e.V." (IG-DF e.V.)**

Doch damit genug des Internets. Es können schließlich immer nur einige wenige Beispiele aus einer doch erstaunlich umfangreichen und lebhaften "Online-Fülle" zum Thema "Citizen's Band" angesprochen werden.

Wenden wir uns damit nun der Thematik zu, ohne die es überhaupt keine CB-Funk-Aktivitäten geben könnte, nämlich der Technik. Und da wußten schon unsere funkenden Väter und Großväter: Eine gute Antenne ist der beste Hochfrequenzverstärker!

#### ■ **Antennen von ALAN Electronics**

Für die CB-Feststation bietet beispielsweise die Firma ALAN eine leistungsfähige Richtantenne mit Namen "Spitfire" an. Die Spitfire ist eine aus 3 Elementen (Reflektor, Dipol und Direktor) bestehende Antenne, die für den Frequenzbereich von 26 bis 30 MHz konzipiert wurde (siehe auch Tabelle).

Die Richtantenne ist für vertikale und horizontale Polarisation einsetzbar, erreicht einen Gewinn von 9 dBi mit einem Vor-/

**Die "Spitfire" ist eine Richtantenne für die CB-Feststation.**

![](_page_31_Picture_33.jpeg)

#### **Richtantenne SPITFIRE Technische Daten** Frequenzbereich 26 bis 30 MHz<br>Kanäle 400 Kanäle 400<br>max. Leistung 2000 W max. Leistung 2000<br>SWR (Bandmitte) 1.3:1 SWR (Bandmitte) Gewinn 9 dBi<br>Strahlerlänge 5500 mm Strahlerlänge

Rückverhältnis von 25 dB und einem Vor-/ Seitwärts-Verhältnis von 40 dB. Sie besteht aus besonders zähem und da-

durch nahezu sturmsicherem Spezialaluminium und kann an Tragrohren von ca. 30 bis 50 mm Durchmesser befestigt werden.

#### ■ 80 Kanäle zum Einsteigerpreis

Das ALAN 77 D80 ist das ideale Gerät für den CB-Funk-Einsteiger. Trotz seines kleinen Preises ist es mit 80-Kanal-Technik sowie Mikroprozessorsteuerung ausgerüstet. Bewußt wurde jedoch auf viele Bedienelemente und für den CB-Neuling verwirrende Funktionen verzichtet, um die Handhabung so einfach wie möglich zu halten.

![](_page_32_Picture_5.jpeg)

**Auch für den Funkprofi ist das ALAN 77 D80 mit Multifunktions-LC-Display und Dual-Watch-Funktion nicht uninteressant.**

![](_page_32_Picture_505.jpeg)

Aber auch für den Funkprofi ist das ALAN 77 D80 nicht uninteressant. Neben dem Multifunktions-LC-Display weist es noch eine Dual-Watch-Funktion auf, die gerade bei Zweit- oder Drittgeräten in Ergänzung zur bestehenden Funkanlage sehr gefragt ist.

#### ■ **Feststation von stabo**

Unter dem Motto "stabo XF 9082 professional – CB-Funken wie ein Profi" stellt die gleichnamige Firma ihre neue Feststation vor. Übersichtlich auf einer großen Frontplatte angeordnet, hat der CB-Funker alle Funktionen und Anzeigen direkt vor sich. Und ein Netzteil ist natürlich gleich mit eingebaut.

per Modem. Was zuvor nur kommerziellen Funkdiensten und dem Amateurfunk vorbehalten war, ist bereits seit längerer Zeit auch im CB-Funk zugelassen.

Für diese digitale Betriebsart reserviert sind die CB-Kanäle 24, 25, 52, 53, 76 und 77. Mit Hilfe dieser Datenübertragungsmöglichkeit lassen sich Programme, Mails, Bilder u.ä. drahtlos und vor allem kostenlos übermitteln.

Da fast jeder CB-Funker heute wohl auch über einen PC verfügt, beschränkt sich die Anschaffung nur auf das Modem oder einen TNC, der auch bei abgeschaltetem Computer weiter Daten empfangen und zwischenspeichern kann.

Beim "stabo XF 9082 **professional" hat der CB-Funker alle Funktionen und Anzeigen direkt vor sich.** 

![](_page_32_Picture_15.jpeg)

#### **Basis-Station "stabo XF 9082 professional"** 80 Kanäle FM / 4 W umschaltbar 12 Kanäle AM / 1 W DTMF-Funktion (Tastatureingabe) mit Quittungston

![](_page_32_Picture_506.jpeg)

■ Was heißt hier PR ...

Packet-Radio (PR) ist eine digitale Betriebsart, mit der zwei Computer drahtlos kommunizieren können. Die Umsetzung der Signale erfolgt dabei am einfachsten

![](_page_32_Picture_20.jpeg)

**Als Verbindung zwischen Computer und Funkgerät dient im einfachsten Fall ein Mo**dem, wie z.B. das "PC-Com", welches an die **serielle Schnittstelle des PCs gesteckt wird.**

### ■ **Free & easy ...**

Mit dem Freenet-Funkbereich ist Betriebsfunk preiswert sowie anmelde- und gebührenfrei. Fast unbemerkt hat die Post schon Ende 96/Anfang 97 Frequenzen aus dem ehemaligen B-Netz für die allgemeine Nutzung freigegeben: das Freenet.

Hierbei handelt es sich um einen Funkdienst im professionellen 2-m-Band, der es jeder Privatperson ermöglicht, eine betriebsfunkähnliche Kommunikation über 3 bis 6 km zu führen. Dabei arbeiten die Geräte in direktem Verbindungsaufbau, also unabhängig von Netzstrukturen.

Es stehen den Anwendern drei Kanäle mit unterschiedlichen Benutzergruppen zur Verfügung. In den USA hat dieser Bereich bereits eine revolutionäre Entwicklung vollzogen, als Family-Radios haben die kleinen, leistungsstarken Funkgeräte die Haushalte erobert und werden überall dort eingesetzt, wo GSM-Telefone nicht funktionieren, zu unpraktisch oder einfach zu teuer sind.

Die Firma dnt bietet neben den Produkten der Firma Motorola auch ein speziell für den Freenetbereich entwickeltes, eigenes Sortiment: Comero. Die Grundversion des Comero arbeitet auf den Freenet-Frequenzen, ist zugelassen für den Betrieb in Deutschland gemäß der Betriebsfunknorm ETS 300 296.

## **Paul Buro und die Entwicklung des Erdfeldmagnetrons**

### *CONRAD H. v. SENGBUSCH*

*Die Feuerwerker der Kampfmittelräumdienste werden noch Jahrzehnte zu tun haben, um die Gefahren, die von vergrabener Munition oder Bombenblindgängern der Kriegs- und Nachkriegszeit ausgehen, auf ein Minimum zu reduzieren.* 

*In Gesprächen mit Paul Buro, einem älteren Konstrukteur, kam ich auf das Thema "Erdfeldmagnetron", ein weitgehend unbekannt gebliebenes Bauelement.*

Während der gesamten Dauer des zweiten Weltkriegs war Paul Buro bei der "Studiengesellschaft", einer Dependance der Firma Philips, in Hamburg kriegsdienstverpflichtet. In dem Stellinger Labor wurden unter der Leitung von Dr. G. Jobst u.a. Spezialröhren für die Wehrmacht entwickelt und verbessert. Paul Buro spezialisierte sich als gelernter Feinmechaniker auf die Konstruktion und Erprobung der verschiedensten Röhrensysteme für Marine, Luftwaffe und Heer.

#### ■ **Wirkungsweise**

Eine interessante Aufgabe waren Arbeiten am Erdfeldmagnetron, das als Sensor für das Aufspüren von Bodenminen eingesetzt werden sollte. Dieses Magentron nutzte die Kraftlinien des Erdmagnetfeldes (Bild 1), das normalerweise weitgehend homogen ist. In der Erde liegende Bomben, Minen oder dergleichen verzerren es, so daß sich eine lokale Änderung seines Verlaufs ausbildet, die mit geeigneten Sonden (Spulenanordnungen; Differenzsonde) gemessen und ausgewertet wird. Nur der Sensor wich von derartigen Schaltungen ab, indem man statt dessen das Erdfeldmagnetron einsetzte.

Die Wirkungsweise ist mit dem Entwicklungsstand von etwa 1940 in den Bildern 2 und 3 stark vereinfacht dargestellt: Im normalen Betriebsfall (Bild 2) bilden sich im Magnetron unter dem Einfluß des elektrischen Feldes zwischen Katode und Anode und eines umgebenden elektromagnetischen Gleichfeldes spiralförmig verlaufende Elektronenbahnen, die bei einer bestimmten Feldstärke die Anode nicht erreichen. Äußere Störfelder, die z. B. dadurch entstehen, daß das erdmagnetische Feld durch Bodenminen beeinflußt wird, sollen im Magnetron eine Auslenkung der Elektronenbahnen und damit das Einsetzen eines Elektronenstroms bewirken (Bild 3).

#### ■ **Erfolg mit indirekter Heizung**

Obwohl das Prinzip bei ersten Mustern funktionierte, blieben die Ergebnisse zunächst unbefriedigend: Der Heizfaden der direkt geheizten Röhren neigte im praktischen Einsatz bei leichtesten Erschütterungen (ähnlich dem "Klingeln" bei Batterieröhren) zu Instabilitäten. Bei einem Kolloquium machte Paul Buro, damals 19jährig, den Vorschlag, den Heizer in einem Nickelröhrchen zu fassen und das System auf indirekte Heizung umzustellen.

Die Koryphäen lächelten, denn man müßte doch eigentlich wissen, daß ein Nickelröhrchen aus magnetisierbarem Metall sei, das die Funktion des Magnetrons störe. Paul Buro konterte mit der Frage, ob denn nicht auch bekannt sei, daß der Curiepunkt des Nickels unter der Temperatur des Heizers liege, so daß das Katodenröhrchen damit seine ferromagnetischen Eigenschaften verlöre. Betretenes Schweigen.

Das Prinzip ließ sich nun einwandfrei nach dem Vorschlag Buros umsetzen. Nach dieser Konstruktion stellte man etwa 100 Erdfeldmagnetrons her; ob es zu einer Serienfertigung kam, ist nicht bekannt. Es war im Krieg auch nicht ratsam, sich zu interessiert nach der weiteren Anwendung zu erkundigen. Jeder hatte seine Aufgabe, und hier war es die Grundlagenforschung.

So sickerte zu den Entwicklern zwar durch, daß noch Minensuchgeräte dieser Art gebaut worden sind, in den Dienstvorschriften der Kriegszeit werden Minensuchgeräte aber nur mit wenigen Typen genannt,

![](_page_33_Picture_15.jpeg)

**Bild 1: Kraftlinien des erdmagnetischen Feldes (Dipolfeld). Der magnetische Nordpol liegt in der Nähe des geografischen Südpols und umgekehrt. Das erklärt die Richtungspfeile der magnetischen Feldlinien.**

die zudem ohne Erdfeldmagnetron arbeiteten. Viele Entwicklungen aus dem WK II fielen den Alliierten als Beute in die Hände, und manche waren ihrer Zeit so weit voraus, daß sie auch heute noch der Geheimhaltung unterliegen.

#### ■ **Technik von Minensuchgeräten**

Anfragen im Dokumentationszentrum der Firma Philips in Eindhoven zu Geräten, die zwischen 1940 und 1945 gefertigt wurden, brachten kein Ergebnis. Es ist jedoch überliefert, daß die Holländer bei der Demontage des Forschungsinstituts durch die Engländer sehr nachhaltig auf holländisches Eigentum achteten und ihre Dokumentation und Konstruktionen sicherten.

Doch fand ich in Herrn Schubert, Leiter des Kampfmittelräumdienstes der Feuerwehr Hamburg einen kompetenten Ansprechpartner. Den Handakten der Dienststelle ist für 1945 bis 1955 zu entnehmen, was es damals an Minensuchgeräten gab bzw. was an bewährten und Neukonstruktionen erprobt oder eingesetzt wurde.

Ein großer Teil der Unterlagen besteht aus Berichten über Störungen, die die Arbeit behinderten: Das Orten von Blindgängern wird durch ungenaue Angaben über den Einschlagort, Fehlanzeigen durch Granat- und Bombensplitter, Kleineisenteile, Schrott, Installationen im Erdreich usw. erschwert. Hinzu kommen Störungen durch Straßenbahnen, Erdströme, Grundwasser usw.

Die Entwicklung von Minensuchgeräten für die Wehrmacht begann etwa mit Kriegsbeginn und wurde von verschiedenen Firmen mit eigenen Konstruktionen vorangetrieben. Daraus resultierten "Neptun", "Aachen 40", "Berlin 40", "Wien 41" (Radio Horny, Wien), "Tempelhof" (C. Lorenz AG., Berlin), "Frankfurt 42" (Max Braun, Frankfurt/M.), "Stuttgart 43" (Geophysikalischer Gerätebau, Stuttgart) und "Lowedel" (TH Aachen). Alle Geräte mit Ausnahme des "Stuttgart 43" verwendeten als Sensor Suchspulen, die nach dem HF- oder NF-Prinzip (s.u.) arbeiteten.

Einzig das Gerät "Stuttgart 43" nutzte ein abweichendes Prinzip, weil es schwierig war, an der Meeresküste vergrabene eigene Minen wieder aufzunehmen. Die damaligen Suchgeräte arbeiteten zwar bis zu etwa 50 cm Tiefe einwandfrei; durch Verwehungen konnten es jedoch auch mehr sein. So vergrub man zusammen mit den Minen einen Beutel mit einer Portion "Tarnsand", dem Radium zugesetzt war. "Stuttgart 43" besaß entsprechend Sensoren nach dem Prinzip der Geiger-Müller-Zählrohre.

Weitere Entwicklungen wurden bis zum Kriegsende zum Aufspüren von metalllosen Minen erprobt, kamen aber über das Stadium des Versuchsmusters nicht mehr hinaus. Kein Hinweis auf das Erdfeldmagnetron. Nach dem Krieg ergaben sich neue Probleme, besonders bei der Ortung tiefer liegender Bombenblindgänger. Ein Bericht von Dr. H. Ockelmann faßt die damals bekannten Räummethoden zusammen:

- mechanisch: Aufgrabung, Sondierung, Spülsonden, Kontaktsonde (ohmsche Widerstandsmessung am Metallkörper über niedergebrachte Stahlrohre),
- physikalisch: Gravitation, magnetische Feldmessungen, elektrische Durchflutungsmessungen, elektromagnetische Wellenausbreitung, Schall- und Druckwellenmessungen,
- magnetisch: Feldwaage, Förstersonde, Selbst- oder Gegeninduktionsmeßbrücken.

Die physikalischen Ortungsmethoden hatten Geophysiker bei der Suche nach Bodenschätzen (Erzlagerstätten) eingehend erforscht. Die angewendeten Mutungsverfahren steuerten Grundlagen zur Entwicklung von Suchgeräten für tief liegende Blindgänger bei. Für den Kampfmittelräumdienst verblieben neben den sehr zeitaufwendigen mechanischen Verfahren nur die magnetischen Ortungsverfahren.

Die erste Kategorie basiert auf erwähnten Verzerrungen des Erdfeldes und erlaubt als recht empfindliche Meßmethode auch das Aufspüren tiefer liegender Blindgänger. Dabei gibt es teilmechanische (Feldwaage) Geräte, deren Handhabung aber ebenfalls relativ zeitaufwendig ist und als elektronisches Verfahren die "magnetische Sonde" nach Dr. Förster, die eine Spulenanordnung in spezieller Schaltungstechnik einsetzt.

Die zweite Kategorie nutzt ein künstlich erzeugtes Hilfsfeld, das in Relation zu Änderungen der Induktivität von Suchspulen bei Annäherung an Metallteile meßtechnisch ausgewertet wird. Für das Hilfsfeld kommen technischer Wechselstrom, Tonfrequenz (NF-Prinzip), Brückenschaltungen, Hochfrequenz (HF-Prinzip) und Überlagerungsschaltungen in Frage.

Die Geräte mit Hilfsfeld erlaubten Suchtiefen bis etwa 50 cm. Dazu gehörten die erwähnten Minensucher mit Suchspule als Sensor. Entweder wertete man die Änderung der Selbstinduktion aus oder setzte ein System von Spulen ein, bei der die Gegeninduktivitätsänderung bei der Annäherung an Eisen ausgewertet wurden. Minensuchgeräte nach dem HF-Prinzip sprachen auf Metall aller Art an. Die schwer zu räumenden Glasminen bildeten dabei eine eigene Problematik.

Spezielle Suchgeräte waren zum Aufspüren von Eisenkörpern unter Wasser (Bauart Dr. Hans Boekels & Co.) und zur Suche von Granatsplittern, Projektilen usw. in Nutzholzstämmen aus ehemaligen Kampfgebieten erforderlich, wozu man ein "elektrisches Metallsuchgerät" entwickelte.

Ohne auf die beschriebenen Systeme näher einzugehen, bleibt zu ergänzen, daß nach dem Krieg beim Kampfmittelräumdienst weitere Minensuchgeräte verwendet wurden, so z.B. das amerikanische Surplus-Gerät SCR-625 und eines mit der Typenangabe "DS 40/7". Letztere Bezeichnung deutet auf eine Kriegsentwicklung hin. Es handelt sich um einen Feldstärkedifferenzmesser, der auf Änderungen des erdmagnetischen Feldes anspricht und für die Räumung von Blindgängern in Tiefen zwischen 4 und 5 m konstruiert wurde. Überliefert sind fünf Seiten sehr genaue Bedienungsanleitung, aber kein Hersteller oder weitere Angaben über die Konstruktion des Meßorgans.

#### ■ Zusammenfassung

Auch heute noch ist die "magnetische Sonde" (Förstersonde) Stand der Technik, wobei konkurrierende Firmen ähnliche Konstruktionen anbieten. Selbstverständ-

**Bild 2: Erdfeldmagnetron im homogenen Erdfeld Bild 3: Erdfeldmagnetron, Feldverzerrung des Erdfeldes durch eine Mine, Einsetzen eines Elektronenstroms Bildquellen: Bild 1 Autor, Bilder 2, 3 Vorlage aus der Erinnerung von Paul Buro vom 19.9.96, ergänzt durch den Autor**

#### **Literatur**

- [1] Buro, P.: persönliche Gespräche 1996, 1997 [2] Bedienungsanweisung
- für das Suchgerät Typ DS  $40/7 -$ aus Kampfmittelräumung, "Sondieren", Handakte ab 1945, Kampfmittelräumdienst der Feuerwehr Hamburg [3] Ockelmann, H.:
- Ortungsprobleme der Munitionsräumung, maschinenschriftlich, undatiert – aus Kampfmittelräumung, "Sondieren", Handakte ab 1945, Kampfmittelräumdienst der Feuerwehr Hamburg
- [4] o. Verf.: Die Minensuchgeräte, Teil 1 und 2, Waffen-Revue (1989), (1990), Journal-Verlag, Schwend GmbH, Schwäbisch Hall

![](_page_34_Figure_20.jpeg)

Doch alle Recherchen brachten keine Spur vom Erdfeldmagnetron, dessen Technik offenbar in Vergessenheit geraten ist. Vielleicht waren die Erwartungen an diese Konstruktion einfach zu hoch, das Erdfeld in Relation zum eigenen Feld des Erdfeldmagnetrons zu schwach, um bei einer Ortung eine sauber verwertbare differentielle Änderung zu erhalten.

Vielen Dank an Herrn Paul Buro, Hamburg, für Gespräche zum Thema, Dr.-Ing. Hans Richter, DL7SK, für die Durchsicht des Manuskripts sowie an den Leiter des Kampfmittelräumdienstes Hamburg, Herrn Schubert, für die Akteneinsicht.

![](_page_34_Figure_23.jpeg)

## **Satelliten aktuell**

#### ■ **Astra-Satelliten Nummer 12 und 13 bestellt**

Astra-Satellitenbetreiber SES hat beim amerikanischen Hersteller Hughes Space and Communications (HSC) zwei weitere Satelliten, Astra 2C und Astra 2D, in Auftrag gegeben. Sie sollen Ende nächsten Jahres bzw. im 1. Halbjahr 2001 gestartet und in der zweiten Astra-Position 28,2° Ost mit Astra 2A und Astra 2B kopositioniert werden. Damit will man vor allem der schnell steigenden Nachfrage nach digitalen Satelliten-Übertragungskapazitäten entsprechen und das Reservesystem ausbauen.

Astra 2C wird ein dreifachstabilisierter Satellit vom Bus-Typ HS 601 HP (High Power) mit 28, anfangs 32 Ku-Band-Transpondern sein. Er deckt das Frequenzband 10,70 bis 11,20 GHz mit 500 MHz Bandbreite sowie das Band 11,70 bis 12,20 GHz mit 24 Transpondern ab.

Astra 2D wurde als drallstabilisierter Satellit mit 15 (anfangs 16) Ku-Band-Transpondern vom Bus-Typ HS 376 HP konzipiert. Er ist zunächst besonders für Großbritannien und Irland vorgesehen, wohin seine Keule gerichtet sein wird. Der Frequenzbereich von Astra 2D beträgt 10,70 bis 10,95 GHz. Das Satellitenbus-Konzept HS 376 zeichnet sich durch hohe Flexibilität bei der Ausrichtung der Antenne aus, so daß verschiedene Orbitpositionen und Versorgungsregionen für Bereiche inner- und außerhalb Europas möglich sind. Damit soll eine zusätzliche Systemsicherheit im Orbit bei eventuellen Ausfällen bzw. auch Satellitenfehlstarts erreicht werden, worauf der Astra-Betreiber von jeher besonderen Wert legt.

#### ■ Aus für Iridium?

Offensichtlich nicht erfüllt haben sich bisher die einst so euphorischen Erwartungen an das weltweite Mobilfunk-Satellitensystem für Handy-Betrieb Iridium, das im Oktober 1998 als erstes seiner Art in Betrieb genommen wurde.

Man erreichte weder die geplanten Einnahmen noch die erhofften Nutzerzahlen. Etwa nur die Hälfte der prognostizierten Kunden steht zu Buche. Über dem Betreiberunternehmen schwebte deshalb bereits mehrfach das Gespenst des Konkurses.

Für das Iridium-System wurden bei 21 Starts amerikanischer, russischer und chinesischer Trägerraketen bisher insgesamt 88 Satelliten in das Weltall gebracht. Ein Teil davon sind Reservesatelliten, andere Ersatz für bereits ausgefallene Orbiter. Operationell arbeitet das System mit 66 Satelliten.

Darüber, inwieweit die Fehlplanungen bei Iridium Auswirkungen auf die Realisierung der weiteren gleichgelagerten Systeme Globalstar, Odysses und Inmarsat P haben, gibt es bislang keine Aussagen. Am weitesten fortgeschritten ist bisher das System Globalstar, an dem sich auch die deutsche DASA beteiligte. Es soll noch in diesem Jahr in Betrieb gehen. Bisher wurden hierfür 24 Satelliten erfolgreich im Orbit plaziert.

#### ■ **Eutelsat integriert France-Telecom-Satelliten**

Eutelsats Expansionskurs im Transatlantikbereich geht weiter, womit man die Strategie, neue geografische Positionen zu erschließen, weiter umsetzt. Nachdem auf 12,5° West bereits die Installation von Satellitenkapazitäten für den transatlantischen Verkehr erfolgte, wurde jetzt eine Vereinbarung mit der France Telecom abgeschlossen, die eine Integration der von dieser Gesellschaft betriebenen Kommunikationssatelliten Telecom 2B und Telecom 2D auf der Position 8° West in das Eutelsat-Satellitensystem zum Inhalt hat.

![](_page_35_Picture_13.jpeg)

**Satellitenbus HS 376 der erfolgreichen amerikanischen Satellitenschmiede Hughes Space and Communications HSC (Kalifornien), wie er für den 13. Astra-Satelliten vorgesehen ist. Der beim Start etwa 3,30 m hohe zylinderförmige und drallstabilisierte Satellit wird im Oribt teleskopartig auf runde 7,80 m ausgefahren, um die solarzellenbestückte Manteloberfläche auf hinreichende Größe zu erweitern. Bild: Archiv Autor**

Offensichtlich geht es der Eutelsat-Organisation dabei weniger um diese Satelliten selbst (Telecom 2B befindet sich fast am Ende seiner nominellen Betriebsdauer, Telecom 2D wird noch bis zum Jahr 2004 betriebsbereit sein), sondern eher um die Position und die zugewiesenen Frequenzen, die gerade im Atlantikbereich immer rarer werden.

Für das Jahr 2004 plant Eutelsat dann den Start eines eigenen Satelliten in die Position 7° oder 8° West als Ersatz der Telecom-Orbiter.

Zumindest bis dahin aber soll die Zusammenarbeit mit France Telecom aufrechterhalten werden. Das französische Unternehmen hat heute für seine Satellitenkapazitäten immerhin Kundschaft in etwa 50 Ländern.

#### ■ **Astra 1-H mit Ka-Band-Rückkanal**

Der im Juni dieses Jahres mit einer russischen Trägerrakete Proton D-1-e gestartete neunte Satellit des Astra-Satellitensystems Astra 1-H wurde im August in der Position 19,2° Ost in Betrieb genommen. Astra 1-H ist ein Satellit vom Bus-Typ HS 601 HP der amerikanischen Satellitenschmiede Hughes Space and Communications (Kalifornien), der 30 Ku-Band-Transponder mit 98,5 W Leistung je Transponder zur Verfügung stellt.

Als Besonderheit verfügt er erstmals im europäischen Satellitenspektrum über eine kommerzielle Ka-Band-Nutzlast, die das bestehende Dienstleistungsangebot des Astra-Systems ab 2000 mit 70 W Sendeleistung um innovative interaktive Anwendungen, zunächst für öffentliche Dienste und Einrichtungen sowie die Kommunikation im Service- und Busineßbereich, weniger jedoch im privaten Sektor, bereichern wird. Damit sind Breitband-Rückkanaldienste möglich, die den Leistungen von beispielsweise terrestrischen Kabelmodems entsprechen.

Nutzer benötigen dazu eine sogenannte Satellite Interactive Terminal SIT, das aus einer Satelliten-Außeneinheit für das Ka-Band besteht, einer Inneneinheit mit Modem sowie einem PC.

#### **Inmarsat bietet mobile ISDN-Kommunikation via Satellit**

Die internationale Mobilfunk-Satellitenorganisation Inmarsat, die seit April dieses Jahres auf privatwirtschaftlicher Betreiberbasis arbeitet und heute 86 Mitgliedsländer hat, bietet seit kurzem zusätzlich zu ihren umfangreichen Serviceangeboten zu allen Mobilbereichen zu Lande, zur See und in der Luft als erster Betreiber mobile ISDN-Datenübertragungen mit 64 kBit/s an. Dabei kommen tragbare Endgeräte von etwa 4 kg Masse in der Größe eines Notebook-Computers zum Einsatz.

Die Technik wurde entwickelt, um unternehmensweite Netzwerke mit globaler mobiler Satellitenkommunikation zu integrieren. Damit wird es Unternehmen rund um die Erde ermöglicht, die Reichweite ihrer lokalen LAN- und WAN-Netzwerke zu global operierenden Netzen zu erweitern, um z.B. mit Kunden, Zulieferern oder Produzenten zusammenzuarbeiten.

Derzeit sind weltweit ungefähr 140 000 auf dem Inmarsat-System basierende mobile Kommunkationsendgeräte im Einsatz.

> **Zusammengestellt und bearbeitet von Hans-Dieter Naumann**
ANZEIGENSEITE

## **Einfach aufzubauende Anlage für Wettersatellitenempfang (1)**

### *Dipl.-Ing. RADEK VACLAVIK – OK2XDX*

*Ein rauscharmer Block-Konverter (LNB) für 1,7 GHz, ein über die Betriebsart WFM verfügender 2-m-Empfänger und ein PC mit Soundkarte genügen,* um mit Hilfe einer 60-cm-"Schüssel" Wetterbilder vom Meteosat zu emp*fangen. Das mit modernsten Bauelementen ausgestattete Empfangsmodul bedarf zum Abgleich nur eines einfachen Multimeters.*

Kernstück der Empfangsanlage ist ein LNB, der für einen weiten Ausgangsfrequenzbereich ausgelegt ist. Dadurch erschließt er einem großen Kreis von Funkamateuren und Elektronikern einen leichten Zugang zum Wettersatellitenempfang. Für die Weiterverabeitung des umgesetzten Signals eignen sich ein 2-m-Handy oder ein Scanner (Bedingung: WFM) ebenso wie ein möglicherweise vorhandener 137-MHz-Wettersatellitenempfänger. Mit Ausnahme der Eingangsspule werden alle für die hohen Frequenzen wesentlichen Spulen und Filter durch Leiterzüge gebildet, wodurch eine hohe Nachbausicherheit gegeben ist. Niedrige Rauschzahl und hohe Durchgangsverstärkung machen an einem 60-cm-Spiegel einen zusätzlichen Vorverstärker entbehrlich.

2-m-Empfänger zu nutzen, muß das Signal von 1691 MHz in den Bereich 140…150 MHz umgesetzt werden. Genau dies ist die Aufgabe des LNB. In Bild 2 sind verschiedene Möglichkeiten des Empfangs gezeigt.

Wir geben hier dem einfachsten Fall (c) den Vorzug, bei dem das demodulierte Ausgangssignal direkt der Soundkarte eines PCs zugeführt wird. Deren 13poliges Digitalfilter ist nach vorliegenden Erfahrungen die beste Möglichkeit zur Weiterverarbeitung des Bildsignals.

Bisher publizierte Schaltungskonzepte [4], [5] weisen verschiedene Nachteile auf. So enthält [4] eine Reihe von schwierig abzugleichenden Vervielfacherstufen. Demgegenüber verwendet [5] zwar eine PLL, aber wegen der hohen Rauschzahl

**Bild 1:** 

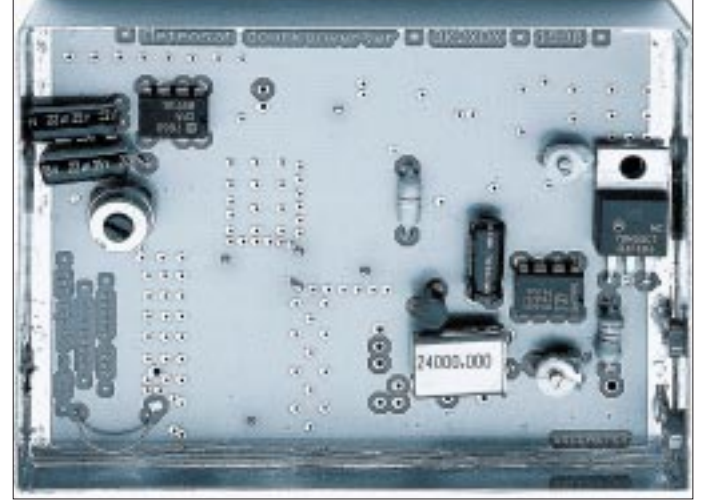

Die zweite Folge dieses Beitrags befaßt sich u.a. mit einem quarzgesteuerten Nachsetzer, der, in einem 25poligen D-Sub-Steckergehäuse untergebracht, anstelle o.g. Empfangsgeräte zum Einsatz gelangen kann.

### ■ Konzeption des LNB

Wettersatelliten wurden bereits ausgiebig in der Literatur beschrieben. Unter den für uns interessanten geostationären Satelliten kommt in erster Linie der Meteosat 7 in Frage [1]. Er sendet WEFAX-Daten auf den beiden Kanälen 1691 MHz und 1694,5 MHz. Um einen vorhandenen

**Bestückungsseite des LNB; links unten ist die Eingangsspule aus einem Silberdrahtbügel zu sehen, deren Lage zu variieren ist, um höchstmögliche Empfindlichkeit zu erzielen. Die Löcher dienen der induktivitätsarmen Masseverbindung zwischen Ober- und Unterseite; sie müssen unbedingt offen bleiben.** 

kommt man nicht ohne zusätzlichen Vorverstärker aus [6].

Inzwischen gibt es eine ganze Reihe hochintegrierter Spezialschaltkreise für das 2,4-GHz-ISM-Band, die in großen Stück-

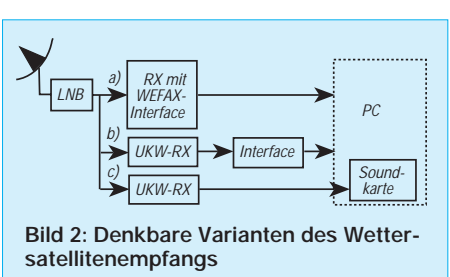

zahlen zu niedrigen Preisen hergestellt werden [2], [3]. Die hier gezeigte Schaltung basiert auf dem HPMX 5001 von Hewlett Packard (IC3). Er ist für einen Eingangsfrequenzbereich von 1,7 bis 2,4 GHz und eine ZF von 100 bis 300 MHz ausgelegt. Ich habe die Schaltung für ein Ausgangssignal von 155,000 MHz ausgelegt, weil diese Frequenz mit den meisten 2-m-Geräten (ggf. nach Frequenzerweiterung beim Fachhändler) zu empfangen ist und sich ein Referenzquarz von 24 MHz eignet, der äußerst preiswert zu haben ist.

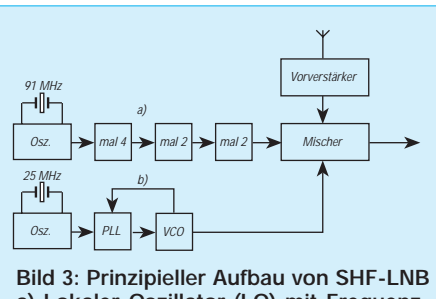

**a) Lokaler Oszillator (LO) mit Frequenzvervielfachung b) mit PLL**

Bild 3 stellt übliche Aufbaumöglichkeiten von SHF-Konvertern vor. Die Variante a) geht von einem 100-MHz-Quarzoszillator aus, dessen Signal mehrere Vervielfacherstufen durchläuft. Ist eine Stufe falsch abgestimmt, arbeiten die folgenden auch nicht mehr. Also sind eine entsprechende Abgleichausrüstung sowie fundierte HF-Kenntnisse gefragt.

Die zweite Variante beruht auf einer PLL, die günstigstenfalls nur einen Abgleichpunkt enthält. Früher mußte man die SHF herunterteilen und mit diskreten Bauelementen weiterverarbeiten. Dies zog einen komplizierten Aufbau des Oszillatorteiles nach sich, vom hohen Preis der Mikrowellen-Bauteile ganz zu schweigen.

Heute stehen uns preiswerte Spezialschaltkreise zur Verfügung, die alle notwendigen Baugruppen in einem Gehäuse vereinen. So weist der für Datenübertragungsanwendungen entwickelte HPMX-5001 sogar getrennte Empfänger- und Sendertrakte auf (Bild 5). Davon benötigen wir lediglich Oszillator, Pufferverstärker, Vervielfacher, Empfangsmischer, Vorverstärker und Vorteiler.

### ■ **Schaltungsbescheibung**

Bild 4 zeigt die komplette Schaltung des LNB. Der Oszillator arbeitet auf der halben Frequenz (768 MHz), welche durch C16, C17, C18, L7' und D1 vorgegeben wird. Sein Ausgangssignal durchläuft eine Teilung durch 32, und wird dann über C13/R5 dem PLL-Mischer in IC4 (NE612) zugeführt. Der NE612 enthält neben dem Mischer einen internen Referenzoszillator, der mit X1, C21 und C22 zusammenspielt.

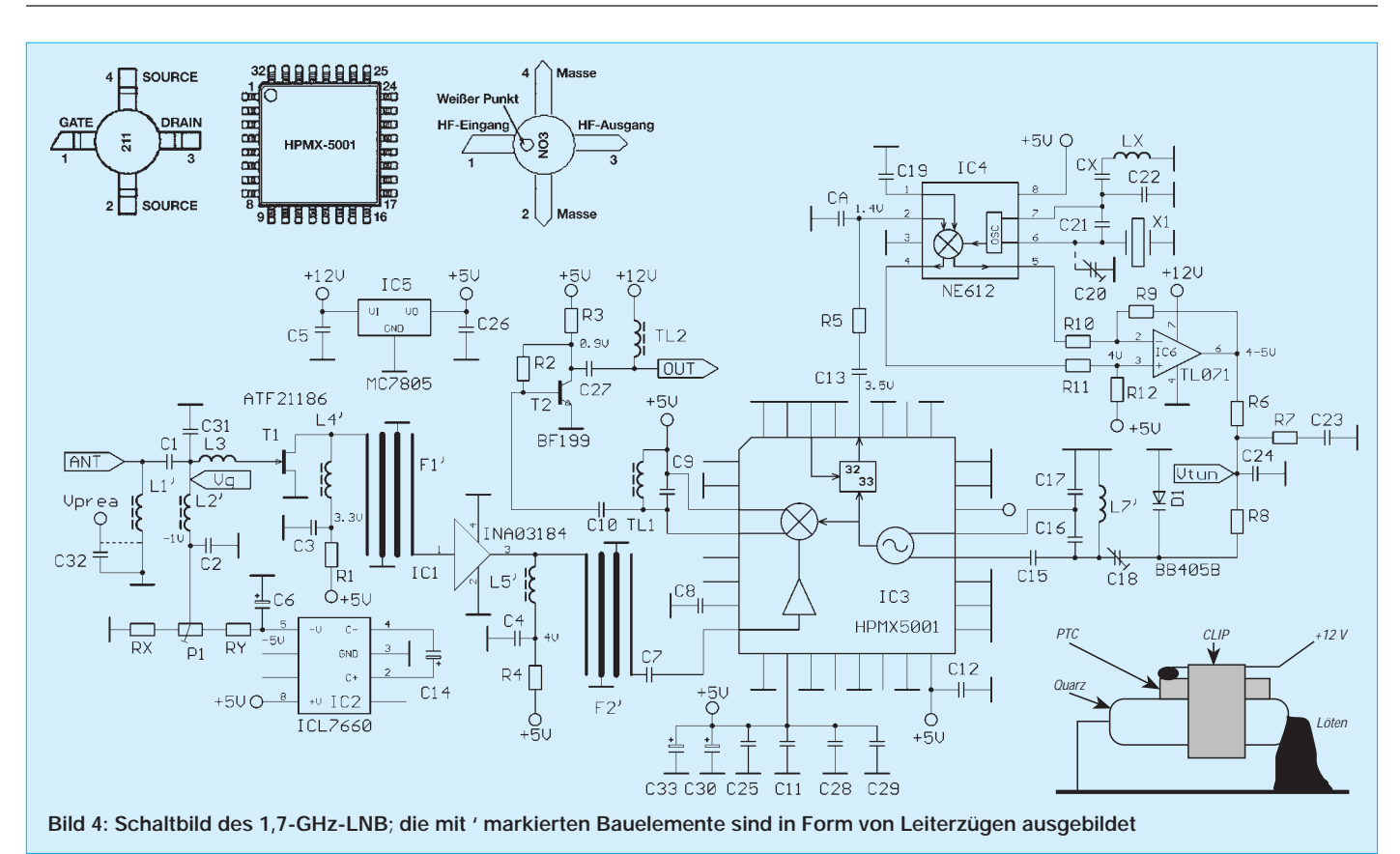

 $L<sub>X</sub>$  and  $C<sub>X</sub>$  sind ggf. für einen Obertonquarz gedacht und bei einem Grundwellenquarz wegzulassen. C20 dient der Feinabstimmung und entfällt, wenn X1 schon die richtige Lastkapazität aufweist bzw. der Empfänger hinreichend kleine Abstimmschritte (5 kHz ausreichend) zuläßt.

Die resultierende Spannung wird mit dem High-Speed-Operationsverstärker IC6 (TL071SMD) verstärkt und dient nach korrekter Aufbereitung im aus R6, R7, C23 und C24 bestehenden Schleifenfilter als Regelspannung für die VCO-Kapazitätsdiode D1. CA sorgt für verbesserte Stabilität der PLL und entfernt hochfrequente Anteile aus dem vom Frequenzteiler stammenden Signal.

L3 und C31 führen dem GaAsFET ATF-21186 das Antennensignal zu. Beide beeinflussen die optimale Rauschanpassung für T1. Dieser erhält seinerseits via L2' vom Spannungswandler IC2 eine negative Vorspannung. Durch diese HF-technisch

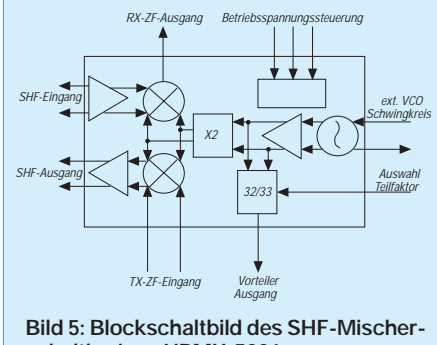

**schaltkreises HPMX-5001**

saubere Erdung des Emitters von T1 bleibt einem die ansonsten mühselig zu montierende Überbrückung des Emitterwiderstands mit einem unbedrahteten Scheibenkondensator erspart.

Über das Filter F1 gelangt das verstärkte SHF-Signal an den Eingang des monolithischen Verstärkers IC1 (INA-03184), der es um weitere 24 dB anhebt. Es folgt der in IC3 enthaltene Mischer. Das erhaltene 2-m-Signal erfährt durch T2 (BF199) noch eine weitere Verstärkung, bevor es an der Ausgangsbuchse abgenommen werden kann.

### ■ **SHF-technische Besonderheiten**

Die "gedruckten" Filter F1 und F2 habe ich mit der bekannten Mikrowellensoftware PUFF [7] entworfen. Dabei ist das verwendete Leiterplattenmaterial ein wesentlicher Entwurfsparameter. Wegen des hohen Preises bin ich bewußt nicht von speziellem Mikrowellenmaterial ausgegangen, sondern habe normales FR4 verwendet. Die dadurch in Kauf zu nehmende höhere Durchgangsdämpfung der Filter ist leicht mit dem preiswerten IC1 zu kompensieren (24 dB).

Die Filter bedürfen keiner Abstimmung und haben eine 3-dB-Bandbreite um 100 MHz. Ihre gemessenen Kurven stimmten gut mit den simulierten überein [9], [10]. L1, L2, L4 sowie L5 sind ebenfalls "gedruckte" Viertelwellenleitungen für die Stromversorgung bzw. für den Schutz des Eingangs vor elektrostatischen Aufladungen.

Sollte die Leiterplatte im Eigenbau entstehen, ist unbedingt auf dasselbe Material zurückzugreifen, da ansonsten die für leichten Nachbau bewußt als "no tune" ausgelegten Spulen und Filter nicht mehr stimmen.

Besonders wichtig ist die Erdung der an der Platinenunterseite sitzenden SHF-Bauelemente über Hohlnieten. Ohne dem erhält man frei nach Murphy einen Oszillator und keinen Konverter. Man veranschauliche sich, daß Ströme im SHF-Bereich wirklich nur an der Oberfläche der Leiterbahnen bzw. Masseflächen entlangkriechen und daher einzig und allein über diese Löcher ihren Weg von der Unter- zur Oberseite finden können.

Der Referenzquarz wird mit einem PTC-Thermistor beheizt. Eine Temperaturstabilisierung ist zwingend notwendig. Dies leuchtet ein, wenn man bedenkt, daß bereits eine Verstimmung des Referenzoszillators um nur 78 Hz eine Veränderung des umgesetzten Empfangssignals von 5 kHz nach sich zieht.

### ■ Aufbau und Abgleich

Aus diesem Grund sind auch alle internen Betriebsspannungen mit IC5 (7805) stabi-

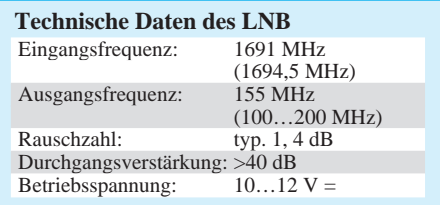

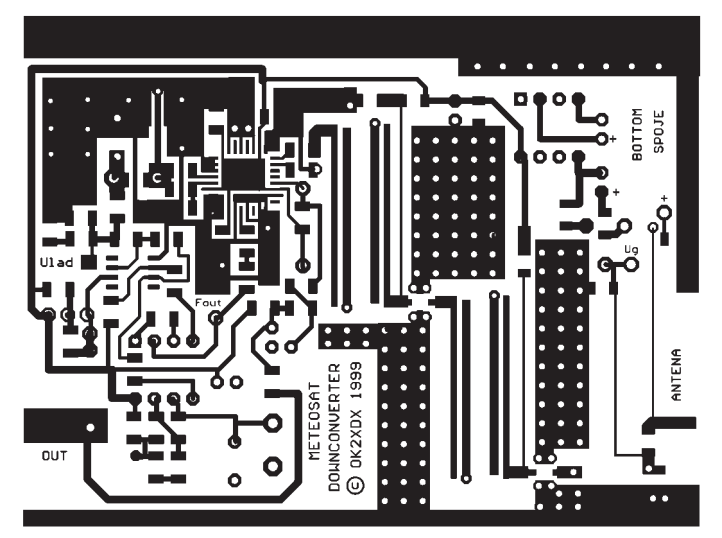

**Bild 6: Leiterplatte des LNB, Unterseite** 

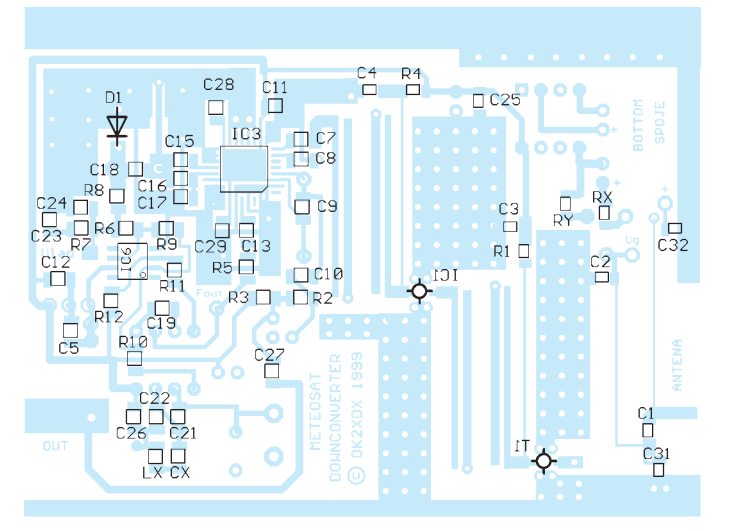

**Bild 8: Bestückungsplan der LNB-Leiterplatte, Unterseite Bild 9: Bestückungsplan der LNB-Leiterplatte, Oberseite**

ര  $\boldsymbol{\Theta}$  $0000$ 0 Ō

**Bild 7: Leiterplatte des LNB, Oberseite**

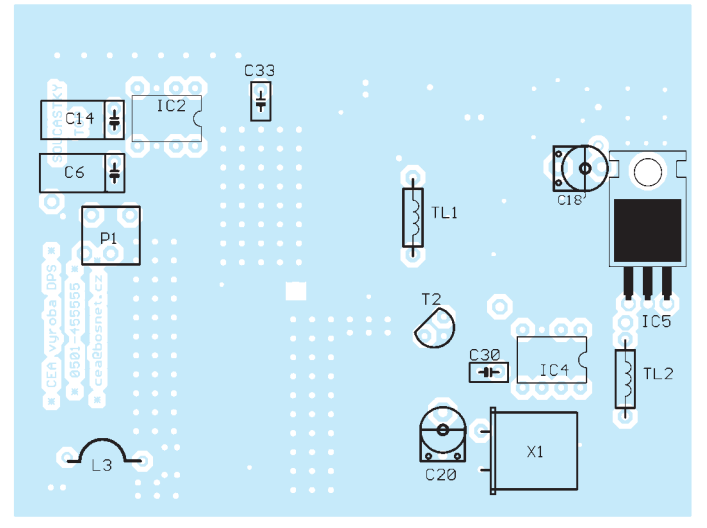

lisiert. Der LNB wird über das Koaxkabel mit 12 V Betriebsspannung versorgt, wozu C27/TL2 dienen.

Der LNB ist in einem Weißblechgehäuse mit den Maßen 92 mm  $\times$  67 mm  $\times$  22 mm untergebracht, so daß eine allseitige Abschirmung gewährleistet ist. Zunächst werden die Durchbrüche für die Anschlußbuchsen ausgeführt. Vergessen Sie nicht, die Leiterplatte jetzt mit einer Feile auf genaues Maß zu feilen, so daß sie sauber in das Gehäuse paßt; eingelötet wird sie jedoch erst zu einem wesentlich späteren Zeitpunkt.

Das erste, was einzulöten ist, sind die Durchkontaktierungen für T1 und IC1. Anschließend kommen die Spannungsregler IC5 und IC2 nebst zugehöriger passiver Bauelemente an die Reihe. Die Prüfung der korrekten Funktion mit einem Voltmeter sollte das erste Erfolgserlebnis verschaffen.

Es folgt das behutsame Anlöten von IC3, IC4, IC6 und deren passiver Bauelemente. Bei der Unterbringung von D1 an der Platinenunterseite ist auf möglichst kurze Drähte zu achten.  $C_A$  kommt ebenfalls von unten direkt an die Pins 2 und 3 von IC4. Besondere Beachtung verdient die Montage von IC3; er muß vor dem Lötprozeß genau ausgerichtet werden (evtl. mit Sekundenkleber fixieren).

Bevor das Modul nun über ein Amperemeter mit der Betriebsspannung verbunden wird, ist mit äußerster Sorgfalt nach möglichen Kurzschlüssen bzw. Zinnbrücken zu suchen (starke Lupe!). Der Strom darf 100 mA nicht überschreiten.

Der Abgleich beginnt mit der Einstellung von C18 auf minimale Kapazität sowie C20 (falls vorhanden) auf mittlere. Mit einem nichtmetallischen (idealerweise keramischen) Abgleichstift wird unter Messung der Regelspannung U<sub>tun</sub> die Kapazität von C18 langsam erhöht. Wenn die Spannung sprunghaft ansteigt, ist die PLL eingerastet. Kommt man mit dem Finger in die Nähe von L7', so steigt die Abstimmspannung – die PLL folgt dem neuen Wert. Auch einer Änderung von C18 muß die Regelspannung folgen. Der Haltebereich der PLL liegt bei 3…9 V.

Eine Einpegelung auf 4…5 V ist optimal. Durch Ein- und Ausschalten der Betriebsspanung verifiziert man, ob die PLL sauber einrastet, anderenfalls  $U_{\text{tun}}$  vorsichtig verändern.

Es kann auch C18 bei einem festen Wert belassen und L7' durch Löten verkürzt werden. Bei Fehlfunktion der PLL sind VCO-Frequenz und Referenzoszillator mit einem Zähler oder Oszilloskop zu überprüfen.

Wenn bis hierher alles funktioniert, geht es weiter mit dem Zusammenbau des Ausgangsverstärkers T2 sowie des Eingangsverstärkers IC1. Mißt man an R4/C4 4 V, ist dies ein Indiz für die richtige Funktion von IC1.

Nun ist der Moment gekommen, wo die Leiterplatte im Metallgehäuse unterzubringen ist. Zuerst ist für korrekten Sitz der Eingangs- und Ausgangsbuchse (N, BNC oder SMA) zu sorgen; ihre Mittelleiter müssen nach Einsetzen der Platine genau die richtigen Stellen auf derselben treffen. Es dürfen keinesfalls Drähte zur Kontaktierung der Innenleiter benutzt werden, dies würde

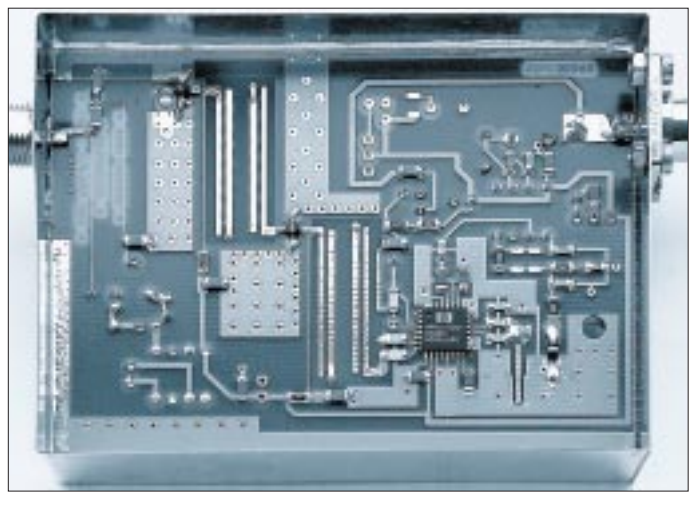

insbesondere am Antenneneingang zu erheblichen Verschlechterungen der Empfangsparameter führen.

Paßt alles, wird die Leiterplatte auf beiden Seiten ringsherum "wasserdicht" eingelötet. Nach einer Abkühlungspause kommt T1 an seinen Platz, wobei jegliche Berührung seines Gates mit dem Finger unterbleiben sollte und der Lötkolben am besten über ein Kabel mit der Gehäusemasse verbuden wird. L3, bestehend aus 1/2 Windung 0,6 mm CuAg, kommt als eines der wenigen Bauelemente auf die "Bestückungsseite".

### ■ **Inbetriebnahme**

LNB an ausgerichtete Schüssel angeschlossen, am Nachsetzer die passende Frequenz eingestellt, und schon ist das typische WE-FAX-Signal des Meteosat 7 aufzunehmen… Sollte dieser wünschenswerte Idealfall nicht eintreten, empfiehlt es sich, zunächst die VCO-Frequenz genau zu messen und dementsprechend die Empfangsfrequenz noch einmal neu zu berechnen, oder aber die Empfangsfrequenz des Nachsetzers vorsichtig um bis zu ±1 MHz zu variieren.

Erst wenn Empfang besteht, kann man versuchen, das Rauschen durch vorsichtiges Drehen an P1 zu minimieren, wobei weder der maximal zulässige Drainstrom von 200 mA noch –Ugsmax (4V) überschritten werden dürfen. Letzte Optimierungschance ist das vorsichtige Verbiegen von L3. Geringstes Rauschen kommt bei ca. 1 mm Abstand von der Leiterplatte zustande. Für diese Einstellungen ist ggf. der Spiegel etwas vom Satelliten wegzudrehen, damit das Signal im Rauschen liegt.

Wie als letzte Maßnahme der PTC-Widerstand anzubringen ist, kann ebenfalls Bild 4 entnommen werden.

### ■ **Betriebserfahrungen**

In Tschechien sind mehr als 20 nachgebaute LNBs in Betrieb, was für die gute Reproduzierbarkeit der Bauanleitung spricht. Garant für den Erfolg sind neben dem Design auch die Verwendung von Qualitätsbauelementen und der Originalplatine. Der Leserservice des FUNKAMATEUR erwägt, bei entsprechender Nachfrage die Platinen ins Vertriebsprogramm aufzunehmen.

**Bild 10:** 

**Auf der Leiterseite befinden sich die meisten Bauelemente. Besonders sorgsamen Umgang erfordert der 32beinige SHF-Mischerschaltkreis. Ferner müssen die Innenleiter der Anschlußbuchsen sauber auf den entsprechenden Leiterzügen aufliegen, bevor sie mit Lötzinn fixiert werden.** 

Als Nachsetzer dienen überwiegend kommerzielle 137-MHz-Wettersatellitenempfänger oder Amateurfunk-Handys. Ich selbst nutze ein FT-50 und als Software JVCOMM32 [8]. Zur Software folgen im zweiten Teil detaillierte Ausführungen, ebenso zu möglichen Variationen des LNB und zur Spiegelkonstruktion.

Obgleich ein 60-cm-Spiegel ausreicht, empfiehlt sich ein größeres Exemplar für höhere Systemreserve. Ein Vorverstärker, z.B. [6], leistet zusätzlich gute Dienste und entschärft ferner das Problem der Temperaturstabilität, weil der LNB mit seinem empfindlichen Oszillator dann auf dem Dachboden o.ä. residieren kann.

Eine Spannungsversorgung für Vorverstärker ist schon auf der Platine vorgesehen – es sind lediglich das kalte Ende von L1 von Masse zu trennen und parallel zu C32 12V anzulegen.

### **Übersetzung und Bearbeitung: Dr. W. Hegewald, DL2RD**

### **Literatur**

- [1] *http://www.eumetsat.de*
- [2] Hewlett Packard Datenblätter: *http://www.hp.com*
- [3] Philips Datenblätter: *http://www.philips.com*
- [4] Barkowiak, B., DK1VA: Rauscharmer Meteosat-Konverter mit GaAs-FET Vor- und Mischstufe, UKW-Berichte 25 (1985) H. 1, S. 22
- [5] Vidmar, M., S53MV: Sprejem APT-WEFAX slikic s satelita Meteosat. CQ ZRS (1995) H. 1
- [6] Vidmar, M., YU3MV: Ein sehr rauscharmer Antennenverstärker für das L-Band, UKW-Berichte 31 (1991) H. 3, S. 163
- [7] PUFF Manual (Mikrowellen-CAD-Programm, Bezug: UKW-Berichte, s. Bezugsquellenverzeichnis)
- [8] *http://www.jvcomm.de*
- [9] Vaclavik, R., OK2XDX: Prijimac a interfejs pro prijem meteosatelitu. PE A-Radio (1997) H. 3
- [10] Vaclavik, R., OK2XDX: Prijem geostacionarnich meteosatelitu, PE A-Radio (1997), H. 5

### **Stückliste für den LNB**

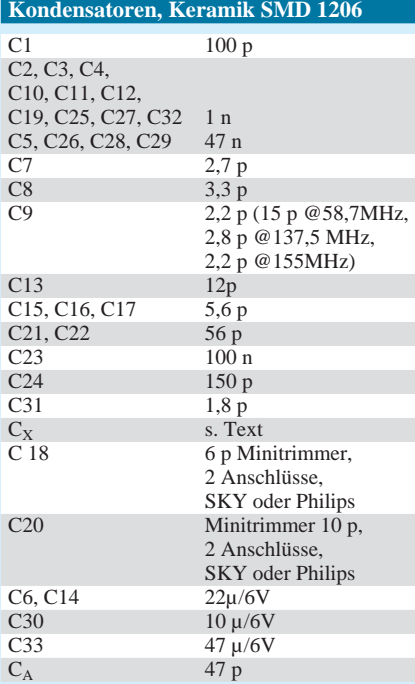

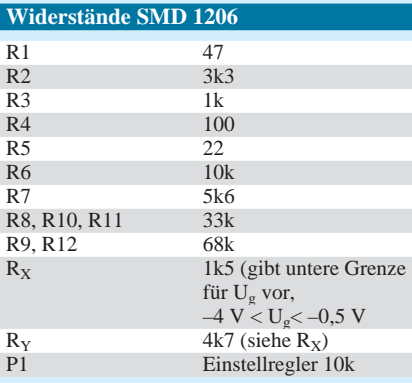

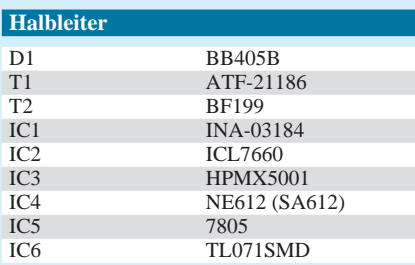

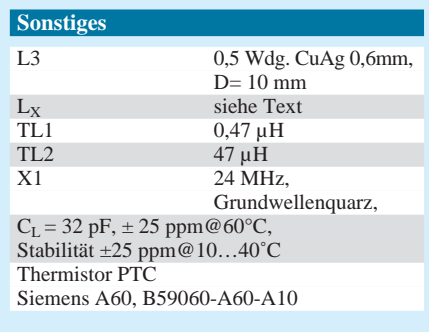

## **Schaltungssimulation, Autorouter & Layouts CircuitMaker/TraxMaker**

### *Dr.-Ing. REINHARD HENNIG – DD6AE*

*Mixed-Mode-Schaltungen haben in den letzten Jahren zu einer Vielzahl von Entwicklungen im Bereich der drahtlosen Kommunikation geführt. Entwicklungs- und Simulationssoftware auf Basis von SPICE (Simulation Program with Integrated Circuit Emphasis) ist jedoch häufig teuer in der Anschaffung und kompliziert in der Bedienung.*

*Abhilfe schafft jetzt eine preiswerte, auf SPICE basierende Software aus dem Hause Microcode Engineering, Inc., USA. Das System erlaubt die Erzeugung, Simulation und Analyse genauer Schaltungsmodelle mit analogen, digitalen und gemischten Signal-Schaltkreisen auf dem PC.* 

*Der günstige Preis macht das Programmsystem auch für Hobby-Elektroniker interessant. In verschiedenen Ausbaustufen ist es erhältlich von einer Studentenversion (CM6) bis hin zur "Professional Design Suite".*

Das neue SPICE-Werkzeug von Micro-Code Engineering wird in Form von zwei sich ergänzenden Programmen geliefert, CircuitMaker und TraxMaker. CircuitMaker ist ein schematisches Entwurfsprogramm und ein auf SPICE basierendes Simulationswerkzeug für analoge, digitale und gemischte Signale, welches mit Trax-Maker, einem Leiterplatten-Entflechtungsprogramm (PCB-Layout) mit integriertem Autorouter, verbunden ist.

Zusammen bildet diese Software damit ein Werkzeug für den gesamten Schaltungsentwicklungsprozeß vom Entwurf bis zum Platinenlayout.

### ■ **Simulation mit CircuitMaker**

Für das interaktive Design von Schaltungen stehen dem Anwender diverse Bauelemente-Bibliotheken zur Verfügung. Auch ein Symboldesigner für eigene Erweiterungen ist vorhanden.

Mit diesen Hilfsmitteln ist es nicht schwer, in kurzer Zeit einen Schaltungsentwurf zu Papier (sorry: "zu Bildschirm") zu bringen.

CircuitMaker erlaubt es, die Arbeitsweise der entworfenen Schaltungsmodelle an jedem Knoten oder Punkt innerhalb der Schaltung anzusehen. Mittels einer virtu-

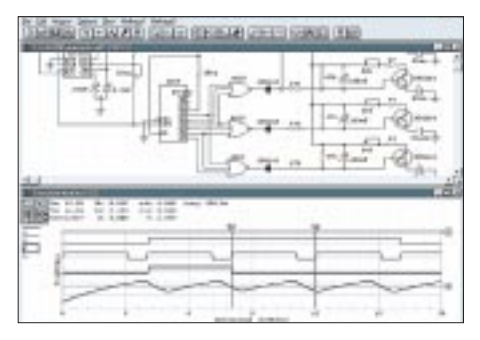

**Bild 1: Im Schaltplan- und Graphenfenster lassen sich auch Mixed-Mode-Schaltungen simulieren.**

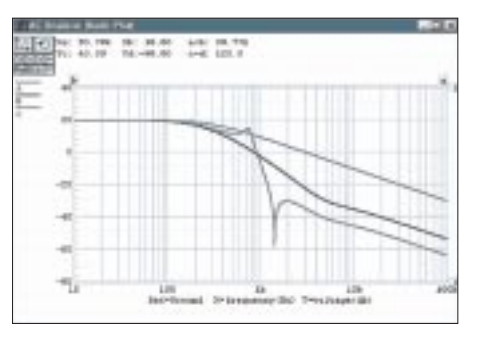

Bild 2: Unter Einsatz der virtuellen "Meßspit**zen" läßt sich z.B. der Frequenzgang eines Tiefpaßfilters aufnehmen.**

ellen Meßspitze können in Form einer einfachen "Point & Click"-Untersuchung Messungen an jedem Punkt in einer Schaltung vorgenommen werden. Für die Anzeige der Ergebnisse stehen diverse virtuelle Instrumente, wie z.B. Speicheroszilloskop, Bode-Plotter, Multimeter, Logik-Analyser usw., zur Auswahl bereit.

### ■ **Analysen**

Das Programm unterstützt bei der Simulation die automatische Überprüfung von analogen, digitalen und Mixed-Signal-Schaltungsentwicklungen und liefert grafische Anzeigen von allen Wellenformen und den gemessenen Funktionen.

Verschiedene Analysearten sind möglich, wie z.B. DC-, AC- und Transienten-Ana-<br>lyse, Parameter-Sweep, Temperaturlyse, Parameter-Sweep, Sweep, Worst-Case, Rauschen, Monte-Carlo-, Fourier- oder Impedanzanalyse.

### ■ **Bauteilbibliothek**

CircuitMaker enthält eine Bibliothek von mehr als 6000 (Pro-Version) unveränderlichen Bauteilen.

Der Benutzer kann bis zu 60 direktwirkende Schnelltasten (Hotkeys) für die am häufigsten verwendeten Bauteile bestimmen. Diese den Hotkeys zugeordneten Elemente können dann mit einem einzigen Tastendruck in die Schaltung einer Entwicklung eingefügt werden.

Der Benutzer kann mit Hilfe von Drop-Down-Bauteil-Bibliotheken eine Schaltung in wenigen Minuten zusammenbauen. Die Teile können dabei, je nach Entwicklungsbedarf, gedreht, gespiegelt oder wiederholt angeordnet werden. Das Programm unterstützt die Funktionen: Rückgängigmachung, nochmalige Ausführung, Kopieren und die Verschmelzung von Entwicklungen.

Die Leitungen können von Hand oder automatisch plaziert werden, indem man die Anfangs- und Endpunkte spezifiziert, damit die Leitungen entsprechend geführt werden. Wenn eines der Elemente im Schaltplan verschoben wird, so dehnen sich die Verbindungen (Drähte), ähnlich wie Gummibänder, damit eine Anpassung an die Zwischenverbindungen von den veränderten Positionen hergestellt werden kann.

Der Symbol-Editor von CircuitMaker gestattet es dem Benutzer, neue Symbole zu erzeugen und auszugeben oder ein maßgeschneidertes Bauteil aus einer Vielzahl von ursprünglichen Zeichnungen selbst herzustellen.

### ■ Signalquellen

Für den Zweck der Überprüfung und Untersuchung einer Schaltungs-Entwicklung kann eine Vielzahl von Mehrfunktions-Signalgeneratoren gesteuert werden. Diese Quellen enthalten Sinusgeneratoren, frequenzmodulierte (FM) Einzelfrequenz-Generatoren und Exponential-Generatoren, zusammen mit Impuls-, Dreieck-, Sägezahn-Generatoren und stückweise lineare Signalbeschreibungen.

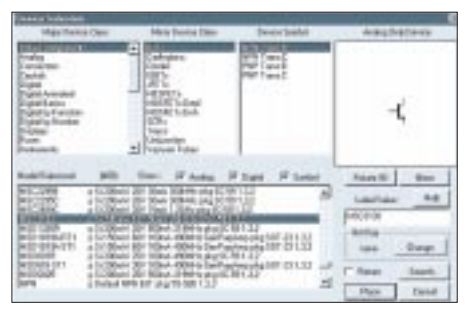

**Bild 3: Die Bauteil-Bibliothek enthält (in der Pro-Version) mehr als 6000 unveränderliche Bauteile.**

CircuitMaker enthält außerdem eine digitale Logik-Simulation. In ihrem Verhalten, ähnlich zu einem Logik-Analysator, können diese logischen Funktionen eine unbegrenzte Anzahl von Kurvenformen, in Echtzeitsimulierung darstellen. Eine leistungsfähige Überprüfungs-Eigenschaft zeigt den Zustand eines jeden Signalknotens in Farbe an, wenn eine Simulation

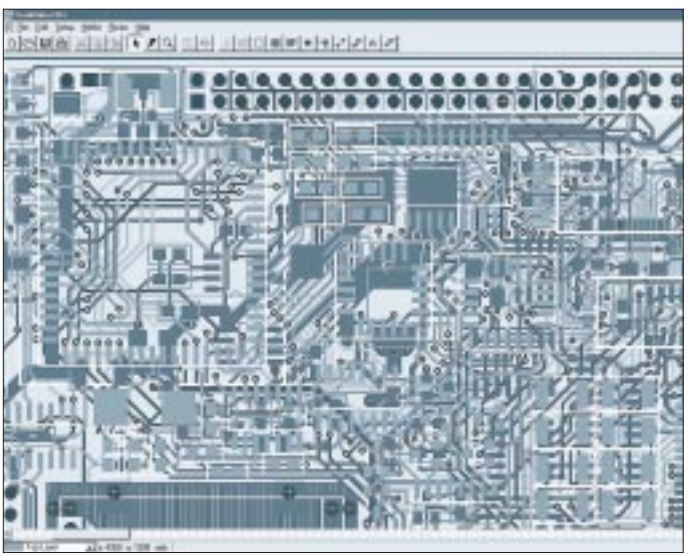

läuft. Mit dem Probe-Tool (Meßspitze) läßt sich an jedem Punkt der Schaltung der logische Zustand im Meßspitzen-Fenster anzeigen. Angezeigt werden die Zustände mittels Buchstaben, wie H (High), L (Low), P (Puls) und Z (Tristate, undefiniert).

### ■ Von Circuit- zu TraxMaker ...

Eine vollständig entwickelte und geprüfte Schaltung kann als PCB-Netzlistendatei zur Verwendung mit TraxMaker, dem PCB-Layout-Programm (oder auch mit fremden PCB-Layout-Programmen), gespeichert werden. Das Programm kann bis zu sechs Signallagen, zuzüglich Masseund Versorgungslage, verarbeiten.

Es liefert auch Bestückungsdruck und Lötstopp-Masken. Es können Platinenlayouts bis zu einer Größe von ca. 81 cm × 81 cm ohne Begrenzung der Pin-Anzahl erzeugt werden. Dabei läßt sich aus einer Bibliothek zwischen Durchführungs- oder Oberflächenbefestigungs-Bauteilen wählen, oder eigene Bauteile, bis zu einer maximalen Auflösung von 0,254 µm, lassen sich selbst erzeugen.

### ■ **Elemente-Anordnung**

Mit einigen wenigen Mausklicks und Ziehbewegungen kann der Anwender seine verwendeten Bauteile innerhalb des von ihm gestaltetetn Schaltungsentwurfs und der daraus realisierten Ausführung entweder von Hand anordnen, oder er veranlaßt das TraxMaker-PCB-Layout-Programm, eine optimale Anordnung der Bauteile automatisch vorzunehmen.

Die automatische Führungsfähigkeit (auch neudeutsch als "Auto-Routing" bezeichnet) von TraxMaker unterstützt einfache und mehrlagige automatische Führungsfunktionen. Der Autorouter erlaubt das Routen (also das kollisionsfreie Anordnen aller Leiterbahnen) des gesamten Boards oder einzelner Verbindungsnetze, das Rou**Bild 4: TraxMaker ist in der Lage, aus der Netzlistendatei ein Multilayer-PCB-Platinenlayout zu generieren.**

**Bild 5: Die Verlegung von Verbindungen kann TraxMaker automatisch vornehmen.**

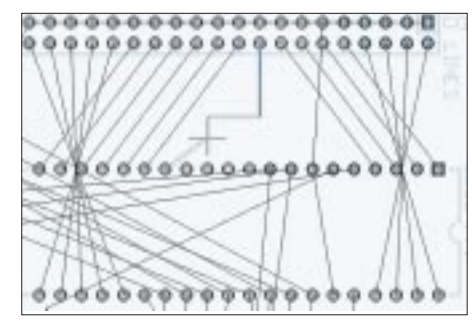

ten von Pad zu Pad oder interaktives Routen, d.h., die Leitungen lassen sich komplett von Hand verlegen, oder man verwendet beide Arten der Layouterstellung zusammen.

### ■ **Export und Druck**

Durch die integrierte Designvorgaben-Überprüfung erhält man bei jedem Durchlauf ein fehlerfreies Layout. Nach Abschluß der Arbeiten am Platinenlayout besteht die Möglichkeit des Exports der Platinendaten als Gerber-Datei oder als Excellon Bohr-Datei.

Auch der Ausdruck ist auf jedem unter Windows verfügbaren Drucker oder Plotter möglich.

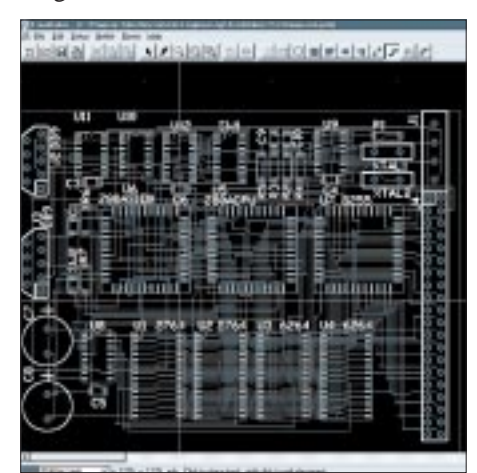

**Bild 6: Auch Layouts in SMD-Technologie können erstellt werden.**

### ■ Systemanforderungen

Die Programme CircuitMaker und Trax-Maker sind 32-Bit-Programme und laufen auf jedem IBM-PC oder auf einem kompatiblen Rechner mit einer Mindestausrüstung von einem 80486-Prozessor und Win95, Win98, NT oder Windows 3.1x als Betriebssystem.

### ■ "Student-Version"

CircuitMaker Student-Version ist ein 32- Bit-Programm und läuft unter WIN 3.1x /95 /98 /NT (bei WIN 3.x benötigt man die Betriebssystemerweiterung Win32s). Die Student-Version wird zu einem günstigen Preis in einer Produkt-Einführungsphase angeboten. Diese Version ist eine CircuitMaker-V6-Version mit folgenden Einschränkungen:

*Maximum 50 Bauteile pro Schaltung, egal welche Bauteilbibliothek, auf 1000 Modelle begrenzt; Symboleditor und Makrofunktion deaktiviert; PCB-Netzlisten Generierung und Export nur nach TraxMaker.* 

Damit ist man in der preiswerten "Student-Version" auf den Erwerb von Trax-Maker angewiesen, will man auch Platinen gestalten. TraxMaker V3 und Trax-Maker Pro werden auch im "Bundle" mit der CircuitMaker-Student-Version angeboten, die aktuellen Preise können der Internet-Homepage des Distributors (siehe unten) entnommen werden. Außerdem gibt es die Möglichkeit, von der Student-Version auf die Vollversionen von CircuitMaker V6 und CircuitMaker Pro upzugraden. Upgraden heißt in diesem Fall, Sie bekommen das Original-Software-Vollpaket der CircuitMaker-V6- oder der -Pro-Version.

### ■ **Service für FA-Leser**

Die Student-Version wird voraussichtlich demnächst für FA-Leser zu Sonderkonditionen erhältlich sein. Anfragen bitte an den Distributor.

### ■ Lieferumfang

Im Lieferumfang der CircuitMaker-Student-Version befinden sich: die Programm-CDROM, das Original-Pro-Handbuch als Acrobat-PDF-Datei, das "Device Library Guide", welches sämtliche Bauelemente-Symbole enthält, sowie der zum Lesen und Ausdrucken des "Online-Handbuchs" notwendige Adobe Acrobat Reader 3.01, 32 bit-Version.

Alle Programmversionen werden im Original, d.h. Software und Handbuch, in Englisch geliefert.

### **Exklusiv-Vertrieb in Deutschland**

Jakob Krämer, Dipl.-Ing.,Spectrawave Engineering Tel.: (0 81 91) 92 21 81, Fax: (0 81 91) 92 12 59 eMail: swave-eng@t-online.de Internet: www.spectra-wave.com

## **I/O-Interface für den CASIO FX850/880**

### *ACHIM TÜCHTER*

*In vielen Bereichen bieten programmierbare Taschenrechner eine große Anzahl von Einsatzmöglichkeiten. Der Taschenrechner FX850/880 aus dem Hause Casio ist in der Technikerwelt weit verbreitet. Mit einer zusätzlichen I/O-Interfacekarte lassen sich über dieses vielseitige Gerät auch externe Steuerungs- und Regelungsfunktionen realisieren.*

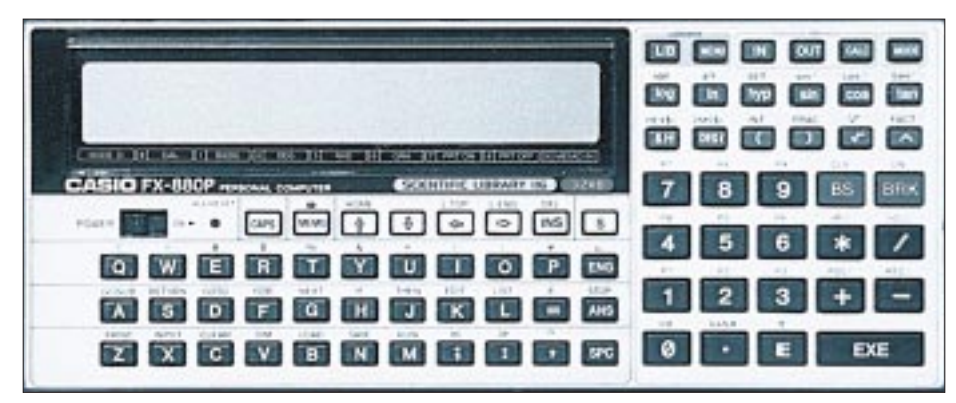

**Bild 1: Der Casio FX850/880 ist unter Technikern weit verbreitet und bietet sogar eine serielle** Schnittstelle für die Kommunikation mit der "Außenwelt".

Dem FX850/880 stehen eine zweizeilige Anzeige und jede Menge wissenschaftliche Funktionen zur Verfügung. Auch eine riesengroße Bibliothek mit Rechenformeln vom Flächeninhalt eines Quadrates bis hin zur Tabelle des periodischen Systems der Elemente ist dem Casio unter die Tastatur gelegt worden.

Wer noch eleganter mit dem Rechner arbeiten möchte, kann ihm durch ein Basic-Programm noch mehr Intelligenz einhauchen. Das implementierte Basic ist sehr leistungsfähig und besitzt eine Menge an Befehlen. Eine Vielzahl von Ein- und Ausgabebefehlen, mathemathische Funktionen, Standardbefehle sowie echte Zufallszahlengenerierung lassen der Fantasie viel Spielraum.

Rechenergebnisse oder Daten können in einer Datenbank gespeichert werden und bleiben auch nach einem Abschalten vorhanden. Der größte Clou ist die serielle Schnittstelle, die im Rechner implantiert worden ist. Über diese Schnittstelle ist der Rechner in der Lage, zu drucken oder Programme bzw. Daten zu laden. Ebenso kann er über diese Schnittstelle programmiert werden. Dies geschieht über ein spezielles Interfacekabel, das für ein paar Mark im Fachhandel zu bekommen ist. Und was geht mit dieser Schnittstelle noch? Warum nicht z.B. steuern, messen und regeln ...?

### ■ **Interfacekarte**

Die hier vorgestellte Interfacekarte versetzt den Casio-Rechner in die Lage, als Steuereinheit verwendet zu werden. Die Interfacekarte hat eine Vielzahl an Funktionen, auf die der Casio zurückgreifen kann.

8 Bit dienen als Eingang, weitere 8 Bit sind als Ausgang vorhanden. Diese I/O-Bits werden intern gepuffert. Ein weiteres Byte kann als direkte Ein- und Ausgabe dienen. Ebenso hat die Interfacekarte einen 16-Bit-Zähler zur Verfügung, wodurch der Casio Aktionen auswerten kann. Aber auch ein Impuls- oder Zeitgeber ist vorhanden. Diese Funktion liefert eine Zeitbasis von 10 ms bis 2,55 s.

Und messen ...? Keine Schwierigkeit! Über ein Zusatzmodul, das mit der Interfacekarte kombiniert wird, kann ein Spannungsbereich von 0 bis 5 V erfaßt werden.

### ■ **Funktion der Karte**

Das Herz der Karte ist IC2, ein 8-Bit-Mikrocontroller vom Typ AT20C51. Er kommt aus dem Hause Atmel und ist ein 8051-Derivat. Er benutzt den kompletten Befehlssatz der 51'er µC-Serie. Ein Flashspeicher vom 2 KByte und 128 Byte RAM lassen eine Menge Spielraum zu.

Zwei 16-Bit-Timer bzw. Zähler sorgen für präzise Takte oder eine große Zählung. Und wer den Controller vom Programm aus ein wenig selbständig arbeiten lassen möchte, kann auf fünf Interrupt-Quellen zurückgreifen.

Mit zwei I/O-Ports (15 Bit) sind reichlich Ein- und Ausgabemöglichkeiten vorhanden, das sechzehnte Bit dient als Analog-Komparator-Ausgang, der im Chip seinen Platz gefunden hat. Eine serielle Schnittstelle, die im UART-Modus arbeitet, bringt der Controller auch noch mit.

Wie gesagt, IC2 ist das Herz der Interfacekarte. Der Controller führt alle Funktionen der Karte aus. Über C4 und R3 wird beim Anlegen der Betriebsspannung ein Reset-Impuls für IC2 erzeugt, welcher den Controller so in einen definierten Anfangszustand versetzt.

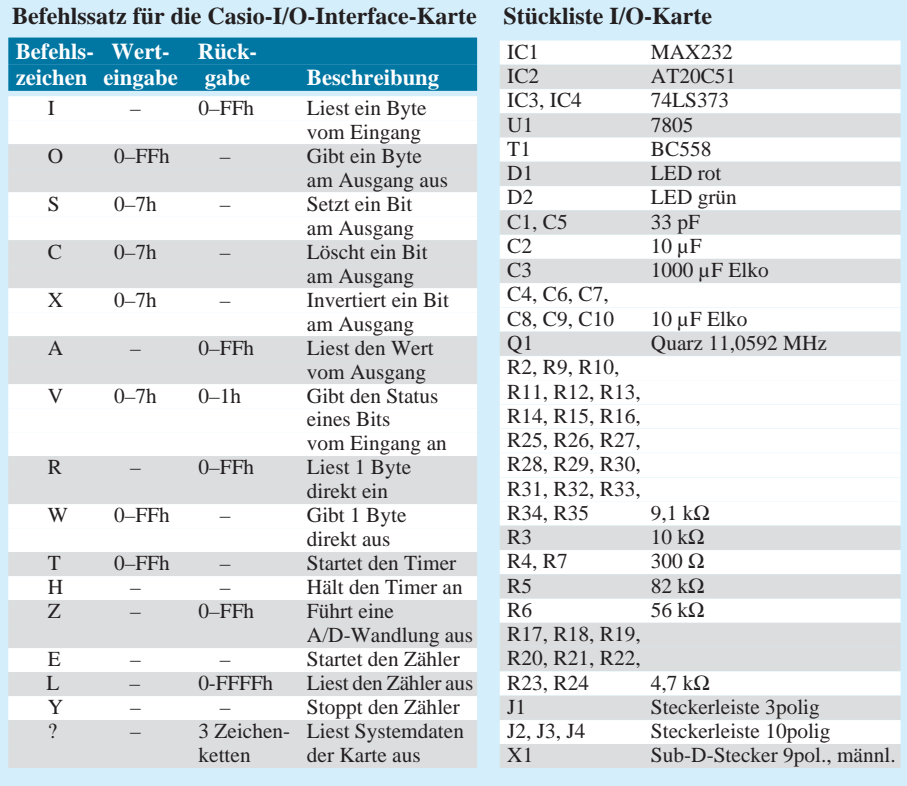

Der Arbeitstakt für IC2 wird über die Bausteine Q1, C1 und C5 erzeugt. Die Quarzfrequenz beträgt 11,0592 MHz, um ein sicheres Arbeiten der Schnittstelle zu gewährleisten. Diese Frequenz ist Standard, wenn durch sie die serielle Schnittstelle getaktet wird.

Die serielle Schnittstelle befindet sich beim Controller an Pin 2 (RXD) und Pin 3 (TXD). Da die Schnittstelle des Controllers nur mit TTL-Signalen arbeitet, wird über IC1 eine Pegelwandlung vorgenommen.

IC1 ist ein Schnittstellenbaustein vom Typ MAX232. Er wandelt die TTL-Signale des Controllers in +12-V- und –12-V-Signale um und umgekehrt, d.h., ein +5-V-Pegel wandelt der Baustein in einen –12-V-Pegel um. Ist ein 0-V-Pegel vorhanden, wird dieser in +12 V umgewandelt. Die 12-V-Pegel werden in 0- oder 5-V-Pegel verarbeitet.

Um die negativen Spannungen und eine Spannungsvervielfachung zu erzeugen, benötigt IC1 die Kondensatoren C6 bis C10. Durch IC1 ist eine genormte RS232- Schnittstelle (V24) vorhanden. Dieses bietet die Möglichkeit, die Karte auch an einem PC anzuschließen. Jedoch wird IC1 nicht nur zur Pegelwandlung benötigt, sondern erzeugt auch eine notwendige Versorgungsspannung für den Betrieb.

Die Verbindung zwischen dem Casio-Rechner und der Interfacekarte erfolgt über das Interfacekabel des Taschenrechners. Das Interfacekabel benötigt aufgrund seiner eingebauten Elektronik eine Betriebsspannung von ±12 V, die im Normalfall von der PC-Schnittstelle geliefert wird. Die negative Spannung wird durch IC 1 erzeugt, die positive Spannung wird durch die Betriebsspannung ersetzt. Diese kleine Mogelei funktioniert ohne Tadel.

Die Versorgungsspannungen für das Interfacekabel liegen an den Pins 7 und 4 des SUB-D-Steckers X1. TXD und RXD sind wie gewohnt an Pin 2 und Pin 3 wiederzufinden.

Die Interfacekarte hat einen 8-Bit-Datenbus, der an Port 1 des Controllers liegt. Stecker J4 liegt direkt an diesem Datenbus, dadurch kann über ihn ein Byte ungepuffert ein- und ausgegeben werden.

Die Widerstände R9 bis R13 halten durch ihre Pull-Up-Funktion den Datenbus stabil. Ebenso liegen die beiden Bausteine IC3

und IC4 am Datenbus. Diese Bausteine enthalten 8 transparente D-Latches mit einem Tristate-Ausgang und sind so optimal für eine Verwendung an einem Datenbus geeignet.

Liegt der Eingang G (Pin 11) auf High-Potential, folgen die Ausgänge den Signalen an den D-Eingängen. Liegt der G-Eingang auf Low-Potential, führen die Ausgänge das Potential, welches zuletzt an den D-Eingängen anlag.

Um die Ausgänge hochohmig zu schalten, wird an dem invertierten OC-Eingang (Pin 1) ein High-Potential gelegt. Ein Low-Potential bewirkt, daß der Ausgang normal arbeitet. IC3 übernimmt die Datenausgabe der Interfacekarte. Liegen Daten auf dem Datenbus und wird vom Controller über Port 3.3 der Gate-Eingang des IC3 auf High gelegt, so werden die Daten an den Kartenausgang gelegt. Dort liegen sie an Stecker J2, bis sie überschrieben werden. Zur Sicherheit für eine angeschlossene Peripherie werden die Daten über die Pull-Up-Widerstände R17 – R24 gelegt.

Das Einlesen von Daten geschieht etwas anders. Da der Ausgang des IC4 auf dem

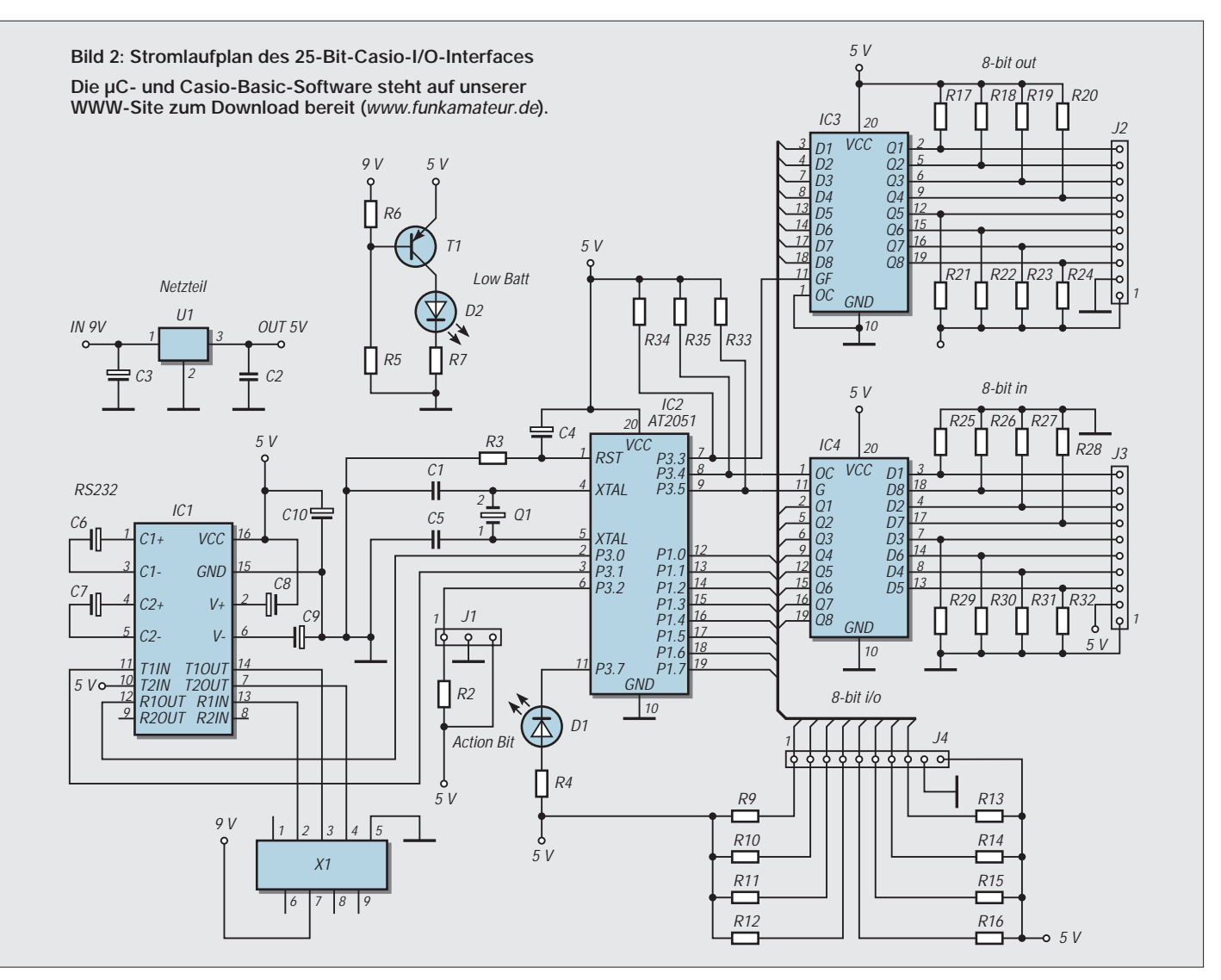

Datenbus liegt, muß dieser hochohmig sein, um den Datenbus nicht zu beeinflussen. Wenn der Controller Daten vom Stecker J3 einlesen soll, schaltet er über den Port 3.4 die Hochohmigkeit aus, anschließend über den Port 3.5 die Daten auf dem Bus, liest sie ein und schaltet IC4 wieder hochohmig.

Sicherheitshalber werden die Daten an J3 über die Pull-Down-Widerstände R25 – R32 auf Low-Potential gehalten. An dem Stecker J1 (Pin 1) kann ein weiters Bit eingelesen oder ausgegeben werden. Dieses wird für die Timer-, Zähl- und A/D-Funktion benötigt. Auch hier ist ein Pull-Up vorgenommen worden. Alle Stecker J1 – J4 bieten die Möglichkeit des Abgreifens von +5 V und Masse.

Die LED D1 wird über den Controller bei den Sonderfunktionen angesteuert. Sie leuchtet bei Ein- und Ausgaben auf und signalisiert Arbeitsbereitschaft.

Da die Interfacekarte in erster Linie für einen Batteriebetrieb konzipiert ist, wird der Batteriezustand von der Karte überwacht. Sinkt die Batteriespannung unter 7,5 V, wird über den Spannungsteiler R5 und R6 der Transistor T1 durchgesteuert. Dadurch leuchtet die LED D2 auf und signalisiert einen LOW-BATT Pegel.

Die Betriebsspannung 5 V wird durch den Spannungsregler U1 (LM7805) erzeugt, so daß auch die Interfacekarte an einem Netzteil angeschlossen werden kann. Jedoch sollte die externe Spannung nicht über 12 V liegen, um eine Beschädigung des Interfacekabels zu vermeiden.

Durch den Anschluß des A/D-Moduls an der Interfacekarte ist der Casio in der Lage, Spannungen zu messen. Der Meßbereich des Moduls liegt zwischen 0 und 5 V.

### ■ **A/D-Wandlermodul**

IC1 ist ein A/D-Wandler, der nach der Methode der sukzessiven Approximation arbeitet. Bei einer 8-Bit-Wandlungsbreite ergibt sich ein LSB von 20 mV.

Der A/D-Wandlerbaustein ist ein ZN449 von Ferranti und besitzt ebenfalls einen Tristate-Ausgang. Dadurch wird ermöglicht, die Wandlungsergebnisse des Wandlermoduls über den Kontaktstecker J4 einzulesen und dabei den Ein- und Ausgang der Interfacekarte weiter benutzen zu können.

Über den Stecker J1 der Interfacekarte wird das A/D-Modul gesteuert. Ein weiterer Vorteil des IC ist, daß es nur wenige externe Bauteile benötigt, um seinen Betrieb aufnehmen zu können.

Um eine A/D-Wandlung durchzuführen, benötigt IC1 zum einen eine Referenzspannung, die vom IC1 mit Hilfe von R3 und C2 selbst erzeugt wird. Sie liegt am Pin 8 an und wird am Referenzeingang Pin 7 wieder eingespeist.

An Pin 5 muß aus meßtechnischen Gründen eine negative Spannung anliegen. Da aber eine Erzeugung einer negativen Spannung den Anteil der Bauteile nur vergrößern würde, wird hier auf einen kleinen Trick zurückgegriffen.

Pin 1 ist eine Busy-Abfrage, und solange IC1 eine Wandlung vornimmt, liegt an Pin 1 ein Low-Pegel an. Im Ruhezustand fällt

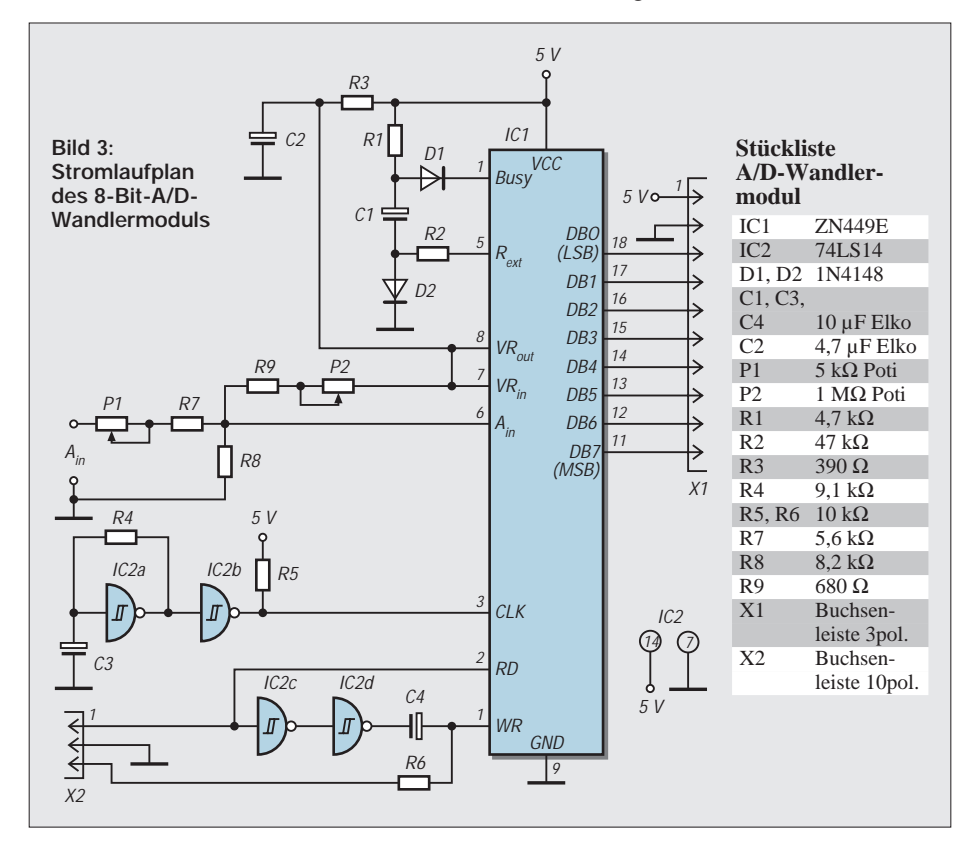

dieser wieder auf High-Pegel zurück. Der Abfall des H-Pegels erzeugt über die Diode D1 an C1 und D2 eine negative Spannung, die nun durch R2 an Pin 2 für den Zeitraum der Wandlung zur Verfügung steht.

An Pin 6 gelangt über P1 und den Spannungsteiler R7 und R8 die Analogspannung. Für einen Nullpunktabgleich sorgen R3 und das Potentiometer P2, wobei P1 die Einstellung des Maximalwertes der Analogspannung vornimmt.

Damit der A/D-Wandler arbeiten kann, benötigt er einen Steuerungstakt, der an Pin 3 anliegen muß. Dieser wird über C3, R4 und IC2a erzeugt und durch IC2b sowie R5 stabil gehalten. Um nun eine Wandlung zu starten, muß als erstes an Pin 2 ein Low-Pegel anliegen, damit die Hochohmigkeit des Tristate-Ausgangs abgeschaltet wird. Zum anderen muß ein L-Impuls an Pin 4 erzeugt werden, um die Wandlung zu aktivieren.

Durch IC2c, IC2d, C4 und R6 wird automatisch bei der Freischaltung des Ausgangs dieser Impuls erzeugt. Der Controller der Interfacekarte wartet nun, bis die Wandlung abgeschlossen ist. Das Wandlungsergebnis des A/D-Moduls wird über den Stecker X1 auf den Datenbus der Interfacekarte gegeben, das dann vom Controller eingelesen wird.

Benötigt der Controller das A/D-Modul nicht mehr, so schaltet er über den Stecker J1 den Tristate-Ausgang des Wandlers hochohmig, um den Datenbus wieder selbst benutzen zu können. Seine Betriebsspannung bekommt das Modul über den Interfacekartenstecker J4.

### ■ Zeitgeber und Zähler

Wie kurz angesprochen, kann die Interfacekarte zur Takterzeugung oder zur Ereignisverfolgung eingesetzt werden. Zunächst zur Zeitfunktion. Über den Pin 1 von Stecker J1 kann ein alternierender Impuls erzeugt werden. Beide Zustände (High bzw. Low) haben dabei die gleiche Zeitlänge, wie dies der Karte als Parameter eingegeben wurde.

Die kürzeste Zeit für einen High- oder Low-Zustand beträgt 10 ms und kann auf 2,55 s (ja ja, die guten 8 Bit) maximiert werden. So kann ein Impulswechselzeitraum (High- und Low-Pegel zusammen) von 20 ms bis 5,1 s bestimmt werden. Die LED zeigt über ein Blinken diese Aktion an. Dabei korrespondiert die Blinkfrequenz mit der Impulszeit. Die Zählfunktion wird ebenso über J1 ausgeführt. Diese Funktion ist L-aktiv und verfügt über einen Speicherplatz von 16 Bit. Nach Stoppen des Zählers wird sein Inhalt nicht gelöscht und kann jederzeit abgefragt werden. Erst bei einem Neustart des Zählers wird der Inhalt gelöscht.

Bei jedem Low-Impuls wird der Zählerstand um eins erhöht, gleichzeitig wird die LED invertiert (sie blinkt demzufolge). So kann

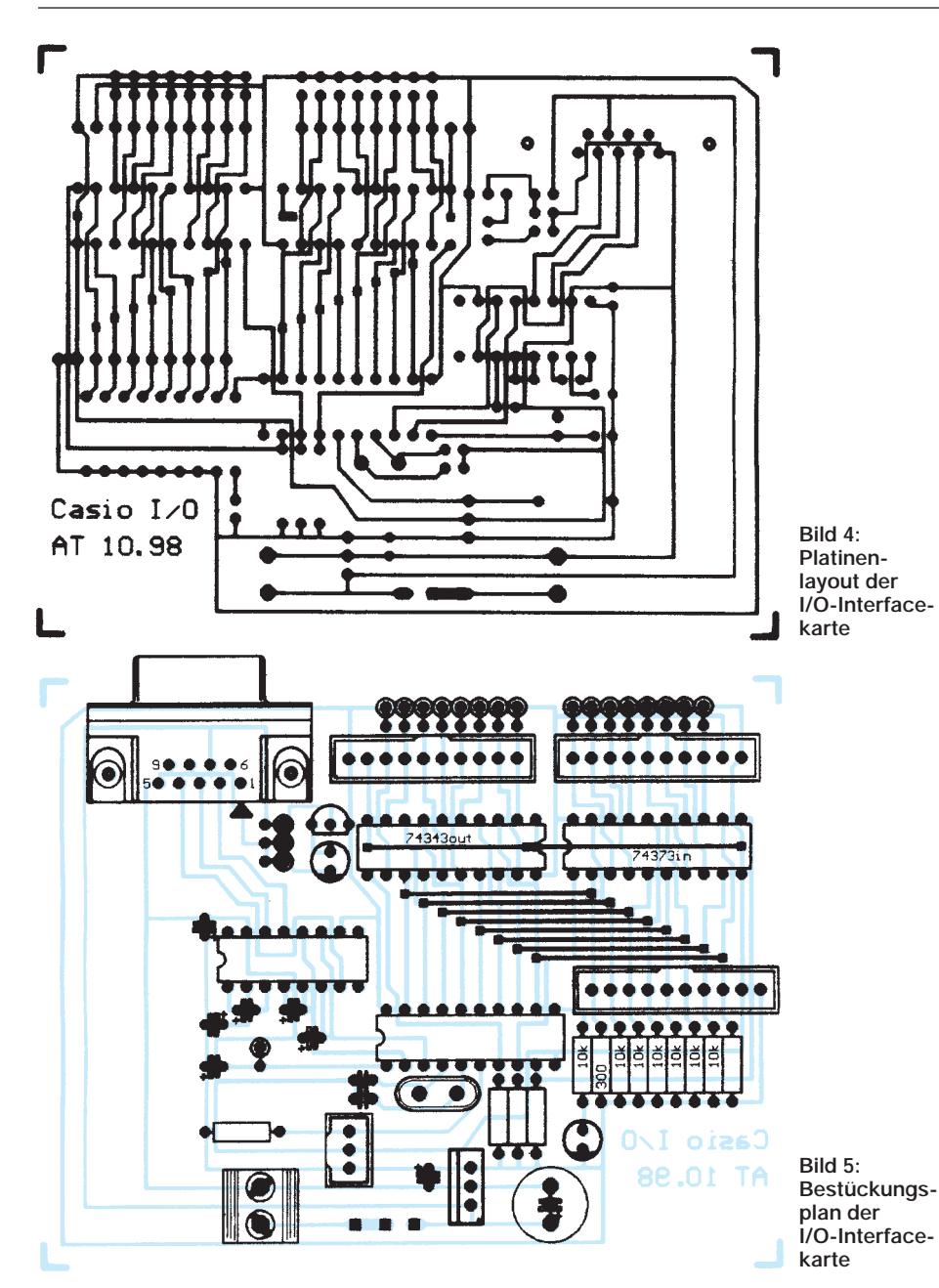

die Zählung auch ohne ständige Abfrage des Zählerwertes kontrolliert werden. Wird der Zähler neu initialisiert, blinkt die LED kurz auf, und der Inhalt des Zählers wird auf Null gesetzt.

### ■ **Befehle senden und Daten empfangen**

Die Befehle, Parameter und Antworten der Karte sind ausnahmslos hexadezimale Werte. Damit sie jedoch einfacher zu handhaben sind, werden sie alle vom Programm des Casios konvertiert, d.h., die Befehle werden als ASCII-Zeichen eingegeben und deren Hex-Werte zur Karte gesendet.

Eine Parametereingabe muß anders verarbeitet werden, da sie aus Dezimalzahlen besteht und dadurch für die Karte unbrauchbar ist. Die Dezimalzahlen werden erst in ASCII-Zeichen umgewandelt und dann deren Hex-Werte der Interfacekarte übergeben.

Das klingt auf den ersten Blick alles umständlich und kompliziert, ist es aber bei weitem nicht. Der Vorteil dieses Vorgehens liegt darin, daß das Versenden von ASCII-Zeichen die einfachste Art und Weise für den Casio ist.

Folgendes Beispiel soll das verständlicher machen: Die Karte soll die Anweisung bekommen, ein Bit am Ausgang zu setzen.

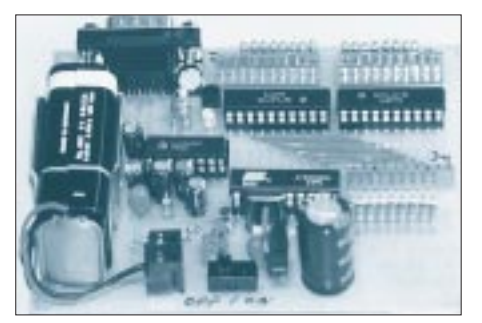

**Bild 6: Die I/O-Karte ist schnell bestückt und für Batteriebetrieb vorgesehen.**

Dazu wird erst der Befehl "S" an die Karte gesendet und dann die Parameterangabe.

10 PRINT #1, "S";

Diese Programmzeile gibt das ASCII-Zeichen "S" über die serielle Schnittstelle aus, was für die Karte ein Befehl ist.

### 20 PRINT #1, CHR\$(A);

Die Variable A in Programmzeile 20 enthält eine Dezimalzahl, die als Parameterangabe für die Karte dienen soll. Über den BASIC-Befehl *CHR\$* wird diese Dezimalzahl in ein ASCII-Zeichen umgewandelt und automatisch in einen Hex-Wert konvertiert. Diese Methode erspart die umständliche Programmierung von Umrechnungsalgorithmen. Die Antworten der Karte können ebenso einfach über den BASIC-Befehl *ASC* konvertiert und im Casio-Programm verarbeitet werden.

### $40 A$ = *INPUT$*(1,1)$ 50 PRINT ASC(A\$);

In Programmzeile 40 wird die Antwort der Interfacekarte abgefangen. Für den Casio sieht es so aus, als würde er ein einziges ASCII-Zeichen gesendet bekommen. Der Befehl *ASC(A\$)* gibt nun die Dezimalzahl des ASCII-Zeichens aus. Wie gesagt, das BASIC des Casios ist recht komfortabel.

### ■ **Sendemuster**

Die Karte arbeitet nach einem ganz normalen seriellen Sendestandard. Dadurch kann sie an einen PC oder anderen seriell arbeitenden Ausgaben angeschlossen werden. Das Sendemuster muß wie folgt aussehen:

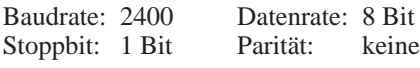

Jedoch muß dafür Sorge getragen werden, daß eine CR- und LF-Unterdrückung beachtet wird. Die Karte würde diese Zeichen ansonsten als Eingabe bewerten.

Die Unterdrückung dieser Steuerzeichen läßt sich durch ein einfaches Semikolon realisieren. Es wird einfach an den Sendebefehl angehängt.

### 10 PRINT #1,"H";

### ■ **Befehlssatz**

Die Befehlszeichen für die Karte sind der Einfachheit halber einstellige ASCII-Zeichen. Antworten sind ebenso einstellige ASCII-Zeichen, bis auf zwei Ausnahmen. Da der Zähler 16 Bit breit ist, werden hier zwei Zeichen gesendet.

Die andere Ausnahme ist die Anforderung der Systemdaten der Karte. Hier werden gleich drei ganze ASCII-Zeichenketten gesendet. Sie dienen dem Casio dazu, die Kommunikationsverbindung zur Interfacekarte zu testen.

## **Experimente mit einer grafikfähigen LCD-Anzeige**

### *Dipl.-Ing. ANDREAS KÖHLER*

*Nachdem in [1] und [2] Varianten zur Textdarstellung auf LCD-Anzeigen vorgestellt wurden, soll nun versucht werden, auch Bilder darzustellen. Voraussetzung dazu ist eine LCD-Anzeige, welche die Ansteuerung einzelner Pixel erlaubt.* 

Bei der hier verwendeten Variante von LC-Displays handelt es sich um sogenannte Anzeigen mit "High-Level Grafikcontrollern". Diese Grafikcontroller stellen das Interface zwischen Anzeige und Steuermikrorechner dar.

Je nach Typ können diese Controller nicht nur Pixel darstellen, sondern auch komplexe grafische Operationen durchführen. Damit sind zum Beispiel die Textdarstellung, die Darstellung einfacher grafischer Elemente (Geraden, Kreise) oder das Scrollen des Bildschirminhaltes gemeint.

Der genaue Umfang dieser Funktionen ist vom Controller abhängig. Vorteilhaft ist dabei der geringere Programmieraufwand. Erkauft wird diese Funktionalität natürlich mit einem komplexen Befehlssatz. Für etwa 80 bis 100 DM ist eine Anzeige zu erhalten, die  $240 \times 64$  Punkte darstellt.

Für die folgenden Experimente wurde eine Anzeige des Typs LM 24014 W verwendet. Sie war bei der Firma Elektronik Fundgrube, Kirchweg 38, 98724 Neuhaus/Rennweg, preiswert erhältlich. Eine ähnliche Anzeige wird auch von anderen Anbietern, z.B unter der Bezeichnung EA P240-6K2, angeboten.

### ■ Hardware

Die Ansteuerung der LCD-Grafikanzeige erfordert einige Leitungen mehr als die Steuerung einer alphanumerischen Anzeige. Auch ist die "Sparansteuerung" mit nur vier Datenleitungen nicht möglich. Die Anschlußleiste der Anzeige umfaßt 20 Anschlüsse. Aus dem Kasten rechts geht die Bedeutung hervor.

Die Stromaufnahme der positiven Betriebsspannung liegt bei etwa 12 bis 15 mA. Die negative Betriebsspannung wird mit etwa 1,5...2,0 mA belastet. Das heißt, diese Spannung kann über eine Ladungspumpenschaltung bereitgestellt werden.

Für die Ansteuerung kann die parallele Schnittstelle nur mit viel Aufwand genutzt werden. Aus diesem Grund wurde auf eine andere Variante zurückgegriffen. Unter der Bezeichnung PIO 24 (Best.-Nr. 968 064 – 66) bzw. PIO 48 ( Best.-Nr. 968 072 – 66) bietet die Firma Conrad electronic eine PC-Steckkarte an, die die Ports einer bzw. zweier PIOs des Typs 8255 auf je eine 25polige SUB-D-Buchse führt. Daneben ist noch eine Klinkenbuchse vorhanden, über die eine abgesicherte Spannung von 5 V aus dem PC entnommen werden kann. Diese Baugruppe ist außerdem noch auf sieben verschiedene Adressen über drei Lötbrücken programmierbar.

Für Steuerungsaufgaben, wie die LCD-Baugruppe, ist diese Platine damit bestens vorbereitet. Es ist nur noch eine kleine Anpaßplatine zwischen PIO-Baugruppe und LCD-Anzeige erforderlich.

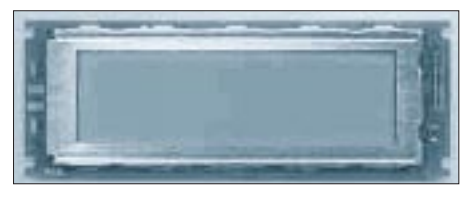

**Bild 1: Für die Experimente wurde eine Anzeige des Typs LM 24014 W verwendet.**

Bild 2 zeigt die Schaltung dieser Baugruppe. Zum einen werden die Signale des "PIO-SUB-D-Steckers" auf die 20polige Pfostenleiste adaptiert. Zum anderen wird mittels zweier Ladungspumpen des Typs 7660 die negative Hilfsspannung für die LCD-Treiber erzeugt.

Zur Helligkeitsregelung ist diese Spannung über einen Trimmregler einstellbar. Zum Schutz der Anzeige wurde noch eine Z-Diode (12V) eingefügt. Diese begrenzt die minimale negative Spannung. Da die Ladungspumpen etwa –15 V in der angegebenen Schaltung erzeugen, wurde dieser Schutz erforderlich.

Als Vorwiderstand für die Z-Diode dient dabei der relativ hohe Innenwiderstand der Ladungspumpenschaltung. Weiterhin kann mit einem kleinen DIL-Schalter der Zeichensatz des Grafikcontrollers gewählt werden. Auf die softwaremäßige Ansteuerung dieses Signals wurde verzichtet. Die dazu notwendigen Leiterplattenänderungen dürften sich in Grenzen halten.

Für das Resetsignal wurde eine Power-On-Reset-Schaltung mit einem RC-Glied vorgesehen. Auch dieses Signal kann erforderlichenfalls über die PIO erzeugt werden. Damit ist die einfache Adapterplatine für die Experimente bereits vollständig.

Bild 3 zeigt einen Leiterplattenvorschlag. Den zugehörigen Bestückungsplan kann man Bild 4 entnehmen. Beim Aufbau ist unbedingt die korrekte Zuordnung der Flachbandkabelstecker zu prüfen. Die Leiterplatte setzt den Flachbandkabelstecker auf (!) der Anzeigeleiterplatte neben dem Sichtfeld voraus. Eine Überprüfung mit dem Durchgangsprüfer vor der Inbetriebnahme sei an dieser Stelle ausdrücklich empfohlen.

### ■ **LM 24014 W**

Die Anzeige LM 24014 basiert auf dem LCD-Grafikcontroller T6963C von Toshiba. Er kann maximal 512 000 LCD-Punkte unter Verwendung von 64 KByte Display-RAM ansteuern. Außerdem besitzt er zwei Zeichensätze. Der eine Zeichensatz belegt eine 8×8-Matrix, der zweite Zeichensatz ist mit einer Größe von 6×8 Pixeln etwas schmaler.

Etwas seltsam ist die Ansprache des Zeichensatzes. Diese ist leider nicht ASCIIkompatibel. Allerdings relativiert sich das Problem durch die Tatsache, daß die Zeichencodes nur um 20hex (32dez) in der Adressierung verschoben sind. Das heißt, das erste Zeichen ist das Leerzeichen (Space), das über den Wert 00H (bei ASCII 20H) adressiert wird. Alle anderen Zeichen verschieben sich analog um 20H.

Der Vorteil dieser Maßnahme ist, daß ab dem Code 60H Platz für einige Sonderzeichen ist. Ab dem Code 80H können dann eigene Zeichen frei definiert werden.

Die Steuerbefehle für den LCD-Controller bestehen aus 1-, 2- und 3-Byte-Befehlen. Am einfachsten ist der 1-Byte-Befehl. Dazu wird der betreffende Wert lediglich mit dem Zeitschema eines Kommandos ausgegeben.

Ein Zwei-Byte-Befehl besteht aus einem Datenwert und einem Kommando. Zunächst wird der Datenwert übertragen. Unmittelbar darauf folgt das Kommandobyte. Bei einem Drei-Byte-Kommando werden

### **Bedeutung der LCD-Anschlüsse**

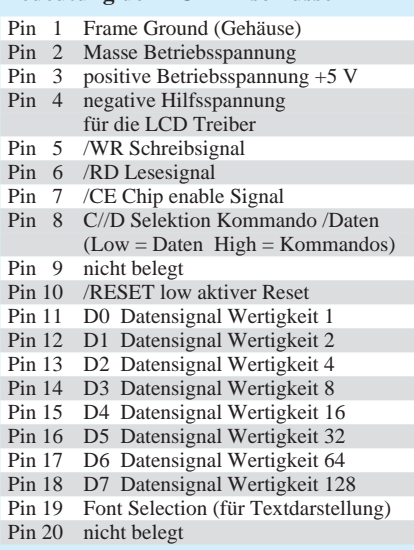

zunächst die beiden Daten übertragen. Dies ist zumeist eine Adresse. Anschließend folgt der Kommandowert.

Nach jeder Schreib-oder Leseoperation auf den Controller der LCD-Anzeige ist eine Kontrolle des Statusregisters erforderlich. Der Status wird wie ein Kommando behandelt. Allerdings wird statt der Write-Leitung die Read-Leitung aktiviert (auf Low gezogen). Das Status-Register umfaßt insgesamt 8 Bit. Die Bedeutung dieses Registers ist im Kasten (s.u.) angegeben.

In der einfachen Experimentierschaltung wird das Statusbyte nicht abgefragt. Zum einen ist die verwendete Experimentierschaltung nicht für den bidirektionalen Betrieb ausgelegt. In diesem Fall müßten die 8255 Bausteine ständig zwischen Ein- und Ausgabe umprogrammiert werden. Bei der langsamen QBASIC-Programmiersprache ist es zumeist einfacher, darauf zu verzichten. Mit einem 386DX40 kann sogar auf Zeitschleifen zwischen zwei Ausgabebefehlen verzichtet werden. Als einziger Nachteil bleibt, daß die sogenannten AUTO-Betriebsarten nur sehr eingeschränkt verwendet werden können.

Bei Steuerung durch einen schnellen Mikrocontroller empfiehlt es sich dagegen, unbedingt dieses Statusbyte auszuwerten. Für erste Experimente kann jedoch auf diese Spezialkommandos verzichtet werden.

### ■ Kommandobeschreibung

Die Kommandobeschreibung der Anzeige LM 24014 W ist weitgehend identisch mit der Kommandobeschreibung des T6963C. Eine ausführlichere englische Beschreibung der Kommandos ist in [4] und [5] zu finden.

Zu beachten ist, daß der Adreßbereich des Speichers größer ist, als die von der Anzeige zur Adressierung der Pixel benötigten Bits. Das heißt, die Anzeige zeigt nur einen "Ausschnitt" des Display-RAMs an. Durch Manipulation der verschiedenen Zeiger ist es möglich, den Eindruck eines "Bildschirmscrollens" zu erzielen.

Ebenso kann das Bild unsichtbar im RAM vorbereitet werden. Mit einigen wenigen Befehlen kann es dann "schlagartig" sichtbar gemacht werden. Zu beachten ist ferner, daß die Kommandobytes für manche Befehle nicht eindeutig definiert sind. Es gibt teilweise Bitstellen, die nicht bewertet werden. Sie können wahlweise 1 oder 0 sein. Daraus resultiernd können sich Abweichungen zu anderen Beschreibungen ergeben. Folgende Kommandos sind verfügbar:

*21H Dieses Kommando setzt den Cursorpointer. Zuvor sind die X-Adresse und die Y-Adresse als Parameter (je 1 Byte Daten) zu übergeben. Die X-Adresse ist zwischen 0 ... 127 gültig. Die Y-Adresse darf zwischen 0 ... 31 liegen.*

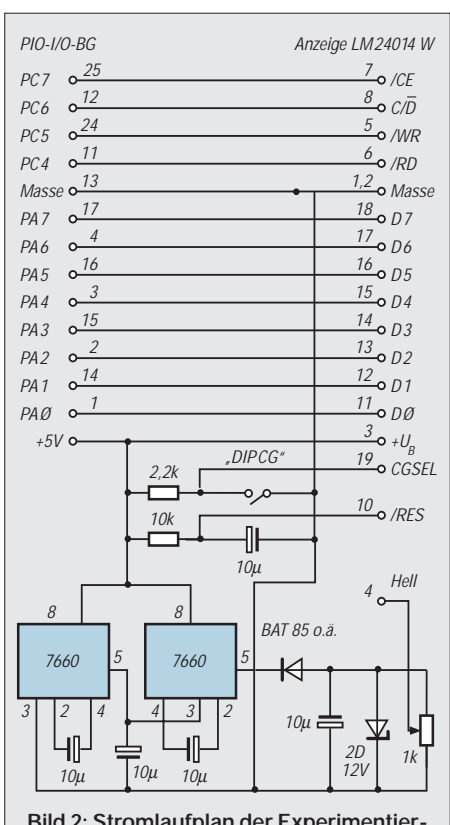

**Bild 2: Stromlaufplan der Experimentierschaltung**

- *22H Dieses Kommando setzt das Offsetregister. Es sind zuvor zwei Bytes zu übergeben. Der erste Wert ist ein 5-Bit-Offset. Der zweite Wert ist 00H.*
- *24H Hiermit wird der Adreßpointer des internen RAMs gesetzt. Das heißt, es wird die Speicherstelle zwischen 0000H und 1FFFH gesetzt, in den die Text- bzw. Bilddaten geschrieben werden.*

Im Textmodus werden von der Anzeige maximal 28H Zeichen (oder 40dez) in je 8 Zeilen dargestellt. Die Anzahl ist wegen der unterschiedlichen Zeichenbreite vom Zeichensatz abhängig. Insgesamt stehen für die Anzeige 8 KByte RAM zur Verfügung, wobei Text und Grafik gemischt werden können.

Im Grafik-Modus werden 240 Pixel in 64 Zeilen angezeigt. Jedes Byte enthält dabei 6 Pixel. Die höchstwertigsten Positionen eines Bytes stellen kein Pixel dar. Ansonsten wird ein dunkles Pixel durch den Bitwert 1 repräsentiert.

*40H Dieses Kommando legt die Adresse fest, auf dem der Text beginnt. Das heißt, das Byte, das auf dieser Adresse steht, legt fest, welches Textzeichen in der obersten linken Ecke des sichtbaren Displays angezeigt wird. Es ist eine Adresse, die zwischen 0000 und 1FFF liegt, zuvor als 2 Bytes Daten zu übertragen.*

- *41H Mit diesem Kommando wird der sichtbare Bereich einer Zeile festgelegt. Das erste Byte gibt die Anzahl der Spalten an. Das zweite Byte muß 00H sein.*
- *42H Analog zum Kommando 40 H wird hiermit die Adresse festgelegt, an dem das erste sichtbare Grafik-Pixelelement steht. Zu beachten ist, daß ein Grafikelement nur aus den 6 niederwertigsten Bits besteht.*
- *43H Mit diesem Kommando für den Grafikmodus wird festgelegt, wieviel grafische Elemente (à 6 Bit) sich in einer Zeile befinden. Vor diesem Kommando sind die Anzahl der Spalten im ersten Byte zu übergeben. Das zweite Byte ist wiederum 00H.*

Die folgenden Kommandos dienen der Festlegung des Darstellungsmodus zwischen Text und Grafik. Es sind alles 1- Byte-Kommandos. Sie bestimmen, was passiert, wenn sich grafische Elemente (in diesem Falle auch Textzeichen) gegenseitig überschreiben.

Es besteht dabei die Möglichkeit, daß sich die gesetzten Bits "addieren". Das heißt, die High-Bits der Grafik und der Textdarstellung werden logisch ODER verknüpft. Wenn die High-Bits nur an den Stellen verbleiben, an denen sowohl im Textmodus, als auch im Grafik-Modus High-Bits sind, so spricht man vom AND-Modus.

### **Bitfunktionen des Statusregisters**

- Bit 0: Beschreibt den Zustand der Bearbeitung eines Kommandos. Ein High bedeutet, daß die Abarbeitung des Kommandos vollständig erfolgt ist. Ein Low kennzeichnet, daß die Anzeige noch mit der Bearbeitung des Kommandos beschäftigt ist.
- Bit 1: Dieses Bit kennzeichnet die Verarbeitung der Daten. Die Bedeutung ist analog zu den Kommandos.
- Bit 2: Hiermit wird der Abarbeitungszustand eines AUTO-READ-Vorgangs gekennzeichnet. Ein High zeigt den Abschluß der Operation an. Ein Low bedeutet, daß die Operation noch bearbeitet wird.
- Bit 3: Hiermit wird der Abarbeitungszustand eines AUTO-WRITE-Vorgangs analog zu Bit 2 gekennzeichnet.
- Bit 4: Dieses Bit wird nicht verwendet.
- Bit 5: Kennzeichnet die Verarbeitungsmöglichkeiten des Controllers. Eine 0 in diesem Bit bedeutet, daß der Controller keine weiteren Daten zur Verarbeitung annehmen kann.
- Bit 6: Ist das Fehlerflag des Controllers. Es wird bei der Pixelmanipulation und bei den Bildschirmoperationen gesetzt. Eine 1 in diesem Bit zeigt an, daß bei diesen Operationen Fehler aufgetreten sind. Ein solcher Fehler könnte sein, daß die Daten an Adressen außerhalb des Speichers "verschoben" worden sind oder nicht worhandene Pixel "bearbeitet" wurden.
- Bit 7: Dieses Bit kennzeichnet den Blink-Zustand" des Displays. Eine 0 bedeutet, daß das Display gegenwärtig aus ist.

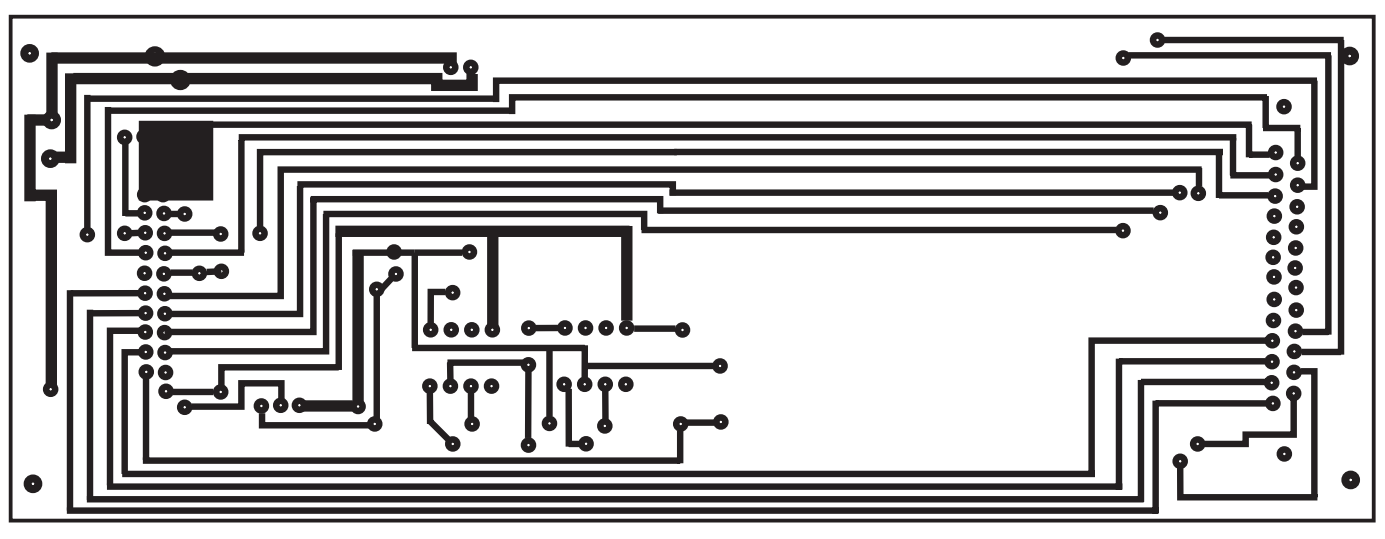

**Bild 3: Platinenlayout**

Ein weiterer Modus wird als EXOR-Modus bezeichnet. Hierbei erfolgt entsprechend einer EXOR-Verknüpfung die Mischung der einzelnen Bits von Text und Grafik. Hiermit wird der ODER Modus gesetzt.

- *81H Es wird der EXOR-Modus eingeschaltet.*
- *83H Der UND-Modus wird zur Verknüpfung verwendet.*
- *84H Hiermit wird der Attribut-Modus für den Text aktiviert. Attribute werden im Grafikbereich abgelegt. Folgende Attribute stehen zur Verfügung: 84H 0000 interner Zeichengenerator – normale Darstellung 84H 0101 interner Zeichengenerator – inverse Darstellung 84H 0011 Dispaly gesperrt*
- *88H Hiermit wird die Verwendung des Zeichengenerator-RAMs aktiviert. Somit ist es möglich, "Textzeichen" frei zu definieren. Diese werden mit Codes größer 80H angesprochen, nachdem sie im Grafik-Speicherbereich definiert wurden. Die genaue Programmierung kann der Literatur [4] oder [5] entnommen werden.*

Mit den nächsten Kommandos werden die einzelnen Elemente der Anzeige aktiviert bzw. deaktiviert.

- *90H Das Display wird ausgeschaltet.*
- *92H Der Cursor wird aktiviert, das Blinken dagegen gesperrt.*
- *93H Cursor und Blinken werden eingeschaltet.*
- *94H Der Textmodus wird aktiviert, die Grafik deaktiviert.*
- *98H Die Grafik wird aktiviert, der Textmodus gesperrt.*
- *9CH Textmodus und Grafikmodus werden zusammen aktiviert.*

Die folgenden Kommandos bestimmen das Aussehen des Cursors. Dieser kann zwischen 1 und 8 Linien (volles Textfeld) groß sein: *A0H = Cursor belegt 1 Zeile; A1H = Cursor belegt 2 Zeilen; ... ; A6H = Cursor belegt 7 Zeilen; A8H = Cursor belegt 8 Zeilen.*

Für den schnelleren Datenaustausch mit dem Steuerrechner verfügt der LCD-Controller über einen AUTO-Modus. Damit ist es möglich, einen großen Datenblock vom bzw. zum Steuerrechner zu übertragen.

Es muß nicht nach jedem Datenwert die Anweisung folgen, was mit diesen Daten zu machen ist. Das beschleunigt die Datenübertragung. Vor diesen Kommandos ist der zugehörige Adreßpointer zu setzen. Der Controller kann im AUTO-Modus keine weiteren Kommandos bearbeiten. Erst nach dem AUTO-Reset Kommando arbeitet der Controller wieder im "normalen" Betrieb.

- *B0H Setzen des Data Auto-Write-Modus. Alle nachfolgenden Bytes werden als Daten interpretiert und in den RAM der LCD-Anzeige geschrieben. Nach jedem Datenwert wird der entsprechende Datenpointer automatisch inkrementiert.*
- *B1H Setzen des Auto-Data-Read-Modus. Funktioniert prinzipiell wie der Auto-Write-Befehl. Allerdings werden die Daten diesmal in Richtung Steuerrechner übertragen.*
- *B2H Hiermit wird der Auto Modus wieder zurückgesetzt. Erst danach können andere Befehle vom LCD Controller bearbeitet werden.*

Neben dem Auto-Modus ist es auch möglich, Daten einzeln zu übertragen. Dazu dienen die nachfolgenden Befehle. Zunächst sind die Daten zu übertragen. Dann ist das entsprechende Kommando zu geben. Sollte der Befehl ein Lesebefehl sein, kann nach diesem Kommando das betreffende Byte gelesen werden.

*C0H Mit diesem Befehl gekennzeichnete Bytes werden in den Display-RAM geschrieben. Anschließend wird der Adreßzeiger inkrementiert.*

- *C1H Nach diesem Befehl kann ein Datenbyte aus dem Display-RAM gelesen werden. Gleichzeitig wird der Adreßzeiger inkrementiert.*
- *C2H Die betreffenden Daten werden in den Display-RAM geschrieben. Gleichzeitig wird der Adreßzeiger dekrementiert.*
- *C3H Hierbei werden Daten gelesen und der Adreßzeiger dekrementiert.*
- *C4H Mit diesem Befehl werden Daten in den Display-RAM geschrieben. Diesmal wird der Adreßzeiger allerdings nicht verändert.*
- *C5H Dieser Befehl ist der Lesebefehl, der den Adreßzeiger nicht verändert.*

Zum Schluß gibt es noch Kommandos, mit denen der Bildspeicher manipuliert werden kann. Da der LCD-Controller die Bilddaten von Text und Grafik mischen kann, ist es möglich, die sich aus der Verknüpfung ergebenden Pixelwerte rückzulesen.

Die Adressierung des Bildelements muß zuvor über den Adreßzeiger erfolgen. Der Adreßzeiger muß dabei in den Grafikbereich zeigen. Andernfalls wird das Kommando ignoriert.

- *E0H Rücklesen eines Grafikelements von 6 Bit aus dem Bildspeicher. Es wird der Wert zurückgelesen, der sich aus der Kombination von Text und Grafik ergeben hat.*
- *E8H Mit diesem Kommando kann eine einzelne Grafikzeile von 240 Bildpunkten kopiert werden. Der Adreßzeiger gibt dabei den Startpunkt der betreffenden Zeile an. Diese Funktion ist nur verwendbar, wenn keine Attribute im Textmodus verwendet werden.*

*F0H...F5H*

*84H Mit diesen sechs Kommandos ist das Rücksetzen einzelner Pixel möglich. Das entsprechende Bildelement (6 Pixel) wird über den Adreßzeiger adressiert. Die beiden höchstwertigsten Bits (F6H und F7H) sind bei dieser Anzeige nicht ansteuerbar.*

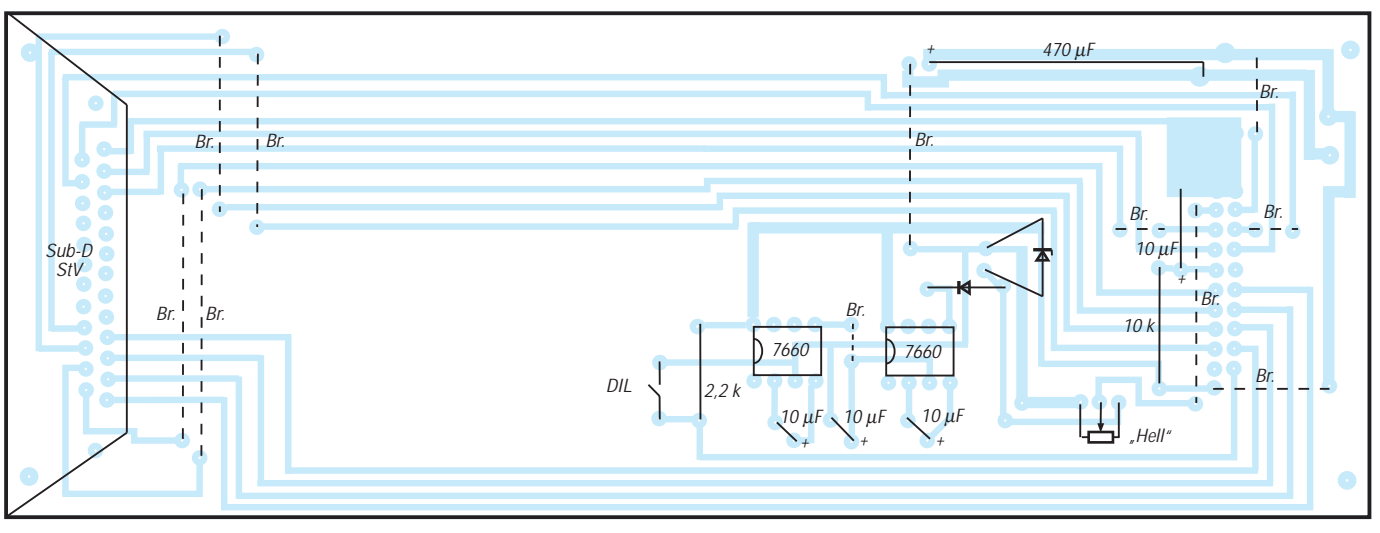

#### **Bild 4: Bestückungsplan**

### *F8H...FDH*

*84H Mit diesen Kommandos können die Einzelpixel des durch den Adreßzeiger bestimmten Bildelements gesetzt werden. Die drei niederwertigsten Bits geben wiederum die Nummer des Pixels im 6-Bit-Bildelement an.*

### ■ **Bedienprogramm**

Aufgrund des Umfangs konnte das Listing hier nicht abgedruckt werden, steht aber auf der Internetseite des FA zum Download bereit.

Der Umfang des Befehlssatzes läßt erkennen, daß es eine sehr große Anzahl von Möglichkeiten zur Programmierung der Grafik-Anzeige gibt. Es dürfte fast unmöglich sein, auf alle Möglichkeiten detailliert einzugehen. Das soll auch nicht der Sinn des Bedienprogramms sein. Vielmehr soll an einem Beispiel gezeigt werden, wie eine Grafik erstellt und auf der Anzeige dargestellt werden kann.

Als Programmiersprache wird Q-BASIC verwendet. Vorausgesetzt wird weiterhin eine der beiden in der Einleitung genannten PIO-Baugruppen. Diese sind so kodiert, daß der Steuerkanal über die Adresse 531dez angesprochen wird.

Der Kanal C wird für die Steuersignale der LCD verwendet und belegt die Adresse 530dez. Die Daten werden über den PIO-Kanal A ausgegeben, der die Adresse 528dez belegt.

Nach den notwendigen Initialisierungen wird der Bildschirm in den Modus 320 × 200 Punkte geschaltet. Dieser Modus gestattet die augenschonende Darstellung des Modells der LCD-Anzeige. Bei höher auflösenden Grafik-Modi der Bildschirmkarte besteht sonst die Gefahr, daß die Pixel nicht mehr wiederzufinden sind. Der Nachteil ist allerdings, daß auf dem Bildschirm kein Platz für ein Bedienmenü ist.

Mit den Tasten des Ziffernblocks kann ein Pixel über das Anzeigefeld gesteuert werden. Dabei gilt folgende Zuordnung:

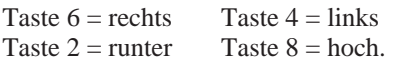

Mit der Taste 5 kann das Pixelelement einund ausgeschaltet werden. Ist das Bild auf dem PC-Bildschirm fertig editiert, kann mit der Taste ,U' die Übertragung zur LCD-Anzeige vorgenommen werden.

Dabei wird zunächst die Darstellung des vorhergehenden LCD-Schirms gelöscht. Anschließend wird das Bild vom PC-Bildschirm auf die Anzeige geschrieben. Dies kann einige Sekunden dauern.

Ein editiertes Bild kann zu jeder Zeit auf dem PC abgespeichert werden. Dabei wird der gesamte Bildschirm (16 KByte) auf einem Laufwerk der freien Wahl abgespeichert. Der Aufruf der Speicherroutine erfolgt mit der Taste ,S'.

Um Grafiken zu verändern oder zu ergänzen, besteht ebenso die Möglichkeit, ein Bild aus den Massenspeichern des PCs einzuladen. Als Taste hierzu findet das ,L' Anwendung. Mit der Taste ,E' kann das Programm jederzeit beendet werden. Alle diese Kommandos können sowohl groß als auch klein eingegeben werden.

Wichtigster und universellster Teil des Programms sind die Routinen zum Schreiben von Kommandos und Daten auf das LC-Display. Diese setzen den Algorithmus, der im Abschnitt über die LCD-Anzeige LM 24014 W beschrieben wurde, um. Da Q-Basic nicht gerade sehr schnell ist, wurde auf die Abfrage des Statusregisters verzichtet. Damit können einige Befehle zur Umschaltung der PIO zwischen Ein- und Ausgang entfallen. Dafür kann es allerdings Probleme beim AUTO-Modus geben.

Die Unterprogramme sind mit einem 386er Rechner bei 40 MHz getestet worden. Bei schnelleren Rechnern helfen u.U. kleine Zeitschleifen nach jedem Ausgabebefehl.

Vor dem Aufbau eines Bildes wird zunächst der Bildschirm vollständig gelöscht. Aus obengenannten Gründen erfolgt dies durch das Einschreiben des Wertes 00H auf allen Speicherplätzen des Display-RAMs.

Die Daten zum Aufbau des Bildes werden durch "Rücklesen" des PC-Bildschirms gewonnen. Aus den gesetzten Pixeln im Bildfeld werden die Daten für die LCD-Anzeige berechnet. Diese werden anschließend komplett zur Anzeige übertragen. Bei Programmänderungen ist dies zu beachten.

Durch das Einfügen oder Weglassen von Zeilen könnten sich die Punktadressen verschieben. Das macht sich dann in "Verschiebungen" zwischen PC Bildschirm und LCD-Anzeige bemerkbar. Auch die Routinen für das Speichern und Lesen von PC-Massenspeichern sind darauf angewiesen, daß die Adressen der Bildelemente übereinstimmen. Sollte zum Beispiel das Bild des PC-Bildschirms nach dem Abspeichern und Einlesen nicht mehr identisch sein, so sind insbesondere die PRINT-Befehle zu kontrollieren.

Mit einem Mikrocontroller ist es sicher möglich, eine noch umfangreichere Ansteuerung zu realisieren. Unter der Bezeichnung EA IC 6963 PGH wird in [6] von der Firma Electronic Assembly (Lochhammer, Schlag 17, 82166 Gräfelfing) ein High-Level-Grafik-Controller angeboten. Es handelt sich um einen programmierten Mikrocontroller im 44poligen PLCC-Gehäuse. Dieser gestattet eine Ansteuerung über die serielle Schnittstelle des PC und enthält sogar bereits grafische Primitive.

#### **Literatur**

- [1] Köhler,A. Experimente mit LC-Displays am PC, FUNKAMNATEUR 12/1997 S.1408ff
- [2] Köhler,A. PC-Elektronik-Interfaces, FUNKAMA-TEUR 6/1999, S. 647-649
- [3] PIO II I/O Karte mit 24 bzw. 48 digitalen Kanälen, Beilegeblatt der Firma BMC zur Steckkarte PIO II, Firmenschrift BMC Systeme GmbH
- [4] Dokumentation zur Anzeige LM 24014 W, Firmenschrift der Sharp Corporation
- [5] T 6963 C Dot Matrix LCD Control LSI, Firmenschrift der Firma Toshiba
- [6] LCD Module, Katalog 1998, Firmenschrift der Firma Electronic Assembly

## **Unendliche Möglichkeiten: Preiswertes GPS-Modul für eigene Projekte (2)**

*Dr.-Ing. KLAUS SANDER – info@sander-electronic.de*

*Im ersten Teil haben wir etwas über Grundlagen zum Thema GPS erfahren. Damit können wir nun zur Praxis kommen. Wie das GPS-Modul PLUTO mit dem PC verbunden wird und mit welcher Software wir den Aufbau testen und betreiben können, das lesen wir hier.*

Wenden wir uns erst einmal den Signalen des PLUTO zu. Dazu betrachten wir den Steckverbinder. Es handelt sich nur um eine einfache Stiftleiste.

Allerdings ist die nicht, wie wir sie vielleicht sonst kennen, im 2,54-mm-Raster. Um eine möglichst geringe Baugröße zu erreichen, hat der Hersteller einen 2,00 mm-Typ verwendet.

Der zweite auffällige Punkt ist ein fehlender Stift. Und der gibt uns Sicherheit. GPS-Empfänger kriegen wir nicht in irgendwelchen Sonderangeboten, so billig sind sie auch nicht. Da es zwei Typen mit den Betriebsspannungen 3,3 V und 5 V gibt, könnte eine falsche Spannung zur Zerstörung des Empfängers führen.

Also hat der Hersteller hier vorgebeugt und liefert die verschiedenen PLUTO-Versionen mit unterschiedlicher Bestükkung aus.

Jede Betriebsspannung hat ein eigenes Pin erhalten. Damit kann ein versehentliches Vertauschen nicht zu einer Zerstörung der empfindlichen Baugruppe führen.

### ■ **Pinbelegung**

Die Zählweise der Pins kann gelegnetlich etwas mißverständlich sein. Manchmal werden die Pins erst in der ersten und anschließend in der zweiten Reihe durchgezählt.

Die andere Variante zählt die Pins abwechselnd in den Reihen. Deshalb orientieren

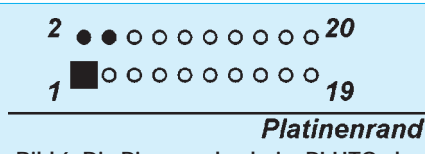

**Bild 6: Die Pins werden beim PLUTO abwechselnd in den Reihen gezählt.**

wir uns zur Sicherheit Bild 6. Die Pinbelegung entnehmen wir der Tabelle.

Bei unserem Aufbau beschränken uns hier auf die 5-V-Version. Wir benötigen dann keine zusätzlichen Pegelanpassungsstufen (bzw. die teureren 3,3-V-RS232-Treiber). Das vereinfacht die Schaltung. Und da hier nicht unbedingt ein Handheld-Gerät mit Batterieversorgung entstehen soll, wird es etwas preiswerter.

Bezüglich der Betriebsspannung brauchen wir uns deshalb nur um das Pin 2 des Steckverbinders zu kümmern. Dort müssen 5 V rein.

Eine zweite Betriebsspannung mit 12 V ist an Pin 1 nur dann notwendig, wenn wir eine aktive Antenne anschließen wollen. Bei passiven Antennen muß dieser Anschluß unbedingt offen bleiben. Andernfalls wird mit Sicherheit das GPS-Modul zerstört.

Der Grund liegt offensichtlich darin, daß aktive Antennen über die Antennenleitung mit Spannung versorgt werden und in der Antenne die Leitung kapazitiv gegenüber Gleichspannungen getrennt wird. Bei passiven Antennen fehlt diese Trennung, und es kommt zum Kurzschuß.

Pin 7 erlaubt die Protokollauswahl. Es kann zwischen einem eigenen Binärformat und dem standardmäßigen NMEA-Format umgeschaltet werden.

Wird Pin 7 auf Low gelegt, erfolgt die Kommunikation über das serielle Host-Interface nach dem NMEA-Protokoll mit 4800 bit/s. Die Daten sind 8-bitweise ohne

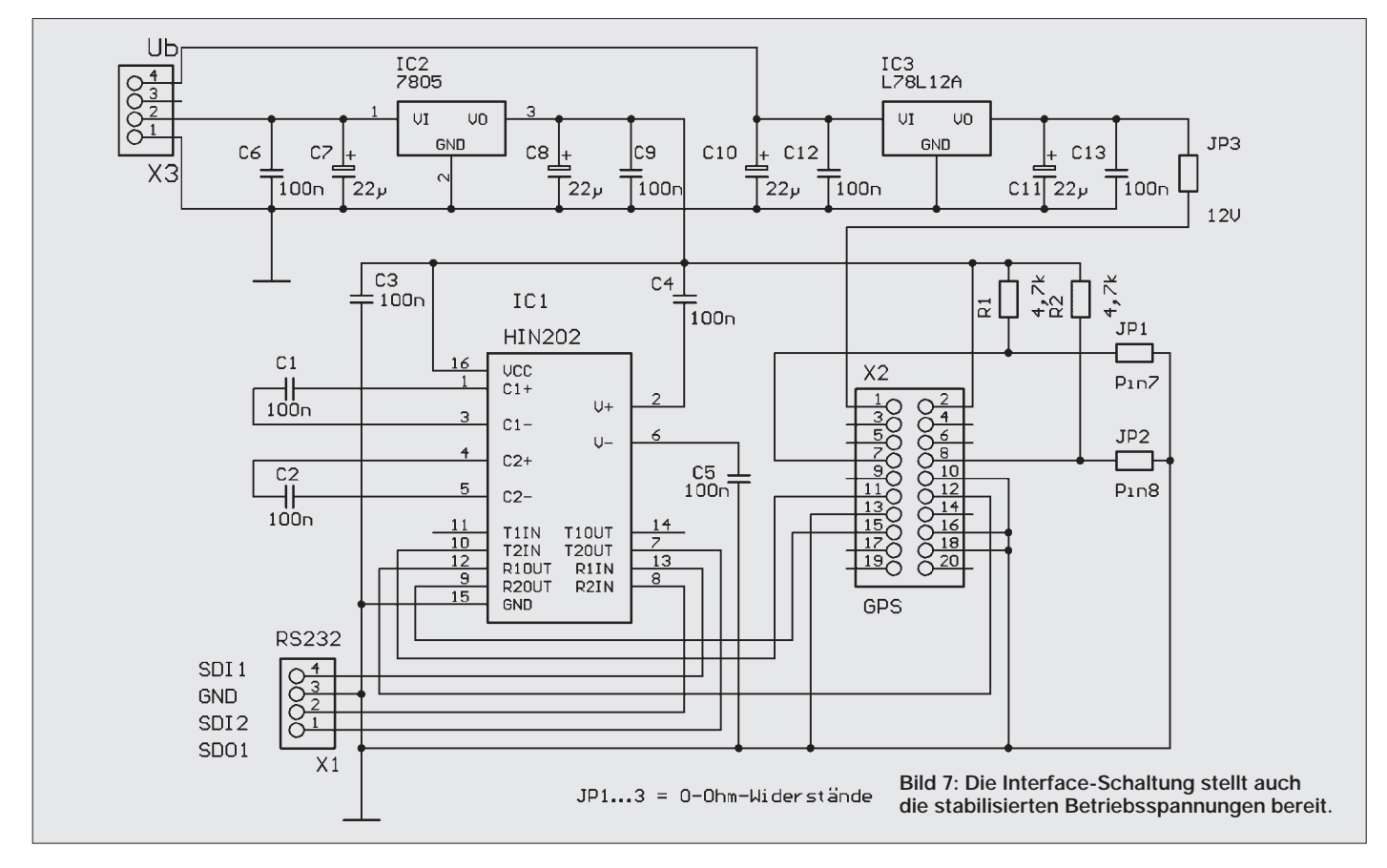

Parität mit einem Stopbit organisiert. Pin 8 hat die Bezeichnung ROM Default select. Ist Pin 8 Low, so werden Standard-Initialisierungswerte aus dem ROM geholt. Liegt Pin 8 auf High, so werden die Initialiserungswerte aus dem EEPROM oder SRAM geholt.

Damit nichts daneben geht, hat der PLUTO eine intelligente Prüfroutine. Bei gültiger Prüfsumme des SRAM holt er die Intialisierungswerte von dort. Liegt ein Prüfsummenfehler vor, testet er die Prüfsumme des EEPROMs und holt die Werte von dort. Und stimmt die auch nicht, greift er auf die Standardwerte im ROM zurück. Sicher ist sicher. Damit ist also klar, dass wir sinnvollerweise Pin 8 auf High legen sollten. Da wir in der Regel mit dem NMEA-Protokoll arbeiten werden, lassen wir Pin 7 auf Masse. Diese Selektion der beiden Pins ist für die Mehrzahl der Anwendungen optimal.

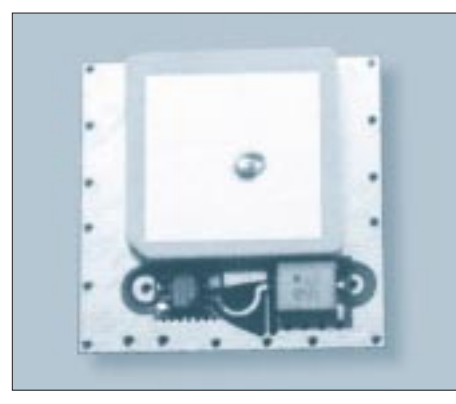

**Bild 8: Das Antennenelement besteht aus einer metallisierten Spezialkeramik.**

Interessant sind die Pins 11, 12 und 15. Dabei handelt es sich um einen seriellen Datenausgang und zwei serielle Dateneingänge. Port 1 ist das Standardport. Über SDO1 liefert der PLUTO Daten. SDI1 dient zur Steuerung. Darüber erhält er Initialisierungs- und Steuerbefehle. Was machen wir aber nun mit der Leitung SDI2 (Port 2)? Die Antwort lautet: im Normalfall offenlassen. Der "Nichtnormalfall" tritt dann ein, wenn der PLUTO im DGPS-Betrieb arbeitet. Dann erhält er über diesen Eingang die DGPS-Daten.

### ■ **Interface-Schaltung**

Obwohl der PLUTO ein funktionsfertiges Modul ist, geht es natürlich nicht ohne etwas Selbstbau. Das Modul liefert in der 5-V-Version natürlich nur TTL-Pegel und verträgt auch nur solche an den Eingängen. Wir benötigen also ein Interface. Des weiteren sollte die Zusatzplatine na-

türlich auch eine mechanische Anpassung an die 2-mm-Stiftleiste realisieren. Und ebenso sollten die Betriebsspannungen 5 V und für den Antennenvorverstärker 12 V stabilisiert zur Verfügung gestellt werden.

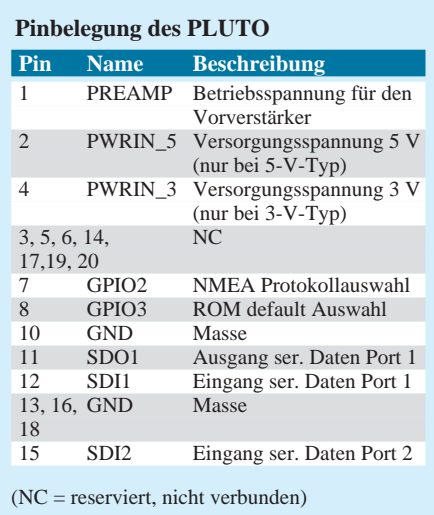

Die 5-V-Quelle muß etwa 240 mA liefern können. Die 12-V-Versorgung wird etwa mit 100 mA belastet. Während die 5-V-Versorgung nicht kritisch ist, sollte die 12-V-Spannung möglichst störfrei und rauscharm sein.

Für die Spannungsregler verwenden wir Lowdrop-Typen, d.h., solche mit geringem Spannungsabfall zwischen Ein- und Ausgang. Wenn die Eingangsspannung dann nur etwa 1 bis 2 V über der ausgangsseitigen Betriebsspannung liegt, reicht das völlig aus. Damit reduziert sich die Verlustleistung. Es können aber auch Standard-Spannungsregler verwendet werden. Wenn die Eingangsspannung insbesondere beim 5-V-Regler nicht zu hoch liegt (etwa 7 bis 8 V), ist die Verlustleistungswärme ausreichend gering. Wir können dann auf Kühlkörper verzichten.

Für die Jumper der weiter oben erläuterten Betriebsartensignale verwenden wir Null-Ohm-Widerstände. Da es nur in sehr seltenen Fällen vorkommt, daß sie geändert werden müssen, stört es sicher nicht, daß sie eingelötet werden.

Das Einlöten der Bauelemente ist trotz SMD schnell erledigt (die Platine gibt's beim Autor). Beim 5-V-Regler müssen wir beachten, daß er entgegen der üblichen Bestückungsweise liegend auch auf der Leiterzugseite aufgelötet wird. Andernfalls stimmt die Pinbelegung nicht. Zudem könnte es zu Schwierigkeiten mit der Bauhöhe zwischen beiden Platinen kommen. Damit die Kühlfahne keine Probleme bereitet, wurde die Kupferfläche an dieser Stelle ausgespart.

Bevor beide Platinen verbunden werden, werden auch noch einmal die Jumper, insbesondere der für die 12-V-Versorgungsspannung, geprüft. Natürlich muß dieser Jumper bei Verwendung einer passiven Antenne offen bleiben. Wir brauchen dann selbstverständlich keine 12-V-Eingangsspannung anzulegen.

Und dann sollten wir auf jeden Fall nochmals die Spannungen nachmessen – sonst wird's teuer.

Jetzt können beide Platinen zusammen gesteckt werden. Ein paar Schrauben und Abstandshülsen sorgen für die notwendige Stabilität. Das war es dann auch schon. Jetzt wird noch die Antenne angeschlossen und die Verbindung zum PC hergestellt.

### ■ **Antennenfragen**

PLUTO ohne Antenne zu betreiben, das geht natürlich nicht. Genauso entscheidet eine qualitativ hochwertige Antenne über die Empfangsqualität. Es ist nun mal keine Mittelwelle mehr, wo mit einem "nassen Strick" immer irgendetwas empfangen wird. Sparen Sie also nicht an der Antenne.

Daß eine GPS-Antenne "richtige High Tech" ist, beweist Bild 8. Dort sehen Sie eine GPS-Antenne von Micropulse in geöffnetem Zustand. Das eigentliche Antennenelement besteht aus einer speziellen High-Tech-Keramik mit einer aufgedampften Metallfläche. Dieser Block ist auf einer Miniplatine aufgebracht. Im unteren linken Viertel des Bildes – etwas dunkel geraten – finden wir den Verstärker-Schaltkreis in SMD-Technik.

Nun gibt es eine Vielzahl verschiedener Typen, und die Auswahl fällt sicher schwer. Antennen mit ausgezeichnetem Preis-/Leistungsverhältnis stellt die Firma Micropulse her. Die einzelnen Serien dieses Herstellers unterscheiden sich in der Bauform und den Befestigungsmöglichkeiten. Es gibt Antennen mit Schraubbefestigung sowohl am Rand (Befestigungsflansch) als auch mit zentraler Schraubbefestigung.

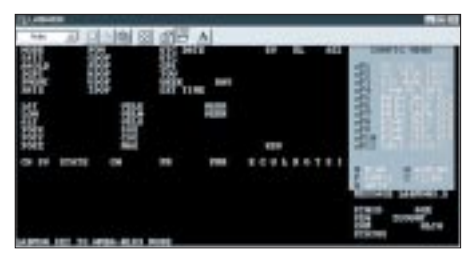

**Bild 9: Im ersten Schritt wird mit LABMON das I/O-Port konfiguriert.**

Einige haben auch die Kabelführung mittig nach unten. Sie sind vandalensicher: Wer keine "Strippe" sieht, wird auch nicht daran ziehen. Andere Typen erlauben einen flexiblen Einsatz und haben eine Magnetbefestigung. Und dann gibt es noch superflache Typen. Mit nur 5 mm Bauhöhe lassen sie sich leicht unter anderen dielektrischen Objekten verstecken.

Weitere Beispiele für GPS-Antennen sind z.B. im Internet unter *http://www.sanderelectronic.de* zu finden.

### **Praktische Elektronik**

In jeder Serie gibt es aktive Antennen mit 26 dB Gewinn, preiswerte passive Antennen und aktive Antennen mit ca. 25 dB Gewinn sowie einem integrierten Filter. Dieses Filter ist so bemessen, daß Störungen, die Funktelefone hervorrufen, wirksam unterdrückt werden. Das gilt natürlich nur für normale Betriebsbedingungen, d.h., wenn das Handy einen Abstand von einigen 10 cm zur GPS-Antenne hat.

Bei fast unmittelbarem Kontakt ist in der Regel auch diese Technik überfordert. Aber auch dafür gibt es Lösungen: Antennen, bei denen GPS- und Funktelefonantenne eine kompakte Einheit bilden.

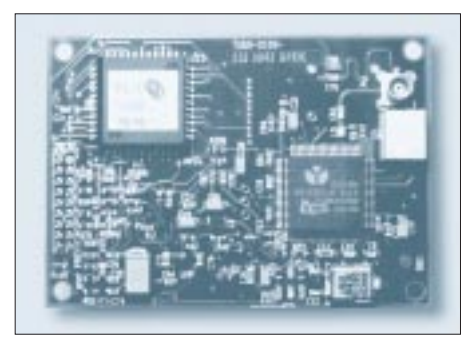

**Bild 11: PLUTO ist der preiswerteste GPS-Empfänger.**

Sie sind auf einer Platine untergebracht. Diese Antennen sind allerdings nicht für Handys, sondern für Fahrzeugtelefone gedacht und folglich auch etwas teurer. Aber, dort wo es um einen sicheren Betrieb beider Systeme geht, sind sie notwendig.

### ■ **Software**

Unter der Bezeichnung LABMON wird zu allen GPS-Modulen eine einfache Software kostenlos mitgeliefert. LABMON gibt es in verschiedenen Versionen. Sie sind alle auf Diskette und unterscheiden sich durch die Versionsnummer.

Normalerweise läuft die Software unter DOS oder auch in einem DOS-Fenster unter Windows 3.11 oder Windows 9x. Sollten Sie (oder Ihr Rechner) mit einer Version Probleme haben, so testen Sie die nächste. Beim Autor liefen die meisten Varianten ohne Absturz. Nur bei zwei Versionen mit 4 am Anfang gab es eine aussagekräftige Fehlermeldung. Windows 95 hat den unberechtigten (?) Zugriff gemerkt.

Haben Sie Ihre Version gefunden, so können Sie diese nach dem Anschluß des GPS-Moduls starten. Als nächstes müssen Sie einige Einstellungen vornehmen.

Auf der rechten Seite Ihres Monitors finden Sie nach dem Start ein Menü für die verschiedenen Einstellungen. Dieses Menü ist versionsabhängig. Deshalb ist eine vollständige Beschreibung an dieser Stelle

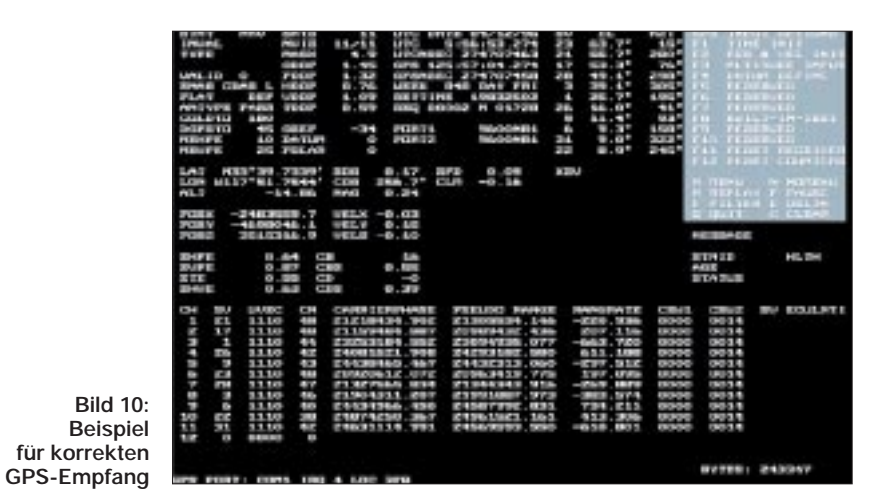

nicht möglich. Allerdings erscheint bei der jeweiligen Auswahl eine weiterführende Abfrage.

Nach dem Programmstart erscheint das Konfigurationsmenü. Weitere Menüs werden über die Taste M gewählt. Die Bezeichnungsweise ist etwas ungewöhnlich und dem zur Verfügung stehenden Platz geschuldet. Der Menüpunkt "aF1" soll kennzeichnen, dass Sie die ALT-Taste und die F1-Taste gleichzeitig drücken sollen. Analog dazu bedeutet "sF1" (in weiteren Menüs) SHIFT-F1 und mit dem Vorzeichen "c" wie z.B. "cF1" CTRL-F1.

Als erstes stellen Sie den COM-Port Ihres PCs und die zugehörigen Interrupts ein. In der Regel sind an dieser Stelle die vorgeschlagenen Werte bereits korrekt, da es sich hier um Standardwerte handelt. Als Übertragungsgeschwindigkeit stellen wir 4800 Bit/s ein. Weiterhin müssen wir einstellen: 8 Datenbit, keine Parität und 1 Stopbit.

Wichtig ist im nächsten Schritt noch die Protokollauswahl (ALT-F2). Wir entscheiden uns hier für das NMEA-Protokoll. Da das PLUTO-Modul auf dem ZODIAC-Chipsatz basiert, lautet die korrekte Option "ZODIAC-NMEA".

Zum nächsten Menü kommen wir über die Taste M. Dort müssen wir die Zeitzone einstellen. Dies erfolgt durch Einstellen des Abstandes der eigenen Zeit zur UTC-Zeit, für Deutschland z.B. "+1,00".

Und damit kann es schon losgehen. Nach dem Start versucht der GPS-Empfänger, gut empfangbare Satelliten zu finden. Bild 10 zeigt uns ein Empfangsbeispiel.

An dieser Stelle konnten nur die ersten Schritte mit LABMON beschrieben werden. Der "LABMON Operation Guide" auf Diskette liefert eine vollständige Beschreibung aller Funktionen. Deshalb soll auf weitere Erläuterungen an dieser Stelle verzichtet werden.

### ■ **Anwendungsprogramme**

Mit LABMON können Sie natürlich auch schon etwas Sinnvolles tun, und Sie sehen die "nackten" GPS-Daten. Im auf Diskette mitgelieferten Handbuch zum PLUTO und JUPITER sind natürlich auch das Protokoll und das Datenformat offengelegt. Und Sie finden natürlich (so natürlich ist das meist doch nicht) auch den Quellcode für LABMON. Sie haben damit die Möglichkeit, Ihre ganz persönliche Anwendung zu programmieren. Eine Voraussetzung ist aber notwendig: Sie müssen die Programmiersprache C zumindest kennen und verstehen.

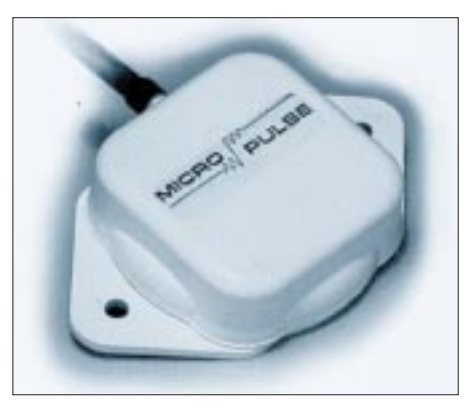

**Bild 12: GPS-Antennen gibt es mit unterschiedlichen Befestigungsmöglichkeiten.**

Alle anderen, die GPS nur nutzen wollen, können das GPS-Modul natürlich auch am PC oder Notebook mit "richtiger" Software betreiben. Unter dem Markennamen MARCO POLO gibt es im Handel interessante Reiseplanungs- und Navigationssoftware.

### ■ **Kein Empfang**

Es kann natürlich sein, daß die Antenne keine Satelliten sieht". In Gebäuden oder in engen Straßen wird es schwierig. Genauso problematisch wird ein Signal unter dichten Bäumen zu empfangen sein. Suchen Sie sich für Ihr erstes Erfolgserlebnis also einen möglichst freien Standort.

### **Literatur**

- [1] Datenblätter der Firma Micropulse
- [2] PLUTO GPS Receiver ; Datenblatt Conexant
- [3] LABMON Operation Guide; Fa. Conexant 1996

## **Akku-Kapazitätsmessung mit PIC**

### *Dr. ACHIM SCHARFENBERG – DL1MK*

*Bei Akkupacks bestimmt immer die schwächste Zelle die Länge des Einsatzes. So ist es zur ökonomischen Ausnutzung der gespeicherten Energie sinvoll, stets Akkus gleicher Kapazität in einem Pack zusammenzufassen.* 

*Die nachfolgend beschriebene Schaltung hilft beim Sortieren, indem sie die Entladezeitdauer von 1,2V-Akkus mißt und im Morsecode ausgibt.*

Die Zeit, in der ein Akku einen bestimmten Strom liefern kann, ist im wesentlichen abhängig von seiner Kapazität. Bekanntlich verringert sich letztere im Laufe eines Akkulebens, verursacht durch Alterungsprozesse und Betriebsbedingungen.

Sind Zellen ungleicher Kapazität in einem Akkupack zusammengefaßt, sinkt die Gesamtspannung frühzeitig, und die Ladungen in den kapazitätsstarken Zellen werden nicht entsprechend genutzt.

Es liegt also nahe, die Kapazität von Akkus zu messen. Komfortabel erledigt das die Schaltung in Bild 1.

### ■ **Prinzip**

Die gesamte Steuerung von der Akku-Entladung bis zur akustischen Meßwertausgabe übernimmt ein PIC16F84. Zunächst mag dies verwundern, denn zur Akku-Kapazitätsbestimmung ist die Messung der Entladespannung erforderlich.

Ohne zusätzliche Bauteile ist dies normalerweise mit einem PIC16F84 nicht möglich, da er keinen A/D-Wandler besitzt. Durch einen glücklichen Umstand geht es aber dennoch: Der Port RA4 (PIN 3) ist, wenn er als Eingang programmiert wird, mit einem Schmitt Trigger verbunden.

Zufälligerweise liegt dessen untere Umschaltschwelle ziemlich genau bei 1 V,

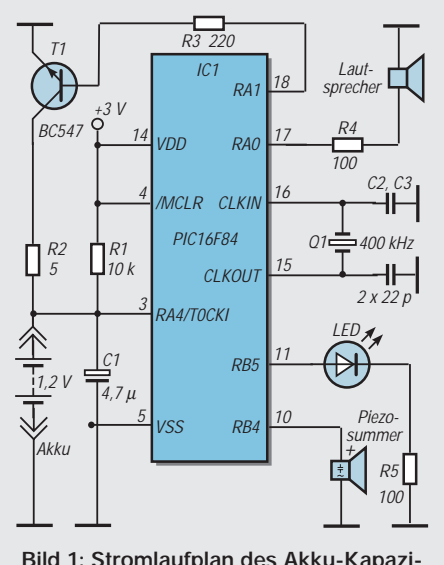

**Bild 1: Stromlaufplan des Akku-Kapazitätsmeßgeräts**

wenn man als Betriebsspannung 3 V wählt.

Der Port RA4 dient in unserer Anwendung deshalb als Spannungskomparator und wird damit zum Meßwertgeber für die Akku-Entladeschaltung.

### ■ **Software steuert Meßvorgang**

Der Rest ist schnell erklärt (vgl. Bild 2): Zunächst muß der zu messende Akku an die Schaltung angeschlossen werden. Erst danach wird die Betriebsspannung eingeschaltet und der Entladevorgang beginnt: T1 legt den Akku über R2 an Masse. Gleichzeitig startet im PIC eine Stoppuhr.

Sinkt die Akkuspannung unter 1 V, schaltet RA4 auf Low-Potential und beendet damit die Entladung (T1 sperrt). Die Stoppuhr wird angehalten, und die vergangenen Sekunden werden im 60-BpM-Tempo als dreistellige Zahl an Pin 17 (als Lautsprecheranschluß verwendet, 1 kHz Morseton) ausgegeben. Wer einen lautstarken Piezosummer mit eingebauter Tonerzeugung bevorzugt, kann Pin 10 benutzen. Hier liegt für die Länge eines Punktes bzw. Striches High-Potential an.

Ist der Meßvorgang durch Einschalten der Betriebsspannung erst einmal gestartet, kann man sich anderen Dingen zuwenden, denn die Schaltung meldet sich nach der Entladung selbsttätig: die dreistellige Zahlengruppe (Hunderter – Zehner – Einer-Minuten) wird dann so lange wiederholt, bis die Betriebsspannung abgeschaltet wird. Auf diese Weise können auch Morseanfänger in aller Ruhe die Zahlen notieren.

Zur optischen Kontrolle kann an Pin 11 eine LED angeschlossen werden. Sie blinkt während des Entladevorgangs und zeigt Dauerlicht bei Meßende.

### ■ Aufbau und Modifikationen

Bei einer Handvoll von Bauteilen lohnt die Anfertigung einer gedruckten Platine in der Regel nicht, so daß eine einfache Lochrasterplatine zum Einsatz kommt.

Für den Akku sollte man eine handelsübliche Halterung vorsehen. Die verwendeten Bauteile rund um den PIC sind nicht kritisch. Beim Musterexemplar wurde statt eines Quarzes ein 400-kHz-Resonator eingesetzt (halber Preis). Individuelle Anpassungen an verschiedene Entladeströme sind durch Änderung von R2 möglich. Ebenso kann T1 gegen einen leistungsfähigeren Typ ausgetauscht werden. Auf C1

sollte auf keinen Fall verzichtet werden, er wirkt als Entstörglied und verhindert ein ungewolltes Schalten von RA4.

Unabhängig von der beschriebenen Anwendung kann man den PIC auch als Zeitmesser bis zu 999 Minuten einsetzen, wobei allerdings nur eine Auflösung von einer Minute möglich ist.

Es soll an dieser Stelle nicht verschwiegen werden, daß natürlich nicht die echte Akku-Kapazität gemessen wird, sondern nur die Entladezeitdauer, welche jedoch eine Funktion der Kapazität ist.

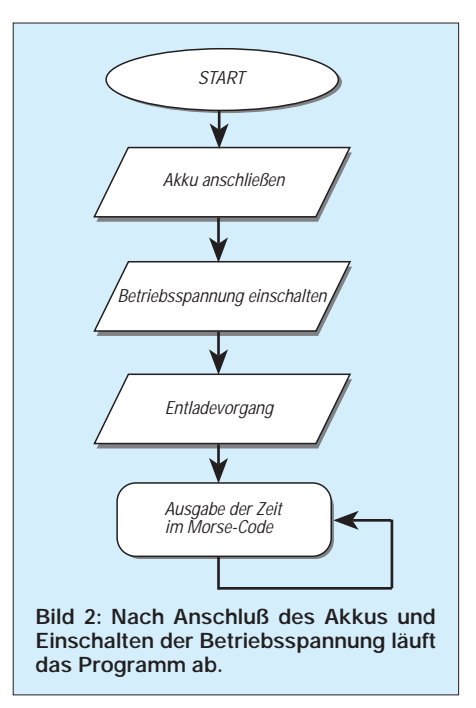

Allerdings tut dies der Sache keinen Abbruch, da man auf jeden Fall eine relative Rangordnung in seine Akkus bringen und gleiche Kapazitäten damit zusammenstellen kann.

### ■ **Software**

Die PIC-Software ist in Assembler geschrieben und steht als fertiges Kompilat zum Einprogrammieren in den PIC sowohl in der FA-Telefonmailbox als auch im Downloadbereich auf der FA-Internet-Website (*http://www.funkamateur.de*) zum Download bereit. Auch beim Autor ist die Software direkt via Packet-Radio abrufbar.

Wer die Schaltung nachbauen möchte und nicht über eine PIC-Programmiermöglichkeit verfügt, dem programmiert der Autor gern einen ihm zugesandten PIC (bitte frankierten Rückumschlag nicht vergessen; Adresse: Achim Scharfenberg, Rembrandtstraße 6, 59423 Unna).

## **So wird's gemacht: Von der Idee zur fertigen Baugruppe (2)**

### *Dipl.-Ing. MAX PERNER – DM2AUO*

*Für unser "Morse-Modem"-Projekt empfiehlt sich für die optimale Zeichendekodierung eine zusätzliche Frequenzselektion. Diese kann mit einem Hochpaß, Tiefpaß oder Bandpaß erfolgen. Mit integriertem Schaltkreis ist so etwas sehr schnell realisierbar, und man muß sich mit deren "Innereien" nicht weiter beschäftigen. Gut geeignet für unser Vorhaben sind in diesem Fall Operationsverstärker.*

Mit Operationsverstärkern lassen sich problemlos unterschiedliche Filterstrukturen realisieren. Sehen wir uns dazu Bild 4 an. Neben den Anschlüssen für die positive und negative Betriebsspannung erkennt man an den beiden Eingängen ein Plus- bzw. Minus-Symbol.

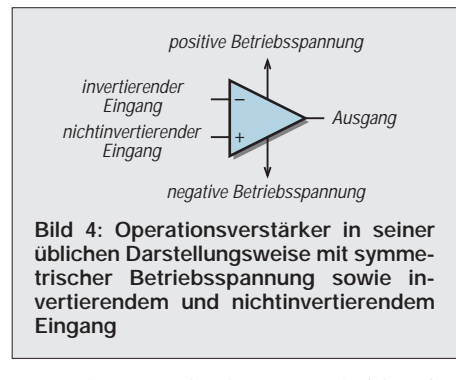

Im Ruhezustand, also wenn beide Eingänge offen sind, versucht der Operationsverstärker, den Ausgang auf den Mittelwert beider Betriebsspannungen zu ziehen. Bei +9 V und –9 V wären das also 0 V. In fast allen Fällen ist diese Mitte identisch mit Masse, Null oder Ground der Betriebsspannungen.

Wird jetzt am sogenannten invertierenden Eingang (dem mit dem Minuszeichen), eine positive Spannung gegenüber Masse angelegt, so tritt am Ausgang eine negative Spannung auf. Mit einer negativen Spannung ergibt sich eine positive Ausgangsspannung.

Technisch beschrieben heißt das, es wird die Phase gedreht, also invertiert. Mit dem nichtinvertierenden Eingang (dem mit dem Pluszeichen) verhält es sich anders. Hier bewirkt eine positive Spannung eine positive am Ausgang, eine negative ebenfalls eine negative Ausgangsspannung. Also wird hier die Phase nicht gedreht, nicht invertiert.

### ■ **Es geht auch mit einer Spannung**

Einige wenige OPV haben einen Innenaufbau, der mit nur einer einzigen positiven Betriebsspannung auskommt. Wird an einen der beiden Eingänge z.B. die halbe Betriebsspannung angelegt, so wird der Ausgang im Ruhezustand auf der halben Betriebsspannung liegen.

Diese Eigenschaft wäre doch etwas für unser Projekt. Wir haben bisher nur eine einzige Betriebsspannung, die +9 V des NE 567. Mit einem Spannungsteiler sowie einem Sieb-Elko sind wir dabei. Der typische und dabei preiswerte Vertreter dieser OPVs ist der LM 324. Er beinhaltet insgesamt vier einzelne Operationsverstärker und hat 14 Anschlüsse, also eine Bauform DIL-14. Die beiden Eingänge der vier OPVs verhalten sich wie oben beschrieben.

Da aber jetzt die halbe positive Betriebsspannung der Mittelpunkt ist, wird die Ausgangsspannung bei Ansteuerung entweder ober- oder unterhalb dieser Mitte auftreten. Das würde für unser Projekt bedeuten, daß die Ausgangsspannung der OPVs nur zwischen (theoretisch) Masse und +9 V liegen kann. Im Ruhezustand messen wir am Ausgang +4,5 V.

Die einfache Lösung mit der halben Betriebsspannung hat aber auch Nachteile. Strukturen, bei denen der zweite Eingang für bestimmte Funktionen oder Rückführungen vom Ausgang zu diesem Eingang benötigt wird, lassen sich hier nur sehr schwer oder überhaupt nicht mehr realisieren. Lassen wir es beim Einfachen, denn wir wollen etwas für uns Nachvollziehbares aufbauen.

Mit einem einzigen Spannungsteiler können wir alle vier OPVs versorgen. In Bild 5 sind die möglichen Beschaltungen eines LM 324 dargestellt. Nachdem wir das Pro-

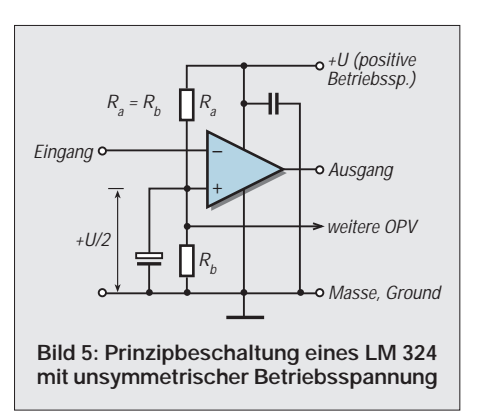

blem der Betriebsspannungen für die Operationsverstärker zu unserer Zufriedenheit gelöst haben, können wir uns den Filterstrukturen zuwenden.

### ■ **Hochpaß, Tiefpaß, Bandpaß**

Als Hochpaß wird ein Filter bezeichnet, das erst ab einer bestimmten unteren Grenzfrequenz f<sub>ug</sub> die Eingangsfrequenzen nicht mehr bedämpft. Es ist diejenige, bei der das Ausgangssignal um 3 dB bzw. das 0,7fache gegenüber dem Durchlaßbereich verringert ist.

Messen wir z.B. im Bereich oberhalb 1000 Hz 1,0 V, bei 800 Hz aber nur noch 0,7 V, so sind diese 800 Hz die untere Grenzfrequenz des Hochpasses.

Der Tiefpaß hingegen läßt nur Frequenzen bis zu einer bestimmten oberen Grenzfrequenz f<sub>og</sub> passieren. Auch hier gilt der Wert 3 dB bzw. das 0,7fache gegenüber dem Durchlaßbereich.

Bei Bandfiltern gilt als Bandbreite derjenige Frequenzbereich, bei dem das Ausgangssignal um jeweils 3 dB oder auf das 0,7fache des Maximalwertes gesunken ist. Das Filterverhalten beginnt und endet nicht schlagartig, die Flanken dieser einfachen Filter fallen oder steigen mit 6 dB pro Oktave, mit 20 dB pro Dekade unter- oder oberhalb der Grenzfrequenz.

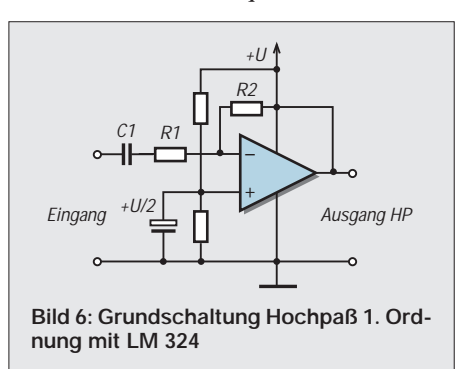

Übersetzen wir uns diese Aussage: Ist bei einem Tiefpaß (TP) die Grenzfrequenz  $f_0$ = 1000 Hz, so beträgt die Dämpfung bei 2000 Hz (eine Oktave) 6 dB. Bei 10 000 Hz (1 Dekade) wäre sie 20 dB. Der Bezugspunkt ist die Grenzfrequenz! Bild 6 zeigt einen einfachen aktiven Hochpaß (HP), der mit einem OPV aufgebaut ist. Kennzeichen: zwei Widerstände, ein Kondensator, Einspeisung am invertierenden Eingang. Auch der für uns notwendige Spannungsteiler ist gezeichnet. Mit den drei Bauelementen R1, C1, R2 kann man die Kennwerte des HP berechnen bzw. festlegen. Legt man die Grenzfrequenz fug und C1 fest, so errechnet sich R1 aus

$$
R1 = 159,2/(f_{ug} \cdot C1)
$$
 (6)

mit fug in kHz und C1 in nF. Diese Formel gilt ausschließlich für die hier gezeichnete Struktur!

Nehmen wir an, daß wir für unser Projekt nur die Frequenzen oberhalb 900 Hz passieren lassen wollen. Als C1 wählen wir 22 nF. Damit erhalten wir nach Einsetzen in diese Formel für R1 den rechnerischen Wert 8,04 kΩ. Als praktischen Wert sollten wir dann 8,2 kΩ wählen.

### ■ **Verstärkung durch Rückführung**

Bild 6 enthält noch einen Widerstand R2. Diese Rückführung vom Ausgang zum Eingang bestimmt die Verstärkung dieser Stufe.

Würde er fehlen, so kippt aufgrund der sehr hohen Verstärkung beim Anlegen einer schon geringen Spannung an den Eingang des OPV dieser in eine seiner maximalen Ausgangsspannungen, also hier +9 V oder 0 V. Es entsteht ein Begrenzer.

Wir wollen aber eine lineare, eine unverzerrte Ausgangsspannung erhalten. Das Verhältnis R2:R1 wird meist als Übertragungsverstärkung  $V_{ii}$  bezeichnet, also  $V_{ii}$  = R2/R1.

Wählen wir R2 = R1 mit jeweils 8,2 k $\Omega$ , so wird die Übertragungsverstärkung 1. Bei einer Eingangsspannung von 1 V werden am Ausgang ebenfalls 1 V auftreten. Ein aktiver Tiefpaß TP ist in Bild 7 dargestellt. An dieser Stelle wieder R1, R2 und C1, allerdings anders angeordnet.

Die Übertragungsverstärkung ist hier  $V_{ii}$ = R1/R2. Als Grenzfrequenz gilt ebenfalls die 3-dB-Festlegung, die Flankensteilheit entspricht der des HP.

Auch hier wieder ein Beispiel. Für unser Modem sollen nur Frequenzen bis 1,2 kHz durchgelassen werden. Als C1 wählen wir 22 nF. Damit ergibt sich aus (6), wenn wir  $f_{\text{ug}}$  dort durch  $f_{\text{og}}$ ersetzen, ein rechnerischer Wert von 6,03 kΩ. Als praktischen Wert setzen wir 6,2 kΩ ein. Wie oben wollen wir eine Übertragungsverstärkung von 1, also wird R1 = R2 = 6,2 k $\Omega$ .

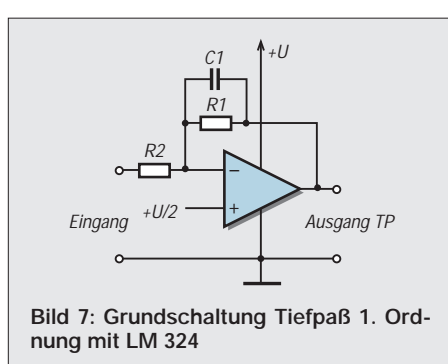

Wesentlich interessanter sind die Bandpässe. Sie lassen aus einem Spektrum nur einen schmalen Bereich, also ein Band, durch.

Bild 8 zeigt die Grundbeschaltung für unseren OPV. Es ist zu beachten, daß C1 =  $C2 = C$  ist. Deshalb erscheint in den Formeln der allgemeine Wert C.

Die Resonanzfrequenz  $f_0$  wird bestimmt durch

$$
f_o = \frac{1}{2 \cdot \pi \cdot C} \sqrt{\frac{1}{R1 \cdot R3}}.
$$
 (7)

Wesentlich interessanter für unsere Praxis ist die Berechnung von R1 bei geforderter Bandbreite B. Sein Wert ergibt sich aus

$$
R1 = 1000000/(B \cdot \pi \cdot C) \tag{8}
$$

mit R1 in kΩ, B in Hz, C in nF. Die Übertragungsverstärkung  $V_{ii}$  errechnet sich bei  $f_0$  zu

$$
V_{ii} = R1/(2 \cdot R2). \tag{9}
$$

Man erkennt, daß sich für eine Übertragungsverstärkung 1 hier für R2 nur der halbe Wert von R1 ergibt.

Zum exakten Abgleich auf  $f_0$  wird ein veränderbarer R3 verwendet. Wichtig ist, daß R3 nicht auf den Wert 0 Ω gedreht wird, denn dann schwingt die Schaltung an. Empfehlenswert, aber in Bild 8 nicht gezeichnet, ist ein geeigneter Vorwiderstand von ca. 100 Ω.

Nach so viel Mathematik wieder die Praxis. Da der NE 567 mit der gewählten Beschaltung eine Bandbreite zwischen 150 und 200 Hz hat, wäre als Vorselektion ein Bandpaß mit ca. 200 Hz angebracht. R1 wird praktisch bemessen zu 160 kΩ, und für R3 verwenden wir einen 5-kΩ-Einstellregler.

### ■ **Der NE 567 bekommt Gesellschaft**

Nachdem wir die Operationsverstärker und durch sie mögliche einfache Filterstrukturen beherrschen, können wir dem NE 567 noch etwas "Vorselektion" zukommen lassen.

Zunächst wäre also ein Bandpaß nach Bild 8 vor dem NE 567 angebracht. Mittenfrequenz f<sub>o</sub> variabel ca.  $800 - 1200$  Hz, Übertragungsverstärkung 1, Bandbreite B 200 Hz.

Wie wir ja aus Teil 1 inzwischen wissen, kann der NE 567 auf ungeradzahlige Teile sowie Vielfache seiner Ruhefrequenz reagieren. Die Durchlaßbreite des Empfängerkanals wollen wir mit ca. 2,5 kHz annehmen. Beim Empfang von 800 Hz könnten von "oben" die Frequenzen 1600 und 2400 Hz stören, von "unten" aber  $f_0/3$  und  $f_0/5$ , also 333 Hz und 160 Hz.

Entscheiden wir uns für einen Hochpaß mit Grenzfrequenz 800 Hz, Übertragungsverstärkung 1. Wir schalten das HP-Filter vor den Bandpaß, es wird vorselektiert. Ein Potentiometer zwischen unserem HP-BP-Filter und dem NE 567 ermöglicht uns, die Differenzen zwischen dem Ausgangspegel des Empfängers (Lautstärke) und der Empfindlichkeit des NE 567 von Fall zu Fall anzugleichen.

Damit schlagen wir zwei Fliegen mit einer Klappe. Wird dieses Poti auf minimale Empfindlichkeit gedreht (Schleifer an Masse), so können wir am Pin 5 des NE 567 die Ruhefrequenz  $f_0$  messen. Verbinden wir dann noch über einen hochohmigen Widerstand (ca. 330 – 470 kΩ) Pin 5 mit dem Eingang des HP-BP-Filters, so können wir die Mittenfrequenz des Bandpasses auf die Ruhefrequenz des NE 567 einstellen. Dazu müssen wir lediglich das NF-Spannungsmaximum am "Hochpunkt" des Potis messen.

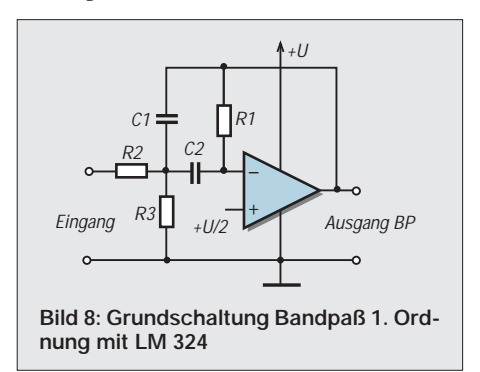

Vom LM 324 hätten wir nun zwei OPVs eingesetzt. Für die optimale Empfängereinstellung auf beste Signalerkennung hatten wir schon einen Kontrollton mittels Piezo-Summer angedacht. Dieser gibt einen intern erzeugten Ton ab, wenn ihn ein Strom durchfließt. Er ist in Grenzen abhängig von der Speisespannung sowie vom Typ des Summers. Damit hätten wir als Abfallprodukt eine Lautstärkeregelung unseres Kontrolltones. Zur Strombegrenzung müssen wir zwischen Piezo-Summer und Speisespannung noch einen Vorwiderstand einfügen.

Schließen wir die gesamte Reihenschaltung Summer-Potentiometer-Vorwiderstand an den Ausgang eines OPV an, haben wir nun zwei Möglichkeiten.

Ist die Ausgangsspannung hoch, so ist ein Stromfluß gegen Masse möglich. Liegt der Ausgang aber an Low, muß die Reihenschaltung zwischen der Betriebsspannung (+9 V) und dem OPV-Ausgang liegen. Bleiben wir bei letzterer Variante.

Um am OPV-Ausgang einen Low-Pegel bei Signal zu erhalten, muß entweder der invertierende Eingang auf High oder der nichtinvertierende auf Low liegen. Pin 8 des NE 567 wird im Arbeitszustand auf Low geschaltet, damit muß der nichtinvertierende Eingang des OPV an diesen angeschlossen werden. Legen wir den invertierenden Eingang an U/2, so wird die Ausgangsspannung des OPV zwischen 0 und +4,5 V liegen. Das reicht für unseren Piezo-Summer.

Wenn wir auf die Rückführung des Ausgangssignals zum steuernden Eingang verzichten, so schaltet der OPV schlagartig

### **Einsteiger**

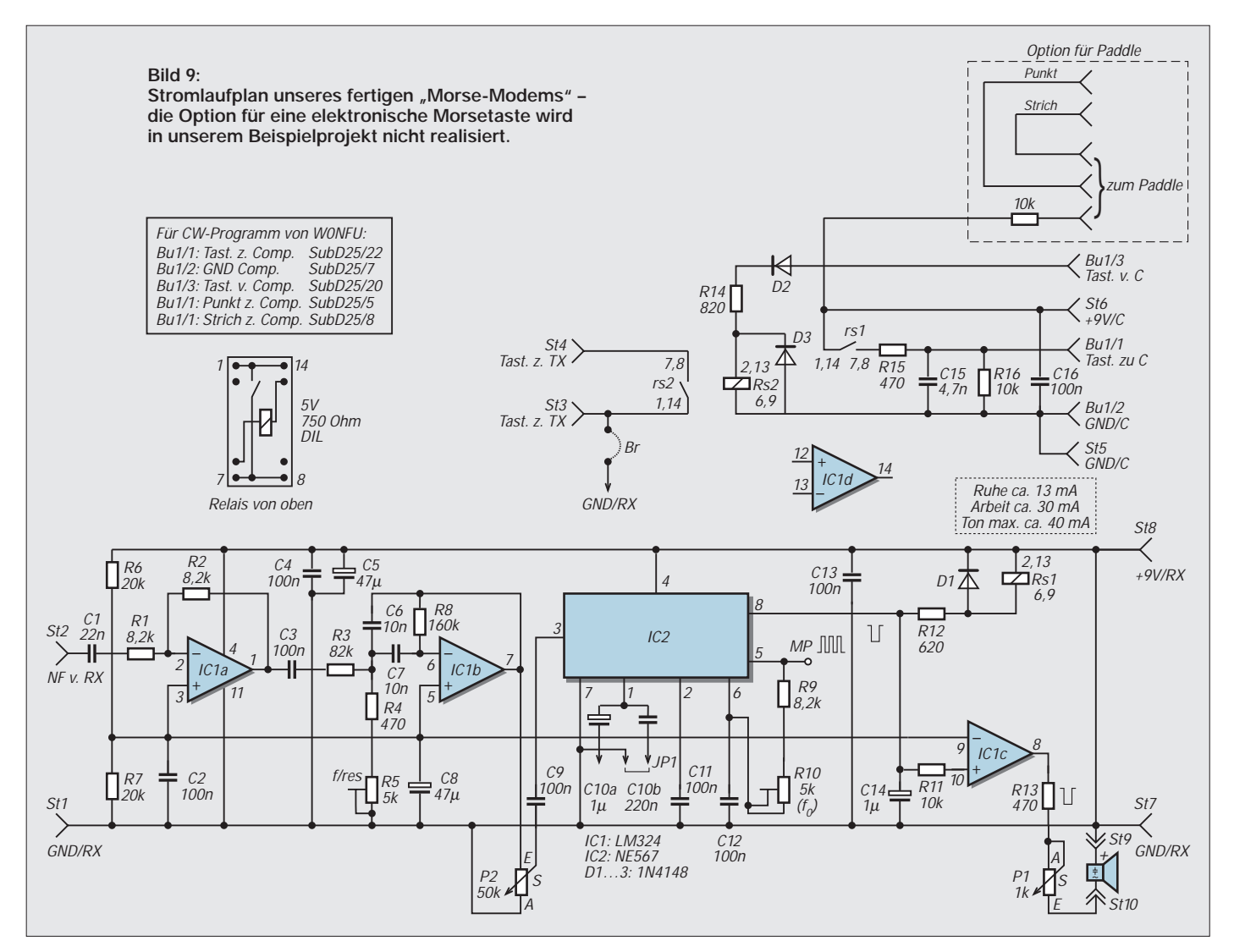

und mit voller Verstärkung zwischen den beiden möglichen Ausgangspegeln um. Hierdurch wird die beste Übereinstimmung zwischen Ausgangssignal des NE 567 und unserem Kontrollton erreicht.

### ■ Das Resultat

Nachdem wir viel gerechnet und überlegt haben, können wir den Stromlaufplan unseres Modems zu Papier bringen. In der Endkonsequenz erhalten wir somit als Summe all unserer bisherigen Überlegungen die Schaltung nach Bild 9.

Neu und bisher nicht beschrieben ist der Kondensator C14. Beim Versuchsaufbau stellte sich heraus, daß geringfügig frequenzabhängig in der Nähe des Umschaltpunktes am Pin 8 sehr kurze Kippschwingungen auftraten. Diese verschwanden fast völlig durch das Einfügen von C14. Sonst brauchen wir nichts mehr zu kommentieren, Einzelheiten und Zusammenhänge sind uns ja inzwischen gut bekannt. Ergänzt wurden im Stromlaufplan noch einige notwendige Anschlußdaten und -werte, so z.B. die der beiden Relais, externe Anschlüsse sowie charakteristische Pegel.

Was hat uns nun die ganze theoretische Vorbereitung gebracht? Fassen wir, nachdem wir uns mit viel Kopf- und Fleißarbeit von der ersten Schaltungsidee bis zum fertigen Stromlaufplan durchgearbeitet haben, die wesentlichsten Erkenntnisse zusammen.

### ■ **Erkenntnisse**

Ausgangspunkt aller Überlegungen waren die zu benutzenden Schnittstellen sowie deren Pegel. Aus deren Kenntnis heraus ergab sich automatisch die Wahl zweier getrennter Betriebsspannungen.

Mit zwei Relais trennten wir das Sende-/ Empfangsgerät vom Computer. Wir interpretierten die technischen Daten des Schaltkreises NE 567 und kamen so über dessen Innenaufbau zur Ermittlung der notwendigen Empfindlichkeit, d.h., wir bestimmten die erforderliche Spannung am Eingang zur Signalerkennung.

Es folgten Überlegungen zur Bandbreite und Telegrafiergeschwindigkeit sowie die Berechnung aller vier externen Bauelemente. Ausgerüstet mit den Formeln, ist der NE 567 somit auch für andere Aufgaben der Signalerkennung einsetzbar.

Zuletzt haben wir uns allgemein mit dem Operationsverstärker und Lösungen für dessen Einsatz bei nur einer Betriebsspannung befaßt und seine prinzipielle Beschaltung als Tief-, Hoch- und Bandpaß diskutiert.

Nach diesem Überblick über mögliche Filterstrukturen mit dem LM 324 haben wir dem NE 567 eine Vorselektion verschrieben und mit einem Piezo-Summer das selektierte Signal mit dem Empfangssignal vergleichbar gemacht.

Speziell bei den Schnittstellen haben wir aber auch gesehen, daß Theorie und Praxis nicht immer übereinstimmen. Messen und Prüfen bereits zu Beginn klärt Verhältnisse und reduziert Fehlerquellen, die sich unter Umständen bis zum Ende des Projektes durchziehen.

Zurück zu Bild 9. Es stellt sich die Frage, wie kommt man zu solch einer Darstellung, einem Stromlaufplan. Zunächst, die exakte Form des vom FA neugezeichneten Bildes 9 kann man nur mit speziellen Computerprogrammen erreichen. Aber selbst mit einfachen Mal- bzw. Zeichenprogrammen sind gutaussehende und übersichtliche Stromlaufpläne erstellbar.

## **FUNKAMATEUR – Bauelementeinformation**

### **HF-Kaskodeverstärker für allgemeine Anwendungen**

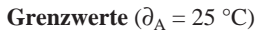

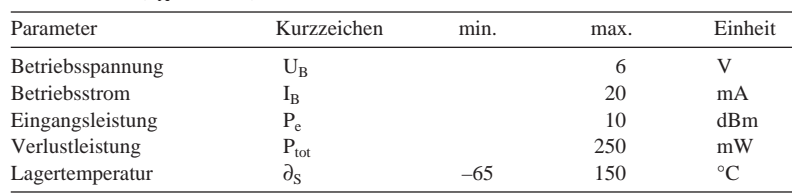

### **Kennwerte** (U<sub>B</sub> = 2,7 V,  $f_e$  = 850 MHz,  $\partial_A$  = 25 °C)

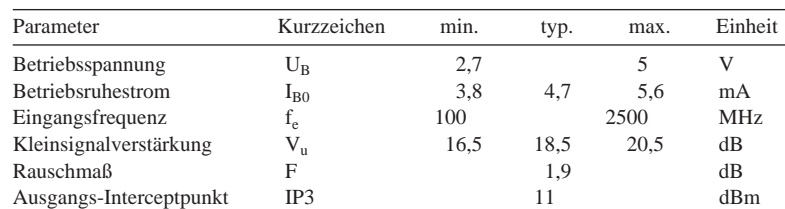

# **MRFIC 0916**

### **Kurzcharakteristik**

- hohe Rückwirkungsfreiheit (typ. 44 dB bei 850 MHz)
- typ. Ausgangsleistung bei 2,7 V, 1 dB Kompression und 850 MHz: 2,3 dBm
- vielseitig verwendbar
- Einsatztemperaturbereich  $-35...100$  °C
- Lieferung im Surface-mount-Gehäuse SOT-143

### **Typische Beschaltung Innenaufbau**

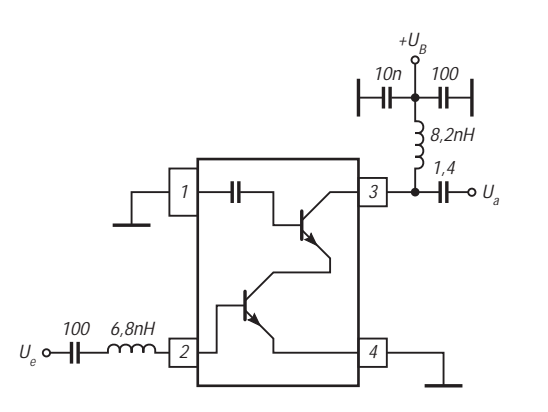

**Bild 1: Vom Hersteller empfohlene Außenbeschaltung**

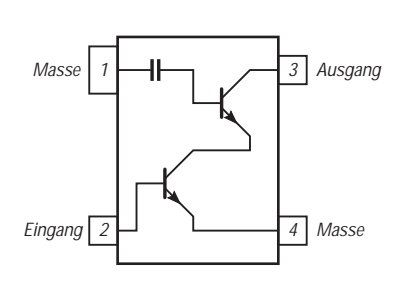

**Bild 2: Grundsätzliche Innenschaltung und Anschlußbelegung**

### **Wichtige Diagramme**

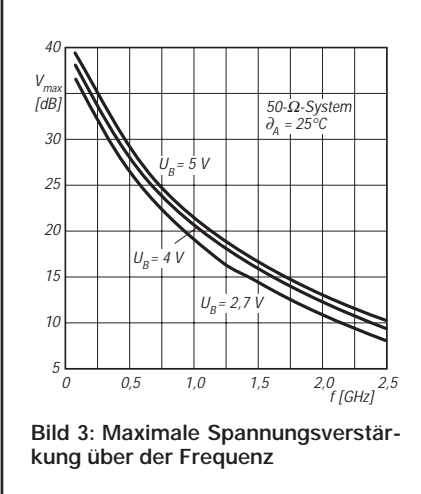

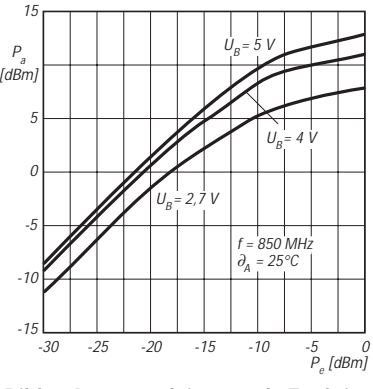

**Bild 4: Ausgangsleistung als Funktion der Eingangsleistung**

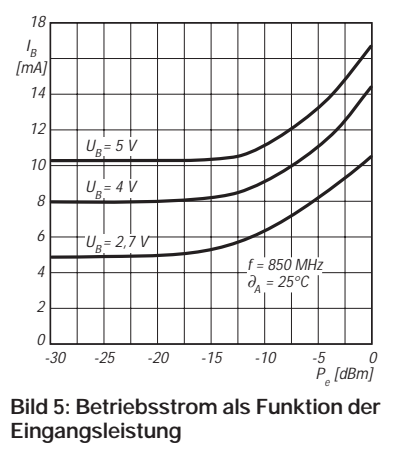

## **FUNKAMATEUR – Bauelementeinformation**

### **CMOS-Tondetektor**

### **Grenzwerte**

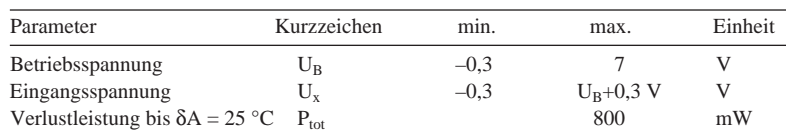

### **Kennwerte** (U<sub>B</sub> = 5 V, U<sub>e</sub> = 775 mV, f<sub>Osz</sub> = 4,4336 MHz,  $\delta A = 25$  °C)

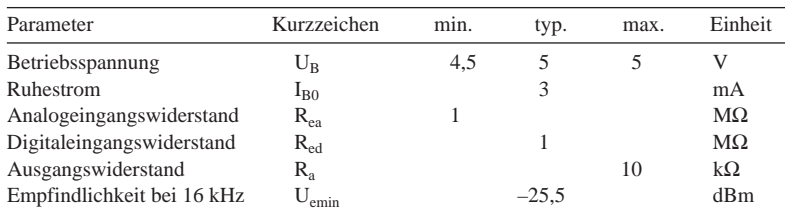

### **Anschlußbelegung**

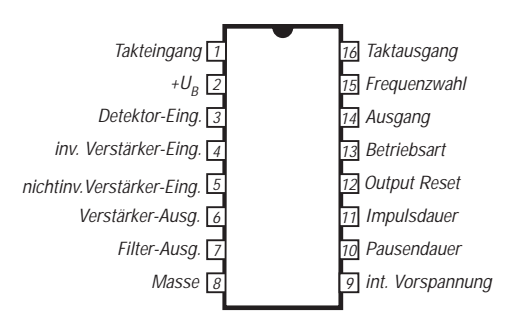

**Bild 1: Pinbelegung des DIL-Gehäuses (Suffix J)**

### **Interner Blockaufbau**

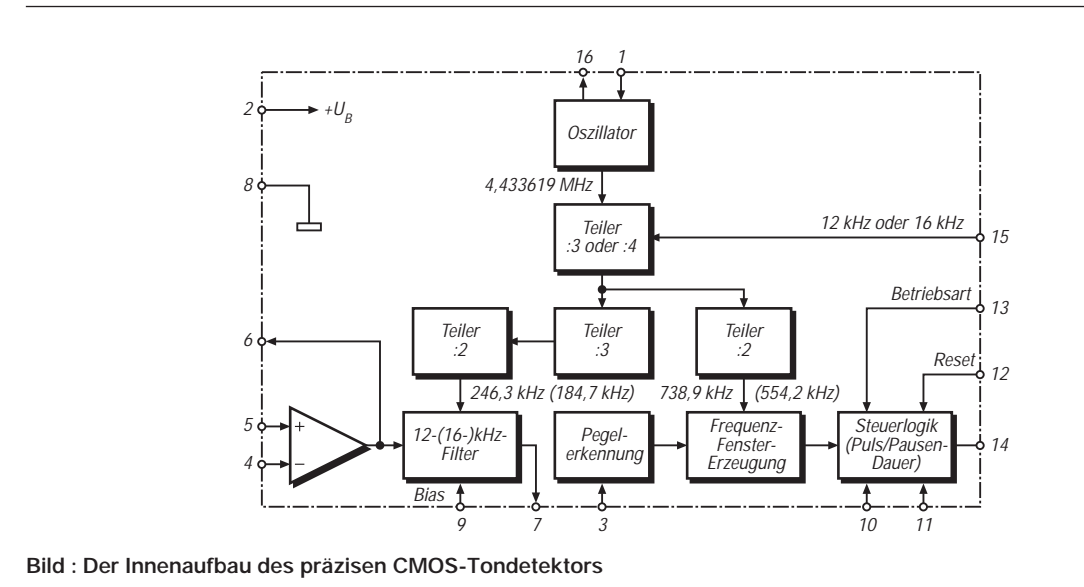

## **FX 611**

### **Kurzcharakteristik**

- CMOS-Schaltkreis
- erkennt 12-kHz- oder 16-kHz-Töne
- einstellbare Verstärkung ● Frequenz des externen Quarzes
- bestimmt Frequenzverhalten ● zwei Betriebsarten: Tone Follower
- Mode oder SMP Packet Mode ● SMD- oder DIL-Gehäuse
- Hersteller: CML (Consumer Microcircuits, Ltd.)

### **Beschreibung**

Die Erkennungsfrequenz dieses z.B. für Telefongebührenzähler entwickelten ICs kann durch Pinbeschaltung geändert werden: Bei H-Pegel oder kleiner Beschaltung an Pin 15 werden 12-kHz-, bei L-Pegel 16-kHz-Impulse erkannt. Pin 3 ist ein Schmitt-Trigger-Eingang. Mit dem internen Operationsverstärker (Pin 4, 5, 6) kann man das Signal vorverstärken. Pin 7 ist der Ausgang des internen digitalen Bandpaßfilters und wird in der Regel mit Pin 3 verbunden. An die Pins 10 und 11 kommt ein RC-Glied zur Störunterdrückung.

Wird im Puls/Pausen-Mode ein Impuls erkannt, muß Ausgang Pin 14 über Pin 12 rückgesetzt werden und führt dann wieder H-Pegel. Bei L-Pegel an Pin 13 arbeitet der IC in diesem, bei H-Pegel im Tonfolge-Mode.

ANZEIGENSEITE

ANZEIGENSEITE

## **FUNKAMATEUR – Bauelementeinformation**

### **Low-Cost-Logarithmierverstärker DC-500 MHz, 92 dB Dynamikbereich**

### **Grenzwerte**

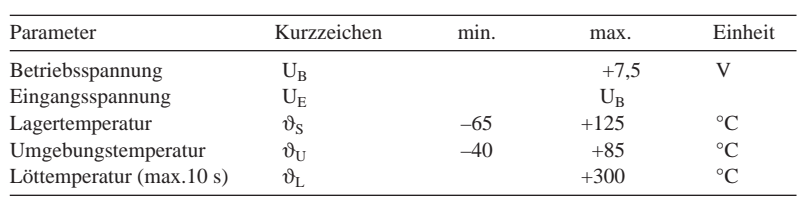

### **Kennwerte** ( $U_B = 5 V$ ,  $\vartheta_A = 25 °C$ ,  $R_L \ge 1 M\Omega$ )

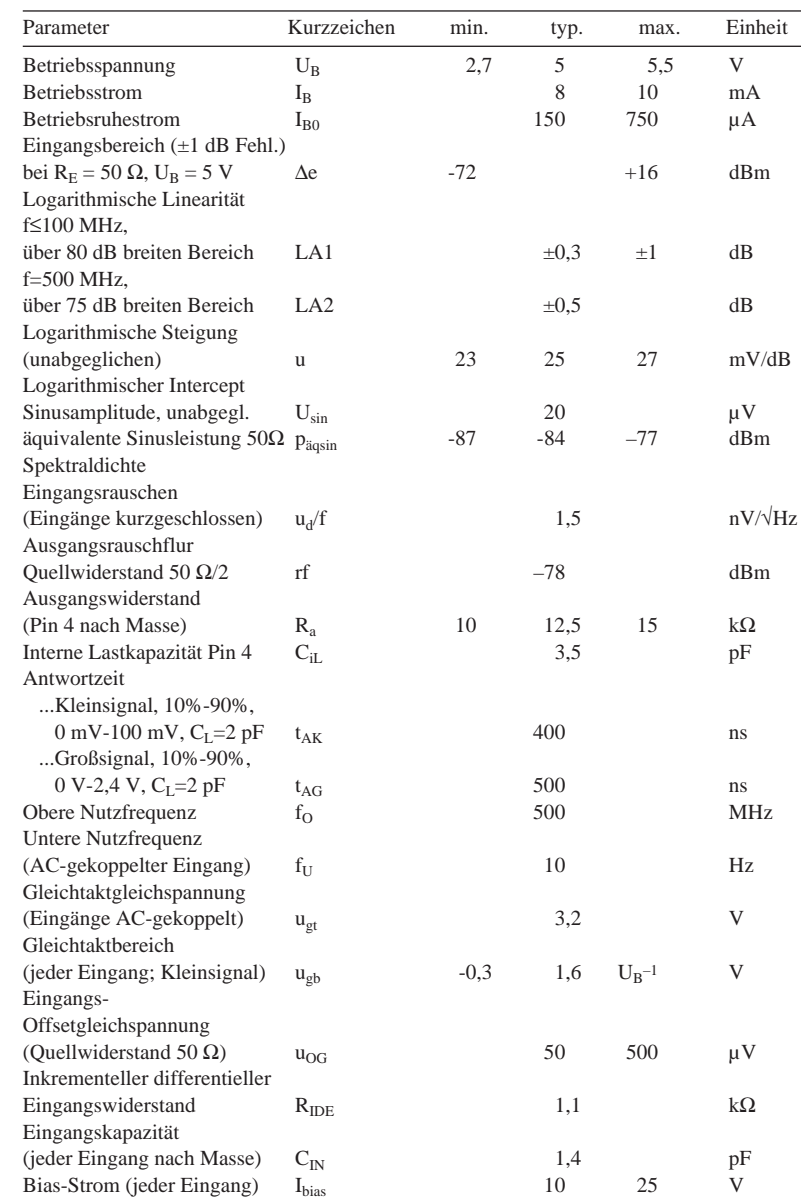

## **AD8307**

### **Kurzcharakteristik**

- mehrstufiger Logarithmierverstärker, 92 dB Dynamikbereich: –75 dBm bis +17 dBm unter Verwendung eines Anpassungsnetzwerks
- Einfach-Stromversorgung minimal 2,7 V bei typisch 7,5 mA
- Frequenzbereich DC bis 500 MHz, eingeschränkt bis 900 MHz
- Linearität ±1 dB
- Steigung 25 mV/dB
- logarithmischer Intercept –84 dBm
- hoher Arbeitstemperaturbereich
- voll differentieller DC-gekoppelter Signalpfad
- Einschaltzeit 100 ns
- Ruhestromaufnahme  $150 \mu A$

### **Applikationen**

- Umwandlung von Signalpegel in Dezibelangabe
- Leistungsmessungen
- Empfänger-Signalstärkeindikation (RSSI)
- Verarbeitung Radar-/Sonarsignale
- Netzwerk-/Spektralanalysator

### **Interner Aufbau**

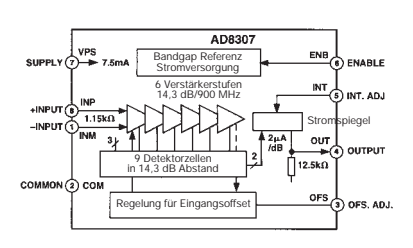

**Bild 1: Innenaufbau des Logarithmierverstärkers/Demodulatorschaltkreises**

### **Pinbelegung**

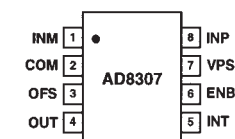

**Bild 2: Anschlußbelegung des Schaltkreises von oben gesehen** 

### **Pin-Funktionsbeschreibung**

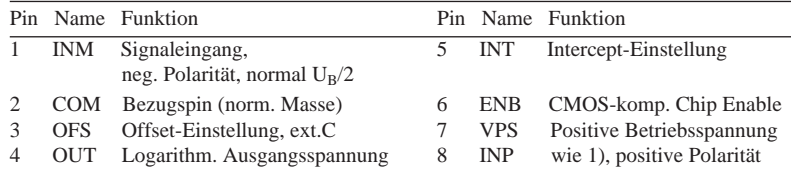

### **Applikationsschaltungen**

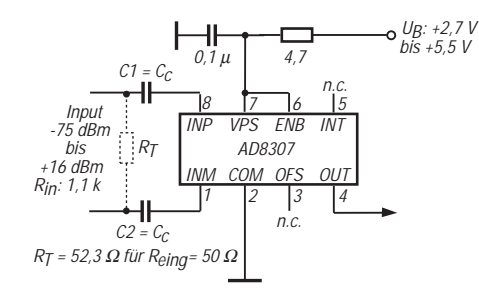

**Bild 3: Allgemeine Grundbeschaltung**

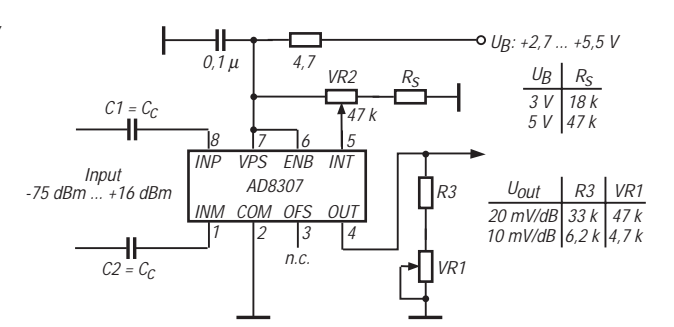

**Bild 4: Abgleich von Übertragungsfaktor (VR1) und Interceptpunkt (VR2)**

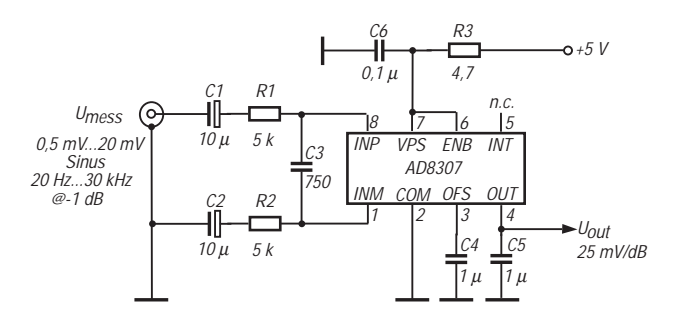

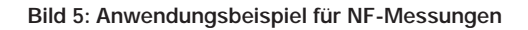

### **Wichtige Diagramme**

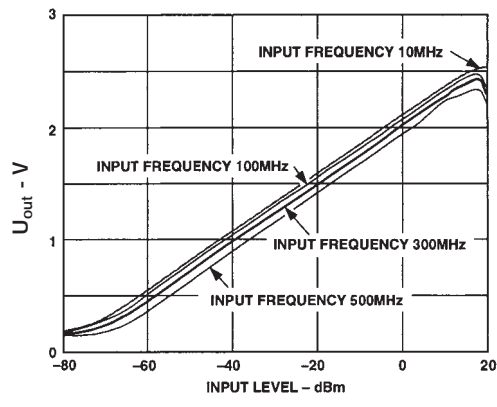

**Uout - V** ${\bf 20}$ 

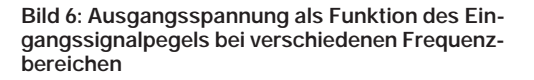

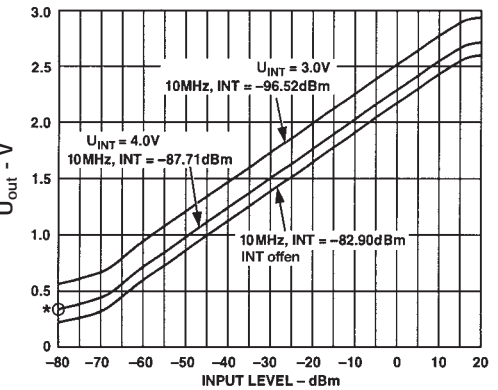

**Bild 7: Ausgangsspannung als Funktion des Eingangssignalpegels bei 5 V Betriebsspannung. Gezeigt wird die Einstellung des logarithmischen Intercept-Punktes (\*) an Pin 5 (INT).**

### **FUNKAMATEUR – Bauelementeinformation**

### **Empfindlicher Teiler :64 oder :256**

### **Grenzwerte**

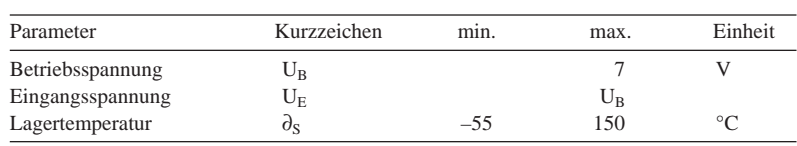

### **Kennwerte** ( $U_B = 5 V$ ,  $\partial_A = 25 °C$ )

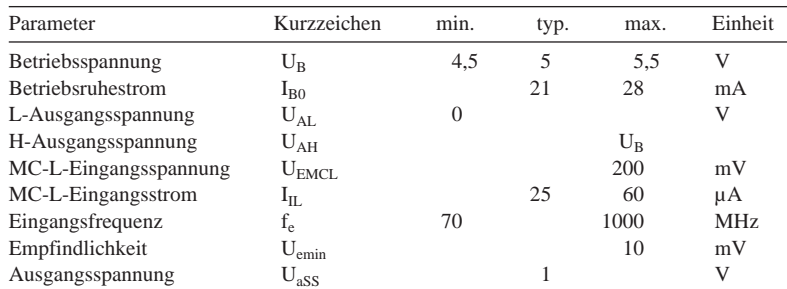

### **Interner Aufbau Pinbelegung**

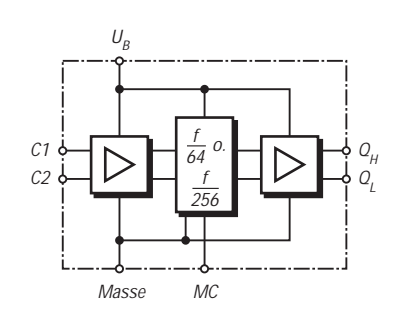

**Bild 1: Innenaufbau des Teilerschaltkreises** 

# **SAB 6456 (T)**

### **Kurzcharakteristik**

- Teilerfaktor umschaltbar: Pin 5 L :256, Pin 5 offen :64
- hohe Oberwellenunempfindlichkeit
- Einsatztemperaturbereich 0...80 °C
- Eingangsverstärker,
- schaltbarer Teiler, Ausgangsstufe ● Teiler kann ohne Eingangssignal selbstoszillieren
- Lieferung im achtpoligen DILoder Mini-pack-Gehäuse

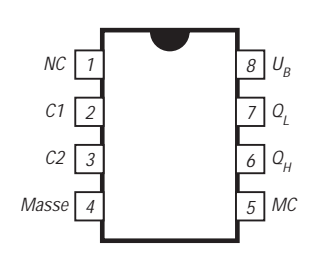

MC **Bild 2: Anschlußbelegung bei beiden**

### **Wichtiges Diagramm und Zusammenschaltung mit SAB 8726**

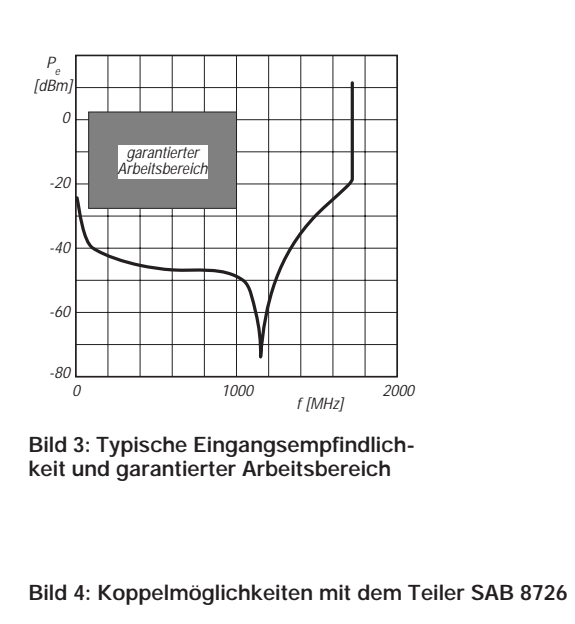

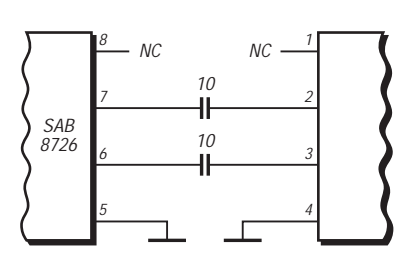

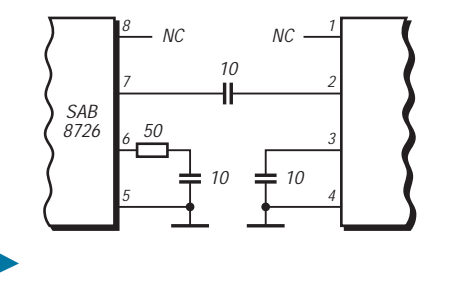

## **FUNKAMATEUR – Bauelementeinformation**

### **Empfindlicher Teiler :2 für 1...2,6 GHz**

### **Grenzwerte**

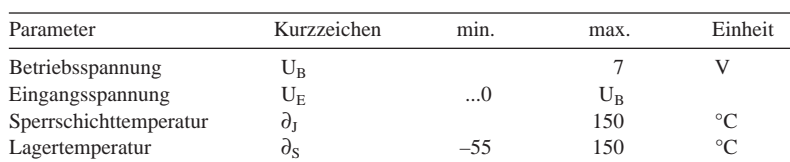

### **Kennwerte** ( $U_B = 5 V$ ,  $\partial_A = 0 ... 80 °C$ )

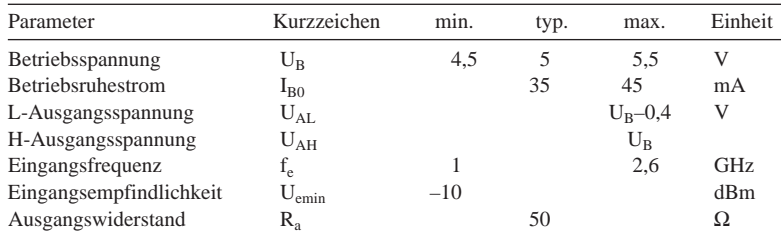

### **Interner Aufbau Pinbelegung**

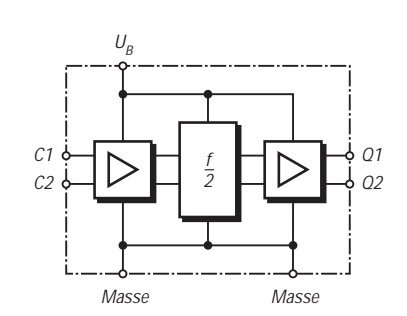

**Bild 1: Innenaufbau des Teilerschaltkreises** 

### **Wichtiges Diagramm und Beschaltung**

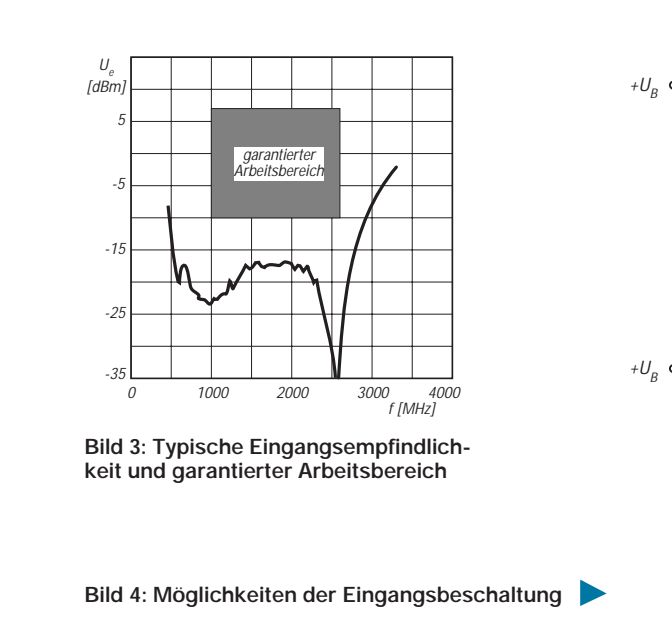

**SAB 8726**

### **Kurzcharakteristik**

- hohe Oberwellenunempfindlichkeit
- Einsatztemperaturbereich 0...80 °C
- Differenz-Eingangsverstärker, Teiler, Differenz-Ausgangsstufe
- Teiler oszilliert ohne Eingangssignal selbst
- Lieferung im achtpoligen DIL-Gehäuse

 $2,2n$  2,2n

2,2n

Ue

 $2.2n$ 

1

2

3

4

1

2

100

╫

100

3

4

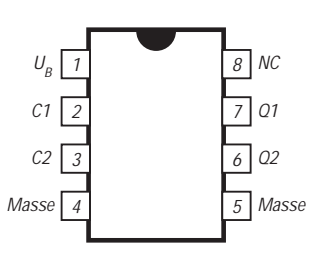

Masse Masse Masse<br> **Bild 2: Anschlußbelegung des Plastik-**<br> **DIPs** DIPS

## **HF-Tastkopf mit AD8307: Die Lösung für den Praktiker**

### *WALTER TELL - DL6HUH*

*Mit dem logarithmischen Verstärker/Demodulator AD8307 steht dem Amateur erstmals preiswert ein Schaltkreis zur Verfügung, der im Frequenzbereich von 0 bis 500 MHz einen traumhaften Dynamikbereich von 88 dB bei hinreichender Genauigkeit überdeckt. Damit ist der Aufbau eines für den HF-Techniker unentbehrlichen Tastkopfes zum Kinderspiel geworden, und der Diodentastkopf kann ins private Museum wandern.*

Herkömmliche Diodentastköpfe sind unabhängig von ihrer Schaltungstechnik bei niedrigen HF-Spannungen nur noch als HF-Indikatoren zu gebrauchen bzw. benötigen kompliziert zu handhabende Eichkurven. Andererseits soll möglicherweise auch an der PA gemessen werden, wo 100 V HF und mehr anliegen können. Das wiederum ist den Dioden zu viel. Ohne eine umfängliche Kollektion von Vorverstärkern, Vorteilern und selbst aufgenommenen "Eich"-Kurven kam der Amateur also bisher nicht aus.

Mit dem AD 8307 ist das nun alles kein Problem mehr. Der vorgestellte einfache Tastkopf mit hochohmigem Eingang wurde für die Anwendung im KW-Bereich ausgelegt und liefert eine Ausgangsspannung, die direkt dem Eingangspegel in dB entspricht. So ist er für den Anschluß an ein analoges Meßgerät oder ein digitales Multimeter geradezu prädestiniert.

### ■ Technische Daten des AD 8307

Der AD8307 ist ein demodulierender logarithmischer Verstärker für einen Frequenzbereich von DC bis 500 MHz, der eine dem Logarithmus des Effektivwertes der Eingangswechselspannung proportionale Ausgangsgleichspannung abgibt; wichtige Eckdaten zeigt die Bauelementeinformation in der Mitte dieser Ausgabe. Er ist extrem stabil und arbeitet mit einer einfachen Versorgungsspannung von +3 bis +5 V. Der Hersteller liefert via Internet eine 20seitige Produktinformation zu dem erfreulicherweise auch im normalen 8poligen DIP-Gehäuse (Variante N-8) erhältlichen Schaltkreis [1].

Die Ausgangsstufe treibt 2µA/dB durch einen internen Widerstand von nominell 12,5 kΩ; deshalb läßt sich die Steilheit mit einem einfachen Parallelwiderstand vom Ausgang nach Masse beliebig verringern. Die Ansprechschwelle ("Logarithmic Intercept"); liegt bei –84 dBm. Bis dahin reagiert die Ausgangsspannung nicht und steht konstant auf etwa 250 mV. Mit zunehmender Steigung erreicht sie dann ab –72 dB am Eingang den Nennwert von

25 mV/dB. Ausgangsspannungen, die Werten unter  $-72$  dB entsprechen, sind daher nicht mehr gültig.

Eine positive Spannung am Pin 5 verschiebt die Schwelle mit 8 dB/V; Masse an Enable (Pin 6) versetzt den Schaltkreis in den Schlafzustand und reduziert die Stromaufnahme auf Werte um 150 µA.

### ■ dB – Gedächtnisauffrischung

Es ist angebracht, die möglicherweise verschütteten Kenntnisse kurz aufzufrischen, bevor der Lötkolben in Aktion tritt. Angaben in Dezibel (dB) sind im Prinzip dimensionslose, logarithmische Verhältniszahlen von physikalischen Größen (Spannungen, Leistungen, Schalldrücken usw.). Das Logarithmieren bringt die bekannten

Die Zahlenwerte für Leistungs- und Spannungs-dB sind im konkreten Fall immer gleich, solange man an demselben Lastwiderstand mißt. Zu einem Leistungverhältnis von beispielsweise 10 dB (10fach) gehört das gleiche Spannungsverhältnis in dB, wobei der tatsächliche Quotient hier nur  $\sqrt{10}$  = 3,16 beträgt. Für beide Größen gilt damit die gleiche Skalenteilung.

Absolute Pegel in dB beziehen sich immer auf einen Referenzwert. Dieser aus dem Index erkennbare Nullpegel kann z.B. eine Leistung oder eine Spannung sein. Übliche Bezugswerte sind:

1 W ( $dB_W$ ), 1 mW ( $dB_m$ , seltener  $dB_m$ <sub>W</sub>),  $1 \text{ V (dB_V)}$ ,  $1 \text{ mV (dB_{mV}})$ ,  $1 \mu \text{V (dB_{uV} oder)}$ einfach  $dB<sub>u</sub>$ )

Der Referenzpegel von  $0$  dB<sub>m</sub> ist in der Funktechnik definiert als 1 mW an 50  $\Omega$  = 224 mV (Effektivwert!). Eine ausführliche Darstellung mit praktischen Beispielen und Tabellen gibt [2].

### ■ Auslegung und Schaltung

Bei 5 V Betriebsspannung reicht der Meßbereich des AD8307 von –72 dBm (56  $\mu$ V) bis +16 dBm (1,41 V). Dieses 88 dB breite Fenster läßt sich mit einem ohmschen Vorteiler R1, R2 beliebig nach oben verschieben.

Die in Bild 1 gewählten Werte R1 = 33 kΩ und R2 = 371  $\Omega$  (dargestellt durch den Eingangswiderstand des AD8307 parallel

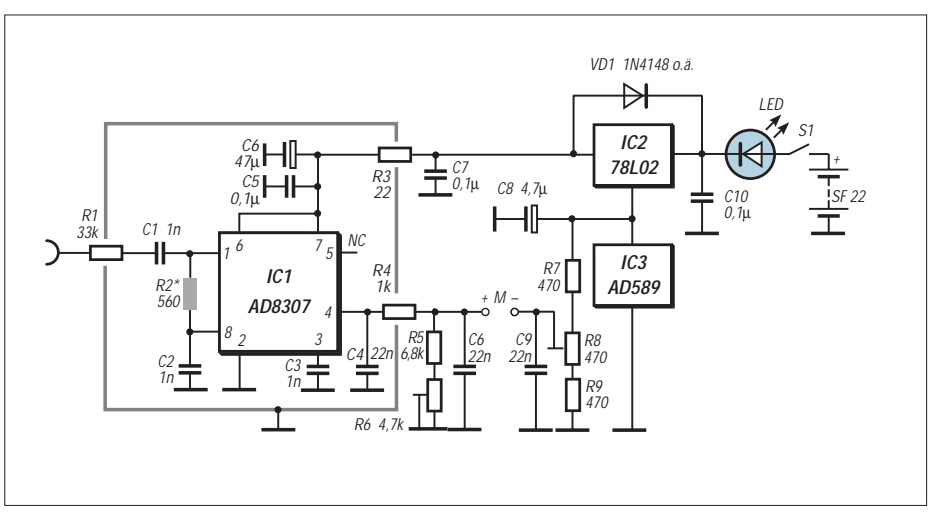

**Bild 1: Schaltbild des HF-Tastkopfes mit AD8307. M ist ein hochohmiges Analog- oder Digitalvoltmeter.**

Rechenvorteile; aus Multiplikation, wird Addition, aus Potenzieren Multiplikation und es macht die Zahlenformate übersichtlicher.

In der Elektrotechnik ist das Dezibel als das Zehnfache des dekadischen Logarithmus eines Leistungsverhältnisses definiert:

$$
x (dB) = 10 \log (P1/P2).
$$

Für Spannungsverhältnisse gilt wegen  $P= U^2/R$ 

 $y$  (dB) = 20 log (U1/U2).

zu R2\*) entsprechen rechnerisch einer Anhebung um den Faktor 33,37/0,37 = 39,0 dB auf –33 dBm (5 mV) bis +55 dBm (126 V). Empfindlichere Auslegungen sind möglich; dann geht aber auch der Eingangswiderstand entsprechend zurück. Die Kondensatoren C1 und C2 im Eingang unterbrechen den Gleichstrompfad und sind für eine untere Grenzfrequenz von 10 kHz sicher ausreichend. Durch ihre Vergrößerung könnte der Frequenzbereich sogar bis hinunter zu 20 Hz verscho-

### ben werden [1].

Allerdings hat der hohe Eingansgwiderstand auch seinen Preis: Die obere Grenzfrequenz wird durch die zwar äußerst geringe, doch vorhandene interne Eingangskapazität begrenzt. Bei 150 MHz beträgt der theoretische Fehler durch den aus R1,  $R_e = 1,1 k\Omega$ , R2\* und C<sub>e1</sub> gebildeten Tiefpaß bereits 1 dB; real liegt die 1-dB-Fehlergrenze wegen der Schalkapazitäten deutlich tiefer. Für den avisierten Kurzbeim Referenzwert auf Null abgeglichen werden. Bedingung für dieses einfache Verfahren sind ein hochohmiges Anzeigeinstrument ( $> 1$  MΩ) und die gleichstrommäßige Trennung der Meßpfade von der Masse des Prüflings. Beides ist bei handelsüblichen Multimetern von Hause aus gewährleistet und macht auch bei batteriebetriebenen analogen Geräten keine Probleme.

Die zu kompensierende Spannung am

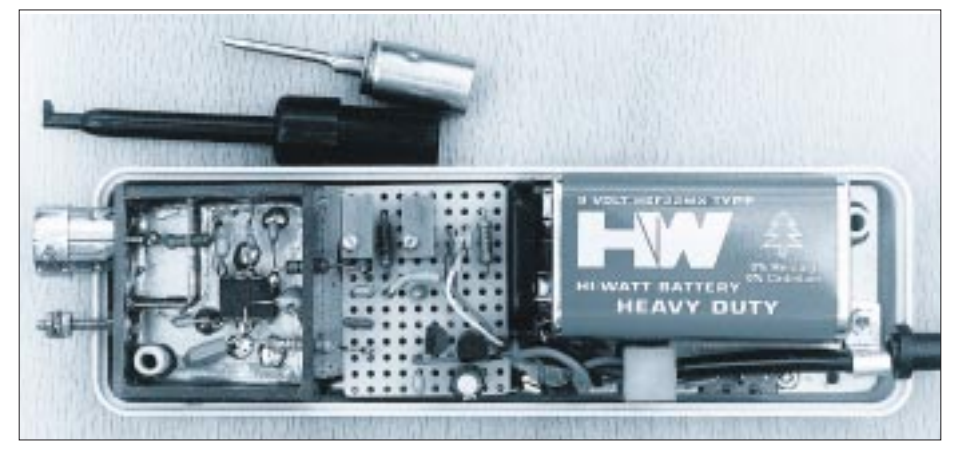

**Bild 2: Blick in den geöffneter HF-Tastkopf; Deckel der Abschirmkammer wurde entfernt.**

wellenbereich ist dies jedoch vertretbar. Übrigens ist für vergleichende Messungen höherfrequenterer Signale bei ein- undderselben Frequenz dieser absolute Meßfehler belanglos. Abhilfe würde eine niederohmigere Auslegung schaffen: Mit R1  $= 10$  kΩ und einem zusätzlichen R2<sup>\*</sup> = 122 Ω bleiben die Pegelverhältnisse dieselben, jedoch liegt die dadurch verursachte –1dB-Grenze nun bei (theoretisch) 530 MHz.

An die Toleranzen aller Widerstände und Kondensatoren der Schaltung werden keine besonderen Genauigkeitsansprüche gestellt, denn die exakten Parameter werden mit den Reglern R6 und R8 eingestellt. Deshalb wird auch von den internen Justiermöglichkeiten des AD8307 kein Gebrauch gemacht.

Wenn die Ausgangsspannung direkt dem Wert in dB entsprechen soll, muß der beim Referenzwert vorhandene positive Offset aus Ruhe- und Meßspannung kompensiert und die Ausgangsspannung von nominell 25 mV/dB auf einen glatten Zehnerwert gebracht werden. Für einen Ausgabemaßstab von 10 mV/dB lassen sich beide Aufgaben auch ohne Operationsverstärker recht einfach lösen. Ein Shunt (R5 und R6) vermindert zunächst die Ausgangsspannung des AD8307 um den Faktor 0,4.

Wird die Ausgangsgleichspannung jetzt gegen eine hochkonstante und einstellbare positive Kompensationsspannung gemessen, kann wie in einer Brückenschaltung Ausgang des AD8307 läßt sich abschätzen. Mit dem Vorteiler liegt die untere Meßgrenze bei –33 dBm. Beim Referenzpegel 0 dBm = 224 mV sind also am geshunteten Ausgang (250 mV +  $33 \times 25 \times 0.4$  mV = 430 mV zu erwarten; während 0 dBV nochmals um 13 dB = 130 mV höher liegt. (Dazu kommt noch ein geringer, unbestimmter Wert aus dem Bereich zwischen Schwellspannung und unterer Meßgrenze.)

Als Spannungsnormal für die Kompensationsschaltung dient eine 1,2-V- Referenzdiode AD 589 (alias DDR-Typ B 589) o.ä., die mit dem Querstrom des 78L02 (rund 3 mA) gespeist wird und damit gleichzeitig dessen Ausgangsspannung von etwa 2,5 V auf 3,8 V anhebt.

Derartige Bandgap-Referenzdioden sind außerordentlich stabil. Im Bereich zwischen 0,2 und 3 mA Querstrom und selbst bei intensiver Erwärmung mit dem Lötkolben schwankte die Spannung über der eingebauten Diode weniger als 1 ‰. Der Stellbereich von R8 überdeckt beide Referenzpegel, 0 dBm und 0 dBV.

Welcher Referenzpegel eingestellt wird, ist letztendlich Ansichtssache. Für die hauptsächliche Anwendung als Spannungsmesser erscheint 0 dBV zweckmäßiger. Einziger Schönheitsfehler der Anzeige auf einem Multimeter im Bereich 2 V ist die falsche Lage des Dezimalpunktes, die sich aber ohne Eingriff in das Multimeter nicht verändern läßt. Die gesamte Schaltung nimmt ca. 12 mA auf. Übrigens

habe ich bewußt kein größeres Gehäuse gewählt und ein Paneelvoltmeter mit eingebaut, weil die Ablesbarkeit an schlecht zugänglichen Stellen dann nicht gewährleistet wäre.

### ■ Mechanischer Aufbau

Es wurde ein handelsübliches Kunststoffgehäuse (Innenmaße 129 mm × 40 mm × 24 mm, Bild 2, Bezug: Conrad) benutzt, weil ein sauber aussehendes Gehäuse aus LP-Material gar nicht so einfach herzustellen ist, wie es zunächst aussieht. Ein eingepaßtes Stück LP-Material trägt die gesamte Schaltung einschließlich Batterie; die Abschirmwände werden (nach dem Bohren!) mit dem Boden verlötet. Der AD8307 liegt in seiner Abschirmkammer auf dem Rücken; die Widerstände R1, R3 und R4 sind durch passende Bohrungen gesteckt (Kupferschicht leicht mit einem Bohrer entgraten, um Masseschlüsse zu vermeiden).

Wenn die Schaltung geprüft ist, wird die Kammer mit einem aufgelöteten Deckel aus Weißblech oder Cu-Folie als Deckel verschlossen. Statt einer festen Tastspitze ist eine billige Koax-Einbaubuchse aus der Bastelkiste eingesetzt, so daß wahlweise verschiedene Stecker mit Tastspitze, kurzen Drahtanschlüssen oder mit 50 Ω Abschlußwiderstand verwendet werden können.

Vom Platz her eignet sich auch eine BNC-Buchse, die dazu noch den Vorteil hat, daß hierfür konfektionierte Adapter und Anschlußkabel aller Art im Handel sind. Eine PL-Buchse, in die ja auch Bananenstecker gepaßt hätten, ist dagegen für das Gehäuse zu groß. Die neben der Buchse sichtbare M2-Messingschraube ist mit der Kammerwand verlötet und dient als zu-

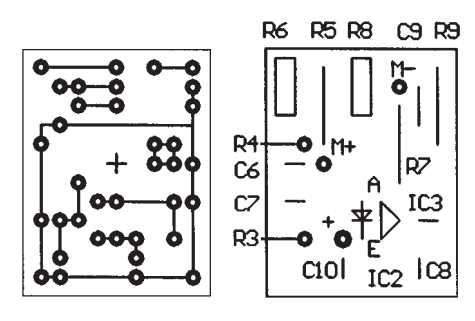

**Bild 3: Platine für den Gleichspannungsteil, links Leiterseite, rechts Bestückungsseite**

### sätzlicher Masseanschluß.

Der unkritische Schaltungsteil (Spannungsstabilisierung, Kompensation, Einstellregler) findet auf dem in Bild 3 gezeigten  $25 \text{ mm} \times 32.5 \text{ mm}$  großen Stück Leiterplatte Platz. Ich selbst habe im Muster nur eine in gleicher Weise verdrahtete Platte mit Punktraster verwendet.

Der Miniaturschiebeschalter S1 und die LED sind direkt auf der Grundplatte montiert, was die paßgerechte Ausführung der Durchbrüche im Gehäusedeckel erleichtert. Das zweiadrige Mikrofonkabel hat eine einfache Zugentlastung und wird durch eine Knickschutztülle geführt. Sein Schirm sollte nur auf der Tastkopfseite mit Masse verbunden werden. Weitere Einzelheiten sind aus dem Foto ersichtlich.

### ■ **Einmessen mit Amateurmitteln**

Stehen ein geeichter Meßgenerator und ein HF-Voltmeter zur Verfügung, ist der Abgleich sehr einfach. Zunächst wird der Übertragungsfaktor eingestellt. Dazu ist eine möglichst hohe HF-Spannung im Frequenzbereich um 10 MHz auf die Tastspitze zugeben und die Gleichspannung am Ausgang zu messen. Man verringert nun die Eingangsspannung um mindestens 20 dB und verändert R6 solange, bis die Differenz der Ausgangsspannungen dem geforderten Wert von 10 mV/dB entspricht (mehrfach wiederholen und Polarität beachten!).

Anschließend legt man den Bezugspegel an (224 oder 1000 mV) und gleicht die Ausgangsspannung mit R8 auf Null ab.

Ist weder ein geeichter Meßgenerator oder ein HF-Spannungsmesser vorhanden, so hilft ein Aufbau nach Bild 4. Es genügen eine HF-Quelle mit mindestens 1 V<sub>eff</sub>, ein einfacher Diodengleichrichter, ein Dämpfungsglied und ein Multimeter. Mit dem

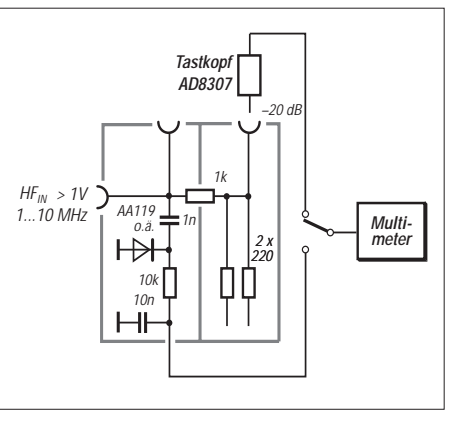

**Bild 4: Einmessen mit Amateurmitteln**

Diodengleichrichter wird nur die HF-Spannung im Bereich > 1V gemessen. Die Ausgangsspannung Ug eines solchen Gleichrichters beträgt:

$$
U_g = k * \sqrt{2} * U_{eff}.
$$

Der Faktor k ist der Richtwirkungsgrad, der bei Ge-Dioden mit > 10 MΩ Lastwiderstand (Multimeter) und > 1 V Wechselspannung etwa 0,95 beträgt. Unter Berücksichtigung dieses Faktors kann man auch mit einem Diodengleichrichter Wechselspannungen > 1 V einigermaßen genau bestimmen, vorausgesetzt, sie sind sinusförmig (Diodengleichrichter messen den Spitzenwert!) [3], [4].

Die HF-Quelle kann z.B. ein Prüfgenerator, Dipmeter mit Koppelwicklung, VFO oder ein Quarzoszillator sein. Wichtig

# **Nachlese**

Auch wir Macher des FUNKAMATEURs bleiben von Pech und Pannen leider nicht verschont. So kommt es hin und wieder zu bedauerlichen Fehlern, für die wir uns bei den Lesern entschuldigen möchten. Wie im Falle des Ten-Tec-Bausatzes kann es auch vorkommen, daß beim Test bestimmte Eigenheiten von Geräten einfach unerkannt bleiben.

### **FA-Bauelementeinformation Integrierte Spannungsregler** (9/99, S. 1011 ff.)

*Gleich mehrere Fehler bei den Anschlußbelegungen. Wir drucken das Datenblatt in den Ausgaben 11/99 und 12/99 noch einmal…*

#### **Von 10 m auf 2 m und zurück mit dem Transverterbausatz 1210** (9/99, S. 1054 ff.)

*Bedingt durch die von Ten-Tec vorgesehene Aufbereitung der Oszillatorfrequenz (Quarz*  $58 MHz \times 2 = 116 MHz$  tritt am Ringmi*scher auch die 3. Harmonische 174 MHz auf, die trotz ihrer relativ geringen Amplitude beispielsweise ein 145,700-MHz-Signal eines Repeaters auf 28,3 MHz umsetzt. Weil aber auf diese Frequenz auch 144,300 konvertiert wird, ist unter diesen Umständen ein Abhören*

*der Anruffrequenz nach leisen DX-Stationen praktisch unmöglich. Abhilfe schafft der exakte Abgleich des 116-MHz-Bandfilters (L6, L7), wozu sich auf der Platine der Testpunkt TP1 befindet. Mit Hilfe eines Spektrumanalysers dürfte es zusätzlich möglich sein, die Symmetrie des Push-pull-Verdopplers (Q4, Q5) zu verbessern, wobei man jedoch auf eine Variation von R15 oder R16 beschränkt bleibt.*

### **Stabiler 10-MHz-TCXO** (8/99, S. 869)

*Wegen eines technischen Problems sind die Anschlußnummern nicht mitgedruckt worden, was wir hiermit nachholen.*

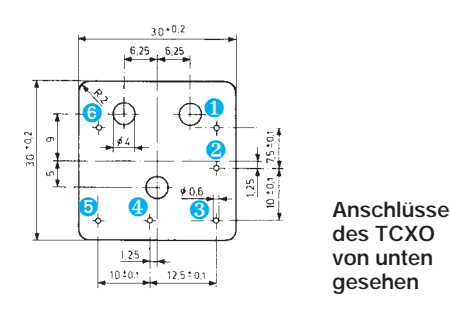

sind dabei nur Sinusform und zeitliche Konstanz der Ausgangsspannung, während die Frequenzstabilität überhaupt keine Rolle spielt. Zunächst wird die Eingangsspannung einmal direkt und einmal über das 20-dB-Dämpfungsglied angelegt und die Steilheit wie oben mit R6 auf den Sollwert 10 mV/dB gezogen. Danach bestimmt man einmalig die anliegende HF-Spannung mit dem Diodengleichrichter und stellt R8 so ein, daß die Ausgangsspannung zum gewählten Referenzwert paßt. Ein Beispiel zur Erläuterung:

Die Steilheit sei im ersten Schritt auf 10 mV/dB eingestellt; das Multimeter hinter dem Gleichrichter zeige  $U_g = 1,73V$  an. Die anliegende Wechselspannung beträgt  $U_{\text{eff}} = U_g / (k \sqrt{2}) = 1,29 \text{ V}.$ 

Bei einem Referenzpegel 0 dBm muß mit R8 auf 20log (1,29/0,224) = 15,2 dB (152 mV) und für Anzeige in dBV auf 20log  $(1,29/1,00) = 2,2$  dB  $(22 \text{ mV})$  eingepegelt werden.

Damit ist das Einmessen bereits abgeschlossen, denn die Toleranzen des AD8307 sind so eng, daß Abweichungen nur mit Präzisionsmeßtechnik sicher belegt werden könnten. Das Muster hielt im Frequenzbereich von 100 kHz bis 10 MHz und im Spannungsbereich von 10 V bis 5 mV (weiter reichten das vorhandene AC-Millivoltmeter und der HF-Generator nicht) eine Grenze von ±0,5 dB sicher ein. Im höheren Frequenzbereich waren nur Vergleichsmessungen bis 160 MHz mit einem einfachen Diodenvoltmeter möglich. Auch hier lagen die Differenzen noch innerhalb der Fehlergrenze der Meßtechnik. Ebenso stimmte die untere Meßgrenze bei 5 mV präzise mit der Berechnung überein. Anzeigen unter –33 dBm bzw. –46 dBV sind daher nicht mehr als gültig zu betrachten, obgleich die Ausgangsspannung bis zum Zustand "ohne Signal" noch weiter bis auf –37 dBm (–50 dBV) fällt.

An der oberen Meßgrenze ist wegen der etwas unter 5 V liegenden Betriebsspannung mit einem zusätzlichen Fehler zu rechnen; bei  $U_B = 3$  V soll der AD8307 nur bis max. 10 dBm ausgesteuert werden, das entspräche hier 49 dBm bzw. 36 dBV.

### **Literatur**

- [1] http://products.analog.com/ products/info.asp?product=AD8307 Gegen Erstattung der Kopierkosten (20 Seiten) und Porto auch vom Autor erhältlich; Tel.: (03 44 64) 2 68 30 Bezug des AD8307: Sander-Elektronic (s. Bezugsquellenverzeichnis)
- [2] Perner, M., DL7UMO: dB-Rechnung für den Shack-Gebrauch, FUNKAMATEUR 44 (1995), H. 1, S. 72
- [3] Lechner, D., DM2ATD: Kurzwellensender, Militärverlag der DDR, Berlin 1979
- [4] Molière, T., DL7AV: Feldstärkemessungen leicht gemacht (4), CQ-DL 70 (1999), H. 9, S.747

# **Der neue PTC-IIe**

### *Dipl.-Ing. EIKE BARTHELS – DM3ML, ex DL2DUL*

*Auf der Hamvention 99 in Dayton/Ohio stellte Tom, DL2FAK, erstmalig die "economy"-Version des Multimode-Controllers PTC-2 vor.* 

*Das hier getestete Exemplar stammt von der Deutschlandpremiere im Juni 99 in Friedrichshafen. Unterschiede und Gemeinsamkeiten der beiden Controller werden, ausgehend von der Beschreibung des PTC-IIe in [1] und [2], in diesem Beitrag erläutert.*

Der PTC-IIe ist eine "abgespeckte" Version des PTC-2. Alle Sendearten des bisherigen PTC-2 werden bedient. Weggefallen sind die steckbaren Packet-Radio-Modems, die Anzeigematrix, die mögliche Speichererweiterung und die Fernsteuerung von Transceivern.

Alle Sendearten – auch Packet-Radio – werden im PTC-IIe jetzt vom DSP-Rechner kodiert und dekodiert. Zum Anschluß eines Transceivers wird nur noch eine Buchse gegenüber bisher drei benötigt. Der Mailbox-Service für UKW und KW wird auch vom PTC-IIe bereitgestellt; entfallen ist der mögliche Speicherausbau.

### ■ **Konstruktion**

Der PTC-IIe ist etwas kleiner und flacher als der PTC-2. Alle Bauelemente wurden auf einer Leiterplatte untergebracht. Die bisherige zusätzliche Anzeigeleiterplatte an der Frontseite wurde durch Leuchtdioden, z.T. mit Lichtleitern, ersetzt, die an der Frontseite der PTC-IIe-Leiterplatte aufgelötet sind (links im Bild).

Die Anzeige wurde neu und logischer als bisher organisiert und mit 2×4 zweifarbigen Rot-Grün-LEDs bestückt. Als Abstimmanzeige dient eine Zeile aus 15 roten Dioden. Die Leiterplatte enthält keine Fassungen mehr, lediglich für Testzwecke ist ein 10poliger Pfostenstecker vorhanden. Das Gehäuse ist nur mit einem speziellen Schraubendreher zu öffnen.

### ■ **Bauelemente**

Die Mehrlagenleiterplatte ist sehr eng und überwiegend mit SMD-Bauelementen bestückt. Herz des PTC-IIe ist die CPU MC68360 von Motorola (241 Pins!) zusammen mit dem DSP-Prozessor MC56156 (112 Pins). Es stehen 512 KByte RAM und 256 KBytes Flash-ROM zur Verfügung. Das Gerät wird mit 9…16 V Gleichspannung versorgt und verbraucht 200 mA bei 13,8 V.

### ■ **Sendearten**

Bedient werden im einzelnen: Pactor 1 und Pactor 2, AMTOR, RTTY, PSK31, Navtex, CW, SSTV/FAX (mit speziellen JVComm32-Modes) sowie Packet-Radio mit 300, 1200 und 9600 Baud.

Wie der PTC-2 ist der PTC-IIe für Programme wie EZSSTV, Zorns-Lemma oder HamComm als Komparator verwendbar, mit dem Menü AUDIO kann er als NF-DSP-Filter (Peak, Notch, Auto-Notch u.a.) eingesetzt werden. Packet mit 300 Baud (z.B. auf Kurzwelle um 14100 kHz) kann jetzt ohne Zuhilfenahme zusätzlicher Software (z.B.TFX) wie 1k2- und 9k6-Packet dekodiert werden.

**Die Economy-Version PTC-IIe hat nun nur noch eine funkgeräteseitige Buchse (rechte Seite, Mitte). Auf die Möglichkeit, eine Brücke zwischen KW und UKW aufzubauen, muß nun verzichtet werden. Dieser Kompromiß ist jedoch für die meisten Anwendungen tragbar.**

Ein Parallelbetrieb von Pactor und Packet **Werkfoto**

ist durch das neue CoDec-Verfahren nicht mehr möglich. Der PTC kann unter Hostmodeprogrammen wie GP oder WinGT abwechselnd in Packet auf mehreren und in Pactor auf einem programmierbaren Kanal arbeiten.

### ■ **Test**

Erster Eindruck: steckerkompatibel zum PTC-2 und o.k. in allen Funktionen sowie Modes. Das "Mäuse-Kino" – die LED-Anzeige – ist ein Stück blasser als beim PTC-2, kann aber mittels Programmierbrücken etwas heller gemacht werden.

Die Abstimmanzeige ist nicht mehr so bunt wie beim PTC-2, das Farbenspiel bei PSK31 mit grünen und roten Diodengruppen findet nach dem Einrasten nur noch in Rot statt. Ein Signal läßt sich in allen Modes nach wie vor gut einfangen und abstimmen.

Neu für mich war Packet-Radio mit 300 Baud ohne zusätzlichen Aufwand. Die auf 20 m arbeitenden Mailboxen zwischen CT3 und UA9 ließen sich problemlos connecten. Anschließend habe ich meinen UKW-Transceiver, der bisher wahlweise an den Ports 1 und 2 des PTC-2 angeschlossen war, an die Anschlußbuchse des PTC-IIe gesteckt. Auch hier ging's sofort, sowohl in 1k2 als auch in 9k6, ich brauchte nur am IC-821H zwischen 1200 und 9600 Baud umzuschalten.

Meine Terminalprogramme (Plusterm, XPWIN, RCKRtty, NCWinPTC, GP, WinGT u.a.) vertrugen sich gut mit dem neuen Controller.

Die aktuelle Packet-Baudrate (B 300 (1200, 9600) bzw. %B xxx) wurde getrennt eingegeben oder zusätzlich in die INI-Datei eingetragen.

Mehrere Terminalprogramme haben inzwischen den PTC-IIe in ihre Grundeinstellung (SETUP) aufgenommen. Die für PTC-2 und PTC-IIe mit der Firmwareversion 2.8. hinzugekommene Sendeart NAVTEX (ein AMTOR-FEC-Rundspruchsystem, das auf 518 kHz nautische Mitteilungen aussendet) ist mehr etwas

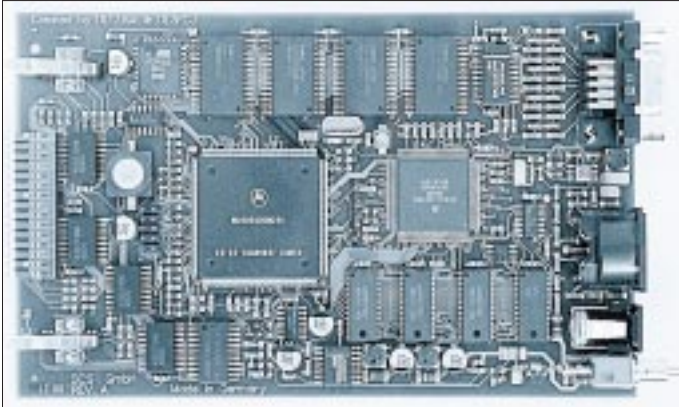

für Segler in Küstennähe. In Dresden konnte ich nichts davon hören.

### ■ **Unterschiede PTC-2 <> PTC-IIe**

Weggefallen ist der Parallelbetrieb von Pactor und Packet-Radio und damit die Möglichkeit, Brücken (Gateways) zwischen Kurzwelle und UKW aufzubauen. Eingespart wurde die Buchse für die Transceiverfrequenzsteuerung und die zugehörigen Interfacebausteine, so daß der Scanbetrieb entfällt. Die Frontplatte wurde umgestaltet und informiert über die eingestellte Sendeart und den Verbindungsstatus, was bisher von der Anzeigematrix übernommen wurde. Die Sendeart PSK31 wird entsprechend ihrer Herkunft als "RTTY mit DBPSK/DQPSK" angezeigt, beide LEDs leuchten.

Etwas umständlich ist der Anschluß des PTC-IIe als DSP-Audio-Filter. Anstelle einen freien Stift der 8poligen Anschlußbuchse (in die auch ein normaler 5poliger DIN-Stecker paßt) zu nehmen, kommt die bearbeitete NF am Mikrofonausgang heraus.

Ebenfalls reduziert wurde der Speicherplatz für den Mailboxbetrieb. Wer hier den Service seiner – hoffentlich als unbeaufsichtigt automatische Station lizenzierten – Anlage seinen Freunden oder der Allgemeinheit zur Verfügung stellen will, sollte einen PTC-2 wählen.

Neu ist das Kommando OFF, mit dem der PTC-IIe in einen Schlafzustand (nur noch 2 mA) geschickt werden kann, aus dem er nach dem ersten Tastendruck (Signal auf der RS-232-Schnittstelle) wieder erwacht.

Zum PTC-IIe wird ein sehr ausführliches Handbuch mitgeliefert, das ähnlich

wie das Handbuch zum PTC-2 aufgebaut ist.

Es wird durch zahlreiche Tips zum Anpassen des neuen Controllers an die an einer Station vorhandene Hardware, Programme und Protokolle ergänzt.

Die Firmwareversionen für den PTC-IIe habe die Endung .PTE anstelle von .PT2. Man sollte sie nicht verwechseln.

Der PTC-IIe ist eine ökonomische (und mit 968 DM deutlich billigere) Variante des PTC-2 und eine vollwertige Wahl, wenn man normale Digimode-QSO fahren will, aber auf die weit über den Bedarf an OM-Normalverbrauchers Funkstation hinausgehenden Möglichkeiten des PTC-2 (Gateways, Boxbetrieb) verzichtet.

### **Literatur**

- [1] Barthels, E., DL2DUL: Vielseitiger Stationsbestandteil: Multi-Mode-Controller PTC-2. FUNK-AMATEUR 46 (1997), H. 7, S. 854, H. 8, S. 943
- [2] Barthels, E., DM3ML: Neues in und um den PTC-2. FUNKAMATEUR 48 (1999), H. 6, S. 676
- [3] *http://www.scs-ptc.com*

**Dipol mit Reflektor in raumsparender Ausführung**

### *PETER SCHMIDT – DL9JFT*

*In [1] bzw. [2] wurde eine Antenne für das 10-m-Band vorgestellt, die durch ihre geometrische Form zu einer erheblichen Platzreduzierung führt. Es handelt sich um einen Dipol mit Reflektor. Durch Abwinkeln der Elemente zu einem "M" wird diese Konstruktion auch für das 20-m-Band interessant. Mit 5,8 m Länge und 5,4 m Breite konnte ich diese Sigma-Antenne sogar im Dachboden meines Mietshauses unterbringen.*

Zur Herstellung dieser Zweielement-Yagi werden einige Meter Stahlpanzerrohr (von jedem Elektromeisterbetrieb zu beziehen) Kupferlitze, Perlonseil und vier Glasfiberstäbe benötigt.

Der Materialpreis bewegt sich damit bei etwa 150 DM und liegt so wesentlich niedriger als bei einer industriell gefertigten Ausführung.

Wie aus Bild 1 ersichtlich, besteht der Grundträger aus Stahlpanzerrohr Pg 21. Auf diesem Grundträger werden zwei Querträger geringeren Durchmessers (Pg 11) aufgeschweißt. Diese Querträger nehmen die Glasfiberstäbe auf, die dank ihrer guten mechanischen Belastbarkeit und dazu guten Isoliereigenschaften die Befestigungen für Dipol und Reflektor bilden.

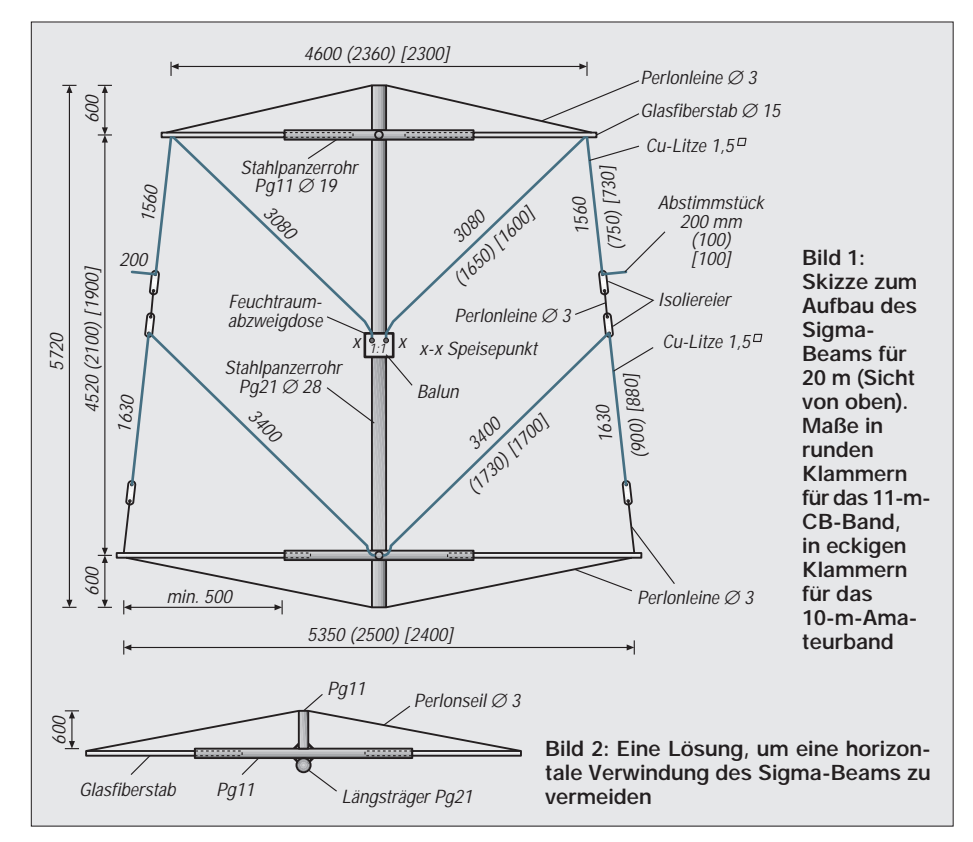

Nach Rothammel [3] gilt folgende Berechnungsformel für die Schenkellänge eines V-förmigen Dipols

 $l = 67.5/f$ 

mit f in MHz und l in m. Für  $f = 14,225$ MHz gilt  $67,5/14,225$ , was  $l = 4,75$  m bedeutet.

Meßtechnisch ergaben sich mit einem SWR-Antennenanalysator MFJ-209 am Aufbauort (2 m über dem Dachfußboden) 4,76 m Schenkellänge. Um bei anderen Erdverhältnissen resonant zu werden, schließen sich an die Dipole Abstimmstücke an, die man entsprechend den Meßergebnissen kürzen kann.

Nach Angaben des Erbauers der 10-m-Antenne, JG1UNE, hat sie einen Fußpunktwiderstand von 50 Ω und wird mit einem Balun 1:1 symmetriert. Die Abwinkelung der V-förmigen Dipolenden hat wenig Einfluß auf den Fußpunktwiderstand.

Alle Maße, die in runden Klammern stehen, gelten für das 11-m-CB-Band. Auch in diesem Bereich wurde die Antenne getestet und ihre Leistungsfähigkeit gegenüber einer Groundplane bestätigt. Alle Maßangaben in eckigen Klammern gelten für das 10-m-Band.

Um die Grundkonstruktion gemäß Bild 1 mechanisch stabil zu gestalten, muß der Grundrahmen verspannt werden. Bild 2 zeigt eine mögliche Lösung, um die horizontale Verwindung auszuschließen. Ich erreichte mit dieser Antenne im 20- und im 11-m-Band Stehwellenverhältnisse von 1:1,2.

Die Hauptstrahlrichtung liegt bei mir in Richtung Osten. Trotz des Antennenaufbaus unter Dach erhielt ich gute Rapporte aus LA, RZ9 und JA. Das vorgestellte Sigma-Beam wird vielen OMs sicher Freude bereiten.

### **Literatur**

- [1] Rohländer, W., Y22OH: Blick in den Antennenwald (Sigma-Beam nach JG1UNE), Elektronisches Jahrbuch für den Funkamateur 1990, MV der DDR, Berlin 1989, S. 133
- [2] Kogure, A.: Try a Sigma Beam on Your Small Lot, QST 71 (1989), H. 3, S. 45
- [3] Rothammel, K., Krischke, A.: Rothammels Antennenbuch, Franckh-Kosmos Verlags-GmbH & Co., Stuttgart 1995

## **PIN-Dioden als Dämpfungsglied und Schalter**

### *Dipl.-Ing. MAX PERNER – DM2AUO*

*Der Gleichrichter- und Stabilisierungseffekt von Halbleiterdioden ist hinlänglich bekannt. Auch ihre Anwendung als Schalter ist nicht neu. Relativ wenig dagegen wird über die PIN-Diode geschrieben. Sie ist aber nicht nur im Amateurfunk ein preiswertes und effektiv einzusetzendes Bauelement mit Schalt- und Dämpfungscharakter.*

Eine PIN-Diode besteht aus einer PN-Verbindung, in der sich zwischen einer Schicht hochdotiertem P und einer Schicht hochdotiertem N eine schwachdotierte eigenleitende Schicht Silizium befindet. Diese Zone "I" bewirkt, daß sich die Ladungsträger in der Diode relativ langsam bewegen. Anders ausgedrückt, sie haben eine lange Lebenszeit. Ist sie länger als die Periodenzeit einer hochfrequenten Schwingung, so wirkt die Diode für die Hochfrequenz als Wechselstromwiderstand. Diese Eigenschaft der PIN-Diode ermöglicht die Beeinflussung eines hochfrequenten Stromkreises, sie kann als Schalter und Dämpfungsglied eingesetzt werden.

### ■ **Ersatzschaltung**

Liegt an der Diode eine Sperrspannung, so ist das Ersatzschaltbild einer PIN-Diode die Reihenschaltung einer Induktivität L mit einer Parallelschaltung ihres Sperrwiderstandes R<sub>s</sub> und der inneren Kapazität C. Eine Gleichspannung in Durchlaßrichtung bewirkt einen Stromfluß durch die Diode, das Ersatzschaltbild ist dann die Reihenschaltung der Induktivität L und eines Durchlaßwiderstandes  $R_d$ , der durch den Strom veränderbar ist (Bild 1).

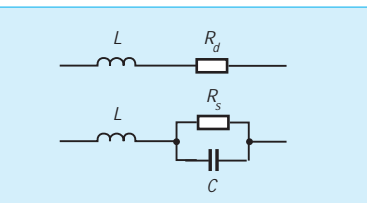

**Bild 1: Ersatzschaltbild einer PIN-Diode im leitenden (oben) und gesperrten Zustand**

Im ausgeschalteten Zustand liegt die Sperrschichtkapazität bei ca. 0,1 pF. Der Wechselstromwiderstand ist durch den Vorstrom steuerbar, bei 10 µA kann man mit etwa 1 kΩ rechnen, bei 1 mA etwa 10 Ω, bei 100 mA ca. 0,5 Ω. Aufgrund ihres niedrigen Durchlaßwiderstands sowie der geringen Sperrschichtkapazität kann man sie daher sehr gut als Schaltdiode einsetzen. Speziell in niederohmigen Systemen (50-Ω-Technik) kann die PIN-Diode teure und -voluminöse Relais bzw. Schalter in Grenzen er-

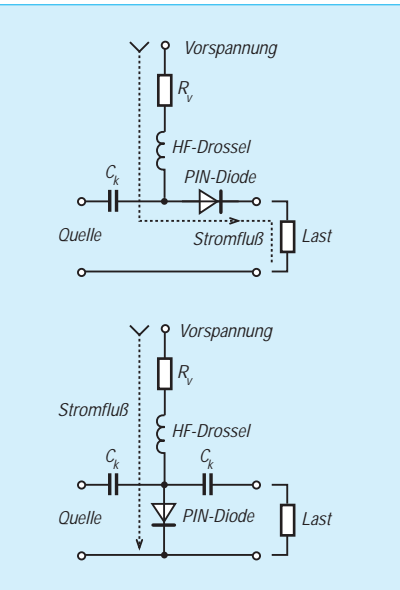

**Bild 2: PIN-Diode als Reihenwiderstand (oben) und Parallelwiderstand**

setzen. Allerdings verschlechtert sich beim Sendebetrieb die Oberschwingungsdämpfung allgemein auf ca. 40 dB für  $2 \times f$  und  $3 \times f$ . Als Intermodulationsabstand ist im Empfangsbetrieb mit praktischen Werten von ca. 60 dB zu rechnen. Typische Vertreter der PIN-Dioden sind die BA 182, BA 282, BA 479, BA 482, BA 679 (SMD) mit einem Durchlaßstrom von 50…100 mA bei einem Durchlaßwiderstand von 0,3…0,5 Ω. Die maximale Verlustleistung  $P_v$  ist 1...2,5 W bei guter Wärmeabführung.

### ■ **PIN-Diode im Einsatz**

Die einfachste Anwendung ist der Schalterbetrieb in Reihen- und in Parallelschaltung. Bild 2 zeigt beide Varianten. In der Reihenschaltung treibt die Vorspannung einen Strom durch Rv, die HF-Drossel sowie durch die PIN-Diode unter der Bedingung, daß die Last einen Gleichstromfluß zuläßt. Vorrangig werden hier Spulen eingesetzt. Im gesperrten Zusatnd wirkt die PIN-Diode als hochohmiger Widerstand bezogen auf die Last. Eine positive Vorspannung bewirkt die Verbindung von Quelle und Last.

Auch in der Parallelschaltung wird die Diode durch den Strom entweder nieder- oder hochohmig sein. Hier wirkt die PIN-Diode als Shunt zwischen beiden Koppel-Kondensatoren C<sub>k</sub>. Bei positiver Vorspannung ist die HF-Übertragung zwischen Quelle und Last am geringsten, die Dämpfung am größten.

Es muß sichergestellt sein, daß die Diode für den Fall, daß sie sperren soll, auch wirklich eine negative Sperrspannung "sieht", die zudem groß gegen die zu übertragende HF-Spannung sein muß. Ein Wegfall der positiven Vorspanung durch Öffnung eines Schaltkontakts oder Schalttransistors allein  $(U_v = 0 V)$  gewährleistet insbesondere bei höheren HF-Amplituden keine sichere Sperrung der PIN-Diode!

In Bild 3 ist eine Kombination von Schalter und Dämpfungsglied dargestellt. Quelle und Last sollten niederohmig sein. D1 – D3 sind PIN-Dioden. Liegen am Punkt B 0 V (also Massepotential!) und an  $A +12$  V, so ist ein Stromfluß über D1 und R2 möglich, der durch R2 auf 6 mA begrenzt wird. Da D1 leitet, kann die HF von der Quelle über C1, C2, C3 zur Last gelangen. Der Spannungsabfall über R2 wirkt an D2 sowie D3 als Sperrspannung.

R2 ist mehr als zehnfach größer als die Impedanz von Quelle und Last (vorwiegend 50 Ω) und daher ausreichend hochohmig. Über Punkt A kann der Schalter somit ein- bzw. ausgeschaltet werden. Zusätzlich kann bei geschlossenem Schalter die Übertragung zwischen Quelle und Last gedämpft werden. An B wird dazu eine variable Gleichspannung 0…+12 V eingespeist.

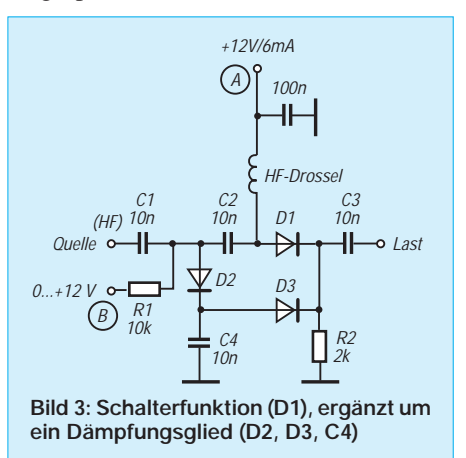

In diesem Fall fließt ein von der Höhe der an B liegenden Gleichspannung abhängiger Strom über R1, D2, D3 und R2. Je nach dessen Stärke verändert sich der Widerstand von D2, und ein Teil der HF zwischen C1 und C2 wird dadurch über C4 an Masse geleitet.

Mit den PIN-Dioden können problemlos Dämpfungswerte von 20 dB erreicht werden, sogar bis zu 30 dB bei sorgfältigem Aufbau der gesamten Baugruppe. Die Durchgangsverluste liegen unter 0,2 dB.
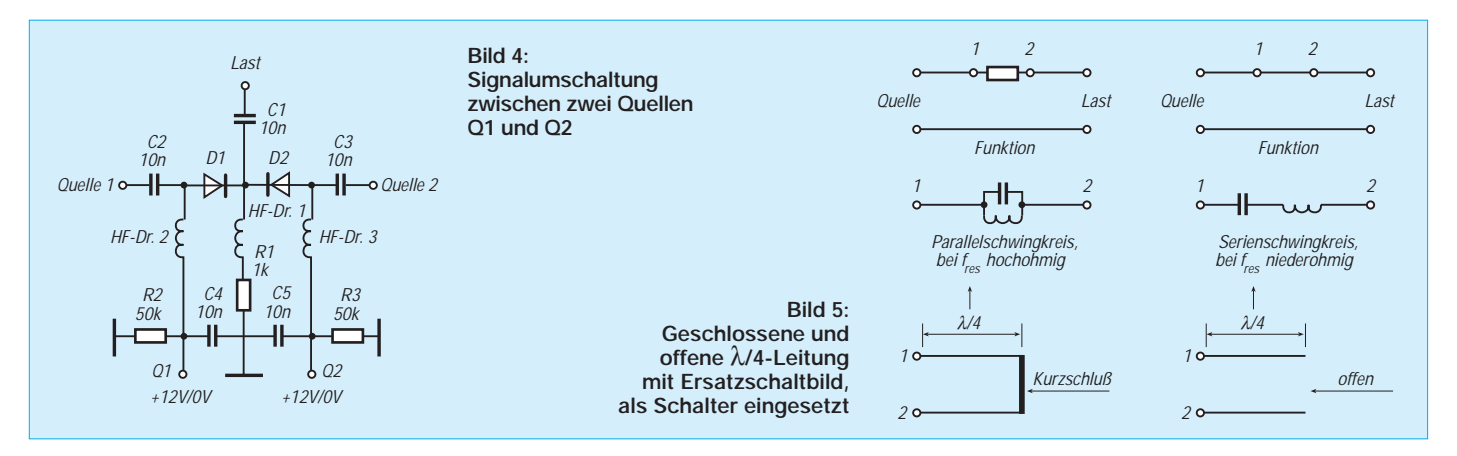

Eine einfache Umschaltung zweier HF-Quellen ist in Bild 4 dargestellt. Beim Einsatz dieser Baugruppe für die Umschaltung von Filtersektionen, Mischern usw. ist zu beachten, daß von den Schaltspannungen +12 V/Q1 bzw. +12 V/Q2 nur jeweils eine vorhanden sein darf und die andere Massepotential führen muß. Der Wert von R1 ist je nach PIN-Dioden zu bemessen.

#### ■ **Sende-/Empfangsumschaltung**

PIN-Dioden können auch das Antennenumschaltrelais für Empfang und Senden ersetzen. Üblicherweise wird hier ein λ/4- Netzwerk zwischen Senderaus- und Empfängereingang installiert. Die Antenne liegt auf der Senderseite. "λ" weist auf Frequenzabhängikeit hin – somit ist ggf. pro Band ein separates Netzwerk vorzusehen. Das λ/4-Netzwerk kann im VHF/ UHF-Bereich sinnvoll als Zweidrahtleitung oder als Koaxkabel ausgeführt werden.

Bild 5 zeigt die Verhältnisse an solchen Leitungen, wenn ihr Ende geschlossen oder offen ist. Der Kurzschluß einer λ/4- Leitung an ihrem Ende bewirkt, daß sich der Eingang (die Punkte 1 und 2) als Parallelschwingkreis darstellt. Dieser wirkt in der Reihenschaltung zwischen Quelle und Last als hochohmiger Widerstand. Öffnet man den Kurzschluß am Ende der λ/4-Leitung, so stellt sich der Eingang als Serienschwingkreis dar, der auf der Resonanzfrequenz (theoretisch) einen Kurzschluß bildet.

In Bild 6 ist die Praxis der Sende/Empfangsumschaltung dargestellt. Zunächst ist die offene Zweidrahtleitung der Länge λ/4 durch ein Koaxkabel der Länge λ/4 × V (Verkürzungsfaktor) ersetzt. Im Ruhezustand, also Schaltspannung negativ, sperren D1 und D2; sie sind gegenüber dem Senderausgang als auch dem Empfängereingang hochohmig. Die Koaxleitung wirkt als Serienschwingkreis, also Schalter geschlossen. Damit kann die HF von der Antenne über C3, das Koaxkabelstück und C2 zum Empfängereingang gelangen.

Das ändert sich, wenn die Schaltspannung auf +12 V steigt. Nun ist D1 leitend und damit niederohmig, die HF des Senders gelangt über C1 und C3 zur Antenne. Der Gleichstrom fließt aber auch durch die Seele des Koaxkabels zu D2, die nun einen niederohmigen Widerstand darstellt. Das entspricht einem Kurzschluß der λ/4- Leitung an ihrem Ende, am Eingang ist sie somit hochohmig. C2 sperrt den Gleichstromweg. Die leitende Diode D2 schützt zusätzlich den Empfängereingang gegen restliche HF, die noch durch das Netzwerk hindurchgereicht wird.

D2 ist unmittelbar am Ausgang des Netzwerks (also am Kabel oder am benachbarten C) anzulöten, um Zuleitungsinduktivitäten zu minimieren.

Gemäß Bild 6 kann man das Koaxkabel durch ein C-L-C-Glied (π-Glied) ersetzen. Mit Z in  $\Omega$ , f in MHz, L in  $\mu$ H, C in pF gilt

$$
L = \frac{Z_0}{(2 \cdot \pi \cdot f_0)}\tag{1}
$$

und

$$
C = \frac{1000000}{(2 \cdot \pi \cdot f_0 \cdot Z_0)} \ . \tag{2}
$$

Bei 28 MHz Betriebsfrequenz sowie 50 Ω Impedanz ergeben sich für L 0,28 µH und für beide C jeweils 113,7 pF.

Die Verlustleistung errechnet sich zu

$$
P_v = \frac{(P_{out} \times R_d)}{R_{Last}} \tag{3}
$$

20 W HF-Leistung an 50 Ω ergeben bei 0,5 Ω Durchlaßwiderstand (20 W  $\times$  0,5 Ω)  $/ 50 \Omega = 0.2 W$  Verlustleistung. Ist das Stehwellenverhältnis s am Ausgang merklich größer als 1, so kann man rechnen:

$$
P_{\text{vmax}} = \frac{P_{\text{out}} \cdot R_d}{Z_0} \left(\frac{2 \cdot s}{s+1}\right)^2.
$$
 (4)

Für das obige Beispiel wäre bei s = 3 eine Verlustleistung von 0,45 W zu erwarten. QRP-Sender kann man also durchaus mit handelsüblichen PIN-Dioden umschalten. Das Ganze wird kleiner, billiger und vor allem schneller beim Übergang Empfang/Senden.

Die notwendige negative Schaltspannung läßt sich mit modernen Spannungswandlerschaltkreisen leicht bereitstellen. Mit nur 0 V Schaltspannung im Empfangsfall würden starke Eingansgsignale Intermodulationseffekte an D2 hervorrufen.

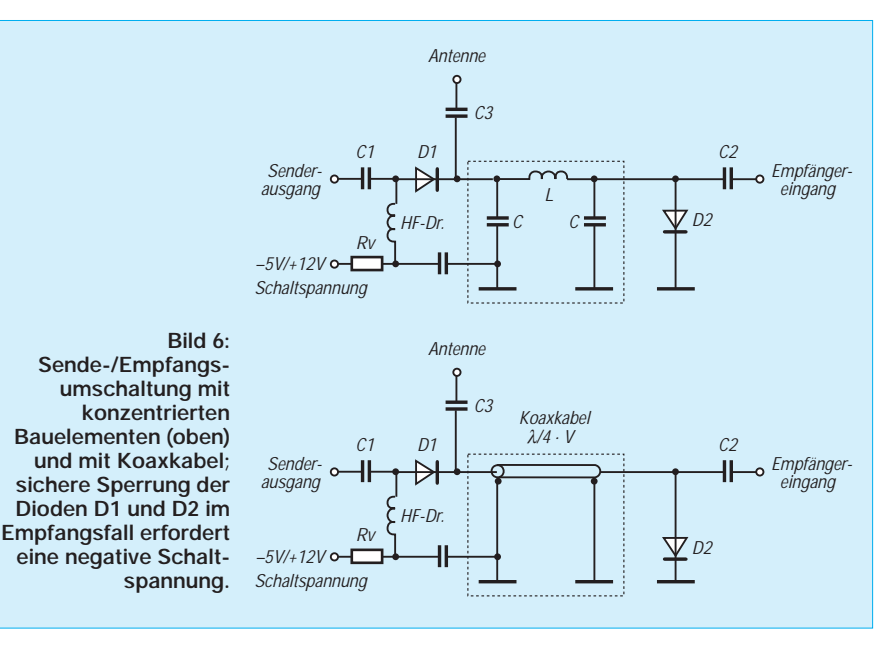

# **Und es geht doch: Gastlizenz mit DO-Rufzeichen**

### *HORST STÖCKER – DO1KHS*

*Wenn auch die Urlaubszeit dem Ende zu geht: Es hat sich gezeigt, daß es sich lohnt, vor einem Auslandsaufenthalt eine Gastlizenz zu beantragen, auch wenn die Klasse-3-Lizenz eigentlich nur national gültig ist.*

Der Besitzer eines Amteurfunkzeugnisses der Klassen 1 oder 2 hat durch die CEPT-Entsprechung in sehr vielen Fällen keine Probleme mit dem Funkbetrieb im Ausland, sofern es sich eben um ein "CEPT-Land" (Tabelle) handelt. Inhaber der Klasse 3 haben es da schwerer, denn obwohl es vergleichbare Genehmigungsklassen (Novice-Lizenzen in den Niederlanden, Klasse 3 in Österreich u.a.) auch in anderen Ländern gibt, ist deren Anerkennung im Ausland zwar durchaus möglich, jedoch nicht eindeutig geregelt.

Unterschiedliche Institutionen desselben Landes können sogar verschieden reagieren. Die schwedische Botschaft teilte mit, .... daß Sie für Schweden keine Gastlizenz brauchen. Sie dürfen auf den Frequenzen, für die Sie in Deutschland eine Lizenz besitzen, auch in Schweden senden." Die SSA, der Schwedische Amateurfunkverband, sieht das ganz anders und hält es wegen der fehlenden CEPT-Entsprechung nicht für möglich, eine Gastlizenz für Schweden zu bekommen.

Glücklicherweise sind in diesem Falle die Amteurfunkverbände nicht diejenigen, die für die Vergabe von Genehmigungen zuständig sind. Denn die Verbände der IARU wollen möglichst geschlossen auftreten, um ihre Position gegenüber der WRC u.a. nicht zu verschlechtern. Der DARC verfügt zwar über eine Internet-Datenbank zu Gastlizenzen; sie steht jedoch nur Mitgliedern zur Verfügung, und selbst organisierte DO-Inhaber haben mit ihrem Rufzeichen keinen Zugang (? – d. Red., s. Tabelle). Da nicht sein kann, was nicht sein soll, beschränkt sich das DARC-Auslandsreferat auf den lapidaren Hinweis: "Klasse-3-Inhaber können Gastlizenzen beantragen."

Ich habe daher auf der Hompage des DARC-Ortsverbandes G 25 (*http://members.xoom.com/g25darc/*) ein Forum geschaffen, in dem Hinweise gesammelt werden, wie es trotzdem geht. Nicht wenige Funkamateure haben mir in den vergangenen Monaten bereits von ihren Gastlizenzen berichtet. Gesicherte Erfahrungsberichte gibt es für Belgien, die Niederlande, Frankreich und Kanada. Kanada besitzt übrigens mit dem RAC einen Verband, dem die Betreuung der Funkamateure vor die Verbandsraison geht.

Ein paar e-Mails, Angaben über Adresse, Lizenzklasse, Aufenthaltsdauer und Reiseroute an den Distriktsvorsitzenden der Urlaubsregion, und schon nach etwa einer Woche (!) hatte der OM seine vier Wochen gültige Gastlizenz inklusive Informationen über Bandplan, Leistung, mitzuführende Dokumente usw. in der Hand.

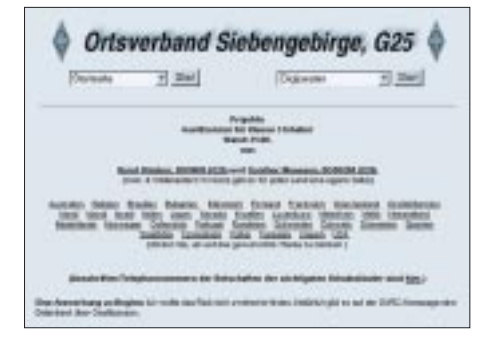

Wer eine niederländische Gastlizenz möchte, sollte sie etwa vier Wochen vor seiner Reise beantragen. Neben dem Antragsformular wird eine Fotokopie des Amateurfunkzeugnisses (beglaubigt) eingereicht; per Fax oder e-Mail geht das aber nicht, man muß da schon die gute alte Post bemühen! Die Lizenzgebühr von 31 Gulden wird bei einem Postamt in den Niederlanden eingezahlt, sobald man im Lande ist. Mit der Einzahlungsquittung ist der "Registratiebewijs" vier Wochen gültig; danach werden für jeden weiteren Monat 6 Gulden fällig. Länger als ein Jahr kann eine Gastlizenz allerdings nicht gelten.

Vor einem Auslandsaufenthalt sollte man zumindest versuchen, dafür zu sorgen, daß die Ausübung des Hobbys auch im Urlaub gesichert ist. Mehr, als daß der Antrag abgelehnt wird, kann ja nicht geschehen. Der OM mit der Klasse 3 lernt dabei zudem sicher eine Menge Neues kennen, auch für seine eventuellen späteren Aktivitäten mit anderen Rufzeichenklassen.

Am besten wendet man sich direkt an die Fernmeldebehörde des Gastlandes. Ob sie oder eine andere Stelle zuständig ist, kann man bei der jeweiligen Botschaft in Deutschland erfragen. Dort erfährt man ebenso Adressen, Telefon- und Faxnummern. Manchmal gibt es auch bereits einen Hinweis auf das Internet. Man muß ohnehin Geduld mitbringen, denn allgemeingültige Wege zu dem ersehnten Dokument gibt es nicht. Allerdings wird man stets freundlich bemüht sein zu helfen, wenn auch nicht überall, wie bei der maltesischen Botschaft, gleich die erste YL des Landes, Lorraine, 9H1YL, als Ansprechpartnerin zur Verfügung steht.

Aus Versehen wird einem sicher keine Gastlizenz ausgestellt, mit einem freundlichen Gespräch kann man sein Gegenüber jedoch gewiß ein wenig beeinflussen, seinen Ermessungsspielraum zugunsten des Anstragstellers zu nutzen. Und wenn es diesmal nicht klappt: Beim nächsten Mal einfach wieder versuchen – vielleicht haben sich die Vorschriften ja geändert.

Manches Mal habe ich auch schon ein Formular für CB-Funk bekommen. Einfach mit wahrheitsgemäßen Angaben und Korrekturen zurückschicken; wenn daraufhin die Gastlizenz erteilt wird, warum nicht. Tips für solch informelles Vorgehen wird man von den Verbänden kaum erfahren.

Beachten sollte man, daß die "kleine" UKW-Lizenz mit ihren Restriktionen bezüglich EIRP in dünn besiedelten Ländern ohne Umsetzer wenig nützt. Auch Ablagen und Eigenheiten wie Subaudioton sind zu beachten. Es wäre ja ärgerlich, wenn die Gastlizenz da ist, aber das Gerät nicht paßt.

Einige Länder, z.B. Norwegen und Finnland, vergeben grundsätzlich keine Gastlizenzen an Nicht-CEPT-Rufzeichen, andere, wie Tunesien, überhaupt keine. Schwierig wird es auch, wenn die Bereitschaft an den Nachweis gebunden ist, daß vergleichbare Rufzeichen auch bei uns anerkannt werden. Israel stellt diese Forderung.

Wen sein Weg demnächst ins Reich Nippons führt, der darf sich freuen: Dort erlaubt man dem UKW-Amateur aus Deutschland ohne weiteres auch den Betrieb auf Kurzwelle – mit Leistungen jenseits von QRP.

### **Länder mit CEPT-Regelung**

(für die Zeugnisklassen 1 und 2)

Belgien, Bulgarien, Dänemark, Deutschland, Estland, Finnland, Frankreich mit Guadeloupe, Mayotte, St. Barthélémy, Martinique, St. Pierre & Miquélon, Réunion, St. Martin, Frz.-Guayana und Korsika, Griechenland, Großbritannien und Nordirland, Irland, Island, Israel, Italien, Kanada, Kroatien, Lettland, Liechtenstein, Litauen, Luxemburg, Monaco, Neuseeland, Niederlande, Norwegen, Österreich, Peru, Portugal mit Azoren und Madeira, Rumänien, Schweden, Schweiz, Slowakei, Slowenien, Spanien, Südafrika, Tschechien, Türkei, Ungarn, USA, Zypern

nach Angaben des DARC-Auslandsreferats

für weitergehende Informationen: *www.darc.de/referate/ausland/cept www.darc.de/referate/ausland/faq1-d.html*

## **Tips zu mitführbaren Antennenbefestigungen**

### *Dr. HANS-ERNST MARCOLIN – DK5VD*

*Will der Funkamateur sein Steckenpferd zur Zufriedenheit reiten, zumal in der Urlaubszeit oder auf Reisen, bedarf es guter Antennen. Sie müssen jedoch irgendwo befestigt werden. Möchte man sich von zunächst meist unbekannten örtlichen Gegebenheiten weitgehend unabhängig machen, sollte man bereits im Vorfeld zu Hause vorsorgen und entsprechende Befestigungsmöglichkeiten im Gepäck mitführen.*

*Diese dürfen selbstverständlich nicht viel Platz beanspruchen, und auf geringe Masse sollte man z.B. bei Fahrradausflügen, beim Zelten usw. ebenfalls achten. Zwei solcher Befestigungsarten sollen hier vorgestellt werden.*

Das Ziel bestand darin, einen 10 m langen Angelstab (unterer Durchmesser 43 mm) als Antennenträger sicher in der Senkrechten zu halten. Dies wird in diesem Fall mit einem an zwei Punkten gehaltenen Kunststoffrohr (Außendurchmesser 50 mm) bewerkstelligt, wie es gewöhnlich zum Ableiten von Regenwasser dient. Es soll die Haltekräfte auffangen und so den Angelstab davor bewahren, zerdrückt oder abgeknickt zu werden.

Der Angelstab selbst wird vom Kunststoffrohr gehalten. An ein 1000-mm-Stück des Halterohres fügt man ein etwa 200 mm langes Muffenstück. An diesem oberen Ende wurden an einer Schelle drei Seile befestigt, die jeweils einen Winkel von 120° bilden. Die Verdickung an der Muffe verhindert sicher ein Abrutschen der Schelle nach unten. Die Länge der Seile läßt sich wie bei Zeitabspannungen mit Seilspannern (hier bis etwa 2100 mm) einstellen. Die Seile werden von mitgeführten Erdnägeln (z.B. 300 mm lang) gehalten. Man kann die Seile gegebenenfalls auch an geeigneten Objekten (dicke Steine, Bäume o.ä.) befestigen.

Zum Fixieren des unteren Einspannpunkts dient ein Mastfuß. Aus gerade vorhandenem Stahlblech von 2 mm Dicke schnitt ich ein Stück in der Form eines gleichseitigen

Dreiecks der Seitenlänge 180 mm aus. Die Spitzen wurden auf einer Länge von etwa 45 mm um 45° nach unten gebogen. Es weisen also jetzt drei Spitzen schräg zum Boden hin und sorgen nach dem Aufbau dafür, daß der Fuß nicht verrutschen kann!

Wirkt nämlich durch die Abspannung eine senkrechte Kraftkomponente nach unten, wird der Dreispitz auf den Boden gedrückt

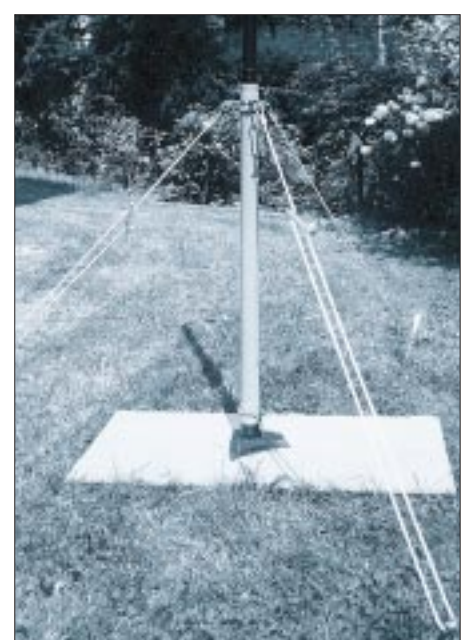

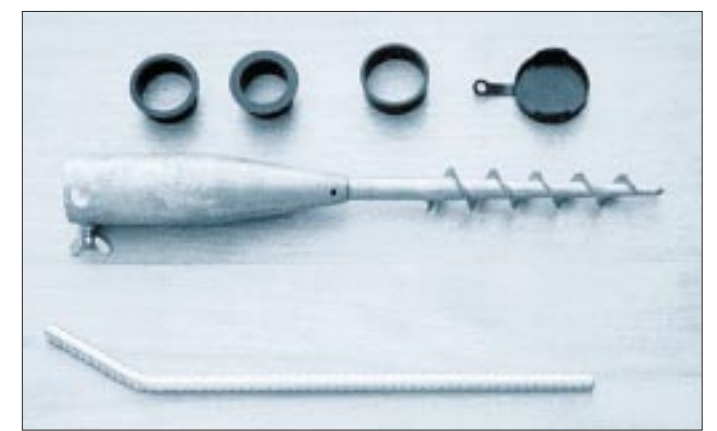

**Bild 1: Standvorrichtung für eine Angelrute oder einen Glasfibermast**

**Bild 2: Zur Seilbefestigung eignet sich eine feuerverzinkte Einsteckhülse, die mit einem steckbaren Rundeisen in den Boden gedreht wird.**

**Fotos: DK5VD**

und krallt sich dort ein. Auf die beschriebene Grundplatte schweißt man jetzt senkrecht ein rechteckiges Blechstück (z.B. Höhe 100 mm, Breite 80 mm) oder schraubt ein L-förmiges Blechstück auf. Dort wird mittels U-Bügels der untere Teil des Kunststoffrohres befestigt. Das zum Dreispitz senkrechte Blechstück läßt sich gegebenenfalls durch ein Scharnier ersetzen, um auch bei einer starken Hanglage des Geländes die senkrechte Lage des Angelstabes gewährleisten zu können.

Der Angelstab wird nun in die Hülse eingeschoben und auf Betriebslänge ausgefahren. Der beschriebene Fuß steht fest auf Wiesenboden und Verbundsteinen. Die gesamte Anlage hat so bereits stärkere Winde (Urlaub an der Nordsee) unbeschadet überstanden und kann in kürzester Zeit von einer einzelnen Person auf- und wieder abgebaut werden. Einen Eindruck der beschriebenen Halterung vermittelt Bild 1.

Bei der zweiten Befestigungsvariante handelt es sich um eine feuerverzinkte Einsteckhülse (Bild 2), die von einer Person mit einem steckbaren Rundeisen, das man quer zur Hülse durch zwei Löcher schiebt, wie ein großer Dübel (Gesamtlänge 550 mm, Einbohrtiefe etwa 500 mm) im Nu in den Boden gedreht werden kann.

Beim Einschlagen ähnlicher Befestigungen, z.B. Stahlrohre, in den Boden treten in der Regel (je nach Bodendichte) am Werkstück Verformungen auf, die auf Dauer zu unschönen, ja sogar gefährlichen Beschädigungen (Grat) führen. Die schraubbare Rundhülse läßt sich zudem ohne jeden Lärm, den ein Hammer hingegen beim Einschlagen nun einmal verursacht, in den Boden bringen. Ebenso leicht kann eine Person die Hülse aus dem Boden herausschrauben, die danach an einem anderen Ort wieder ihren Dienst versieht.

Befindet sich die Hülse fest im Boden, wird in das obere Teilstück ein Rundstab (Höchstdurchmesser 61 mm) eingesteckt, an den man z.B. eine Vertikalantenne befestigen könnte. Mehrere Ringe zum Anpassen an verschiedene Durchmesser (55 mm, 50 mm, 43 mm) sind bereits vorhanden.

Die vorgestellte Hülse ist gleichsam ein "mobiles Normloch", das leicht in jedem Gepäck Platz findet (Maße des Aufbewahrungskartons: 565 mm  $\times$  72 mm  $\times$  72 mm; Masse etwa 2 kg).

In die Einsteckhülse paßt auch ein Gartenschirm, so daß man nach besonders schönen Funkverbindungen ein Glas Wein (z.B. einen trefflichen Bordeaux) im Schatten genießen könnte – allein oder in Gesellschaft.

**Produktion und Vertrieb der Bodendübel:** Krinner GmbH, D-94342 Straßkirchen; Bezeichnung: Multifix Bodendübel

# **Netzwerktester für den HF-Bereich mit DDS-Generator und AD8307 (1)**

### *BERND KERNBAUM – DK3WX*

*Beim Abgleich von Bandfiltern, Tiefpässen, Sperrkreisen usw. stellt ein Netzwerkanalysator eine große Hilfe dar. Es geht wesentlich schneller voran als bei punktweiser Aufnahme der Durchlaßkurve mittels Meßsender und HF-Voltmeter, und der visuelle Eindruck des Amplitudenverlaufs läßt Tendenzen beim Abgleich besser erkennen. Die Industrie bietet eine ganze Palette solcher Netzwerkanalysatoren zu kaum erschwinglichen Preisen an. Die Genauigkeit dieser Geräte wird vom Amateur meist nicht benötigt. Wenn man sich auf das Wichtigste beschränkt, kann man sich solch ein Gerät zum Preis eines Dip-Meters auch selbst aufbauen.*

Es gibt viele Möglichkeiten, passive und aktive HF-Schaltungen zu messen. Für den Amateur sind nicht alle Parameter von entscheidender Bedeutung, und man kann somit einfache Lösungen verwenden. Bei Verstärkern, Bandfiltern, Hoch- und Tiefpässen usw. interessiert in vielen Fällen nur der Amplitudenfrequenzverlauf; bei der Leistungsübertragung ist es zusätzlich die Anpassung.

#### ■ **Meßprinzip**

Für Frequenzgangmessungen benötigt man einen HF-Generator mit möglichst stabiler Ausgangsspannung sowie ein HF-Voltmeter. Um der z.B. bei Quarzfiltern erforderlichen Genauigkeit Rechnung zu tragen, ist ein zusätzlicher Frequenzzähler zwingend erforderlich (Bild 1).

Die Frequenz wird über den gewünschten Bereich abgestimmt und die Ausgangsspannung in einem Diagramm festgehalten. Beim Abstimmen eines Filters beispielweise muß die Kurve dann natürlich mehrmals ermittelt werden, was insbesondere den Zeitaufwand erhöht.

Wobbelgeneratoren nutzen die Sägezahnspannung der X-Ablenkung eines Oszillografen für die automatische Frequenzabstimmung. Die HF-Spannung zeigt sich in der Y-Achse auf dem Bildschirm. Ein nicht unbedeutender Nachteil ist die hohe Wobbelgeschwindigkeit beim Messen von Quarzfiltern. In Amateurbauten ist der Wobbelbereich durch die Abstimmung mittels Kapazitätsdioden oft nur auf einen kleinen Frequenzbereich eingeschränkt.

Die Anpassung kann mittels eines Richtkopplers (das SWR-Meter ist ein solcher) gemessen werden (Bild 2). Wieder wird die Frequenz durchgestimmt und die Spannung der rücklaufenden Welle gemessen. Diese Spannung ist bei guter Anpassung am geringsten.

Leider kann man mit dieser einfachen Messung nicht den komplexen Widerstand des Abschlusses (z.B. der Antenne) messen, es fehlen weitere Informationen, die nicht so einfach ermittelt werden können. Hier sei auf [2] und [3] verwiesen.

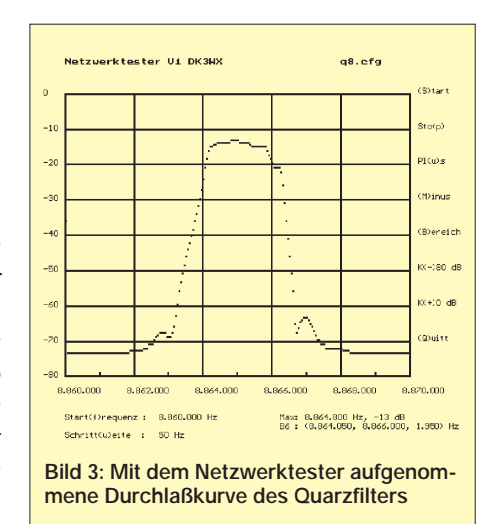

Für beide Messungen wird ein ähnlicher Meßgerätepark benötigt, den man sich eventuell auf dem Flohmarkt zusammenstellen kann. Moderne digitale Schaltkreise und der Einsatz eines PCs machen es jedoch möglich, mit geringem Aufwand einen Meßplatz für derartige Meßaufgaben selbst zu bauen.

#### ■ **Moderne Lösung**

Ausgangspunkt für die hier vorgestellte Entwicklung ist eine DDS-Baugruppe, die ich in [1] beschrieben habe. Durch dieses Modul steht ein einfacher, aber dennoch stabiler HF-Oszillator zur Verfügung, der sich in sehr kleinen Frequenzschritten von 0 bis ca. 35 MHz abstimmen läßt. Etwas

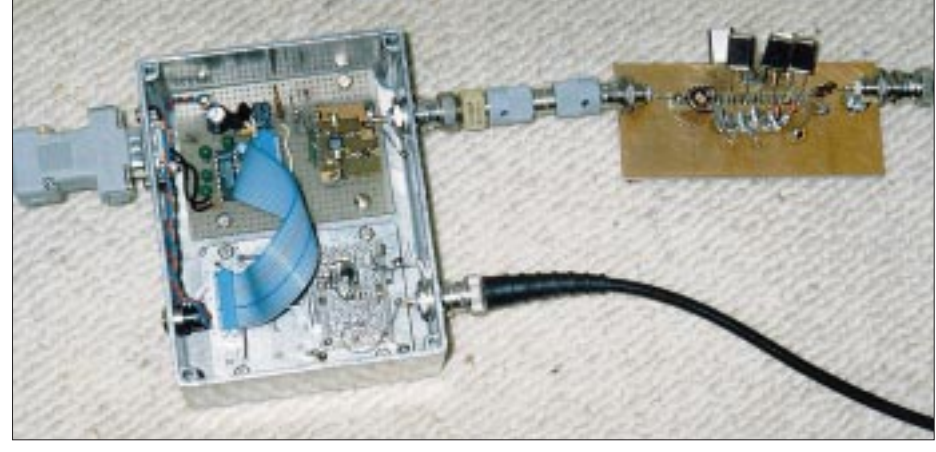

**Bild 4: Der Netzwerktester im Einsatz beim Wobbeln eines Eigenbau-Quarzfilters**

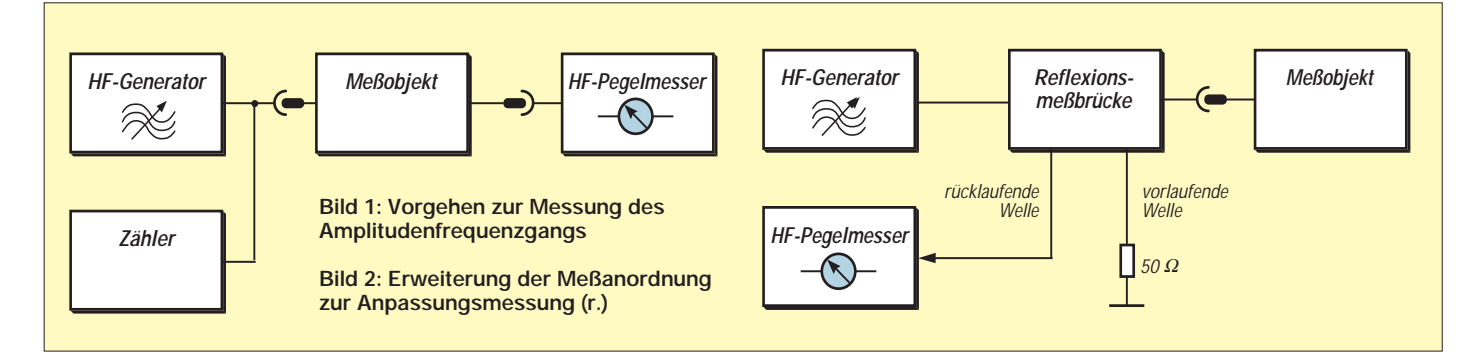

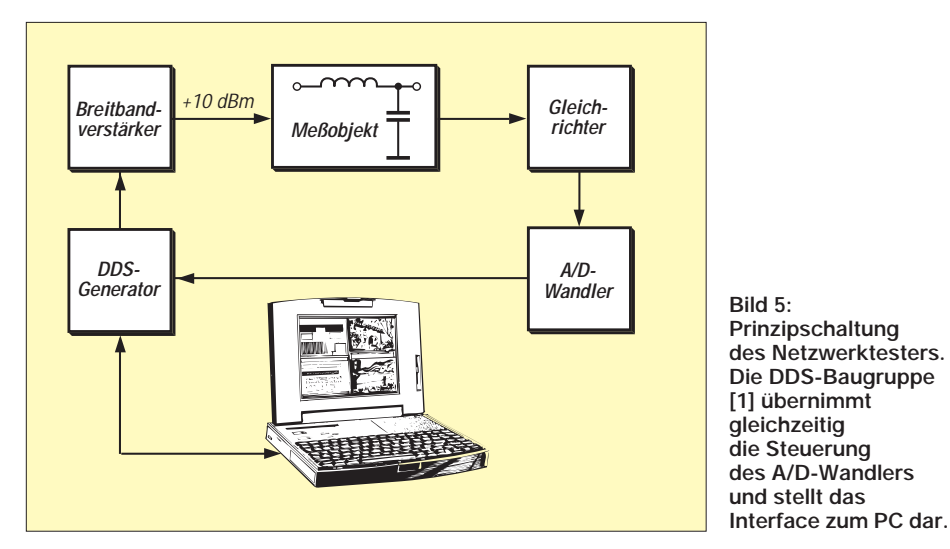

zusätzliche Hard- und Software machen diese Baugruppe zu einem einfachen aber leistungsfähigen HF-Meßplatz, wie er in Bild 5 dargestellt ist. Wird auf der Generatorplatine der neuere DDS-Chip AD9851 von Ananlog Devices eingesetzt, kann die obere Frequenzgrenze bis etwa 60 MHz erweitert werden.

Der DDS-Generator erzeugt eine vom PC vorgegebene Frequenz, die in einem bestimmten Frequenzbereich in Frequenzschritten verändert, d.h. gewobbelt, werden kann. Auf die Möglichkeit einer Anbindung der DDS-Baugruppe an einen PC wurde schon in [1] hingewiesen.

Die Ausgangsspannung der Oszillatorbaugruppe, die je nach RSET (Pin 12 von

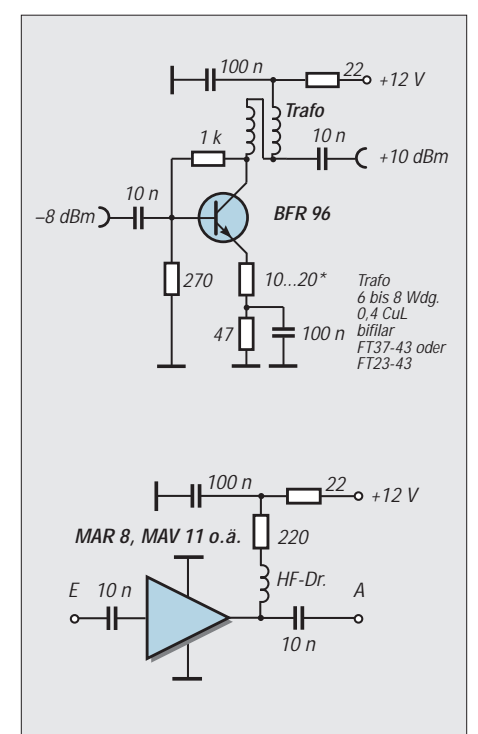

**Bild 6: Zwei Breitbandverstärker für den DDS-Generator; die untere Variante mit einem MMIC benötigt kaum noch äußere Bauelemente**

IC1) im Bereich von –3 bis –8 dBm liegt, wird durch einen zusätzlichen Verstärker auf ungefähr +10 dBm gebracht (700 mV<sub>eff</sub> an 50 Ω). Danach durchläuft das HF-Signal das Meßobjekt und wird in einem Detektor in eine logarithmische amplitudenabhängige Gleichspannung gewandelt.

Nach der Digitalisierung der Meßwerte erhält der PC das Ergebnis zur Auswertung zurück und zeigt alle ermittelten Meßpunkte im Amplituden-Frequenz-Diagramm an. Im Bild 3 ist beispielhaft ein mit dieser Anordnung ermitteltes Ergebnis dargestellt.

Der Mikrocontroller auf der DDS-Baugruppe übernimmt hierbei gleich mehrere Aufgaben. Neben der Datenübertragung zum PC und der Ansteuerung des DDS-Chips auf der Leiterplatte aktiviert er auch den A/D-Wandler auf der Zusatzplatine.

#### ■ **Schaltung**

Neben der DDS-Generatorbaugruppe sind lediglich zwei kleine Zusatzschaltungen mit wenigen preiswerten Bauelementen notwendig.

#### *Verstärker für DDS-Generator*

Als Verstärker wurde ein Transistor vom Typ BFR96 eingesetzt, der mit einem 4:1- Transformator bei einem Kollektorstrom von etwa 50 mA den erforderlichen Pegel liefert. Durch die Spannungs- und Stromgegenkopplung arbeitet der Transistor sehr stabil. Der Ausgangspegel kann durch Veränderung des Emitterwiderstandes auf +10 dBm eingestellt werden. Der genaue Wert ist jedoch von untergeordneter Bedeutung, sollte allerdings einen Pegel von +15 dBm nicht überschreiten.

Der HF-Trafo mit einer bifilaren Wicklung von 2 x 6 Windungen auf einem Ringkern FT 37-43 begrenzt die untere Frequenz auf ungefähr 1 MHz. Wenn dies nicht ausreicht, sind ggf. einige Windungen mehr aufzubringen. Eine zu hohe

Windungszahl kann jedoch einen Verstärkungsabfall an der oberen Frequenzgrenze bewirken. Man kann diese Zusammenhänge sehr leicht am fertigen Netzwerktester überprüfen und nötigenfalls korrigieren.

Geeignet sind auch MMIC-Bausteine, die durch ihre geringe Außenbeschaltung einen äußerst einfachen Aufbau zulassen, dabei 50 Ω Ein- und Ausgangsimpedanz aufweisen und in einem weiten Frequenzbereich arbeiten.

Auf der DDS-Leiterplatte ist die Tastung der Analogspannungsversorgung des DDS-Chip außer Betrieb zu nehmen. Ferner ist der Ausgangstiefpaß (Bild 5 in [1]) mit L2 = 0,37 µH (13 Wdg. 0,1 mm CuL,

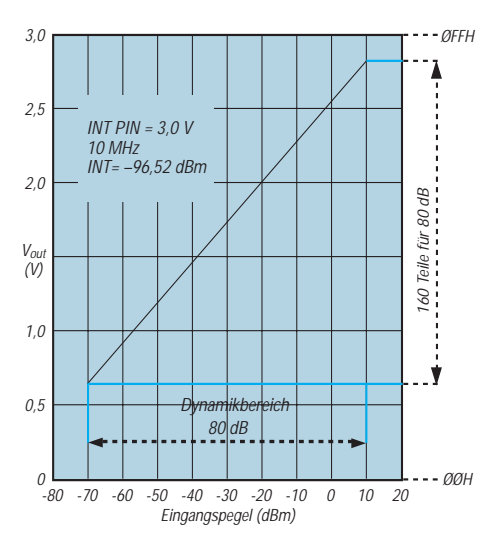

**Bild 7: Der nutzbare Bereich umfaßt 80 dB; er wird in 160 Werte unterteilt.**

Amidon-Ringkern gelb T20-6), C113 =  $C115 = 56p$  und  $C144 = 180 p$  auf eine Grenzfreqeunz von 35 MHz zu bringen.

#### *Meßgleichrichter*

Als Detektor wurde ein "low cost" logarithmischer Verstärker AD 8307 [6] verwendet. Er wandelt eine Eingangsspannung von etwa – 70 dBm bis +15 dBm in

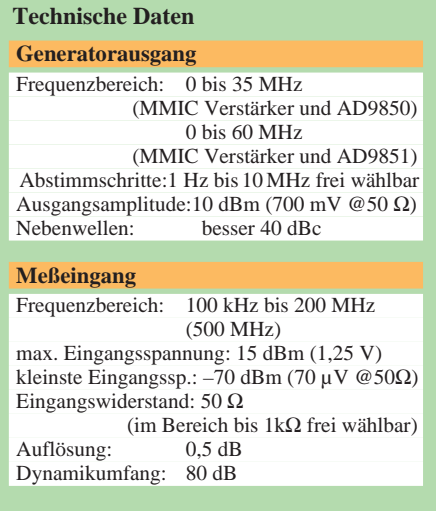

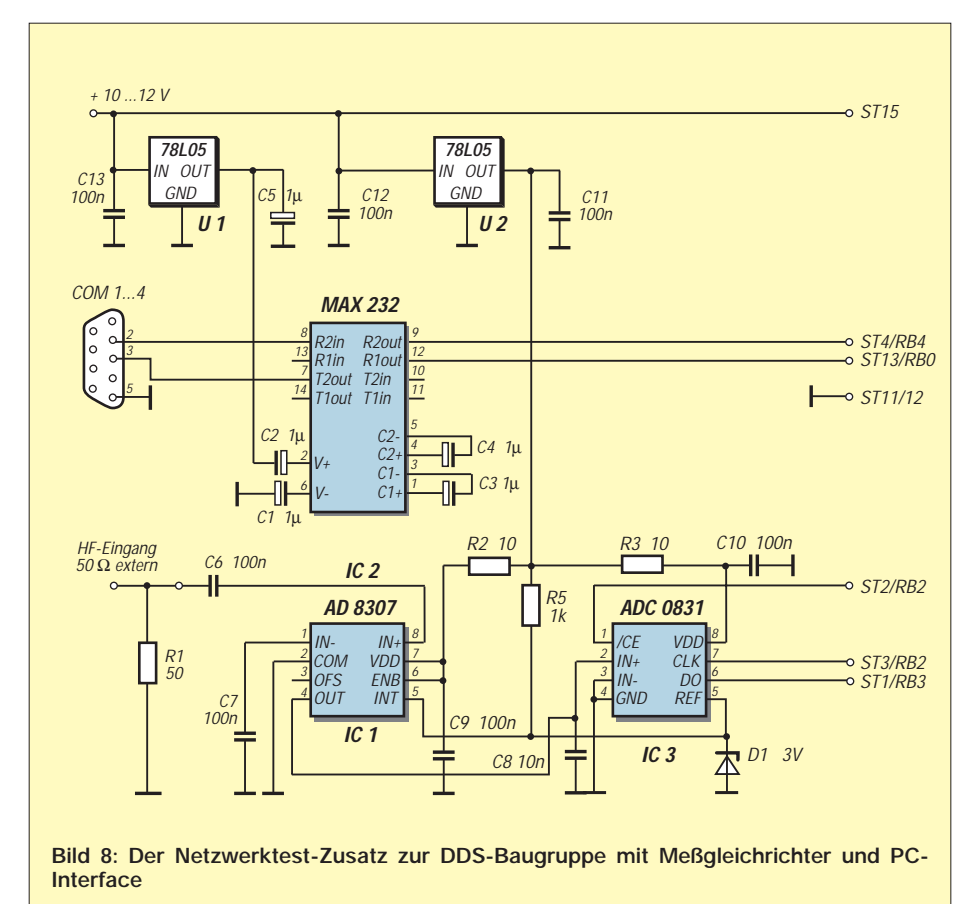

eine Gleichspannung um. (Genaueres siehe FA-Bauelementeinformation in der Mitte dieser Ausgabe.) Um den gesamten Dynamikumfang des Schaltkreises zu nutzen, sind die eingangs erwähnten +10 dBm vom Generator erforderlich. Der AD8307 benötigt nur eine kleine Anzahl externer Bauelemente. Die Eingangspins 8 und 1 werden über Kondensatoren kurz mit dem Mittelstift und dem Masseanschluß der Eingangsbuchse verbunden.

In [5] wird vorgeschlagen, Pin 1 nicht direkt mit der Gerätemasse, sondern mit der Masseleitung der Eingangsbuchse zu verbinden und diese dann über einen kleinen Widerstand von 10 Ω gleichstrommäßig an Masse zu legen. Diese Maßnahme würde das Eindringen von Störspannungen vermindern, setzt allerdings eine isolierte Montage der Buchse voraus.

Leider konnte ich dies bei meinem Musteraufbau noch nicht realisieren. Der Eingang zeigte sich bei den Tests als überaus empfindlich, so daß abschirmende Maßnahmen unbedingt zu empfehlen sind. Der Eingangswiderstand dieses ICs selbst

liegt bei 1,1 kΩ. Für viele Meßanwendungen ist jedoch ein 50-Ω-Abschlußwiderstand notwendig. Es ist empfehlenswert, diesen von außen anzuschalten.

Der Vorteil dabei: Er läßt sich je nach Meßbedingung wechseln. Über Pin 5 kann man durch eine veränderliche Spannung eine Parallelverschiebung der Wandlerkurve erreichen. Da der Abgleich später elektronisch erfolgt, wird dieser Eingang fest auf eine Referenzspannung von ungefähr 3 V gelegt.

Die erzeugte Gleichspannung des AD8703 gelangt zum A/D-Wandler-IC ADC0831. Dieser etwas ältere, dafür durchaus preiswerte Typ ist ein 8-Bit-Wandler mit externer Referenzspannung und serieller Computerschnittstelle. Er wandelt die Eingangsspannung am Anschluß In+, die zwischen  $0 V - gegeben$ durch Pin 3 (In–) an Masse, und 3 V, der Referenzspannung an Pin 5 (In+), in digitale Werte zwischen »0« und »255« um. Die A/D-Wandlung wird über Pin 1 /CE angestoßen, danach das Ergebnis durch einen Takt an Pin 7 als serieller Datenstrom an Pin 6 ausgegeben und vom PIC auf der DDS-Baugruppe eingelesen.

Gemäß Bild 7 können jeweils etwa 0,5 V am oberen und unteren Ende der AD8307-Ausgangskennlinie nicht genutzt werden. Sie fallen in den nichtlinearen Bereich der Übertragungskennlinie und werden bei der Auswertung nicht berücksichtigt. Die verbleibende Spannungsdifferenz wird den rund 80 dB Dynamikumfang des Detektors zugeordnet, wodurch sich etwa 0,5 dB pro Binärschritt ergeben. Diese Auflösung ist für unsere Anwendung mehr als ausreichend.

Die Ansteuerung des A/D-Wandlers erfolgt durch den Mikroprozessor PIC 16C/F84 auf der DDS-Baugruppe. Dieser Controller übernimmt auch die Kommunikation mit dem PC über IC2.

Der Baustein MAX232 wandelt die TTL-Signale in den Spannungsbereich der COM-Schnittstellen des PCs um. Von der COM-Schnittstelle werden nur die Sendeund Empfangsleitung TXD sowie RXD verwendet.

Als Verbindungsleitung ist hier ein sogenanntes Nullmodemkabel zu verwenden, bei dem die beiden Leitungen gekreuzt sind. Dieses kann man sich auch preiswert aus einer zweipolig abgeschirmten Leitung herstellen. Pin 5 liegt dabei an Masse, und die Pins 2 und 3 werden gekreuzt verbunden. Da der MAX232 eine getaktete Ladungspumpe enthält, also selbst ein Störspektrum erzeugt, muß man ihn über einen eigenen Spannungsregler versorgen.

#### ■ **Aufbau**

Die wenigen zusätzlichen Bauelemente neben der DDS-Baugruppe wurden für den ersten Test auf einer Universalleiterplatte untergebracht. Der AD8307 stand als SMD-IC zur Verfügung und sitzt auf einer kleinen Subplatine, die nach den gesammelten Erfahrungen in ein kleines geschirmtes Gehäuse gelötet wurde. Hierfür könnte auch die vom Hersteller angebotene Experimentierleiterplatte AD8307-EB Verwendung finden *(Bezug: Sander-electronIC, s. Bezugsquellenverzeichnis)*.

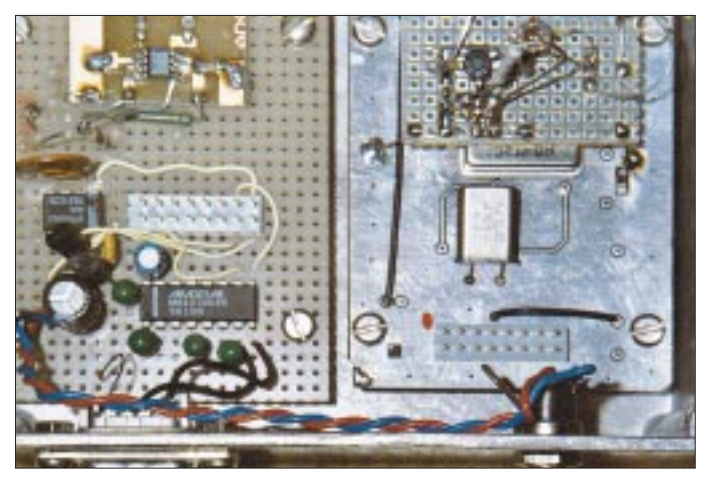

**Bild 9: Innenansicht des Netzwerktesters im Versuchsaufbau; links unten erkennt man das Interface zum PC mit dem MAX232. Darüber auf einer Subplatine sitzt der AD8307. In der rechten Hälfte befindet sich der Meßgenerator, bestehend aus DDS-Modul und aufgesetztem Breitbandverstärker (Lochrasterplatine).**

Der Verstärker fand ebenfalls auf einer kleinen Platine über der DDS-LP seinen Platz. Die Steckerleiste ist identisch mit der Steckerleiste der DDS-Baugruppe beschaltet, so daß beide Baugruppen direkt verbunden werden können, entweder gestockt oder über ein kurzes Kabel.

#### ■ **Software**

Zugunsten einer einfachen Hardwarelösung wurde ein Teil der Aufgaben in die Software verlagert. Der Mikrocontroller PIC 16C84 auf der DDS-Baugruppe übernimmt sowohl die Ansteuerung des DDS-IC als auch die Abfrage des A/D-Wandlers. Seine Software NWT.PIC ist einfach und universell gehalten, also gegebenenfalls auch ohne Probleme an andere A/D-Wandler-ICs anzupassen.

Das DOS-Programm NWT.EXE im PC dient der Bedienung des Netzwerktesters, berechnet die Meßfrequenzen, wertet die Meßergebnisse aus und stellt diese auf dem Computermonitor grafisch dar.

Mehr über das Zusammenspiel beider Programmteile sowie über die einzelnen Bedienfunktionen lesen Sie in der nächsten Folge dieses Beitrags. Neugierige finden die Software schon jetzt in der FUNK-AMATEUR-Telefonmailbox und auf der Homepage *www.funkamateur.de*.

Obgleich der mechanische Aufbau und die Programme recht einfach sind, ist die Genauigkeit für viele Messungen im Amateurlabor ausreichend. Im folgenden möchte ich nur kurz auf die Meßmöglichkeiten eingehen, um zu einem späteren Zeitpunkt und nach weiteren Erfahrungen über die Meßtechnologien zu berichten.

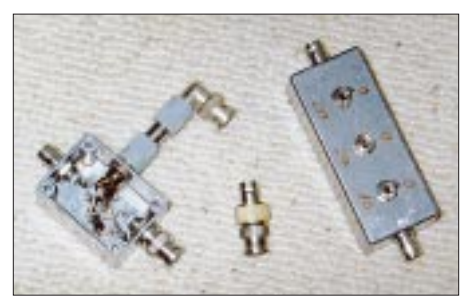

**Bild 10: Schaltbares Dämpfungsglied, Abschlußwiderstand und Reflexionsmeßkopf** (s. nächste Folge) sind als Zubehör "Pflicht".

#### ■ **Durchgangsmessungen**

Dieser Netzwerktester leistete beim Abgleich meiner Band- und Quarzfilter recht gute Dienste, wie die gezeigten Diagramme das hoffentlich vermitteln können. Er ist hauptsächlich für Messungen an passiven Baugruppen bestimmt. Befindet sich in einem Meßobjekt ein Verstärker, muß man ein zusätzliches Dämpfungsglied in den Meßzweig einschalten. Dabei ist Folgendes zu beachten:

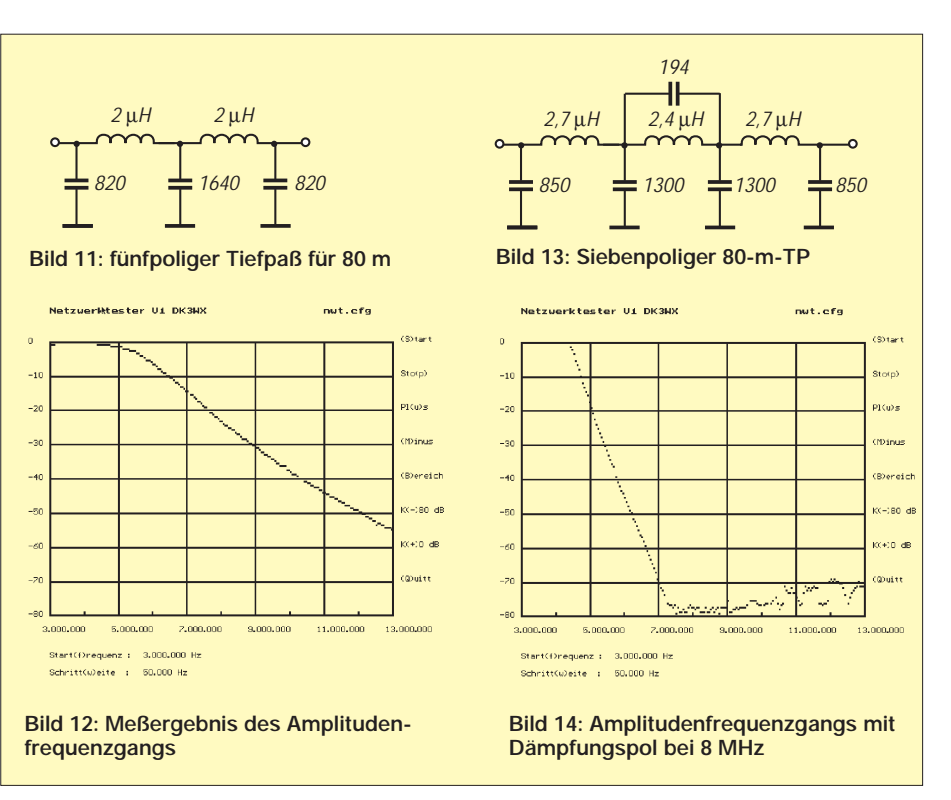

Verträgt der Eingang der zu messenden Baugruppe die hohe Spannung des DDS-Generators von + 10 dBm ( $700 \text{ mV}_{\text{eff}}$ ) ohne zu übersteuern? Ist dies nicht der Fall, muß der Pegel entsprechend reduziert werden. Anderenfalls, d.h., wenn er hoch ausgesteuert werden darf, ist der Ausgangspegel des Meßobjekts zu dämpfen, um das Detektor-IC AD8307 nicht zu übersteuern.

Ein schaltbares Dämpfungsglied sollte also unbedingt zur Ausstattung des Meßplatzes gehören. Dimensionierungsbeispiele sind vielfach veröffentlicht worden, in [4] ist auch gezeigt, wie man die Funktion und Genauigkeit mit einer einfachen Gleichspannungsmessung überprüfen kann. Ein kommerziell hergestelltes, wie z.B. das MFJ-762 (1...81 dB, bis 170 MHz), tut es genauso.

Sehr eindrucksvoll ist der Vergleich zweier Tiefpässe (Bilder 11 bis 14). Einmal

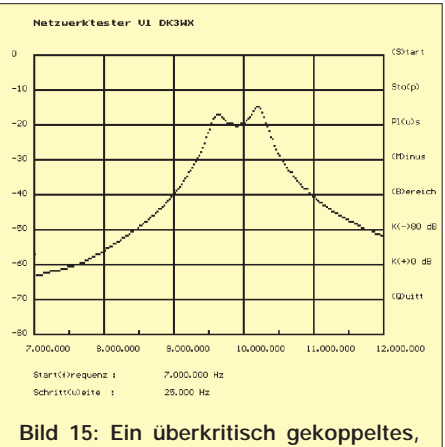

**schlecht abgestimmtes 30-m-Bandfilter** 

wurde der 80-m-Tiefpaß meines Eigenbau-Transceivers gemessen und mit der in [8] beschriebenen Variante für das 80-m-Band verglichen. Letztere besitzt einen zusätzlichen Dämpfungspol auf der Frequenz der ersten Oberwelle, die dadurch wesentlich besser unterdrückt wird.

Die ermittelten Diagramme auf dieser Seite zeigen die Brauchbarkeit einer so einfachen Lösung.

Um auch die Anpassung solcher passiven Vierpole zu messen, ist ein Reflexionsmeßkopf vonnöten, den ich, neben der Software, in der nächsten Folge beschreiben werde. *(wird fortgesetzt)*

#### **Literatur**

- [1] Kernbaum, B., DK3WX: Einfache universelle DDS-Baugruppe, FUNKAMATEUR 46 (1997) H. 12, S. 1441 und (1998) H. 1, S. 70
- [2] Krischke, A., OE8AK (Bearbeiter): Rothammels Antennenbuch, 11. Aufl., Franckh Kosmos Verlag, Stuttgart 1995, Kap. 31 Antennenmeßgeräte und Antennenmessungen
- [3] Perner, M., Einfache HF-Rauschbrücke zur Impedanzbestimmung, FUNKAMATEUR 44 (1995) H. 8, S. 859
- [4] Krischke, A., OE8AK (Bearbeiter): Rothammels Antennenbuch, 11. Aufl., Franckh Kosmos Verlag, Stuttgart 1995, Kap. 31.3.2. Dämpfungsglieder (Eichleitungen) S. 660
- [5] Bolch, P.: HF-Pegelmesser, Elektor 30 (1999) H. 1, S. 28
- [6] Datenblatt AD8307 Analog Devices, http://www.analog.com/ products/info.asp?product=AD8307
- [7] Datenblatt AD9851 Analog Devices, http://www.analog.com/ products/info.asp?product=AD9851
- [8] Wetherhold, Ed: Second-Harmonic Optimized
- Low-Pass Filters, QST 83 (1999) H.2, S.4

## *Arbeitskreis Amateurfunk & Telekommunikation in der Schule e.V.*

**Bearbeiter: Wolfgang Lipps, DL4OAD Sedanstraße 24, 31177 Harsum e-Mail: wolfgang.lipps@t-online.de AX.25: DL4OAD@DB0ABZ Wolfgang Beer, DL4HBB Postfach 1127, 21707 Himmelpforten e-Mail: wbeer@t-online.de AX.25: DL4HBB@DB0HB** 

### **14. Bundeskongreß (2)**

#### *Workshops*

Sensorelemente werden dank integrierter Anpaßschaltungen, Mikrocontrollerunterstützung auf dem Chip und linearisierter Kennlinie immer vielseitiger. So stellte Dr. Achim Scharfenberg, DL1MK, Bausteine vor, mit denen man Lichtmessungen vornehmen oder Langzeit-Temperaturmessungen bis zu einem Jahr mit nur drei Bauteilen speichern und danach aus dem Chip herunterladen kann. Hier bieten sich eine Fülle von Anwendungen an, nicht nur beim WxNET-Projekt des AATiS, sondern auch für eigenständige "Jugend-forscht"-Themen. Einige Experi-

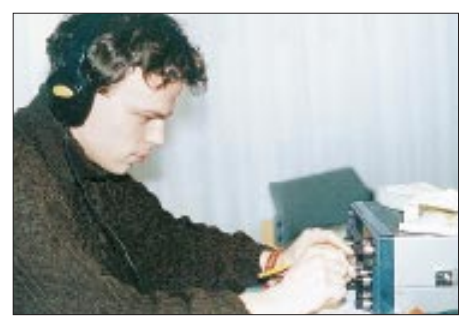

**Für den Funkbetrieb während des Bundeskongresses zeichnete Jan Urbig, DL3JAN, verantwortlich. Das war eine gute Gelegenheit, den Sonder-DOK "AIS" zu arbeiten und Grüße an die Teilnehmer zu übermitteln.**

mente und Software zu diesen Sensoren wurden vorgestellt. Letztere ist auf der AATiS-CD, die Beschreibungen sind im Praxisheft 9 zu finden. Temperaturfernmessungen und Datenübertragung mit geringem Aufwand sind zwei der Interessengebiete von Steffen Barth, DG0MG. Mit einem PIC und speziellem Temperatursensor können die Daten erfaßt werden (siehe Praxisheft 9). Solarzelle, Akku und ein kleines Funkgerät sind noch zu ergänzen.

Helmut Berka, DL2MAJ, demonstrierte seine Lösung eines AATiS-Kreativwettbewerbes zur Veranschaulichung der Brückengleichrichterfunktion. Die im Praxisheft 8 abgedruckte Schaltung wurde von mehreren Teilnehmern aufgebaut, weil sie sich im Physikunterricht und bei Lizenzkursen anschaulich einsetzen läßt.

Die Ausbildungsarbeit in den Ortsverbänden kann dadurch erleichtert werden, daß normale FM-Handfunkgeräte bei CW-Kursen auf dem Band Verwendung finden. Um die Steuerung zu vereinfachen, konnte während des Seminars unter Leitung von Mario Hlawitschka, DH1PA, Johannes Meyer, DL3PR, und August Gihr, DK5UG, eine mikrocontrollergesteuerte Schal-

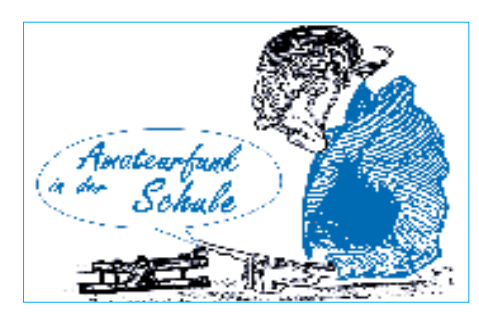

tung aufgebaut werden, deren Name treffend die Funktion beschreibt: "Der CW-Assistent". Die Bauanleitung ist in einer Broschüre der AGCW-DL und im Praxisheft 8 zu finden.

Parallel zu diesem Workshop leiteten die selben Referenten einen zweiten, in dem man ein 9k6- Minimodem aufbauen konnte. "Mini" ist dabei nicht nur der Preis (39 DM), sondern auch die Platine.

Als besonderes Angebot hatten Make Wade, G8OGO (Vorsitzender des Vereins ICARE – International Conference of Amateur Radio in Education), und Anthony Vinters, G0WFG (Vorsitzender des STELAR, der englischen Schwestervereinigung des AATiS), ein im britischen Amateurfunkmagazin RadCom veröffentlichtes "Lichttelefon" aufbauen lassen.

#### *Vorträge – praxisbezogen*

Zu einer interessanten Diskussion in englischer Sprache luden Mike Wade, G8OGO, und Anthony Vinters, G0WFG, ein, die über den Weg zur Novice License und deren Bedeutung (insbesondere an Schulen) berichteten. War es zunächst ein Versuch, einen Vortrag in englischer Sprach anzubieten, so überraschte die unerwartet große Resonanz.

Für viele Teilnehmer ging ein immer wieder geäußerter Wunsch in Erfüllung: Bernd Riedel, DJ5YC, Spezialist für eine Vielzahl von Selbstbauantennen, konnte nach einigen Jahren Pause erneut als Referent gewonnen werden. In zahlreichen anschaulichen Versuchen demonstrierte er mit zuweilen verblüffend einfachen Mitteln wie man Antennen in Resonanz bringt, zeigte in seiner verbindlichen Art, wie sich Fehler einkreisen und vermeiden lassen. Schade, daß sein Ideenreichtum noch nicht in gedruckter Form

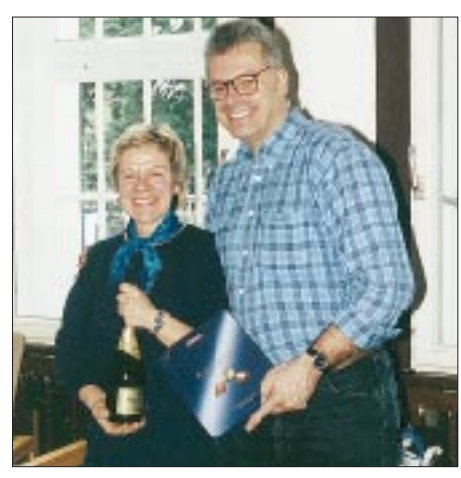

**Seit vielen Jahren bestreitet Renate Strüver eigen**verantwortlich das "Programm für die begleiten**den Ehefrauen". Als kleine Anerkennung überreicht der 2. Vorsitzende des AATiS e.V., Oliver Amend,** DG6BCE, ein kleines Präsent.

erschienen ist – diese Wissensfülle läßt sich vermutlich auch nur schwer in einem Printmedium darstellen! Bis spät in die Nacht diskutierten Teilnehmer seines praxisorientierten Vortrages nicht nur über Inhalte, sondern die motivierenden Ansätze, schwierige Sachverhalte anschaulich und einprägsam darzustellen.

Die Ansteuerung von Servos ist nicht trivial. Nachdem Dr. Achim Scharfenberg, DL1MK, deren Ansteuerung über PCs bereits vor einigen Monaten veröffentlichte, stellte Rainer Sanders, DC5AR, eine sehr weitreichende Möglichkeit vor: die Fernsteuerung von Servos über Netze. Mit dieser Lösung lassen sich Servos nicht nur über das bekannte ARNET (einfache Hardware-Erweiterung für ein schulinternes experimentelles Netz) steuern, sondern auch über das Packet-Radio-Netz fernsteuern. Damit kann man Wetterkameras ohne großen Aufwand "remoten". Seine Beitrag ist auf der AATiS-CD zu finden und wird in das Praxisheft 10 (Ausgabe Februar 2000) aufgenommen werden.

"Sferics: natürliche Radiowellen" nannte Manfred Kerkhoff, DG4BAS, seinen Vortrag. Diese "Sounds der Mutter Erde" sind bis heute nicht restlos erforscht. Der Referent demonstrierte an Hand zahlreicher Aufzeichnungen, wie sich diese Sounds anhören, wie sie sich unterscheiden lassen und welche physikalischen Phänomene

#### **AATiS-Ballonstarts im Oktober**

Der AATiS e.V. plant zwei Ballonstarts im Oktober: Am 16.10.99 um 10.30 Uhr Ortszeit durch die Amateurfunkgruppe DL0OMR anläßlich des Symposiums "Realschule 2000" des Schulamtes Ludwigsburg in Schwieberdingen (JN48NV). Die Aussendungen erfolgen auf 145.200 MHz in AX.25. Am 23.10.99 um 10 Uhr Ortszeit erfolgt in Kooperation mit dem Meteorologischen Institut Hoher Peißenberg (südlich München) des Deutschen Wetterdienstes ein Ballonstart. Die DWD-Nutzlast besteht aus einer Ozonsonde. Die Aussendungen erfolgen auf 145,200 MHz in AX.25; die Messwerte werden zudem in Sprache ausgegeben. Weitere Informationen finden Sie in der PR-

Rubrik <schule>.

sie verursachen. Dieser Beitrag wurde in das Praxisheft 9 aufgenommen. Dort sind neben Diagrammen und Tabellen auch Platinenlayouts sowie einige Schaltungen zum Bau von VLF-Empfängern und Zubehör zu finden.

Zurück zur Afu-Praxis führte der Beitrag "VHF/UHF-Wellenausbreitung in der Troposphäre" von Dr. Herbert Hüster, DL1ZBP. Mit diesen Informationen lassen sich Überreichweiten auf dem 2-m- und dem 70-cm-Band durch Studium der Wetterkarte vorhersagen. Der Vortrag wurde in das Praxisheft 9 übernommen.

#### *Danksagung*

An dieser Stelle sei allen Referenten sehr herzlich für ihre Arbeit gedankt; es soll auch nicht unerwähnt bleiben, daß sie auf ihre Fahrtkosten sowie jegliche Vergütung verzichteten.

Wer zum 15. Bundeskongreß (10. bis 12.3.00) eingeladen werden möchte, ruft Anfang November die Anmeldeunterlagen gegen 3 DM in Briefmarken und Adreßaufkleber bei mir ab (Anschrift s.o.).

# *SWL-QTC*

**Bearbeiter: Andreas Wellmann DL7UAW@DB0GR Andreas.Wellmann@t-online.de Angerburger Allee 55, 14055 Berlin**

### ■ Wie alt sind eigentlich Newcomer?

Kürzlich erhielt ich eine e-Mail, in der ich über die Bedingungen für das DE-Kennzeichen befragt wurde. Insoweit ist das nichts Besonderes. Der Absender gab aber einen Hinweis, der vielleicht so noch gar nicht weiter beachtet wurde. Die Gruppe der Senioren wird, wenn es um die Ausbildung zum Amateurfunk geht, nicht direkt angesprochen. Da sich das Durchschnittsalter der OMs stetig erhöht, versucht man den Mitgliederbestand des DARC e.V. durch gezielte Werbeaktionen im unteren Alterssegment zu verjüngen. Das ist im Prinzip nicht falsch, doch in Deutschland stehen bereits heute 100 Personen im Alter zwischen 20 und 60 Jahren 38 Menschen, die älter als 60 Jahre sind, gegenüber. Und dabei bleibt es nicht.

Kann man angesichts dieser Entwicklung da eigentlich an dieser Bevölkerungsgruppe, zu der wir früher oder später alle einmal gehören werden, so ohne weiteres vorbeigehen?

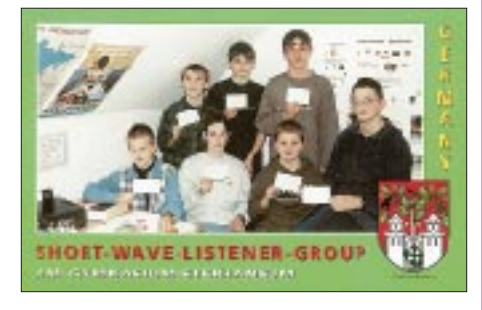

Nicht nur ein niedriges Durchschnittsalter der OMs, sondern ein Wachstum unabhängig vom Lebensalter wird dem Amateurfunk in der Gesellschaft das notwendige Gewicht verleihen. Viele jetzt nicht mehr Berufstätige haben sich in vergangenen Jahren vielleicht schon einmal mit dem Amateurfunk beschäftigt, doch berufliche und familiäre Belastungen ließen eine Ausübung nicht zu. Eine eventuelle Vorbildung aus der Zeit von Studium oder Beruf ist hilfreich und wartet nur darauf, wieder aktiviert zu werden. Nutzen Sie die gebotenen Möglichkeiten für Neueinsteiger, auch wenn diese nicht explizit für Senioren ausgeschrieben wurden. Die Leser des SWL-QTC möchte ich aufrufen, mir ihre ganz persönlichen Gedanken, Wünsche und Vorschläge zu diesem speziellen Thema der Nachwuchsgewinnung mitzuteilen.

#### ■ Amateurfunkausbildung online

Wer vielleicht keine Gelegenheit zur direkten Teilnahme an einem Amateurfunklehrgang der Klasse 3 hat, der findet jetzt im Internet dazu eine Alternative. Auf der Newcomerseite des DARC e.V. wird z.Z. ein Online-Lehrgang für die Genehmigungsklasse 3 aufbereitet. Zu Redaktionsschluß konnte zwar die Anmeldeseite noch nicht aufgerufen werden, aber es standen schon sehr viele Seiten zur Verfügung. Schauen sie doch einfach mal unter folgender Adresse vorbei: *http://www.darc.de.*

# *Sat-QTC*

**Bearbeiter: Frank Sperber DL6DBN@DB0SGL E-Mail: dl6dbn@amsat.org Ypernstraße 174, 57072 Siegen**

#### ■ **Phase 3-D ist startklar!**

Anfang August hat AMSAT-Phase 3-D den letzten großen Test vor dem Start erfolgreich absolviert. Per Lkw wurde der Satellit fertig montiert nach Washington zur NASA gebracht, um den Schütteltest zu absolvieren. Während dieses Tests werden die Kräfte und Beschleunigungen in allen drei Achsen simuliert, die P3-D während des Starts erwarten. Statt der gefährlichen Treibstoffe kam Isopropyl-Alkohol als Masseersatz in die Tanks des Satelliten. Ansonsten testete man den Satelliten in der vollständigen Startkonfiguration, also mit allen Antennen und Solarzellen.

Inzwischen ist Phase 3-D wieder in Orlando (Florida), um einen letzten Komplettcheck der Elektronikmodule vorzunehmen. Ist auch dieser Test abgeschlossen, kann AMSAT-Phase 3-D auf die Reise zum Startgelände nach Südamerika antreten. Dort hat er dann den Status eines "Stand-by"-Passagiers. Das heißt, sobald bei einem Start genügend Platz und Massereserve vorhanden sind, geht er mit auf die Reise ins All. Mit einer solchen Startgelegenheit rechnet die AMSAT im Frühjahr 2000. Die Wintermonate lassen sich also noch nutzen, die Station um notwendige Konverter und Transverter für die höheren Bänder oder digitale Modes zu erweitern.

#### ■ **SUNSAT-OSCAR 35 als Relais**

Nach umfangreichen Tests der Bordsysteme hatte SO-35 an mehreren Wochenenden den FM-Repeater (70 cm nach 2 m) in Betrieb. Die starken Signale können teilweise rauschfrei mit einem Handfunkgerät empfangen werden (145,825 MHz). Für den Uplink auf 436,291 MHz sind theoretisch zwischen 25 und 50 W ERP ausreichend. Leider wird der Satellit so stark genutzt, daß selbst mehrere hundert Watt Leistung häufig nicht ausreichen, um im QRM durchzukommen. Das ist ein Nachteil dieser einkanaligen FM-Satelliten, zu denen auch AO-27 gehört. Für unbeschwerte QSOs ist nach wie vor SSB oder CW über einen Satelliten mit Lineartransponder die erste Wahl.

Aufgrund der eingeschränkten Energiereserven wird SUNSAT nur zeitweise über bestimmten Erdregionen (z.B. Nordamerika, Japan, Südafrika oder Europa) in den Repeatermodus versetzt. Weitere Modi, z.B. der "Papagei"-Sprachspeicher, sollen nach Änderungen der Bordsoftware folgen. Aktuelle Informationen gibt es unter *http://sunsat.ee.sun.ac.za.*

#### ■ **Stensat**

Anfang Oktober ist der Start des Forschungssatelliten OPAL vorgesehen. Aus Amateurfunksicht ist das Aussetzen von drei kleinen Tochtersatelliten interessant. Einer dieser Nanosats von nur 230 g und einer Größe von nur 100 mm x 76 mm x 25 mm heißt Stensat, kommt von der Stanford-Universitiy und kann FM-Signale von 2 m nach 70 cm umsetzen.

Periodisch wird die Übertragung durch CWund Packet-Kennungen sowie Telemetrie unterbrochen. Downlink: 436,625 MHz (100 bis 250 mW), Uplink: 145,840 MHz. Als besonderes "Gimmick" können mit DTMF-Tönen Telemetriedaten in unterschiedlichen Formaten angefordert werden.

Weitere Informationen zu Stensat finden sich unter *http://www.erols.com/hheidt.*

#### ■ **Mir-Aktivitäten eingestellt**

Mit der Rückkehr der letzten Mir-Besatzung am 28.8. ist die Raumstation nun unbesetzt. Aus Sicherheitsgründen durfte keine der an Bord befindlichen Amateurfunkanlagen in Betrieb bleiben. Die letzten Tage vor der Rückkehr der drei Kosmonauten wurde noch mit intensiven Amateurfunkaktivitäten in SSTV und Fonie gefüllt. Sollten sich keine Geldgeber für den weiteren Betrieb der Mir finden, wird die

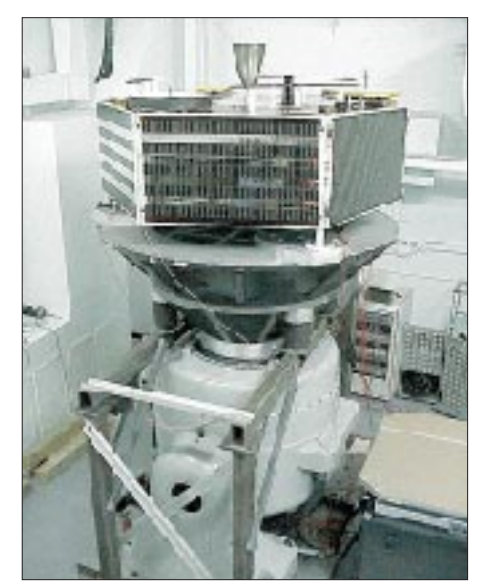

**P3-D auf dem Shaker**

Raumstation im kommenden Jahr in einem kontrollierten Manöver zur Erde stürzen und verglühen.

Mit der Inbetriebnahme der Internationalen Raumstation (ISS) werden aber auch wieder bemannte Amateurfunkmissionen im All möglich. Schon bald will man dazu Antennen an der neuen Raumstation montieren. In einem ersten Schritt wird eine Ausrüstung für 2-m- und 70-cm-FM-Betrieb an Bord installiert.

#### ■ **AO-10 rotiert immer langsamer**

Die Rotationsgeschwindigkeit von OSCAR-10 hat weiter abgenommen und liegt nun bei über 4 min für eine Umdrehung. Durch eine zusätzliche Taumelbewegung fällt ungleichmäßig Licht auf die Solarzellen, und die Ausrichtung der Antenne zur Erde variiert. Sollte die Bake nicht oder nur mit FM-Effekt (Jaulen) hörbar sein, darf kein Betrieb über den Transponder erfolgen.

Trotz der widrigen Rahmenbedingungen für QSOs via AO-10 konnten einige interessante DX-Verbindungen beobachtet werden. So tauchte Anfang September 8J1RS, die japanische Base Sjowa in der Antarktis, auf und konnte von mehreren Stationen aus Europa und den USA gearbeitet werden.

## **Amateurfunkpraxis**

# *UKW-QTC*

**Magic Band, Topliste, Conteste: Dipl.-Ing. Peter John, DL7YS Straße 334, Nr. 6, 13591 Berlin PR: DL7YS@DB0SPR**

**Aktuelles, Aurora, MS, EME: Wolfgang Bedrich, DL1UU Mühlenstr. 31, 13187 Berlin e-Mail: dl1uu@aol.com, PR: @DB0BLO**

#### ■ **DK5KK in YO und ER**

Matti, **YP0T** (DK5KK), brach Ende August zu seiner zweiten Tour in Richtung Rumänien auf. Dort erhielt er durch Nelu, **YP0A** (YO5TE), Verstärkung. Gemeinsam aktivierten sie eine Woche lang fünf rare Mittelfelder (KN27, 35, 36, 45 und 47), u.a. auch in Moldawien (ER). Via Meteorscatter (teils Random, oft Skeds) gelangen 83 komplette Verbindungen.

Neben Meteorscatterbetrieb auf 2 m führte man auch etliche Tests auf den Mikrowellenbändern durch. Danach standen einige Erstaktivierungen von YO und ER auf 10 GHz zu Buche. Matti überließ übrigens den OMs in YO dankenswerter Weise die 10-GHz-Station für zukünftige Aktivitäten!

Unterwegs in unwegsamen Regionen blieben Probleme natürlich nicht aus: Durch eine notwendige Generatorreparatur in der Nacht zum 30.8. (KN35) kamen einige Stationen nicht zum begehrten Feld, und in KN36 fiel die 1-kW-PA aus; danach wurde mit 200 W weiter gescattert.

#### ■ **2-m-Aktivitäten**

Dave, N7BHC, hält sich für etwa 18 bis 24 Monate beruflich in **Albanien** (ZA) auf. Er hofft, ab Ende September mit einem ZA-Rufzeichen auf 6 und 2 m sowie auf 70 cm QRV werden zu können. Als Stationsausrüstung stehen ihm auf 2 und 6 m ein FT-847 mit einer 300-W-Endstufe an einer 16-Ele.-Yagi von KLM zur Verfügung. Auf 70 cm kann er auf 100 W und eine 24-Ele.-Yagi zurückgreifen. Von seinem Büro aus ist er auch jederzeit QRV: mit einem FT-100 von 6 m (3-Ele.-Yagi) bis 70 cm.

Andy, **G0KZG/mm,** ist bis Ende September aus einigen Wasserfeldern (JO12, 14, 15 und 16) nordöstlich von England zu hören. Hauptbetriebszeiten sind 0300 bis 0530 und ab 1700 UTC. Gescattert wird auf 144,125 MHz; SSB-Betrieb auf 144,240 MHz.

Enrico, IK0BZY, hat wahrscheinlich die Möglichkeit, am 13. und 14.12. (während der Tageszeit) als **1A0KM** auf 2 m Betrieb zu machen. Da zu dieser Zeit der Geminiden-Schauer aktiv ist, dürfte er wohl überwiegend MS-Betrieb durchführen. Eine endgültige Zusage der S.M.O.M.-Administration erwartet er Ende September. Verläuft alles nach Plan, ist die Skedliste ab 1.10. eröffnet *(fa00416@flashnet.it)*.

#### ■ **Magic Band**

**Conds:** Der Monat August war geprägt von ausgedehnten Es-Öffnungen in Europa, die via Multi-Hop-Es auch immer wieder das Band nach Südafrika und Südamerika öffneten.

So berichtete SP4MPB (KO04), daß ihm am 21.8. eine Verbindung mit FR5DN glückte.

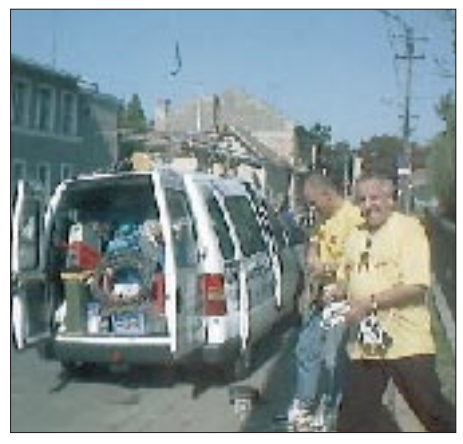

**In Cluj Napoca (KN16) stößt Nelu, YO5TE, zu Matti, DK5KK. Zusätzliches Equipment muß nun in das ohnehin schon sehr volle Auto übernommen werden.**

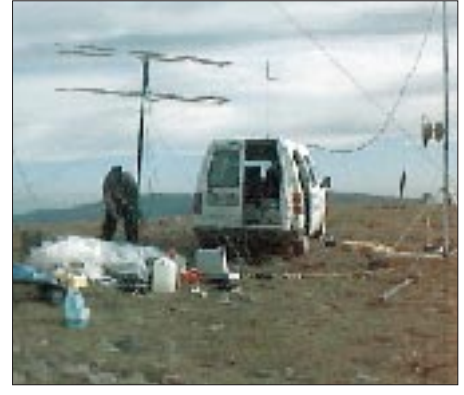

**KN27: Hier liefen u.a. Tests auf 23 cm mit OE**

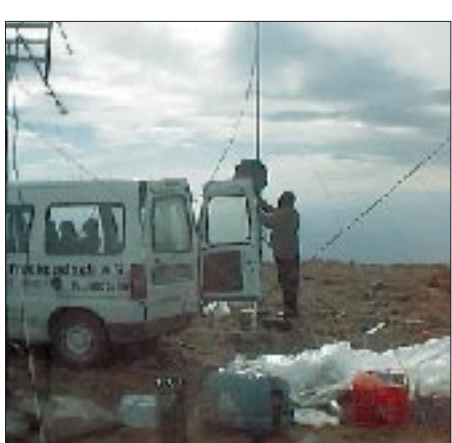

**Links oben die 4 x 44-Ele.-Gruppe für 23 cm von Nelu. 10-GHz-Erstverbindungen gelangen ihm und Matti (am Spiegel) von YO und ER aus.** 

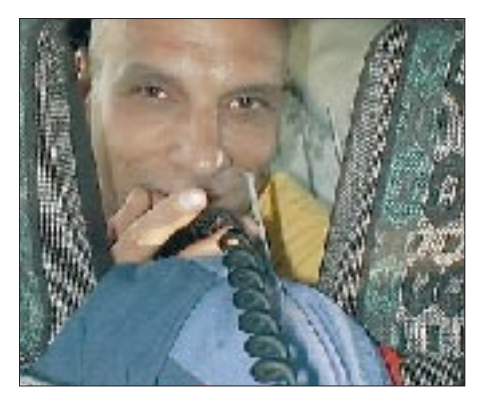

**Während der Fahrt werden von Nelu, YO5TE, schon erste Sked-Absprachen auf 14,345 MHz getätigt.** 

Am selben Tag gelangen QSOs mit 9J2BO, TZ6VV, ZS6PJS, 7Q7RM und PY5CC. Der 8.8. brachten LA2WKA und LA5KJA ein QSO mit TF3FK. Beide hörten via Aurora-E an diesem und an den beiden folgenden Tagen die Bake VE8BY, aber keine aktiven Stationen aus Kanada. Gehört wurde auch JW7SIX.

Eduard, DL9GU, erhielt das 6-m-DXCC mit der Nummer 209. Gratulation!

**Kurz informiert:** Der Digipeater OZ2BOH-2 arbeitet wieder auf 50,650 MHz mit 10 W an einer Vertikal in 1k2. – VP9ID ist ab sofort mit 100 W an einem Dipol QRV. – FS/N3OC macht vom 19. bis 26.10. auf dem 6-m-Band Betrieb. – Eine neue Station aus Benin ist TY5GG. – Der Bavarian-Contest-Club aktiviert vom 25.10. bis 9.11. die Insel Montserrat. QSL via DL5NAM. – Noch bis 15.11. funkt XE1/SM0KAK aus Mexiko-Stadt.

Vom 28.9. bis 3.10. ist K2ZD als ZF2SO aktiv. – Lothar, DJ4ZB, wird im Februar/März 2000 als ZL7ZB zu hören sein. – Noch bis Ende Oktober arbeitet G3VMW als 8Q7SW. QSL via Heimatrufzeichen. – 8Q7PA ist im Januar das Rufzeichen von PA0LPE.

Gerüchte besagen, daß ab Oktober 1999 in Deutschland das 6-m-Band für die Inhaber der CEPT-Klassen 1 und 2 freigegeben werden soll. – In der Schweiz ist der Betrieb auf 6 m jetzt auch während der Tagesstunden erlaubt.

#### ■ **Anträge für 50 MHz**

Viele OMs informieren sich immer wieder über den Stand der Herausgabe der 50-MHz-Sondergenehmigungen. Nach einem Gespräch des Runden Tischs Amateurfunk (RTA) mit der Regulierungsbehörde für Telekommunikation und Post (RegTP) stehen nach einem RTA-Vorschlag zwar weitere 3000 Sondergenehmigungen zur Diskussion, jedoch ist darüber noch nicht entschieden. Anträge auf 50-MHz-Betrieb an die RegTP sind daher noch verfrüht (kein Rechtsanspruch auf Bearbeitung) und sollten, wenn nötig, erst später gestellt werden.

#### ■ **Sporadic-E**

Wolfgang, DL5MAE, erwischte am 21.8. eine Es-Öffnung auf 2 m der besonderen Art: Um 1120 UTC arbeitete er 4K6D via Doppel-Hop aus LN40VK (3116 km) und um 1123 UTC RZ6BU aus KN84. 4K6D war sein 101. Land, daß er auf 2 m loggen konnte!

Der 22.8. brachte dann von 1000 bis 1020 UTC eine Öffnung, in der u.a. EA9IB (IM85) in JO62 zu arbeiten war. Von Westdeutschland aus ging es nach EA4/5.

#### ■ **UKW-Converskanal**

Auf Initiative einiger OMs aus Sachsen soll der Converskanal 144 (Ping-Pong-Convers) wiederbelebt werden. Im Gegensatz zum digitalen VHF-Net (WW-Convers), auf dem DX-Skeds verabredet werden, will man ihn als Treffpunkt für Eigenbaufreunde, Contester und Mikrowellen-OPs nutzen. Besonders willkommen sind Newcomer, die erste Tests auf UKW-Frequen-<br>zen tätigen möchten. (aus Löbenberg-RS) (aus Löbenberg-RS)

#### ■ **Erstes WAC auf 23 cm**

Heinrich, DJ9YW, erreichte als erste deutsche Station das WAC-Diplom auf 23 cm. Für das WAC sind alle sechs Kontinente zu arbeiten,
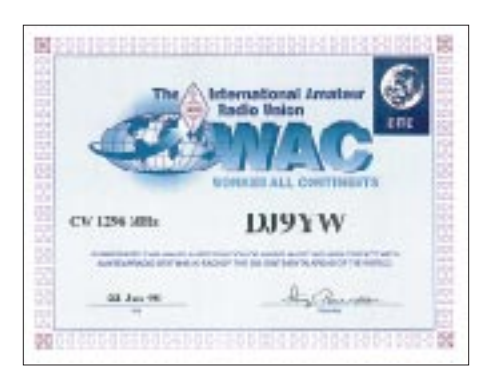

also Europa, Nordamerika, Südamerika, Afrika, Asien und Ozeanien.

Er machte alle QSOs in CW via EME. Seine Stationsausrüstung auf 23 cm: 4,5-m-Spiegel, 360 W am Feed. Insgesamt arbeitete er auf diesem Band 109 Stationen, davon 21 in SSB.

#### ■ **Neue Nutzer auf 3,4 GHz**

Auf dem 3,4-GHz-Band, das den Funkamateuren nur sekundär zugewiesen ist, wird es künftig mehr bevorrechtigte primäre Nutzungen geben. Dies ist nach einer Entscheidung der RegTP vom 20.8.99 zu erwarten. Sie regelt die Vergabe von Frequenzen im Bereich 3410 bis 3580 MHz und im 26-GHz-Bereich für die Funkanbindung von Teilnehmeranschlüssen als Punkt-zu-Mehrfachpunkt-Richtfunk.

Mit der Entscheidung der RegTP wurden die Frequenzen für die sogenannte "Last Mile" freigegeben, die die Funkanbindung des Telefonnutzers sichert. Die Regionen, in denen dies möglich ist, sind in einer umfangreichen Liste des Amtsblattes 16/99 der RegTP veröffentlicht worden. Für den Amateurfunk kann man davon ausgehen, daß besonders automatische Stationen und Daueraussendungen, die gesondert genehmigt werden müssen, nicht mehr überall möglich sein werden.

#### ■ **Tropo**

Die Tage um das 2. Septemberwochenende bescherten einigen DXern endlich wieder gute Tropobedingungen. Ein stabiles Hochdruckgebiet, das sich ganz gemächlich nach Nordosten davonstahl, ließ an verschiedenen Stellen Einstiege in die Inversionsschichten zu.

Insbesondere profitierten dabei OMs aus der Region SP6/OK2 davon, die über viele Stunden hinweg mit Stationen aus SM3 und LA auf 2 m und 70 cm funkten. Von Norddeutschland ging es bevorzugt bis nach SM3 (JP83, JP92)

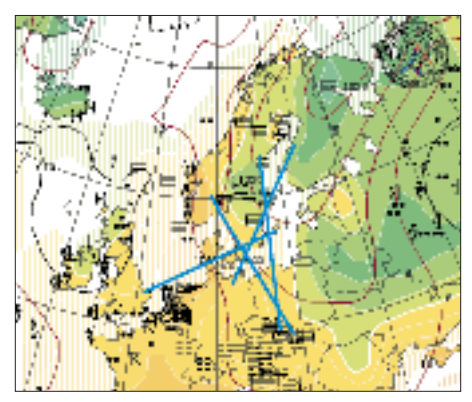

**Bevorzugte Richtungen (Blau) während der Tropobedingungen zwischen dem 10. und 14.9.**

und OH6. Matti, DK5KK, erzeugte ein regelrechtes "Pile-Up" aus Mittelschweden und Finnland! OZ-Stationen gelangen Verbindungen bis nach KP03.

#### ■ **EME-Conteste**

Die beiden Teile des ARRL-EME-Contests finden an den Wochenenden vom 30. bis 31.10. und 27. bis 28.11. (jeweils 0000 bis 2359 UTC) auf 50, 144, 432, 1296 MHz und höher statt. Jedes komplette QSO in CW bzw. SSB (Austausch Rufzeichen und die bei EME üblichen Rapporte) bringt 100 Punkte. Als Multiplikator zählen die W- und VE-Rufzeichengebiete sowie die DXCC-Gebiete (ohne W/VE). Weitere Informationen sowie die Original-Logblätter findet man unter *http://www.arrl.org/contests/*. Der italienische EME-Contest startet am 3.10. um 0000 UTC und endet am 3.10., 2400 UTC.

#### ■ **CO Contest aus JO62**

Nachdem man das Contest-Geschehen aus Berlin auf den UHF/SHF-Bändern doch meist im Rausch(en) erlebt, kann man auf 2 m doch hin und wieder das echte Contest-Feeling spüren. Dazu nun Kurzberichte vom September-Wettbewerb von DF0YY (JO62GD, Hagelberg/Fläming) und DL0SP/p (Hahneberg/Berlin-Spandau). Das Wetter war eher Contest-untypisch (blauer Himmel und 27 °C), und auch die Bedingungen versprachen Gutes.

Die "Hagelberger" von DF0YY fanden gute Bedingungen, aber nur eine mäßige Beteiligung vor. Viele OMs waren bei dem schönen Herbstwetter doch eher zum Spaziergang, denn zum Funken draußen … Über 900 km wurden YL3AG (KO26), M0V/p (IO94) und YZ4QVH (JN84) geloggt. Mit über 800 km kamen 9A3PA (JN85), 9A7D (JN95), 9A3B (JN95), 9A5Y/p (JN85), TM1H (JN09) ins Log. Weitere neun QSOs mit Entfernungen über 700 km ergaben einen Schnitt von 315 km/QSO. 80 Mittelfelder aus 19 Ländern bei 576 QSOs brachten 181 669 Punkte. Beim Anruf von YL3AG glaubten die OPs erst an einen Hörfehler; nachdem die Antenne nach Nordosten gedreht wurde, lag sein Signal mit 599 + an!

Nach einer langen Durststrecke meldeten sich die Spandauer (DL0SP/p, JO62NM) mit neuer Antenne (4 x 7-Ele., vertikal gestockt) und neuem Equipment (IC275-E und 4CX350A) zurück. Der große horizontale Öffnungswinkel der Antennengruppe leuchtete das europäische Umfeld gerade beim berühmten "CQ-Contest" erheblich besser aus, so daß endlich wieder mehr als 500 QSOs ins Log kamen. Das ODX lieferte F5MSL/p aus JN36 mit 824 km. Weitere Highlights waren G8P (JO01QD) über 820 km, TM6P (JN19) und FF9SL (JN28) beide um 770 km. Auf CQ-Rufe mit Antennenrichtung nach Westen riefen nacheinander LY2SA und LY2IC (KO14) an. 142 440 Punkte, 60 Mittelfelder und 15 Länder sorgten bei der Besatzung für Zufriedenheit. Es lohnt sich also, auch vom Süden oder Südwesten Deutschlands aus, die Antenne nach Nordosten zu drehen.

#### ■ **EME QSO bei Sonnenfinsternis**

Am 11.9.99 lagen Heinrich, DJ9YW, und Sohn Lars, auf der Lauer, um im Garten Fotoaufnahmen zu machen. Dabei sollte möglichst der 23 cm-EME-Spiegel mit erfaßt werden. Nach den

visuellen Aktionen wurde dann gegen 1100 UTC doch noch die HF-Maschinerie in Gang gesetzt. Das Auto-Tracking-System sorgte für das Nachführen des 4,5-m- Spiegels auf die Bahn des Mondes bzw. der Sonne mit 0,1 ° Genauigkeit. Neben dem EME-Sendesystem läuft parallel eine Breitband-RX-Einrichtung, die eine ruhige Zeigerstellung gewährleistet und somit eine Ablesepräzision bei der "Sun-Noise"-Messung von 0,1 dB erreicht.

Zufällig wurde auf die 23-cm-Anruffrequenz gedreht. Kaum zu glauben, da rief jemand "CQ EME". Es war Erich, OE9ERC, der konstant mit "O" zu hören war, obwohl das Sonnenrauschen stark anstieg. Erich arbeitete mit einem 8-m-Spiegel. Ein erfolgreiches "Eclipse-QSO", an das ich zwar gedacht, aber aufgrund der

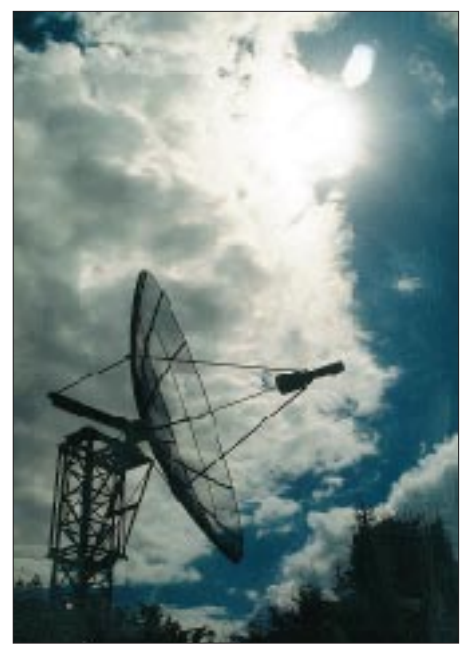

**11.8.99 gegen 1035 UTC: Die Antenne von DJ9YW vor der zu 91 % bedeckten Sonne**

400 km nördlicheren Lage zum Kernschatten wieder verworfen hatte. Zu Beginn des CW-QSOs (1105 UTC) lag das Sonnenrauschen bei mir immerhin bei 13,9 dB, und am Ende um 1111 UTC bei 14,1 dB (die Sonnen-Abdeckung erreichte nur noch 43 %).

Um 1200 UTC war die Sonne wieder voll da und erbrachte bei einem Solarflux von 127 ein maximales Rauschen von 16,3 dB über "cold sky". Wirklich toll, daß ein QSO zustande kam, obwohl der sonst kalte Himmel vom Teil-Sonnen-Rauschen überdeckt war und der beste Zeitraum für die größte Abdeckung um 30 min verstrichen war. So mußte eine Streckendämpfung von etwa 271 dB überwunden werden. **Heinrich, DJ9YW**

#### **Nachruf**

Am 25.5.99 verstarb Till Pricks, DL1RMB, ex Y21KD, ex DM2AKD.

Till zählte zu den Pionieren bei der Erschließung des 2-m-Bandes in DM. Seine im FUNKAMA-TEUR veröffentlichten Erfahrungen sowie seine Tätigkeit an der Klubstation DM3KJD erleichterten vielen OMs den Einstieg ins UKW-Geschehen. Wir werden Till ein ehrendes Andenken bewahren.

Im Namen des OV Y 07, Kurt Däfler

# *IOTA-QTC*

**Bearbeiter: Thomas M. Rösner, DL8AAM PR: DL8AAM@ DB0EAM.#HES.DEU.EU e-Mail: troesne@gwdg.de URL: http://www.gwdg.de/~troesne Wörthstraße 17, 37085 Göttingen**

#### ■ **Berichte**

**Europa:** Europa: Die Barry Amateur Radio Society plant für den Zeitraum vom 29.9. bis 3.10. erneut eine Aktivität unter GB5FI von Flatholm Island, **EU-124,** in CW, SSB, Amtor, Packet-Radio, RTTY und SSTV. QSL via GW0ANA.

**Nordamerika:** Rene, HR1RMG, startet seine seit längerem geplante DXpedition zu den Swan-Inseln (Santanilla) in HR6, **NA-035,** nun am 20.10., soweit die Wetterbedingungen ein Anlanden zulassen. Er wird von dort für etwa eine Woche QRV sein. Terminplanung, Lizenz und Landegenehmigung sollen inzwischen vorliegen – ein Rufzeichen ist aber bisher nicht bekannt geworden.

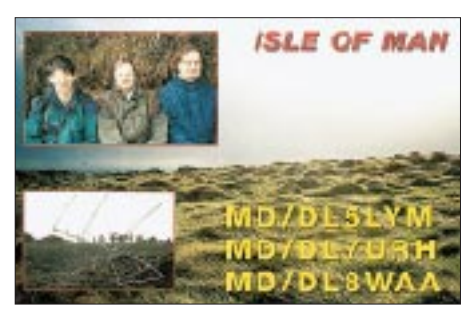

**Asien:** JQ1SUO/1 ist vom 9. bis 11.10. von der Insel Oshima, **AS-008,** in CW und SSB von 160 bis 10 m aktiv. QSL an JQ1SUO, Eiji Shinoda, 17-3-3- Tomisato, Kashiwa, Chiba 277- 0081, Japan. – JA4PXE/6, JI3DST/6 und JF6WTY/6 lauten die Rufzeichen einer DXpedition vom 9. bis 10.10. zum Uji-Archipel, **AS-067.** Die OMs sind von 40 bis 6 m in SSB aktiv. QSLs direkt an die einzelnen Heimatrufzeichen oder über das Büro: Joe S. Kuwahara, JA4PXE, 1-74 Midorimachi, Tokuyama-City 745-0075, Yamaguchi; Takeshi Funaki, JI3DST, 2-18-26 Hannan-Cho Abeno-Ku, Osaka-City, Osaka 545-0021; Yuichiro Hayashi, JF6WTY, 2-40-27-101, Murasakibaru, Kagoshima City 890-0082. JI3DST macht eventuell vor dieser Aktivität vom 2. bis 4.10. von Awaji-Shima, **AS-117,** als JI3DST/3 Betrieb. **Ozeanien:** Tony, A35LU, ist noch bis zum 25.11. von Vava'u Island, **OC-064,** aktiv. QSL via K1LU. – Joel, F5JJW, funkt vom 4. bis 10.10. von der Insel Rangirora, **OC-066** (DI-FO: FO-073), vom 10. bis 13.10. von Hiva Oa, **OC-027** (DIFO: FO-021), und anschließend vom 14. bis 18.10. von Nuku Hiva, ebenfalls **OC-027** (DIFO: FO-023) sowie vom 19. bis 21.10. von Moorea, **OC-046** (DIFO: FO-010), unter FO0SUC. QSL via F5JJW.

Nach Beendigung der Rowley-Shoals-DXpedition aktivieren Jim, K9PPY/VK8PY, Sam, CT1EEN/VK6EEN, und Mal, VK6LC, alias VK6ISL, vom 2. bis 3.10. Malus, **OC-199,** und vom 5. bis 6.10. Green Island, **OC-183.** Die geplanten Termine können sich aufgrund widriger Wetterbedingungen leicht verschieben. QSL-Karten gehen an das entsprechende Heimatrufzeichen des OPs. – Erol, VK2NP, und weitere VK-OPs sind vom 1. bis 4.10. von den Broughton-Inseln, **OC-212** (NSW State Centre Group, VK2), von 80 bis 10 m in SSB und CW aktiv.

#### ■ **Nicht vergessen**

Das zweite deutsche **Inselsammler-Treffen** findet vom 15. bis 17.10. in Bad Tölz statt (siehe auch FA 6/99). Der Ansprechpartner für diese Veranstaltung ist Manfred Stippschild, DE0MST, Postfach 1406, 83657 Lenggries, Tel. (0 80 42) 27 21, Fax (0 80 42) 91 82 77, Mobil (01 71) 3 80 87 83, e-Mail *fresti@t-online.de.* Eine Einweisung zum Tagungslokal findet auf 145,500 MHz statt.

Die Jahreswettbewerbe **Challenge des Iles 99** und die **Italian Island Trophy 1999** laufen zum 30.9. aus. Logauszüge bitte bei beiden Wettbewerben bis zum 30.11.99 an die entsprechenden Ausrichter. Für die Challenge des Iles 99 ist der Logauszug mit allen im Wettbewerbszeitraum vom 1.6. bis 30.9. gearbeiteten französischen Inseln, entsprechend den Listen des DIFM (Diplôme des Iles de la France Métropolitaine), DIFO (Diplôme des Iles de la France Outremer), DIFI (Diplôme des Iles Françaises de l'Intérieur) oder des DIM (Diplôme des Iles du Morbihan) bzw. der französischen Leuchturminseln nach den Listen des WLH (Word Lighthouse Award) sowie des DPLF (Diplôme des Phares du Littoral Français) an Stéphane Morice, Lestreviau, F–56400 Plougoumelen, zu senden. Ein Versand per e-Mail ist über *smorice@micronet.fr* möglich. Jeder Teilnehmer, der mindestens 30 verschiedene französische Inseln erreicht hat, erhält gegen US-\$ 1 (Porto) ein CDI-Certificate. Dies gilt auch, falls eine schriftliche Ergebnisliste gewünscht wird.

Einsendungen für die Italian Island Trophy gehen an die Crazy DX Group, Box 11, I–04011 Aprilia, oder per e-Mail an *crazy@grisnet.it.* Für diesen Wettbewerb gelten alle gearbeiteten italienischen Inseln nach der derzeit gültigen IIA-Liste. ILIA-Referenznummern (Inlandinseln) gelten im Gegensatz zur CDI'99 nicht. Es genügen Logauszüge, mit Rufzeichen der gearbeiteten Inselstation, Datum, UTC, Band, Mode, IIA-Referenznummer und das Rufzeichen der Gegenstation für SWLs.

#### ■ Neue IOTA-Referenznummer

**OC-229** *(VK8) Australia; Northern Territory (Arafura Sea Coast) Centre Group,* durch VK8AN/8 und VK8PW/8 von South Goulburn Island Ende August 1999.

#### **IOTA-Vorzugsfrequenzen**

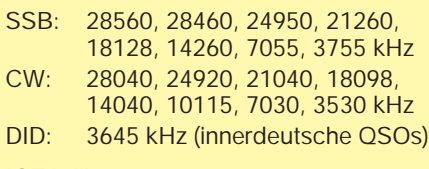

#### **IOTA-Net**

Jeden Samstag um 1300 UTC auf 14260 kHz sowie sonntags ab 1300 UTC auf 21260 kHz

### *Packet-QTC*

**Bearbeiter: Jürgen Engelhardt Rigaer Straße 2, 06128 Halle DL9HQH@DB0MER.#SAA.DEU.EU e-Mail: DL9HQH@GMX.DE**

#### ■ **Digipeater-News**

Nach einer nur eintägigen Umzugspause konnte der Digipeater **DB0AAT** (Hochberg) an seinem neuen Standort wieder in Betrieb genommen werden. Auch sämtliche Linkstrecken laufen schon wie gewohnt. Nur das FM-Relais, das sich am gleichen Standort wie der Digipeater befindet, machte anfangs einige Probleme auf dem 1k2-User-Einstieg.

Sein 10jähriges Jubiläum konnte kürzlich **DB0BRV** (Bremervörde) begehen. Leider gibt es aber auch einige weniger erfreuliche Nachrichten zu vermelden: Der Link zu DB0VER (Verden) ist momentan aufgrund einer defekten Antennenanlage bei DB0VER nicht in Betrieb. Zu zeitweisen Ausfällen kam es außerdem auch auf der Linkstrecke zu DB0HHW

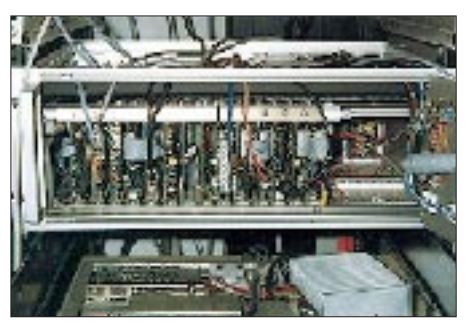

**Blick ins Innere des RMNC von DB0DAR. Der Kleinzellendigipeater auf dem Dach des Institutes für anorganische Chemie an der TH Darmstadt versorgt seit 1993 die umliegenden Gemeinden.** 

(Uetersen). Aus diesem Grunde mußte man die Linktechnik zur Überprüfung demontieren.

Wie schon angekündigt, hat der Digipeater **DB0EMU** (Dessau) seinen Betrieb am 30.8. eingestellt. Nach einer "wohlwollenden" Prüfung hat die Dessauer Wohnungsgenossenschaft den Digibetreibern ein Angebot unterbreitet. Die benötigte Fläche auf dem Dachboden kann für 250 DM monatlich weiterhin genutzt werden! Mit diesem Betrag ließe sich fast schon die Kaltmiete einer einfachen kleinen Wohnung finanzieren!

Dieses "Angebot" ist aus finanziellen Gründen für die Digipeaterbetreiber nicht annehmbar. Inklusive Stromkosten würde der Digipeater jährlich etwa 4000 DM an Kosten verursachen! Bis er an einem anderen Standort wieder in Betrieb gehen kann, dürften nun wohl noch einige Wochen vergehen. Die User werden um etwas Geduld gebeten. Sie können ihre Nachrichten bei den Forwardpartnern DB0MER, DB0JES und DB0OCA abholen, sofern sie nicht ihre Box sowieso vorübergehend dahin verlagern.

Als neuer Kleinzellendigipeater mit geringer Ausgangsleistung ist **DB0ENL** (Ennepetal-Altenvörde) für den Raum Ennepetal-Vörde und Ennepetal-Altenvörde geplant. Verbunden ist DB0ENL über einen 19k2-Link mit DB0END (Ennepetal). Ein 9k6-Zugang soll im 70-cm-

Band auf 439,900 bzw. 430,500 MHz nach der Genehmigungsphase arbeiten.

Bei **DB0EXP** (Leipzig) wurde ein neuer Rechner für die Erfassung von Wetterdaten, Bereitstellung der TCP/IP-Dienste und das Broadcasting des BBS-Info-Boards installiert. Diese Dienste arbeiten momentan noch im Testbetrieb. Die Betreiber des Digipeaters DB0EXP machten sich in den letzten Wochen eine immense Mühe, um die ordnungsgemäße Funktion des Userzuganges sicherzustellen. Dabei kamen ihnen die Erfahrungsberichte der User sehr zu statten.

Für ATV-Interessierte ist es nun möglich, sich über das ATV-Relais **DB0ME** (Solingen) mittels Packet-Radio bis zu sechs weitere ATV-Relais anzeigen zu lassen. Die Umschaltung kann wahlweise über PR-Kommandos bzw. durch DTMF-Töne erfolgen.

Bei **DB0MKL** (Lüdenscheid) testete man kürzlich eine Überwachungseinheit. Mit dieser Baugruppe lassen sich die Feldstärke und Diskriminatoranzeige der Link-Transceiver überwachen. Gleichzeitig soll bei hängender PTT ein Reset ausgelöst werden. Nachdem einige Unzulänglichkeiten erkannt wurden, finden demnächst weitere Versuche mit einer verbesserten Schaltung statt. Sie werden rechtzeitig angekündigt.

Ende August wurden bei **DB0NDS** (Zernien) Versuche durchgeführt, um zwei Sender an einer Antenne zu betreiben. Das geschah unter Zuhilfenahme zweier Zirkulatoren, wobei allerdings 3 dB an Leistung verloren gingen. Trotzdem ist es nun möglich, über eine Antennenanlage zwei Linkstrecken zu betreiben. Nach entsprechenden Absprachen soll diese Einrichtung auch bei den Partnern DB0BRO (Brocken) und DB0WOB (Wolfsburg) zum Einsatz kommen.

Bislang war der Digipeater **DB0NMS** (Neumünster) nur als Interlink-Digi aktiv, um den Norden Schleswig-Holsteins über DB0AZ (Aschberg) und DB0SEG (Bad Segeberg) an den Hamburger Raum anzubinden. Seit einigen Wochen haben die Nutzer von DB0NMS auch die Möglichkeit, den Knoten auf seinem neuen Einstieg (438,450 MHz) mit 1k2 bzw. 9k6 direkt zu erreichen. DB0NMS läuft unter X-Net und ist auf einem Gittermast in etwa 65 m Höhe untergebracht.

Die Funktionen von **DB0SUE** (Havetoftloit) erfuhren im vergangenen Monat eine komplette Überarbeitung. Der Einstieg wurde auf 438,450 MHz verlegt und arbeitet jetzt in Du-

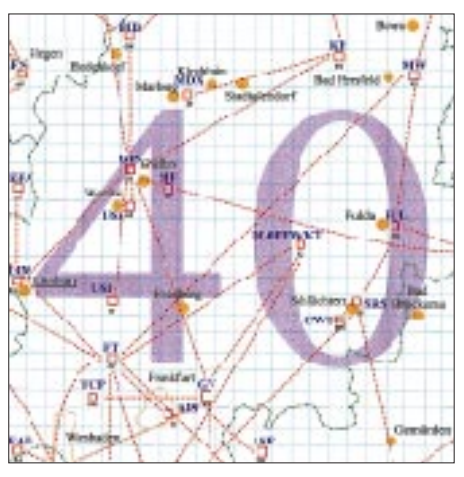

**Linkkarte des Locatorfeldes JO40**

**Entwurf: DL9HQH**

plex. Neben dem bisherigen 1k2-Zugang ist der Digipeater nun auch für 9k6-User erreichbar. Die Digi-Hardware wurde größtenteils auf TNC3 umgestellt. Neben der zusätzlichen Installation des Links zu DK0WCY (Scheggerot) gelang auch eine wesentlich bessere Anbindung an den DX-Cluster (DB0SUE-7).

Die Aurora-Bake (10,144 MHz) in Scheggerot (JO44VQ) ist vor einiger Zeit um einen Digipeater **(DK0WCY)** erweitert worden. Über ihn ist auch die Bake (DK0WCY-5) zu erreichen. Hier erwartet den Besucher ein umfangreiches Informationsangebot. So können u.a. die kund A-Werte der Erdmagnetik, Sonnenfleckenzahl, Flux, Vorhersagen zur Sonnenaktivität und die Meßwerte des Magnetometers direkt abgerufen werden. An Erweiterungen wird ständig gearbeitet.

#### ■ **Linkstrecken**

Aufgrund des Ausfalls des Endstufenmoduls ist bei **DB0LX** (Ludwigsburg) der Link zu DB0RBS (Schwieberdingen) außer Betrieb. Die Reparaturarbeiten sollten bis Mitte September abgeschlossen sein.

Aufgrund von Instandsetzungsarbeiten an den Link-Transceivern ist die Verbindung zwischen **DB0MGB** (Magdeburg) und DB0BRO-1 (Brocken) vorübergehend abgeschaltet. Der geplante Link zu DB0OCA (Oschersleben) wurde koordiniert. Erste Linkversuche verliefen sehr erfolgversprechend.

#### ■ **PR-Neueinsteiger gefunden**

Nach einem vergeblichen Aufruf nach PR-Neueinsteiger haben sich auf meinen nochmaligen Versuch doch noch einige OMs gemeldet. Einer, um zu bestätigen, daß Packet-Radio bzw. der gesamte Amateurfunk eine aussterbende Betriebsart ist, ein weiterer OM informierte über einige Neuerungen an Digipeatern in seiner Umgebung und daß Packet-Radio keineswegs eine aussterbende Betriebsart ist, und ein dritter OM hat sich als wirklicher PR-Neueinsteiger gemeldet.

Das heißt also, es gibt eine Gruppe von PR-Nutzern, die Packet-Radio lediglich als Informationsmedium nutzt. Diese bedienen sich allerdings immer öfter des Internets als schnelle und preiswerte Informationsquelle.

Die zweite Gruppe hat auch nach etwa 15 Jahren Packet-Radio noch Freude und Spaß am Selberbauen und hält somit das gesamte PR-Netz am Laufen. Erfreulicherweise gibt es noch eine dritte Gruppe, die aus verschiedenen Gründen erst jetzt die Betriebsart Packet-Radio für sich entdeckt hat. Recht vielen Dank für die bisherigen (und weiteren?) Zuschriften zu diesem Thema.

Informationen kamen diesmal von DL1LAA, DL5MBW, DL3IAD, DL1HRG, DL3MCK und OE3KLU.

# *DX-QTC*

**Bearbeiter: Dipl.-Ing. Rolf Thieme DL7VEE@ DB0GR e-Mail: rthieme@metronet.de Landsberger Allee 489, 12679 Berlin**

Alle Frequenzen in kHz, alle Zeiten in UTC Berichtszeitraum 10.8. bis 9.9.99

#### ■ **Conds**

Der solare Flux schwankte, bei selten überdurchschnittlichen Bedingungen, zwischen 107 und 248. Anfang September (hoher Flux) konnte man in Europa gut den Übergang zu den Herbstbedingungen spüren. Es waren schon mehrere Stationen aus den USA auf 160 m zu hören. Allgemein beleben sich die unteren Bänder etwas, produzieren aber noch viel QRN. Die mittleren Bänder zeigten sich normal; 10 m brachte nach wie vor nicht viel.

#### ■ **DXpeditionen**

Die holländischen OMs funkten jeweils fleißig mit mehreren Stationen von **FS, PJ7, V47** und **VP2E** bei mittelstarken Signalen. Diese waren offenbar im Süden Europas noch stärker als

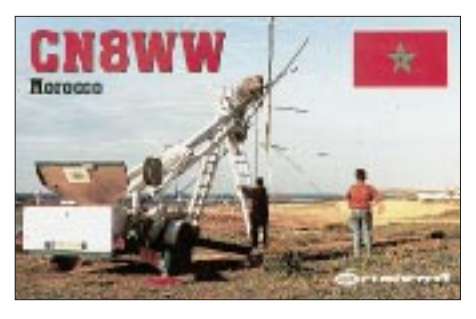

hierzulande, dafür hörten die OPs aber recht gut. 160-m-QSOs blieben aus, und auch Verbindungen auf 10 m hatten in Berlin Seltenheitswert. Insgesamt stehen mehr als 41 000 QSOs zu Buche.

Uwe, DJ9HX, wurde als **P29VHX** von verschiedenen Inseln QRV. Auf den mittleren Bändern war das Signal ganz gut hörbar. Mehr als 8 000 QSOs kamen in SSB und CW ins Log. – Auch **P29BI** (VK4EMS), der noch bis Dezember bleibt, erzeugte in Europa sowohl in CW als auch in SSB gute Signale. – **ZK1CRR** war das Rufzeichen einiger uruguayischer OMs auf Süd-Cook. Vom 17. bis 19.8. funkten sie als **ZK1AAN** von Nord-Cook, leider fast nur auf

20 m in SSB. – **ZK1SCQ** und **ZK1SCR** machten fleißig Betrieb von verschiedenen Inseln auf Süd- und Nord-Cook auf 20 und 15 m in SSB. Für DXer ohne Beam waren sie allerdings selten lesbar.

**K7ASU/KH9** wurde täglich für einige Minuten auf 20 m mit langsamem CW gemeldet. – Mit **VP6PAC** tauchte endlich mal wieder eine Station aus Pitcairn auf. An mehreren Tagen (morgens) konnte man ihn auf 20 m in SSB und CW, seltener auch auf 17 m arbeiten. – **JW/DF6VI** und **JW/DL4OCM** erwischten keine guten Conds, arbeiteten aber flott auf den mittleren Bändern. Teilweise kam es von einer benachbarten Wetterstation zu Störungen mit S 9+. Rund 7000 QSOs wurden geloggt.

Als Leckerbissen sind **5W1SA** und **YJ0AXC** auf 17 m im CW-Verkehr mit Europa beobachtet worden. – Überraschend erschien ab 12.8. für einige Tage wieder **JL1KFR/JD1** von Minami Torishima. Sein Signal war meist sehr leise. – **HU4U** (El Salvador), durch eine Gruppe von EA- und YS-OPs aktiviert, machte gute Signale; leider gab es auf den niederfrequenten Bändern Probleme durch QRN. Im Log stehen 6137 SSB-, 6553 CW- und 354 RTTY-QSOs. QSL via EA4URE.

**E44/IZ0CKJ** war eine neue Aktivierung von Palästina, vornehmlich in SSB auf den herkömmlichen Bändern. – Roberto, EA4DX, begann als **T24DX** am 27.8. mit einer exzellenten Betriebsabwicklung in SSB zu arbeiten. In Europa erzeugte er dank Beam und Linear kräftige Signale. Gut ausgerüsteten DL-Stationen gelangen QSOs bis 10 m, während 12 m relativ häufig Europa-QSOs ermöglichte. – **5A30** wurde überraschend durch Abubaker und Gast-OP K1WY anläßlich des 30. Jahrestages der libyschen Revolution aktiviert. – **P99BH** sorgte am 3.9. für Aufregung, war aber wohl ein Pirat.

#### ■ **Kurzinformationen**

*http://www.dxbands.com* ist eine neue Internetadresse für DXer. Von hier gibt es auch einen Link zu einer Grafik der Solaraktivität der letzten zwei Monate. – Eine Gruppe Japaner mit JA1UT und JA8RUZ, die im Jemen humanitäre Projekte betreuen, spendeten dem Ministerium für Öffentliche Gesundheit (!) eine Amateurfunkausrüstung zum Training Einheimischer. Zu einer DX-Operation kam es in diesem Zusammenhang leider noch nicht.

Anfang September stimmte die Bevölkerung von **Ost-Timor** für ihre Unabhängigkeit. Man

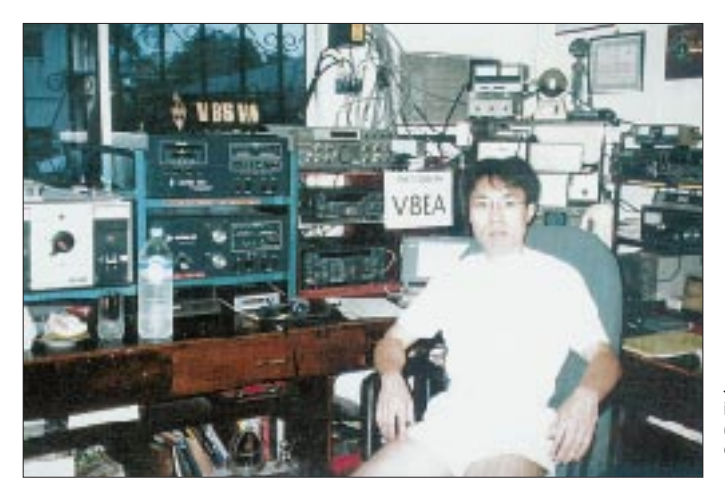

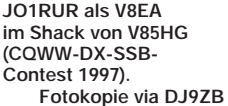

5RXP /KH3

kann nur hoffen, daß die bewaffneten Unruhen bald beendet sind und die indonesische Regierung Ost-Timor in die Unabhängigkeit entläßt. Damit wäre auch der Weg für ein neues DXCC-Gebiet frei.

Hinter **5H3RK** verbirgt sich Ralph (ex Z21HS), ein bekannter Lowband-DXer. Er tauchte auch prompt mit gutem Signal auf 160 m auf. – Marcel, ON4QM, hält sich bis Ende November in Französisch-Polynesien auf und wollte in den kommenden Wochen auch die Marquesas und Australs besuchen. Er funkt in SSB mit 100 W und Vertikalantenne. Sein Rufzeichen ist wahrscheinlich **FO0DEH.** – **V26B** (Multi/Multi-Station im kommenden WWDX-SSB) verspricht der ersten Station, die mit ihr im Contest ein 6-Band-QSO schafft, ein attraktives Diplom.

SM0DJZ hat noch Logs und Karten für **YA1AR** und **T5AR.** – Mit dem Rufzeichen **3XY2A** wird ON4QY in den nächsten Jahren aus Conakry zu hören sein. – **T32Z** ist wieder für einige Monate QRV. – **KH2/K4ANA** hält sich in den kommenden drei Jahren auf Guam

#### ■ **Bandmeldungen im Berichtszeitraum**

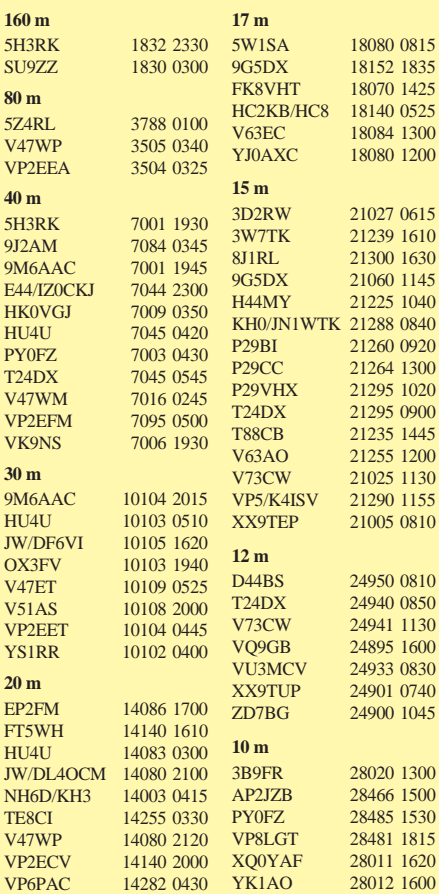

**1188 • FA 10/99**

auf. – Marc, ON4WW, funkt nochmals bis November als **EL2WW.** – F5CW (ex FT5ZB, J28EI) erwartet für die nächsten zwei Jahre ein FK-Rufzeichen. Zur Zeit arbeitet er unter FK/F5CW. – Vom Deutsch-Arabischen Freundeskreis waren einige deutsche OMs im August und September aus dem Irak QRV. Bis zum 30.9. ist speziell **YI9DAF** annonciert.

OP Manfred aktivierte ab Anfang September HZ1AB verstärkt in RTTY, was für viele neu sein dürfte. QSL via K8PYD.

**6O0X/6O1Z:** Wie Baldur, DJ6SI, vermeldet, gibt es noch keine Ablehnung durch die ARRL, im Gegenteil. Gelingt es, die ITU zu überzeugen, nachträglich den 6O-Präfix für Somaliland vertraglich zu ratifizieren, könnte es für ein neues DXCC-Gebiet reichen. Immerhin drifteten die aus unterschiedlichen Kolonien hervorgegangenen Länder seit 1991 auseinander, behielten aber ihre ITU-Präfixe!

#### ■ **Vorschau**

Ron, ZL1AMO, ist wieder im Pazifik unterwegs. Ab 24.9. wollte er für vier Wochen als **ZK3RW** funken. – Bis 3.10. ist noch die **T31-** DXpedition aktiv. Hauptfrequenzen sind 1825,

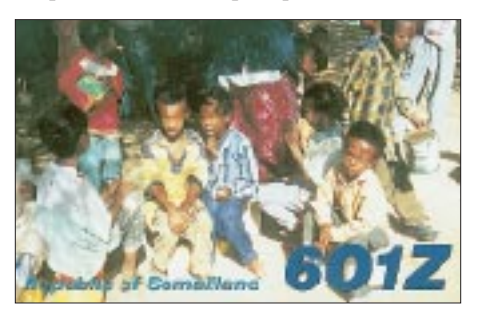

3505, 7005, 10125, 14005, 18075, 21005, 24895, 28005, 50110, 3795, 7045, 14145, 18145, 21245, 24945, 28445, 14080, 21080, 28080 kHz. **ZK3DX, ZK3CW** und **ZK3YL** lauten anschließend vom 7. bis 12.10. die Rufzeichen dieser europäischen Crew um SM7PKK und SM6CAS .

Noch bis zum 13.10. ist PA3AXU als **5W0GD** in der Luft, leider nur "barfuß". – Ende September/Anfang Oktober soll vom Peter&Paul-Felsen (**ZX0SK** in SSB und **ZW0SP** in CW) durch PS7KM und PT7AA für 10 Tage gefunkt werden. – Die Austral-Inseln **(FO0)** werden vom 14. bis 24.10. durch JK1TKE aktiviert. – **FO0SUC** (F5JJW) macht vom 4. bis 21.10. wieder von Tahiti Betrieb. Zwischen dem 9. und 18.10. will er die Marquesas besuchen. – DL5NAM, DL7NFK und DL9NDS vom BCC funken vom 25.10. bis 9.11. von **VP2M** (besonders in SSB). – Auch EA3BT und EA3WL melden sich zwischen dem 22. und 30.10. von **VP2M.**

DJ4SO und DJ7RJ kündigen wie im vergangenen Jahr vom 27.9. bis 27.10. eine Aktivität von Tonga **(A35)** in CW, SSB und RTTY auf allen Bändern (bis 6 m) an. DJ7RJ unternimmt vom 7. bis 14.10. einen Abstecher nach Niue, **ZK2.** Die Berliner Crew mit DL7DF, DL7BO, DL7UFR, DJ6TF, DL2NWK, DL2RUM, DL7VFR und DD6UYL sowie etlichen YLs/ XYLs rüstet zu ihrer bisher größten DXpedition: West-Kiribati, **T30CW** (CW und RTTY) und **T30Y** (SSB) vom 19.10. bis 11.11., dazwischen Banaba, **T33CW** und **T33Y,** vom 29.10. bis 2.11. mit etwa der Hälfte der OPs. Man will mit bis zu sechs Stationen gleichzeitig funken. Hauptaugenmerk liegt auf Europa, wann und wo immer es geht. Diverse Endstufen, Beams und Vertikalantennen bringen das Gepäck weit über die erlaubte Grenze. Für 80 und 40 sowie für 10 m sollen gephaste bzw. gestockte Antennensysteme errichtet werden. Auch 6-m-Equipment wird dabei sein.

Eine Aktivierung der Swan-Insel (Honduras) plant **HR1RMG** vom 20. bis 26.10. – Für die Weltmeisterschaft in Fone, den **WWDX-SSB,** haben bisher folgende Teams ihre Teilnahme angekündigt: VK9LX (24.10. bis 2.11., vorher WARC- und Lowband-Betrieb), 5H3US, C6A?, 9M6NA, FS/K7ZUM, J68J, KH2/N2NL, VP5T, PJ9CW, V26B, WP2Z und ZD8Z (nur 10 m). Der BCC schickt mit CN8WW eine Multi/Multi-Station ins Rennen (auf jedem Band ist immer eine Station QRV) und erwartet viele deutsche Anrufer. – HB9KOC und DH3MIT **(8Q7IT)** funken vom 26.10. bis 2.11. von den Malediven.

Heiße Meldungen für das nächste Jahr: OH2BR kündigt aus Anlaß seiner 40jährigen Amateurfunktätigkeit für den Januar 2000 eine DXpedi-

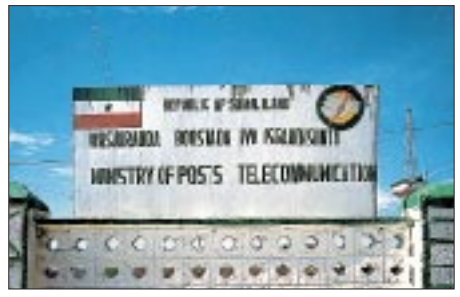

tion nach Pitcairn, **VP6,** an. **ZL7ZB** wird durch Lothar, DJ4ZB, ab 31.1.00 für mindestens vier Wochen besonders auf den höheren Bändern und Clipperton, **FO0,** durch eine größere Gruppe um N7CQQ vom 26.2. bis 15.3.00 mit mehreren Stationen in allen Betriebsarten aktiv. Für den Sommer 2000 planen französische OPs eine Expedition zum seltenen Glorioso **(FR/G).**

#### ■ **Betriebstechnik**

Der Artikel über die DXpedition von G3SXW und G3ZEM nach Nauru (CQ-DL 9/99) zeigt auch interessante Aspekte der Betriebstechnik auf. Man kann es täglich auf den Bändern beobachten: Da wird mindestens zwei- oder dreimal des eigene Rufzeichen gesendet, ohne zu hören; dann kurz eine Viertelsekunde gehört – aha, noch QRM – und weiter wird gerufen.

Die Japaner und Nordamerikaner sind uns da weit voraus. Sie geben einmal ihr Rufzeichen, dann warten sie einige Sekunden, ehe sie wieder mitrufen, falls bis dahin keine Station aufgerufen wurde. Sie erkennen daher auch viel schneller die Situation und können sich entsprechend einstellen.

So sollte man sich vergewissern, daß die eigene Sendefrequenz möglichst frei ist. Voll-BK ist da sehr hilfreich. Wie Roger schrieb, sind mit Ws oder JAs immer QSO-Raten bis 200/h möglich, mit Europa höchstens bis 150. Vielleicht hilft das Aufzeigen dieses Verhaltens doch und trägt zur Verbesserung bei. Übrigens kann man bei seltenen DXpeditionen immer voraussetzen, daß Split gearbeitet wird.

### *CW-QTC*

#### ■ **Deutscher Telegrafie-Contest (DTC)**

Gute Nachrichten für CW-Liebhaber: Mehrere Interessengruppen wie der Radio Telegraphy High Speed Club (HSC), der Radio Telegraphy Club e.V. (RTC) und die Arbeitsgemeinschaft Telegrafie e.V. (AGCW-DL) veranstalten gemeinsam einen neuen Contest.

Datum: 3.10. (jährlich am Tag der deutschen Einheit). Zeit: 0700 bis 1000 UTC: Teilnehmer: Funkamateure und SWLs; mindestens eine der an einem QSO beteiligten Stationen muß ihren Standort in Deutschland haben. Frequenzen: 3,510 bis 3,560 MHz und 7,010 bis 7,030 MHz. Betrieb: Nur CW (A1A)! Jede Station darf auf jedem Band nur einmal gearbeitet werden. Keyboards und Leseeinrichtungen sind nicht erlaubt. Die Logeinsendung muß eine Erklärung enthalten, daß alle Wettbewerbsregeln befolgt wurden.

Klassen:  $I - bis 5 W Output (ORP), II - 5 bis$ 125 W Output, III – SWLs. Kontrollnummern: RST und LDK (aktuelles Kfz-Kennzeichen des jeweiligen Landkreises oder der kreisfreien Stadt, in dem sich die Station befindet). Beispiel: 579HOL für Teilnehmer im Landkreis Holzminden. Stationen außerhalb Deutschlands geben nur RST. QSO-Punkte: Jedes QSO zählt einen Punkt, jede Klubstation der ausrichtenden Vereine (DA0HSC, DK0HSC, DL0HSC, DK0RTC, DL0RTC, DF0ACW, DF0AGC, DK0AG, DL0CWW und DL0DA) zählt zwei Punkte. SWL-Logs müssen je QSO beide Rufzeichen und mindestens einen kompletten Rapport enthalten. Endpunkte: Summe der QSO-Punkte. Logs: Es müssen die gesendeten und empfangenen Kontrollnummern angegeben werden.

Einsendeschluß ist der 30.10.99. Die Logs gehen an Jürgen Gohlke, DL7OU, Raabestr. 13a, D–12305 Berlin.

Logeinsendungen können auch per e-Mail an *dtc@agcw.de* gesandt werden.

Jeder Logeinsender erhält eine farbige Urkunde mit Angabe seiner Plazierung und Punktzahl. Für Rückporto ist man dankbar!

Eine Übersicht der Landkreise und kreisfreien Städte (LDK) findet man im RTC-Book, das zum Preis von 5 DM in Briefmarken und SAE (Aufkleber mit eigener Anschrift) bei Jürgen Graf, DL5CM, Postfach 1104, D–06281 Eisleben, erhältlich ist.

#### ■ **Telegrafie im Selbststudium**

Bei der Telegrafieausbildung leistet der Computer große Unterstützung. Für viele Bedürfnisse liegen entsprechende CW-Programme, oft als Freeware, vor. Ein Beispiel: CWT V 18.0 ist ein DOS-orientiertes Programm, das Fünfer-, Klartextgruppen (5000 deutsche Worte), Telegrafieabkürzungen und standardisierte QSO-Texte erzeugt. Am Parallelport läßt sich eine Taste anschließen. So kann man die eigene Gebequalität einschätzen. Verfügt der Rechner über eine Soundkarte, dann können Effekte wie QRM, QRN, QSB und QSD die Übungen bereichern. Das Programm steht in gepackter Form unter *http:www.qsl.net/dk5ke* zum Download bereit.

## *Einmal auf der anderen Seite sitzen: IOTA-Expedition nach Bozcaada*

Bei vielen Funkamateuren ist bestimmt schon der Wunsch aufgekommen, mal "auf der anderen Seite zu sitzen" und fernab vom heimatlichen Shack mit einem seltenen Rufzeichen ein richtiges Pile-Up auszulösen. Wenn das noch in mediterraner Umgebung auf einer sonnigen Insel in Gemeinschaft mit Funkfreunden erlebt werden kann – Funkerherz, was willst du mehr? So kam es, daß sich Serdar, DL6DB (TA0S), und Norbert, DG1NPM, an einem kalten Januarwochenende 1998 trafen und den Entschluß faßten, eine IOTA-Expedition durchzuführen. Serdar hatte die Idee, die kleine türkische Ägäisinsel Bozcaada (griechisch: Tenedos) direkt an der Einfahrt in das Marmarameer gelegen, als Reiseziel auszusuchen.

Ein Grund für die Wahl: Bozcaada, AS-099, stand weit oben in der Most-Wanted-Liste. Unser Entschluß stand fest: Das machen wir.

DL6BM, auf dem Flughafen in Istanbul. Die Crew war komplett, und so konnte die beschwerliche, etwa 380 km lange Busfahrt entlang der türkischen Küste beginnen.

Um 10 Uhr saßen wir endlich in der Fähre nach Bozcaada. Als wir die Insel erblickten, war unsere Müdigkeit schnell verflogen, und unsere Vorfreude wuchs.

#### ■ **Die Insel**

Bozcaada liegt in der nördlichen Ägäis, etwa 100 km nördlich der griechischen Insel Lesbos. Die fast 2000 Einwohner (davon sind 15 % Griechen) leben hauptsächlich vom Wein-, Gemüse- und Olivenanbau.

Vom kleinen Fischereihafen aus fährt täglich eine ebenso kleine Flotte zum Fischfang. Die Insel ist 9 km lang und 4 km breit, die höchste Erhebung liegt im Nordosten (193 m).

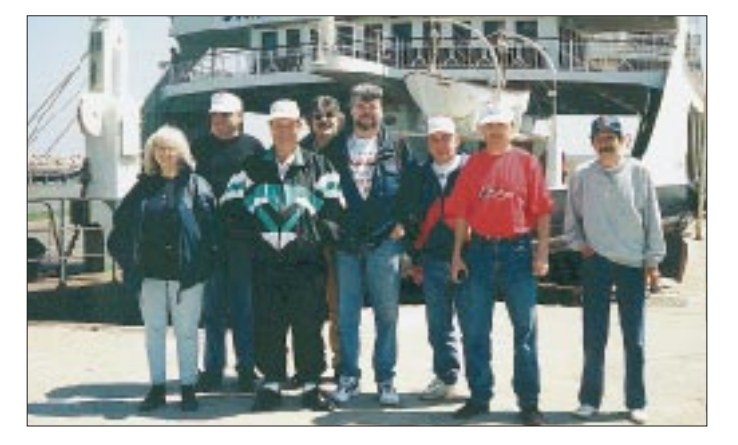

Mit dieser Idee sind wir dann bei unserem Montagstreff im Klub aufgetaucht. Die anfängliche Skepsis über unser Vorhaben schlug bei einigen schnell in Begeisterung um. Nach noch nicht einmal drei Wochen stand die Crew fest: Tony, DA2KT (ON6KT), Jos, DJ2JH (ON6ET), Hermann, DL4DN, Peter, DL6BK, und Volkan, TA2IV.

Als Termin wurde der 7. bis 15.5.99 festgelegt. Serdar machte sich sofort daran und beantragte bei der türkischen Behörde die Funkgenehmigung. Die nächsten Monate vergingen mit vielen Gesprächen und Detailabstimmungen, bis schließlich die Sonderrufzeichen-Zusage für YM0S aus Ankara eintraf. Jetzt konnte uns nichts mehr aufhalten!

#### ■ **Endlich gings los**

Unser Nachtflug startete von Düsseldorf aus mit viel Gepäck, IC-706, IC-706MKII und TS-50 mit Tuner, R5 und 2-m-HO-Loop, zwei Schaltnetzteilen, jeder Menge Koaxialkabel, Portabel-Antennenmast, eben allem, was man benötigt. Mit dem Gepäck gab es keine Probleme. Sicherheitshalber hatten wir die Geräte beim Zoll auf dem Flughafen mit Serien-Nr. registrieren lassen, damit bei der Rückreise nach Deutschland keine unangenehmen Fragen aufkommen. Nach knapp drei Stunden Flugzeit empfingen uns Volkan, TA2IV, und Serdars Mutter,

**Peter, DL6BK (links), und Serdar, DL6DB (TA0S), an der Station**

**Die IOTA-Crew bei der Abreise vor der Fähre auf Bozcaada, links im** Bild "Anne"-IOTA<br>"DL6BM), die "Mutter**) der Expedition.**

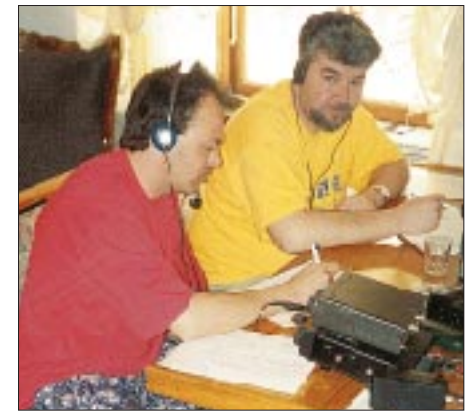

Das Wahrzeichen der Insel ist die mächtige Festungsanlage direkt am Hafen. Sie zeugt von der strategischen Bedeutung der Insel aus vergangenen Jahrhunderten mit ihrer sehr wechselvollen Geschichte. Große Teile der Insel stehen heute wegen ihrer einmaligen Fauna und Flora unter Naturschutz, so daß hier der Massentourismus noch nicht Fuß fassen konnte.

#### ■ **YM0S** in der Luft

Beim Aufbau der R5 auf dem Dach des Hauses, direkt über dem Warmwasserspeicher, blies uns der Nordostwind mächtig um die Ohren. Für die unteren Bänder wurde ein endgespeister Lang-

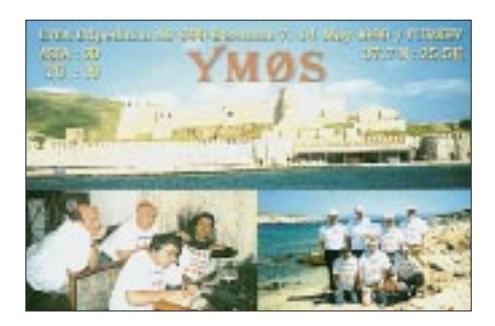

draht gespannt, für 2 m die gestockte HO-Loop aufgebaut. Gegen 16 Uhr ME(S)Z stand alles bereit, wir stellten die IOTA-Frequenz 14,260 MHz ein, niemand machte dort Betrieb. Also, CQ CQ CQ, here is YM0S …

Nach nicht einmal einer Minute brach über Serdar ein mächtiges Pile-Up herein. Überwiegend Stationen aus Europa, Rußland und Nordafrika riefen. Unser abendlicher DX-Check stieß bei den Europäern zunächst auf wenig Verständnis. Erst unsere Versicherung, nach einer halben Stunde wieder für Europa da zu sein, sorgte für die notwendige Ruhe auf der Frequenz. In dieser halben Stunde arbeiteten wir allein 32 Japaner, einige Nordamerikaner sowie Stationen aus Südkorea und Brasilien.

Für unser Vorhaben, gleichzeitig mit zwei Stationen zu arbeiten, waren die Antennenstandorte zu dicht gewählt und ließen sich auch nicht mehr verändern. Auf 2 m hatten wir leider wenig Erfolg (hier hätte wohl nur Sporadic-E oder eine Yagiantenne Abhilfe geschaffen … 1UU).

In der Nacht zum 13.5., gegen 2200 UTC, drehten Peter über das sehr ruhige 20-m-Band. Nachdem ein QSO mit einer VE-Station beendet war, riefen uns nacheinander 42 US-Amerikaner aus den unterschiedlichsten Bundesstaaten an. Offensichtlich hatte der Clustereintrag des OMs aus Kanada dafür gesorgt.

Dann der Donnerstag, "Vatertag" und Feiertag in Deutschland, das Mega-Pile-Up. Es schien, als wären alle an ihren Stationen. Das hatte Auswirkungen auf uns, in immer kürzeren Abständen war Schichtwechsel notwendig.

Eine IOTA-Aktivierung ist anstrengend. Trotzdem blieb noch ausreichend Zeit, die verabredeten Skeds mit unserem OV (O14-Lüdenscheid), die ON-Runden mit DA2KT und die EA-Runde mit DJ2JH zu pflegen. Peter konnte allein mehr als 300 CW-QSOs loggen.

Eine "Begegnung der besonderen Art" hatte Serdar, als mitten im Pile-Up beim Abarbeiten seiner Suffixliste, FK an der Reihe war. DJ3FK übermittelte uns die besten 73 aus dem Cockpit seines Airbus vom Rollfeld in Düsseldorf.

#### ■ **Abschied**

Freitag, einen Tag eher als geplant, traten wir die Rückreise an. Der vorgesehene touristische Teil in Istanbul fiel etwas kurz aus, denn unser Flieger startete früher als vorgesehen.

Wir hatten eine schöne Zeit. Unser Dank geht an alle, die zum Gelingen beigetragen haben. Ganz besonders Serdars Mutter, die uns während der gesamten Reise betreut hat. Zuhause wartet nun viel Arbeit, es sind fast 5000 QSL-Karten zu verschicken.

Wie heißt es doch gleich: … einmal auf der anderen Seite sitzen.

# *QRP-QTC*

**Bearbeiter: Peter Zenker DL2FI@DB0GR e-Mail: Peter\_DL2FI@csi.com Saarstraße 13, 12161 Berlin**

#### ■ **Aktuelles**

Der an dieser Stelle schon mehrmals erwähnte K2-QRP-Transceiver-Bausatz aus den USA entwickelt sich immer mehr zu einem Renner. Inzwischen wurden fast 600 Geräte gebaut, und der Lieferant Elecraft hat sich zu einer Fünf-Mann-Firma entwickelt. Seit Anfang September werden alle K2-Bausätze ab Lager geliefert, allerdings kann man nach wie vor nur in den USA bestellen. Der seinerzeit für die 100 Beta-Tester eingerichtete Server im Internet steht allen K2-Bastlern nach wie vor zur Verfügung und wird auch rege genutzt. Viele der Beta-Tester sind weiterhin auf dem Server zu finden, und es begeistert mich nach wie vor, wie schnell sich darüber alle auftauchenden Fragen und Probleme beim Aufbau des K2 durch gegenseitige Hilfe lösen lassen.

Zwar wird der Packet-Radio-Server der DL-QRP-AG inzwischen ähnlich genutzt, es hat aber nur ein kleiner Teil der QRPer (z.Z. 335) erkannt, wie hilfreich ein elektronisches Briefkastensystem für Selbstbauer sein kann. Liegt es vielleicht daran, daß man sich bei uns nicht traut, offen Fragen zu stellen? Oder ist unser Server noch nicht bekannt genug?

Hier nochmals die Funktion: DL0QRP ist ein automatischer Briefverteiler der PR-Mailbox DB0GR in Berlin. Jeder Brief, der an die Verteileradresse geschickt wird, gelangt automatisch an alle eingetragenen Stationen. So kann man z.B. eine technische Frage gleichzeitig mehreren hundert angeschlossenen Funkamateuren stellen.

Wer in die Liste eingetragen werden möchte, schickt einfach eine Mail an meine PR-Adresse *DL2FI@DB0GR,* ich trage ihn dann ein. Wichtig für alle Teilenhmer ist, daß ab und zu die eigene Heimatadresse mit dem MYBBS-Befehl gesetzt wird, da unser Listserver mit virtuellen Adressen arbeitet. Der Vorteil besteht darin, daß beim Wechsel der eigenen Mailbox alle Briefe automatisch an die neue Adresse gehen.

Wir würden gerne den gleichen Service auch im Internet anbieten; uns fehlt aber der notwendige Server für diesen Zweck. Sollte unter den QTC-Lesern jemand sein, der die Kapazität für eine Mailing-List bereitstellen kann, wäre das sehr schön. Bitte bei mir melden.

In einem der vergangenen QTCs wies ich auf die neuen QRP-Transceiver von Reinhard, DL5JYN, hin. Inzwischen habe ich mir eines seiner Projekte, den Miniatur-40-m-Transceiver, gekauft. Ein feines, kleines Gerät. Reinhard hat den Superhet-Transceiver mit 4,3-MHz-ZF und 1 bis 2,5 W Sendeleistung (je nach Stromversorgung), in ein 120 mm x 79 mm x 25 mm kleines Plastikgehäuse gebaut.

Der Abstimmbereich beträgt mit 10-Gang-Wendelpotentiometer 7,000 bis 7,035 MHz; in Verbindung mit dem schmalen Quarzfilter lassen sich leise wie laute Signale sehr gut einstellen. Die Regelung bei sehr starken Signalen ist beim ersten CW-Punkt etwas überfordert, arbeit danach aber sehr gut. Die beiden eingebauten 9-V-Blockbatterien halten ungewöhnlich lange, da der Empfänger nur etwa 15 bis 20 mA aufnimmt. Die Großsignalfestigkeit des Empfängers ist besser als bei mancher "großen" Station, was sicher auf die Kombination von schmalem Bandpaß und 7020-kHz-Keramikfilter im Eingang zurückzuführen ist.

Ein gelungener Wurf und besonders für Wanderer und Outdoor-Spezialisten sicher eine Empfehlung. Reinhard vertreibt den Transceiver als Fertiggerät oder als komplett bestückte Leiterplatte (95 % SMD). Die ersten 30 Mit-

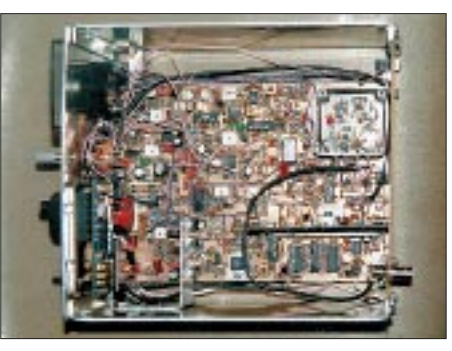

**Der Black Forest: Musteraufbau nach DL2FI**

glieder der DL-QRP-AG erhalten das Fertiggerät bei Bestellung zum Sonderpreis von 250 DM bzw. die bestückte Leiterplatte für 200 DM. Reinhards Telefonnummer ist (03 71) 41 81 58. Weitere Informationen über alle Geräte im Internet unter *es.schindel@t-online.de.*

#### ■ **DL9RM-Transceiver**

Alle Teile für die 20-, 30- und 40-m-Versionen sind inzwischen eingetroffen. Mit Erscheinen dieses QTC hat die Auslieferung begonnen.

#### ■ **DL0QRP QRT**

Das Klubrufzeichen der Nordharz-QRP-Gruppe, DL0QRP, existiert nicht mehr. Nachdem sich die RegTP zweimal zu einer Verlängerung durchrang, hat sie jetzt zum Ende des Monats das Rufzeichen endgültig eingezogen. Schade, aber leider besagen die internationalen Vorschriften, daß ein Rufzeichen keine gültige Q-Gruppe als Suffix enthalten darf. Die einzige Behörde, die sich meines Wissens darüber hinwegsetzt ist wohl die britische, die zwei Rufzeichen mit dem Suffix QRP ausgegeben hat. Der Packet-Radio-List-Server DL0QRP ist von dieser Regelung nicht betroffen, da es sich hier nicht um ein Rufzeichen, sondern um eine Rubrikenbezeichnung handelt.

#### ■ **Altersstruktur**

Bis Ende September läuft noch die Umfrage über die Altersstruktur der DL-QRPer (erinnert Euch, unter allen Teilnehmern verlosen wir einen SST-Bausatz). Zwei Zahlen als Zwischenergebnis von den bisherigen Einsendern: Bis 39 Jahre – 32 %; bis 49 Jahre – 62 %. Gebt Euch einen Ruck und schickt noch schnell Euer Geburtsdatum.

#### ■ **QRP-Treffen**

Im Herbst gibt es noch einige Gelegenheiten, sich zu treffen: Am 25.9. anläßlich des Oberlausitztreffens in Görlitz-Rauschwalde, Gaststätte Deutsches Haus, Reichenbacher Str. 61. Zwischen 10 und 11 Uhr halte ich dort einen Vortrag über QRP, moderne Techniken und Möglichkeiten. Natürlich werde ich alle unsere aktuellen Projekte dabei haben, und wir werden Gelegenheit finden, über QRP und Selbstbau zu diskutieren.

Am 2.10. gibt es anläßlich des Inseltreffens in Göhren, Restaurant Ostseeresidenz, Am Nordstrand 2, ab 13 Uhr eine Ausstellung von Selbstbaugeräten, von 13.30 bis 14.30 Uhr einen Vortrag von DL2FI zum Thema "Watt bringe ich uff die Antenne – Theoretisches und Praktisches für die HF-Schnittstelle des Senders" und von 14.45 bis 15.30 Uhr berichtet Helmut, DL6HWN, über den Selbstbau eines 80-m-CW-Senders (am Küchentisch gebaut, weil es Spaß macht). Wie man sieht, ist das Inseltreffen diesmal stark auf den Selbstbau im Amateurfunk ausgerichtet, ein Grund mehr für uns QRPer, sich dort zu treffen.

Und am 30.10. ist die DL-QRP-AG auf der Interradio in Hannover wieder mit einem Infostand vertreten – also reichlich Gelegenheit zum Fachsimpeln.

#### ■ **Bastelwochenende**

Die Anzahl der bastelnden OVs nimmt zu! Ende November treffen sich Berliner OMs aus Prenzlauer Berg und Mitte zu einem gemeinsamen Bastelwochenende in einer Herberge im Spreewald. In Arbeitsgruppen werden unter technischer Anleitung DL9RM-Transceiver, Z-Mach-ATU und Dip-Meter gebaut.

Welcher Ortsverband startet als nächstes? Die DL-QRP-AG unterstützt die gemeinsame Bastelei durch Gruppenrabatt auf Bausätze; interessierte Lehrgangsleiter oder OVVs melden sich bitte bei mir.

#### ■ Wieder einmal in eigener Sache

Ich freue mich ehrlich über viele Anrufe, die täglich eingehen, habe aber eine Bitte: Ruft doch, wenn es geht, erst nach 18 Uhr an! Tagsüber gehe ich in der Regel meinem Beruf nach, und die Anrufe landen daher bei meiner XYL. Die ist zwar dem Amateurfunk nach dem

#### **QRP-Frequenzen (in kHz)**

**CW:** 1843, 3560, 7030, 10 106, 14 060, 18 096, 21 060, 24 906, 28 060, 144 060 **SSB:** 3690, 7090, 14 285, 21 285, 144 285 **FM:** 144 585

**SSB-QRP-Netz** 

Donnerstags 1830 ME(S)Z auf 3,620 MHz.

Motto: "Ein Mann, der bastelt, ist mir lieber als einer, der in die Kneipe geht" sehr verbunden, findet es aber gar nicht mehr so gut, daß sie ab 8 Uhr alle Nase lang von ihren eigenen Tätigkeiten weg zum Telefon gerufen wird, nur um den OMs zu erklären, daß DL2FI berufstätig sei und sie nicht dafür verantwortlich, daß der 2-kΩ-Widerstand an der Basis von T2 doch völlig blödsinnig ist.

Anfragen per e-Mail sind sicherlich die beste Variante, aber wenn Ihr gerne meine Stimme hören wollt, ist die beste Gelegenheit tatsächlich nach 18 Uhr (und vor 23 Uhr!).

### *Ausbreitung Oktober 1999*

Bearbeiter: Dipl.-Ing. František Janda, OK1HH **CZ-251 65 Ondˇrejov 266, Tschechische Rep.**

Die Sonnenaktivität, die (endlich) im Frühjahr so verheißungsvoll anstieg, setzte auch in den Sommermonaten ihren Aufwärtstrend fort, allerdings nicht so rasch, wie es Optimisten vorhersahen. Die Monatsdurchschnitte der Sonnenfleckenrelativzahl R betrugen von Juni bis August 1999 137,4, 113,5 und 93,7. Die gerundeten Werte  $R_{12}$  für Januar und Februar 1999 errechnen sich somit zu 82,5 und 84,6. Die bisherigen Rekordwerte des 23. Zyklus sind  $R =$ 341 (27.6.) sowie ein Solarflux von 248 (28.8.) Eine relativ niedrige Sonnenaktivität im Juli sorgte dafür, daß die Vorhersagen etwas zu hoch lagen. Für Oktober gehen wir von erwarteten  $R_{12} = 135$  aus.

Schon seit Mai gab es keine tiefen Einbrüche hinsichtlich des solaren Fluxes und der Sonnenfleckenrelativzahl mehr. Dieser Trend sollte sich auch im Oktober fortsetzen. Bei einem günstigen herbstlichen Tagesverlauf und unter der Voraussetzung, daß sich die erwartete Sonnenfleckenrelativzahl deutlich über 100 bewegt, müßten regelmäßige Öffnungen aller Bänder einschließlich 28 MHz in alle Richtungen möglich sein.

Die Nähe des Sonnenfleckenmaximums wirkt sich nicht nur auf den oberen, sondern auch auf den niederfrequenten Bändern günstig aus, wo sich die Wahrscheinlichkeit des Entstehens ionosphärischer Wellenleiter erhöht und die Signale einer geringeren Dämpfung unterliegen.

### \*

Anfang Juli ließ die Sonnenaktivität (bis 2.7.) bei nur einzelnen Flares etwas nach. Mit Ausnahme einer Störung am 2.7. verhielt sich das Erdmagnetfeld ruhig, und es kam kaum zu nennenswerten Beeinträchtigungen.

Eine erste größere Unruhe der Erdmagnetfelds setzte am 12.7. ein, was man gut am Signal der Bake VE8AT auf 14,100 und 18,110 MHz beobachten konnte (anfangs auch bei KH6WO, obwohl das Signal rasch verschwand). Ein weiterer Anstieg der Sonnenaktivität geschah zwischen dem 29.7. und 3.8., verursacht durch das Auftauchen neuer Sonnenfleckengruppen am 19.7. Einige wenige kleinere Sonneneruptionen und ein ruhiges Magnetfeld sicherten anfangs gute Ausbreitungbedingungen, zeitweise mit dem Auftreten sporadischer E-Schicht gemixt, wie z.B. am 17. und 18.7. Nach dem 27.7. kam es zu einer Reihe von Flares. Eine Verschlechterung der Ausbreitungbedingungen setzte aber erst ab 30.7. im Zusamenhang mit erdmagnetischen Störungen ein.

Am 11.8. wurden wir Zeuge einer außerordentlichen und schönen Erscheinung: der Sonnenfinsternis. Die durch den Mondschatten verursachten Veränderungen in der Ionosphäre betrafen vor allem ihren niedrigsten Teil, die D-Region, die eine genügende Dichte aufweist und bei der die Rekombination am schnellsten

verläuft. Die Abschwächung der D-Schicht äußerte sich durch kurze, aber unüberhörbare Verstärkung der Signale auf den Lang- und Mittelwellen bis hin zu den niederfrequenten Bändern (besonders auf 160 m gab es zu ungewohnter Zeit Aktivität). Dieser Effekt ließ sich zwischen 1000 und 1120 UTC beobachten. Die Richtung, aus der stärkere Signäle hörbar waren, drehte sich mit Verzögerung von West über Süd nach Ost. Die Intensität der Signale war vergleichbar mit dem Abendzustand. Seit August besitzen W6WX und KH6WO (endlich) die Genehmigung für die WARC-Bänder und sind nun auch auf 18,110 und 24,930 MHz QRV. Für eine schnelle Abschätzung des Zustandes in auroralen Breiten ist aber VE8AT noch besser, vor allem was die Frequenzen 14,100 und 18,110 MHz betrifft. Der Zustand der Ionosphäre reflektierte sich im April durch eine effektive Sonnenfleckenrelativzahl  $R_{12ef}$  zwischen 60 und 90; im Mai ging sie über 120 und im Juni pendelte sie zwischen 120 und 140. Am 10.7. stieg  $R_{12ef}$  auf den Rekordwert von 156. Danach folgte aber eine Rückkehr zuerst zu 130 und später unter 120. Die Tageswerte des in Penticton, B.C., auf 10,7 cm gemessenen Sonnenstroms lagen im Juli bei 195, 187, 197, 186, 174, 168, 158, 149, 151, 156, 153, 154, 144, 130, 130, 132, 137, 138, 141, 140, 147, 153, 194, 184, 182, 172, 175, 198, 202, 206 und 201 (Durchschnitt 165,6 s.f.u.). Die in Wingst beobachteten  $A_k$ -Werte lauten: 8, 31, 13, 3, 4, 12, 5, 8, 6, 8, 6, 11, 7, 6, 12, 6, 6, 4, 5, 9, 15, 27, 14, 17, 10, 11, 6, 14, 7, 40 und 28 (Durchschnitt 11,6).

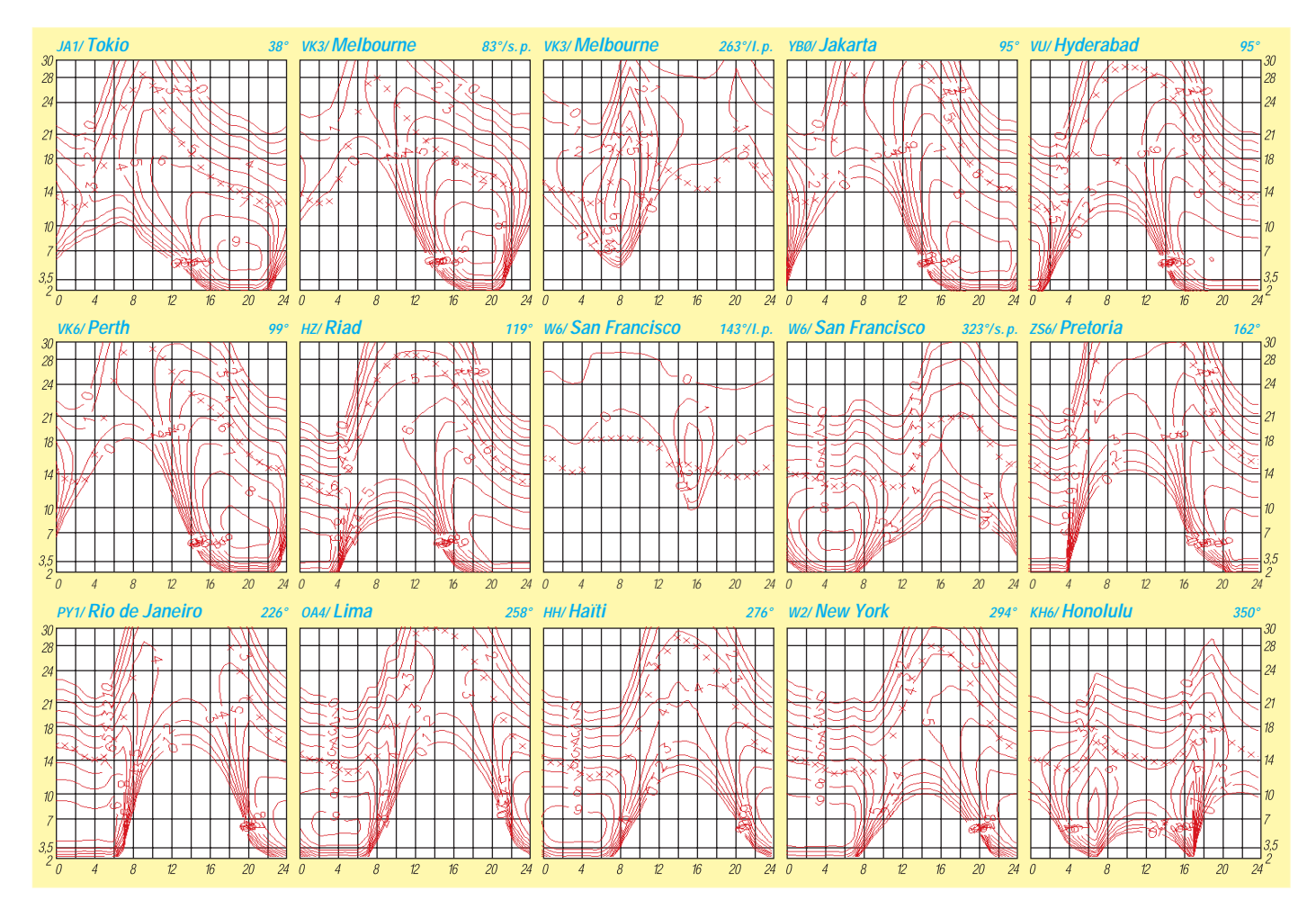

# *Diplome*

**Bearbeiterin: Rosemarie Perner DL7ULO**

**Franz-Jacob-Straße 12, 10369 Berlin**

#### ■ **All JA0 Award**

Für dieses Diplom sind 26 JA0-Stationen zu arbeiten, aus deren letzten Buchstaben des Suffixes das lateinische Alphabet von A bis Z gebildet werden kann. Darunter müssen wenigstens fünf Stationen aus den Präfekturen Niigata und Nagano sein.

Klasse A: 26 Stationen (von A bis Z),

Klasse B: mind. 20 Stationen bzw. Buchstaben, Klasse C: mind. 10 Stationen bzw. Buchstaben. Alle Verbindungen müssen durch QSLs bestätigt sein. Es gibt Endorsements für Einband, eine Betriebsart und QRP. Die übliche GCR-Liste und die Gebühr von 8 IRCs sind an Sumio Kondo, JA0BGL, Makikoh 2569, Makimachi, Nishi Kanbara-gun, Niigata 953, Japan, zu senden.

#### ■ **Papa Giovanni XXIII**

Die ARI, Sektion Bergamo, gibt dieses Diplom in Erinnerung an den Papst Giovanni XXII heraus, der in Bergamo geboren wurde. Für SWLs gelten die Bedingungen sinngemäß. Erforderlich sind bestätigte Verbindungen mit Stationen der Provinz Bergamo. Italienische Stationen aus der Lombardei benötigen 10 Verbindungen, die anderen italienischen Stationen fünf, alle übrigen zwei. Es zählen Kontakte nach dem 1.5.71. Es gibt keine Band- oder Betriebsartenbeschränkungen außer "crossband". Dieselbe Station zählt erneut, wenn zwischen der letzten Verbindung mindestens 24 Stunden vergangen sind.

Der Antrag (übliche GCR-Liste), die Kopien der QSL-Karten sowie die Gebühr von 8 IRCs gehen an ARI Bergamo, P.O. Box 65, I–24100 Bergamo, Italien. **Info aus Internet** 

#### ■ Gisborne 2000 Award

Gisborne in Neuseeland ist die erste Stadt der Erde, in der man den Sonnenaufgang jedes ersten Tages eines neuen Jahres beobachten kann. In Erinnerung an den ersten Sonnenaufgang im Jahr 2000 arbeitet im Januar 2000 die Sonderstation ZL2000 in CW und SSB auf allen Bändern. Für das Diplom ist lediglich eine bestätigte Verbindung mit dieser Sonderstation erforderlich, für SWLs gelten die Bedingungen sinngemäß.

Der Antrag (übliche GCR-Liste), eine Kopie der QSL-Karte sowie die Gebühr von US-\$ 10 sind an Gisborne 2000 Award, P.O. Box 1017, Gisborne 3801, Neuseeland, zu senden.

**Info von ZL-QSL**

#### ■ **Baden-Diplom**

Zur Aktivierung und Erhaltung der Amateurfunkbänder und zur Belebung der Funkkontakte mit dem Distrikt Baden wird das Baden-Diplom für Funkamateure und SWLs gestiftet. Es zählen alle durch QSLs bestätigte Verbindungen mit Stationen aus dem Distrikt Baden ab 1.7.76. Jede Station kann nur einmal pro Band und Betriebsart gewertet werden. Dieselbe Station kann also mehrfach auf verschiedenen

Bändern und/oder in verschiedenen Betriebsarten gearbeitet werden. Das Diplom wird in drei Klassen herausgegeben.

Klasse 1: Sämtliche zum Zeitpunkt der Antragstellung bestehende A-DOKs mit insgesamt 250 QSO-Punkten,

Klasse 2: 30 A-DOKs mit insgesamt 200 QSO-Punkten,

Klasse 3: 25 A-DOKs mit insgesamt 150 QSO-Punkten.

Z-DOKs und Sonder-DOKs aus dem Distrikt Baden zählen als Joker für fehlende DOKs.

#### **Punktwertung**

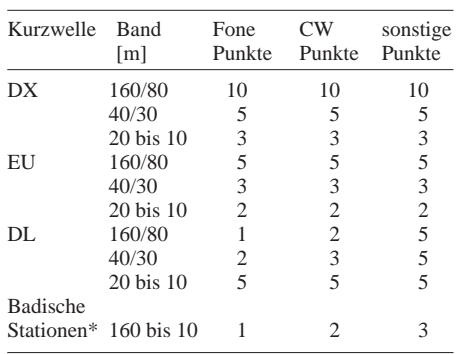

\* Für badische Stationen ist eine Bestätigung des Distrikt-DOKs "IM" obligatorisch.

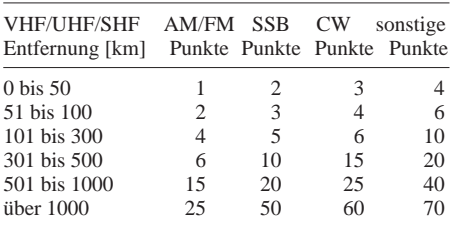

QSOs von und mit Mobilstationen (VHF, UHF, SHF, 6 m) zählen ungeachtet der Entfernung zwei Punkte.

Der Antrag (übliche GCR-Liste mit Punkteauflistung und DOK-Angabe) ist mit der Gebühr von 15 DM, US-\$ 15, 8 Euro oder 10 IRCs an

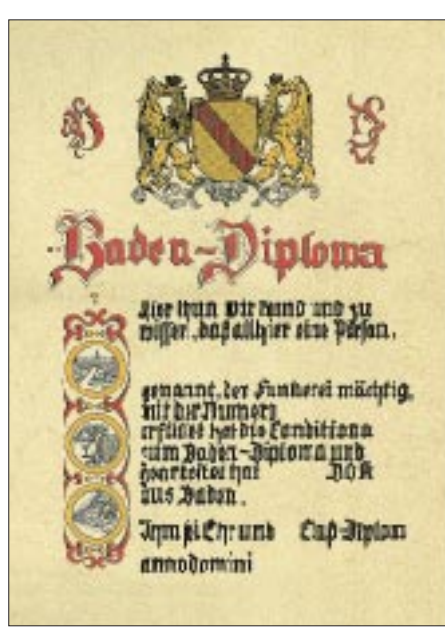

**Das Baden-Diplom ist 335 mm x 470 mm groß und dreifarbig auf etwa 150 g/m2 schwerem Karton gedruckt.**

den Diplommanager Michael Gläser, DF3IS, Uhlandstr. 2, D–75057 Kürnbach, einzusenden. **(tnx DF3IS, Stand August 99)** 

#### ■ **CWQRPC – CW-QRP-Certificate**

Der Deutsche Telegrafie Club e.V. (DTC/DL-CW-C) gibt zur Steigerung des CW-Betriebs mit QRP (max. 5 W Output) das CWQRPC heraus, zu dessen Erwerb im Kalenderjahr folgende Anzahl CW-QSOs mit QRP zu tätigen sind: Klasse I – 300 QSO; Klasse II – 200 QSO; Klasse III – 100 QSO.

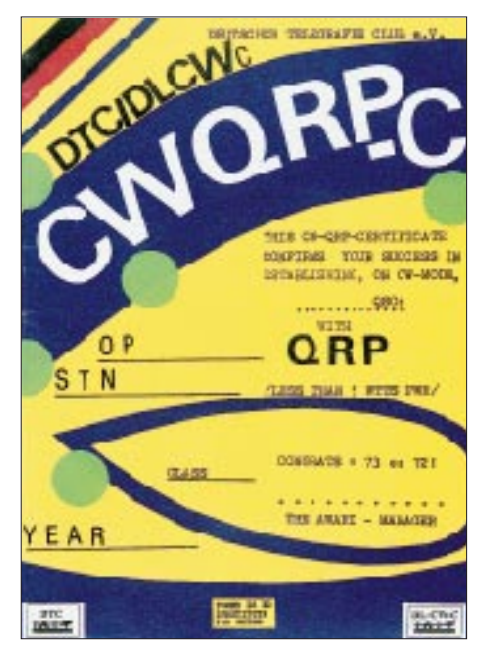

**Das CWQRPC (CW QRP Certificate) ist 148 mm x 210 mm groß und vierfarbig auf etwa 150 g/m2 schwerem Karton gedruckt.** 

Anträge sind zusammen mit einem Logauszug an den Diplommanager zu schicken. Mitglieder des DTC reichen eine ehrenwörtliche Erklärung über die Erfüllung der Ausschreibung für die jeweilige Klasse ein. Die Diplomgebühr beträgt 8 DM, US-\$ 4 oder 4 Euro.

Diplommanager ist Raimund Misch, DG9YFB, Marderweg 8, D–48157 Münster.

**(tnx DJ5QK, Stand August 99)**

#### ■ **CWAC - CW Activity Certificate**

Zur Aktivierung des CW-Betriebs gibt der Deutsche Telegrafie Club e.V. (DTC) das CWAC heraus, zu dessen Erwerb folgende Bedingungen zu erfüllen sind:

- Es sind 1000 Punkte innerhalb eines Kalenderjahres zu erarbeiten. Gewertet werden alle Telegrafie-QSOs, auch Contest-QSOs.
- Jedes QSO auf KW zählt 4 Punkte, bei QRP-Betrieb 6 Punkte.
- Jedes QSO auf VHF/UHF zählt 8 Punkte, bei QRP-Betrieb 12 Punkte.

QRP-Betrieb bedeutet maximal 5 W Output bzw. 10 W Input. Erzielt man die Gesamtpunktzahl ausschließlich mit QRP-QSOs, wird das CWAC mit QRP-Sticker vergeben.

Anträge sind zusammen mit Berechnung und Auflistung der geltend gemachten QSOs (Logauszug plus Spalte "Punkte") sowie der Gebühr von 15 DM (bzw. US-\$ 10) an R.Misch, DG9YFB, Marderweg 8, D–48157 Münster, zu senden. **(tnx DJ5QK, Stand August 99)**

### **Amateurfunkpraxis**

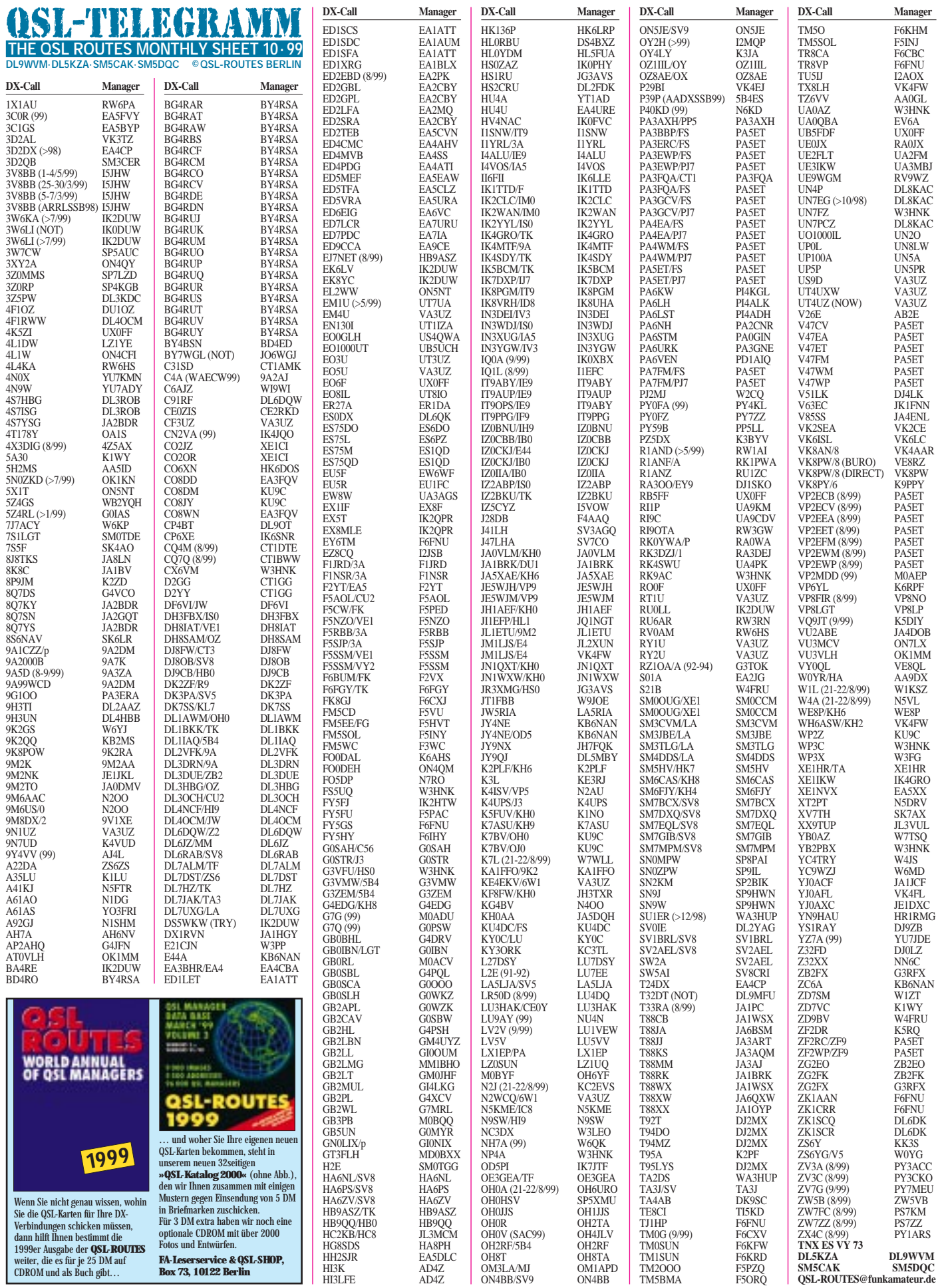

### **Amateurfunkpraxis**

### *QSL-Splitter*

Im Berichtszeitraum gab es u.a. folgende **direkte** QSL-Eingänge: 5W1SA, 6O0X, 6O1Z, CE0AA, CY9SS, H44NC, H44XX, HK3JJH/ 0M, KG8XV/VP9, TG9/IK2NCJ, TT8DF, TZ6VV, YK1AO, ZL9CI, ZV0SW sowie via **Büro** (meist über Manager): 3W7TK, 4K9W, 4U1VIC, 5R8GC, 5W0GD, 7X0AD, 8P9EM, 8Q7BV, 9M2TO, A35RK, A35XU, A35ZL, AH0R/VP9, AH2R, BI4Q, CP8XA, CU2/ G3WVG, DK3LQ/6W1 (1994), DL1JDK/HI8, FS5PL, HB0/HA4XG/p, HH2B, J3/NK4N, J73CCM, JT1X, JU1HA, K9AW/KH2, KH2/ JE1SLP, KP3W, N2NL/KH2, OJ0AU, OX3FV, T32IW, V31UY, VP2V/N7MQ, VP2V/WJ7R, VP5/WB4MAI, VR98JK, ZP50P.

An den Bestätigungen der Verbindungen von **3B9R** wird mit Hochdruck gearbeitet, nachdem die Karten von der Druckerei eingetroffen sind. Wer seine QSL noch nicht zum Manager geschickt hat, sollte das bis 31.10.99 tun. Um Einhaltung dieses Zeitplanes für eventuell noch nicht bestätigte QSOs mit AH4/AH0W, K7K und K4M bittet Frank, AH0W, dringend.

Alle QSL-Wünsche für Verbindungen bis 12.7.99 mit **5R8FU** hat John, SM0DJZ, erfüllen können. Das aktuelle Log sowie die QSOs der Aktivität unter T5AW vom selben OP sind im Online-Log-Server *(http://dx.qsl.net/logs/)* abgelegt.

Für vergangene und zukünftige Aktivitäten des Bavarian Contest Club unter dem Rufzeichen **CN8WW** ist Bernd, DL6FBL, verantwortlich. Mario, **DJ2MX,** macht den QSL-Manager für folgende Stationen: T94DX, T94MZ, T94DO, T92T, T95LYS und VK4SK. Karten via Büro sind willkommen. QSLs können auch über *http://www.qsl.net/dj2mx* abgerufen werden. Entgegen früheren Ankündigungen werden die

QSL-Karten für die diesjährige **EJ7NET-**Aktivierung von HB9ASZ bearbeitet.

Nicht EI2HB, sondern G3SWH ist der QSL-Manager für die diesjährige **GX6YB-**Aktivität im IOTA-Contest.

Für JY4NE, JY4NE/OD5, E44A und ZC6A ist ab sofort Dianna, **KB6NAN,** verantwortlich.

Leider hat sich die Information, daß Chad, WE9V, der QSL-Manager für **KH7R** ist, als nicht zutreffend erwiesen.

Peter, DL4FCH, weist darauf hin, daß er QSOs mit **LX0RL** nur für den Zeitraum vom 28.8. bis 4.9.99 bestätigen kann. Alle anderen Verbindungen werden durch LX1RA beantwortet. Peter verschickt automatisch QSL-Karten für alle Verbindungen via Büro.

Stan, **OK1JR,** hat mehr als 1500 Direktanfragen sowie 2500 QSL via Büro für 5N0MSV, 5N99MSV und5N0/OK1JR beantwortet. Rogaciano, **PY1NEZ,** Manager für eine Reihe

von interessanten Aktivierungen in Brasilien, beantwortet QSL-Karten gern auch via Büro. Nach Angaben der Lizenzbehörde in Rostow wurde das Rufzeichen **RV6LAH,** das als Manager für EP3LAH, EP/RA6LGM und EK1X gehandelt wird, nie ausgegeben. Es muß sich bei diesen Stationen um einen Piraten handeln. Der bekannte australische QSL-Manager Alan, **VK4AAR,** ist nicht Mitglied des nationalen Verbandes und damit nicht übers Büro erreichbar. Bitte Karten für VI0ANARE, VK8AN, VK8AN/6, VK8AV/3, VK8MI, VU3RSB, YJ8AA, ZK2JJ und ZK2PJ nur an ihn direkt (Alan Roocroft, Box 421, Gatton, QLD 4343). Jim, **VK9NS,** erhält zunehmend Anfragen ohne Rückumschlag und/oder Rückporto. Bitte unbedingt an ein SASE denken, dann klappt es auch mit der QSL-Karte. Hinsichtlich der Adressierung bittet er zu beachten, daß der ZIP-Code für Norfolk Island NI 2899 ist und nicht, wie oft auf Zuschriften zu finden, NSW 2899. In den nächsten Monaten befindet er sich auf einer Europa-Tour, so daß bis Ende Oktober keine QSLs bearbeitet werden.

Ken, **WA8JOC,** berichtet von einem Computerfehler, der es ihm derzeit leider unmöglich macht, QSL-Karten für Verbindungen mit 5H3US, OH0/K8MN, 9L1US und OH2/K8MN auszustellen.

Charly, W0YG, ist wieder auf Afrika-Tour. Karten für sein südafrikanisches Rufzeichen **ZS6YG** bitte direkt an ihn bzw. über den WF5E-QSL-Service, nicht jedoch über das ARRL-Büro.

**Tnx für die QSL-Karten via DG0ZB und DJ1TO**

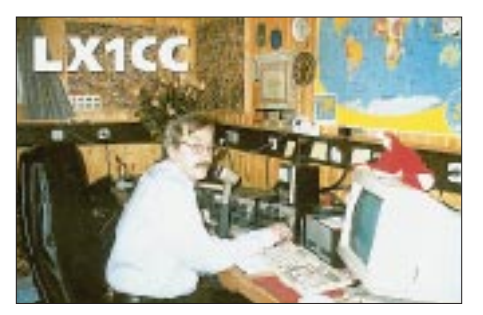

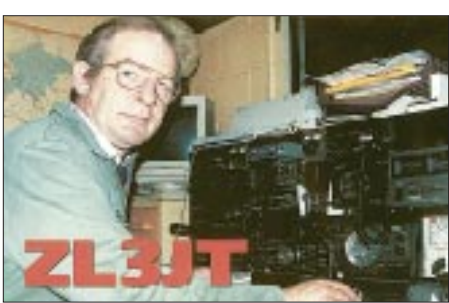

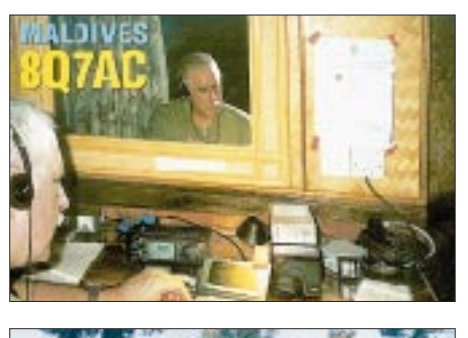

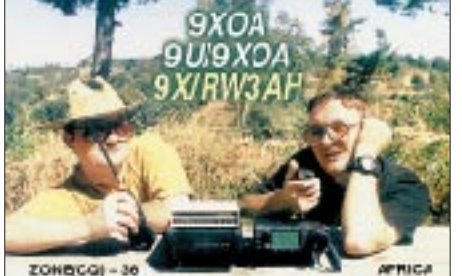

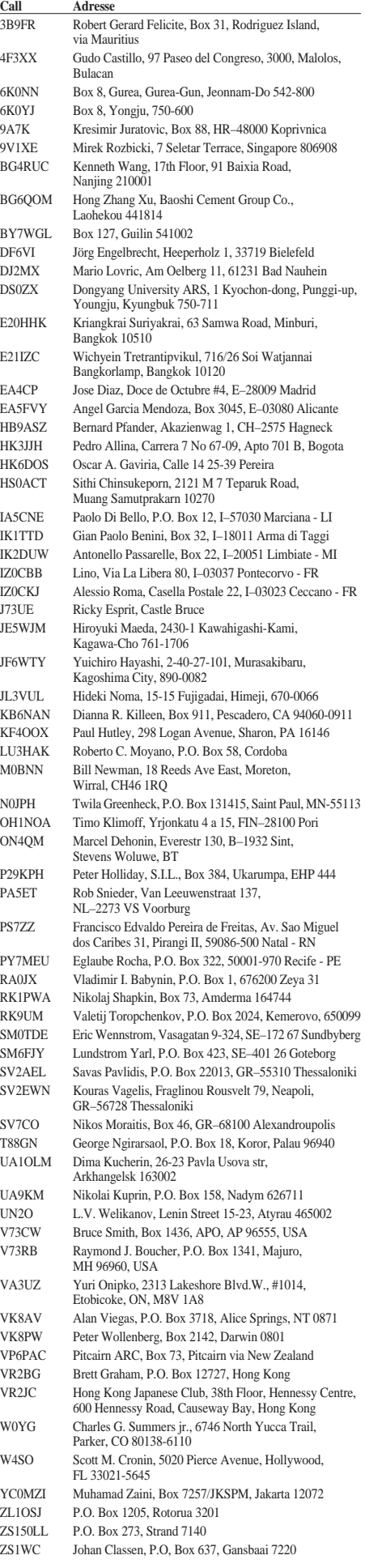

### *Termine–Oktober 1999*

#### **1.–3.10.**

**Inseltreffen in Göhren,** Ostseeresidenz, Nordstrand 2, mit Vorträgen, Selbstbaugeräteschau, Ham-Fest usw.

#### **1.–7.10.**

0000/2400 UTC **CW-Aktivitätswoche des DTC**

#### **2.10.**

**9. Bayern-Ost Afu-Flohmarkt** in Eggenfelden-Gern in der Rottgauhalle. Infos über Tel./Fax (0 87 21) 83 60 ab 18 Uhr. 0000/0800 UTC **UCWC Contest** (CW) 0000/2400 UTC **The PSK31 Rumble** (PSK) 1400/1600 UTC **International HELL-Contest** (1) 1500/1859 UTC **EU Sprint Autumn** (SSB)

#### **2.–3.10.**

1000/1000 UTC **VK/ZL/Oceania Contest** (SSB) 1400/1400 UTC **IARU R1 UHF-Contest** (432 MHz & up) 1600/2200 UTC **California QSO Party** (CW/SSB)

#### **3.10.**

0700/1000 UTC **Deutscher Telegrafie-Contest** (DTC) 0700/1900 UTC **RSGB 21/28 MHz Contest** (SSB) 0900/1100 UTC **International HELL-Contest** (2)

#### **5.10.**

1800/2200 UTC **NAC/LYAC 144 MHz** (CW/SSB/FM)

#### **7.10.**

1800/2000 UTC **International HELL-Contest** (3)

#### **8.–10.10.**

**RSGB International HF & IOTA Convention** im Beaumont Conference Centre, Old Windsor, Berks. Infos unter Tel. (++44 17 07) 65 90 15 oder via e-Mail *macia.brimson@ rsgb.org.uk.*

#### **9.10.**

0001/2400 UTC **Ten-Ten Int. Day Sprint** (All) 1200/1600 UTC **VFDB Z-Contest** (CW) 1500/1859 UTC **EU Sprint Autumn** (CW) 1700/2100 UTC **FISTS Fall Sprint** (CW) 2100/2300 UTC **ES + LY Championchip** (144 MHz)

#### **9.–10.10.**

**45. BBT-Preisverleihung** in St. Englmar im Berggasthof Markbuchen mit **Flohmarkt.** Weitere Infos über Günter Bauer, DK9CL, Tel. (0 99 75) 90 21 60. 1000/1000 UTC **VK/ZL/Oceania Contest** (CW) 1200/1200 UTC **BARTG RTTY Sprint Contest**  1200/2400 UTC **QRP ARCI Fall CW QSO Party**  2000/2000 UTC **Iberoamericano Contest** (SSB) 2300/0100 UTC **ES + LY Championchip** (144 MHz)

#### **9.–11.10.**

1400/0200 UTC **YL Anniversary Party** (CW)

#### **10.10.**

**17. Herbst-Funkflohmarkt** in Nortorf ab 9 Uhr. Weitere Infos über Günter Thun, DL6LAG, Tel. (0 43 05) 2 35. **Ehninger Afu-Flohmarkt** (P 42). Infos über Rudi Gensero-wski, DL1SAK, Tel. (0 70 32) 30 77.

0100/0300 UTC **ES + LY Championchip** (432 MHz) 0300/0500 UTC **ES + LY Championchip** (1,3 GHz) 1400/1600 UTC **80-m-Waterkant-Contest** (All)

#### **12.10.**  1800/2200 UTC **NAC/LYAC 432 MHz** (CW/SSB/FM)

#### **15.10.**

**IBFD-Aktivitätstag** anläßlich des Tages des Weißen Stocks von 1500 bis 1700 UTC (80 m) und 1700 bis 1900 UTC (2 m und 70 cm). Weitere Infos über Steffen Doepping, DL4ALI, Wiesengasse 16, 99867 Gotha.

#### **15.–17.10.**

**2. IOTA-Treffen** in Bad Tölz. Nähere Infos über Manfred Stippschild, DE0MST, Tel. (0 80 42) 27 21.

#### **16.10.**

6. Aulendorfer Funk-, Elektronik- und Computerfloh-<br>markt ab 9 Uhr in der Stadthalle Aulendorf (Kreis Ravens-<br>burg). Infos über Rolf Rauser-Härle, DG1GRR, Kreuzweg 9,<br>88427 Bad Schussenried, Tel. (0 75 83) 13 67.

**1. Mitteldeutscher Radioflohmarkt** im Landgasthof Lingenau (A9, AB Dessau-Süd). Infos über Bernhard Hein, Tel. (03 40) 5 41 22 10 oder e-Mail *hein.dx@t-online.de.*

#### **16.–17.10.**

0000/2400 UTC **JARTS WW RTTY Contest** 

#### 1500/1500 UTC **Worked All Germany Contest** (CW/SSB) **17.10.**

0000/0200 UTC **Asia-Pacific Sprint Contest** (CW) 0600/1000 UTC **ON Contest** (144 MHz) 0700/1900 UTC **RSGB 21/28 MHz Contest** (CW)

0700/1500 UTC **Contest Veneto** (432 MHz & up) 0800/1100 UTC **OK VHF/UHF/SHF Contest** (CW/SSB)

#### **19.10.**

1800/2200 UTC **NAC/LYAC 1,3 GHz & up** (CW/SSB/FM) **23.10.**

**2. Elektronik-Flohmarkt** ab 9 Uhr in Dresden (alte Mensa, Mommsenstr. 13). Weitere Infos unter Tel. (03 51) 4 03 29 37.

### **23.–25.10.**

1400/0200 UTC **YL Anniversary Party** (SSB)

#### **24.10.**

3. C**omputronika** (Afu-, Computer- und Elektronik-Floh-<br>markt) in der Göstrahalle in 95028 Hof. Weitere Infos über<br>Jürgen Thümmler, DC4YY, Tel. (0 92 81) 4 25 50.<br>**10. Ulmer ATV-Treffen** des OV Ulm (Z 68) ab 10 Uhr im Hotel Krone, Bodelschwinghweg 1, 89160 Dornstadt.

#### **26.10.**

1800/2200 UTC **NAC/LYAC 50 MHz** (CW/SSB/FM)

#### **27.–29.10.**

**belektro 99 Berlin** – Elektronik-Fachmesse in den Messehallen unter dem Funkturm. Infos unter *www.belektro.de.*

#### **29.10.–1.11.**

**Hobby- und Elektronikmesse 99** am Killesberg, Stuttgart. Weitere Infos über *www.messe-stuttgart.de/he99.*

#### **30.10.**

**Interradio** Hannover

#### **30.–31.10.**

0000/2359 UTC **CQ WW SWL Challenge** (SSB) 0000/2400 UTC **CQ WW DX Contest** (SSB) 0001/2400 UTC **Ten-Ten Int. Fall QSO Party** (CW/RTTY) 1400/1400 UTC **Contest Citta' di Caserta** (50 - 432 MHz)

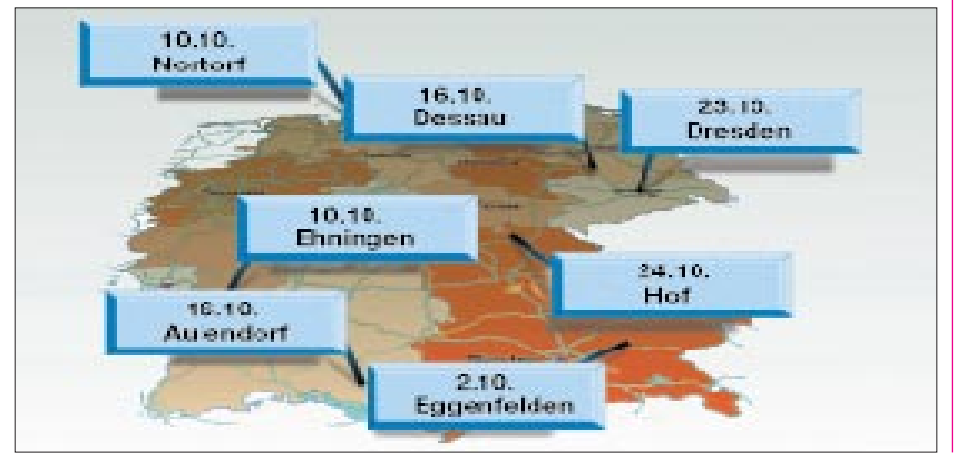

### *DL-QTC*

#### ■ Gelbdruck, HSM-Grenzwerte, **Einsprüche und Stellungnahmen**

Mit dem Entwurf des sog. Gelbdruckes der DIN VDE 0848-3-1 unter der Bezeichnung "Sicherheit in elektrischen, magnetischen und elektromagnetischen Feldern, Teil 3-1: Schutz von Personen mit aktiven Körperhilfsmitteln im Frequenzbereich 0 Hz bis 300 GHz" vom Juni 1999 liegen nun für die Funkamateure im Kurzwellenbereich günstigere HSM-Grenzwerte vor. Diese Verbesserungen gegenüber den derzeit nach der Verfügung 306/97 geltenden und anzuwendenden HSM-Grenzwerte (Kurzwelle) ergeben sich aus der folgenden Gegenüberstellung (auf Feldstärken umgerechnet EHSM in V/m):

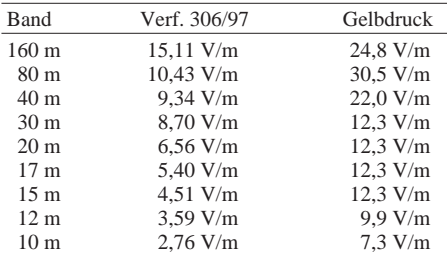

Im Bereich der Frequenzen oberhalb der Kurzwelle ergeben sich zum Teil Verbesserungen, aber auch neue Werte, die insbesondere für 2 m bedenklich sind:

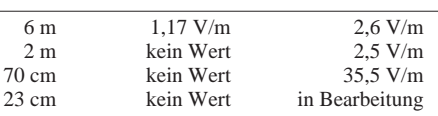

Gegen den Entwurf des Gelbdrucks kann bis 30.9.99 Einspruch erhoben werden. Wird der anerkannt, könnte der Entwurf z.B. durch Übernahme der Werte durch die RegTP in die Verfügung 306/97 zunächst keine Gültigkeit erlangen. Gehen keine Einsprüche ein oder werden sie nicht anerkannt, können die neuen HSM-Grenzwerte Gültigkeit erlangen.

Für den Fall der Übernahme der neuen Gelbdruckwerte in der jetzigen Form durch die RegTP ergeben sich zwei Konsequenzen:

- 1. Kurzwellenfunkamateure, die bislang erhebliche Einschränkungen hinnehmen mußten, würden mit den neuen Werten deutliche Erleichterungen erfahren.
- 2. Funkamateure, die bisher auf dem 2-m-Band keine HSM-Grenzwerte beachten mußten, würden künftig erhebliche Einschränkung erfahren.

#### *Einspruch des DARC/RTA*

Der Einspruch richtet sich gegen die aus diesem Normentwurf ableitbaren Herzschrittmachergrenzwerte für den gesamten Kurzwellenfrequenzbereich und den Grenzwert für das 2 m-Basisband.

Er wird damit begründet, daß die Funkamateure mit anderen Modulationsarten arbeiten als jene, die nach der Norm auf den Amateurfunk anwendbar wären. Untermauert wird diese Einspruchsbegründung sowohl mit technischen Argumenten als auch mit den rechtzeitig vorliegenden Ergebnissen einer Untersuchung, die der DARC für die Kurzwelle und das 2-m-Band in Auftrag gegeben hat. Auf Grund von bereits bekannten Zwischenergebnissen und dem zu erwartenden endgültigen Ergebnis kann man davon ausgehen, daß sich die Grenzwerte erheblich verbessern werden.

In einem Gespräch des RTA beim VDE ist der Eindruck gewonnen worden, daß wir mit diesen gut fundierten Unterlagen den Normentwurf in unserem Sinne beeinflussen können. Um rasch zu verbesserten Ergebnissen zu gelangen, sollen die amateurfunkspezifischen Modulationsarten und die sich daraus ergebenden Grenzwerte durch meßtechnische Untersuchung belegt werden. Nur so läßt sich eine Verzögerung bis zur Herausgabe eines neuen Gelbdrucks vermeiden. Das ist im Hinblick auf die Abgabefrist für die Selbsterklärung im Januar 2000 wichtig, weil wir erreichen wollen, daß der Regulierungsbehörde bereits vor diesem Zeitpunkt ein neuer Gelbdruck vorliegt und dieser dann in die Verfügung 306 aufgenommen werden kann.

Unabhängig von anderen Vorhaben zur aktuellen Verbesserung der Situation der Funkamateure im HSM-Bereich ist der DARC der Auffassung, daß es sich um eine Überregulierung handelt, gegen die bereits Klage vor dem Verwaltungsgericht erhoben worden ist. Der DARC wird weiter auch auf politischer Ebene aktiv sein, um darauf hinzuwirken, daß das Übel an der Wurzel beseitigt wird und nur noch ausreichend störfeste Herzschrittmacher implantiert werden.

#### *Einspruch der AGZ*

Die AGZ e.V. hat mit Vorstandsbeschluß vom 24.8.99 bei der Deutschen Elektrotechnischen Kommission (DKE) im VDE Einspruch gegen den Entwurf der Norm DIN/VDE 0848 Teil 3- 1 eingelegt.

Wesentlicher Grund für den Einspruch ist, daß die Modulationsparameter von Amateurfunk-Aussendungen nicht bei den dem Entwurf zugrunde liegenden experimentellen Untersuchungen von Herzschrittmachern berücksichtigt wurden. In Folge wird der Amateurfunk durch restriktive Grenzwerte vor allem auf 144 MHz extrem in seinen Möglichkeiten eingeschränkt. Schon bei 10 W Strahlungsleistung ergibt sich ein Sicherheitsabstand von 7 m. Die AGZ e.V. akzeptiert die de-facto-Betriebseinstellung auf 2 m im Gegenzug für leicht verbesserte Grenzwerte auf Kurzwelle nicht.

**Vorstandsinformation des DARC Nr. 20/99 DL-Rundspruch des DARC Nr. 25/99 Presseerklärung der AGZ vom 24.8.99**

#### ■ **RTA spricht mit Gesundheitsministerin**

Der Runde Tisch Amateurfunk, RTA, hat die Bundesministerin für Gesundheit, Andrea Fischer, um einen Gesprächstermin ersucht. Der RTA möchte dabei sein Konzept zum Schutz von Trägern aktiver implantierbarer Geräte vorstellen (auch Herzschrittmacher).

Der RTA stellt in dem Schreiben an die Ministerin fest, daß die gegenwärtig geltende Verfügung 306/97 lediglich zugunsten unzulänglich geschützter Herzschrittmacher an den Symptomen kuriere. Dies führe zu einer Überbewertung des Risikos mit nicht gerechtfertigten Folgen für alle Funkdienste. Um eine befriedigende Lösung zu erreichen, hält der RTA ein koordiniertes Vorgehen der verschiedenen Zuständigkeitsbereiche für notwendig. Dem angestrebten Gespräch vorgeschaltet sind für den RTA Beratungen im Bundesinstitut für Arzneimittel und Medizinprodukte. Dort wird es um die Anwendung des Medizinproduktegesetzes gehen, außerdem um Fragen zur Normung in diesem Bereich.

Falls ein Gesprächstermin im Ministerium für Gesundheit noch rechtzeitig zustande kommt, könnte der RTA Ergebnisse daraus noch beim Normungsgremium, der DKE, einbringen, wenn die Einsprüche gegen den Gelbdruck der Personenschutznorm VDE 0848 Teil 3-1 behandelt werden.

**DL-Rundspruch des DARC 26/99**

#### ■ **Reg TP zum Frequenznutzungsplan**

Die Fertigstellung des von der RegTP aufgrund des nach § 46 TKG aufzustellenden Frequenznutzungsplans (FreqNP) sollte ursprünglich Mitte diesen Jahres durch eine entsprechende Mitteilung im Amtsblatt der RegTP sowie im Bundesanzeiger bekanntgegeben werden.

Der von der RegTP erarbeitete Entwurf des FreqNP basiert auf den Entwürfen der Frequenzbereichszuweisungsplanverordnung (FreqBZPV), Bundesratsdrucksache 541/97 vom 18.7.97) und der Frequenznutzungsplanaufstellungsverordnung (FreqNPAV, Bundesratsdrucksache 378/97 vom 23.5.97).

Der Entwurf der FreqBZPV wurde inzwischen vom BMWI zurückgezogen und durch einen neuen der FreqBZPV ersetzt; zusätzlich wurde ein neuer Entwurf der FreqNPAV vom BMWI erstellt. Diese beiden Verordnungsentwürfe befinden sich nun im Entscheidungsverfahren.

Aufgrund dieser neuen Situation hat sich die RegTP daher entschlossen, wie folgt zu verfahren:

Der ursprüngliche Entwurf des FreqNP, der auf den Beschlüssen und Ergebnissen der weltweiten Funkkonferenz von 1995 (WRC95) basiert, wird nicht veröffentlicht, da er auf einem mittlerweile durch das BMWI veränderten verordnungsrechtlichen Rahmen beruht.

Der Entwurf des FreqNP wird aufgrund des neuen Entwurfs der FreqBZPV, die die Beschlüsse und Ergebnisse der weltweiten Funkkonferenz von 1997 (WRC-97) berücksichtigt sowie durch Aufnahme zusätzlicher Änderungen und Ergänzungen aufgrund der Frequenznutzungsplanungen der RegTP aktualisiert.

Gemäß § 7 des alten Entwurfs der FreqNPAV waren die Träger öffentlicher Belange (Bundesministerien, Bundesländer und andere Behörden, die Träger öffentlicher Belange sind) zu beteiligen. Deren im Frühjahr diesen Jahres eingereichte Stellungnahmen wurden von der RegTP bewertet und in den Entwurf des FreqNP entsprechend eingearbeitet.

Nach Fertigstellung des aktualisierten Entwurfs (voraussichtlich Ende September) wird die RegTP in Abhängigkeit von dem dann bestehenden verordnungsrechtlichen Rahmen über das weitere Verfahren entscheiden und darüber informieren.

Weitere Informationen über die Dienststelle 125a der RegTP, Tel. (02 28) 14 12 59.

**Amtsblatt Nr. 14/1999 vom 11.8.99**

#### ■ Gespräch mit RWE über PLC

Der DARC führte mit Vertretern der RWE, die für das Projekt PLC verantwortlich sind, ein umfassendes Gespräch über den neuesten Stand ihres Vorhabens und ging dabei auf die gesamte technische Problematik einschließlich von Rechtsfragen ein. Desweiteren schilderte man die verheerende Wirkung, die von den xDSL- und PLC-Anwendungen ausgehen.

Die RWE-Vertreter haben dies mit Interesse zur Kenntnis genommen und ihrerseits den Stand von Pilotprojekten und Zielplanungen geschildert.

In einer eingehenden Diskussion wurden die unterschiedlichen Standpunkte dargelegt, wobei das Bemühen der RWE-Vetreter deutlich wurde, Wege zu finden, wie den technisch absehbaren Störungen begegnet werden könnte. Der DARC bot seine Mitarbeit an.

> **aus Vorstandsinformation des DARC Nr. 22/99**

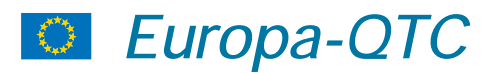

#### ■ **Internationales Afu-Treffen**

Im luxemburgischen Ruemelingen veranstaltet der Amateurfunkklub Keldall im Centre Culturel vom 24. bis 26.9. ein internationales Amateurfunktreffen mit Flohmarkt, diversen Funkaktivitäten, einer Besichtigung des Bergbaumuseums und einem Peilwettbewerb. Eine Einweisung per Funk läuft auf dem 2-m-Relais LX0LU (145,700 MHz) sowie in Simplex auf 145,335 MHz, außerdem auf dem 70-cm-Relais LX0RU (438,750 MHz). Weitere Informationen über Mill Reiff, LX1CC, Tel. (0 03 52) 51 74 24, oder per e-Mail *an mill@pt.lu.*

#### ■ **Notfunknetz in der Türkei**

Ein Amateur-Notfunknetz in der Türkei aufzubauen war eine Schlußfolgerung aus den organisatorischen Problemen bei der Erdbebenkatastrophe. Von engagierten Funkamateuren gingen etliche Spenden ein. Bei der Erdbebenkatastrophe hatten deutsche Funkamateure von Anfang an mit türkischen Funkern kommuniziert. Wie der Präsident des türkischen Amateurfunkverbandes, TRAC, Bahri Kacan, TA2BK, mitteilte, sind nach dem Erdbeben Mitte August nun offiziell die Rettungsaktionen eingestellt wurden. Bis auf zwei Stationen in den Katastrophenstäben hat der TRAC alle Amateurfunkstationen, die im Hilfseinsatz waren, wieder zurückgezogen. Die türkische Regierung hat sich lobend über die spontane Hilfe des TRAC geäußert.

#### ■ **Schreiben an EU-Parlament**

Auf Initiative des DARC in der Eurocom (IARU Region I) erging ein Schreiben an die Abgeordneten des Europäischen Parlaments, in dem auf neue Techniken der Nachrichtenübertragung auf Leitern, ADSL, xDSL oder PLC (Power Line Communication) und der daraus resultierenden Störungen sowie existentiellen Gefährdung des Rundfunks und Amateurfunks hingewiesen wird.

Weitere Informationen dazu in der **Vorstandsinformation des DARC Nr. 21/99 vom 28.8.99.**

## *OE-QTC*

**Bearbeiter: Ing. Claus Stehlik OE6CLD**

**Murfeldsiedlung 39, A–8111 Judendorf e-Mail: oe6cld@netway.at**

#### ■ **Amateurfunk im Kraftfahrzeug**

In der Freisprecheinrichtungsverordnung BG-Bl. II Nr.152/1999, in Kraft seit 1.7.99, werden Bestimmungen für das "Inverkehrbringen" von solchen Einrichtungen und für Lenker von Kraftfahrzeugen festgelegt.

Das sogenannte "Handy-Verbot" gibt es bereits seit einer Novelle zum Kraftfahrzeuggesetz, dessen § 102, Abs. 3, dem Lenker eines Kraftfahrzeuges nun ausdrücklich das Telefonieren während des Fahrens ohne Benützung einer Freisprecheinrichtung verbietet.

Der Betrieb einer Amateurfunkstelle im Auto ist von diesem Verbot nicht betroffen. Es müssen aber alle anderen Vorschriften, wie z.B. das Gebot, die Lenkvorrichtung während des Fahrens mit mindestens einer Hand festzuhalten, und ein Fahrzeug nur zu lenken, wenn man sich in einer solchen körperlichen und geistigen Verfassung befindet, daß man das Fahrzeug

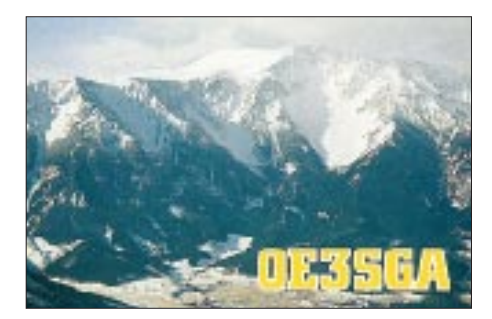

beherrschen und die beim Lenken eines Fahrzeuges zu beachtenden Rechtsvorschriften zu befolgen vermag, eingehalten werden. Letzteres ist in § 58 StVO normiert.

#### ■ 5. Oldtimer-Treffen in Gössl

Vom 8. bis 10.10.99 findet bereits zum 5. Mal das Oldtimer-Treffen im Gasthof Hofmann in Gössl am Grundlsee statt. Zimmer können direkt im Gasthof, Tel. (0 36 22) 82 15 bzw. Fax (0 36 22) 8 21 57 oder im Fremdenverkehrsbüro Grundlsee, Tel. (0 36 22) 8 66 60 bzw. Fax (0 36 22) 86 80 bestellt werden. Nähere Details gibt es beim Organisiator Rainer, OE6AI, der sich auch über zahlreiche Besucher freuen würde.

#### ■ **MFCA-Jahreshauptversammlung**

Das Jahrestreffen der MFCA (Marine-Funker-Club Austria) findet vom 8. bis 10.10.99 im Salzkammergut in der Nähe von Bad Aussee statt. Die Jahreshauptversammlung ist am Samstag, den 9.10., um 9.30 Uhr im Gasthaus Hoffmann in Gössl am Grundlsee. Details über die Unterkunft sind dem Oldtimer-Treffen (siehe oben) zu entnehmen.

Nik, OE8NIK (MFCA 003), arbeitet an einem Buch über die Geschichte der Radiotelegrafie der k.u.k. Kriegsmarine (1898 bis 1918); das Erscheinen ist im Frühjahr 2000 geplant. Nik sucht für sein Buch noch Fotos und Abbildungen über Radiostationen der deutschen kaiserlichen Marine und der k.u.k. Kriegsmarine aus dem Zeitraum 1898 bis 1918. Bei Radiostationen der deutschen kaiserlichen Marine ist auch an Schiffe oder Leuchttürme gedacht, die Funkstationen trugen. Reproduktionskosten und Porto werden selbstverständlich ersetzt. Adresse: Nikolaus Sifferlinger, Rotkogelstraße 21, A–9431 St. Stefan, Österreich, e-Mail: *nikolaus.sifferlinger@sandvik.com*.

#### ■ **OE2GEN-Homepage**

Nach längerer Zeit ist die neu gestaltete Homepage von Gerald, OE2GEN, jetzt fertig.

Man findet dort u.a. Informationen über seine Aktivitäten als 5B4ABP und 9H3VV sowie über die OE2-DX-Group, die in allen großen Contesten unter den Rufzeichen OE2S, OE3S bzw. OE9S aktiv ist. Die Seite kann unter *http://www.oevp-sbg.or.at/bischof/* aufgerufen werden.

#### ■ **Steyrer Old-Man-Diplom**

Anläßlich des Jubiläums "25 Jahre Ortsgruppe Steyr = 50 Jahre Amateurfunk in Steyr", wird dieses Diplom für Verbindungen ab 1.5.99 für Funkamateure und SWLs herausgegeben. Es gelten folgende Bedingungen:

Klasse 1: OE-Stationen 50 Punkte EU-Stationen 35 Punkte DX-Stationen 25 Punkte Klasse 2: OE-Stationen 30 Punkte EU-Stationen 25 Punkte DX-Stationen 15 Punkte

Es müssen Stationen aus der OG Steyr (ADL 509) entsprechend der Liste gearbeitet bzw. gehört werden. Verbindungen in CW und auf 144 MHz ergeben die doppelte Punktzahl. Das Diplom kann in allen zugelassenen Betriebsarten gearbeitet und beantragt werden. Ausstellungen in Mixed oder für nur eine Betriebsart sind möglich. Jede Station ist nur einmal zu werten. Für den Diplomantrag genügt ein von zwei OMs bestätigter Logauszug. Kosten: öS 100, 15 DM, US-\$ 10 oder 8 Euro plus SAE (keine IRCs!). Diplommanager ist

Karl Max, OE5MXL, Dachsberg 16/1, A–4400 Steyr.

Tägliche Runden gibt es von 1830 bis 1900 ME(S)Z auf 145,550 MHz bzw. jeden Sonntag um 1000 ME(S)Z auf 28,750 MHz.

Folgende Rufzeichen zählen je 5 Punkte: OE5AA, AKN, AN, APW, BBO, BHC, BS, CAM, CNM, DEM, FBL, FMP, GA, GL, GSP, HA, HIL, HTN, HXM, HYL, IMP, JWM, KAM, KEN, KPM, LJM, LNL, MG, MHO, MJL, MKN, MXL, NNN, NSL, NXL, PDL, PWL, PV, RI, RTN, SGL, SRN, TRL, UDM, UGM, UY, VOL, WVL, YEO, YVN, OE1OAS, OE1YKU, OE3IIM, OE1/5GSW, OE5MDM = DL4MCS, ZS5LB und SWLs mit OE509 beginnend.

Die Klubstation der OG-Steyr, OE5XSP, zählt einmalig 10 Punkte.

#### ■ 17. Wandertag der OG Steyr

Die Ortsgruppe Steyr wandert diesmal den Weistracher Mostwanderweg. Treffpunkt ist am Sonntag, dem 26.9.99 um 9 Uhr am großen Parkplatz beim Stadtbad in Steyr; ein Lotsendienst (145,550 MHz) ist vorhanden.

#### **Inserentenverzeichnis**

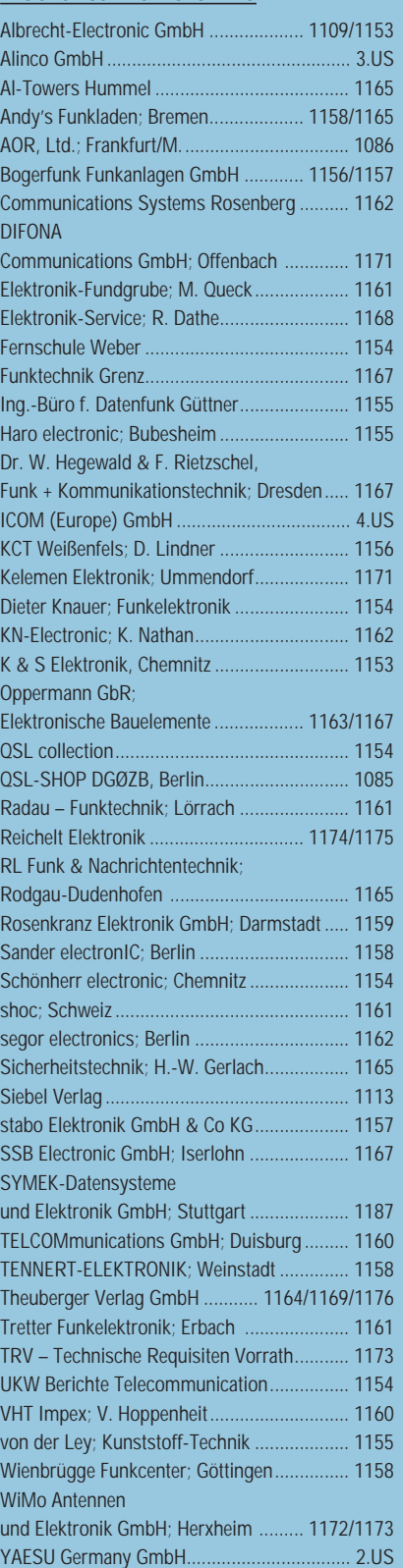

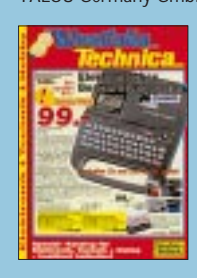

**Der Abonnement-Auflage dieser Ausgabe liegt ein Prospekt der Firma Westfalia Technica GmbH, Hagen, bei. Wir bitten um Ihre freundliche Beachtung.**

ANZEIGENSEITE

ANZEIGENSEITE